Università degli Studi di Napoli "Federico II"

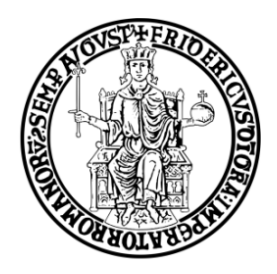

# **Facoltà di Ingegneria Dipartimento di Ingegneria dei Materiali e della Produzione**

Dottorato di Ricerca in Ingegneria dei Materiali e delle Strutture XXIII ciclo

# SVILUPPO DI METODOLOGIE DI CALCOLO NUMERICO PER LA SIMULAZIONE DELLO STAMPAGGIO AD INIEZIONE DI MATERIALI POLIMERICI

Coordinatore: Ch.mo prof. Giuseppe Mensitieri Candidato: Ing. Giovanni Paolo Menichino

Tutor: Ch.mo prof. Francesco Bellucci

Anno Accademico 2009 – 2010

*Alla mia famiglia*

*"Nunca diga para Deus que você tem um grande problema, diga sim, para o seu problema que você tem um grande Deus."*

## **INDICE**

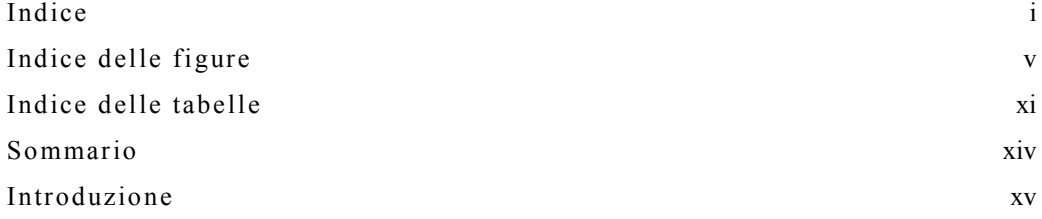

#### **Capitolo 1**

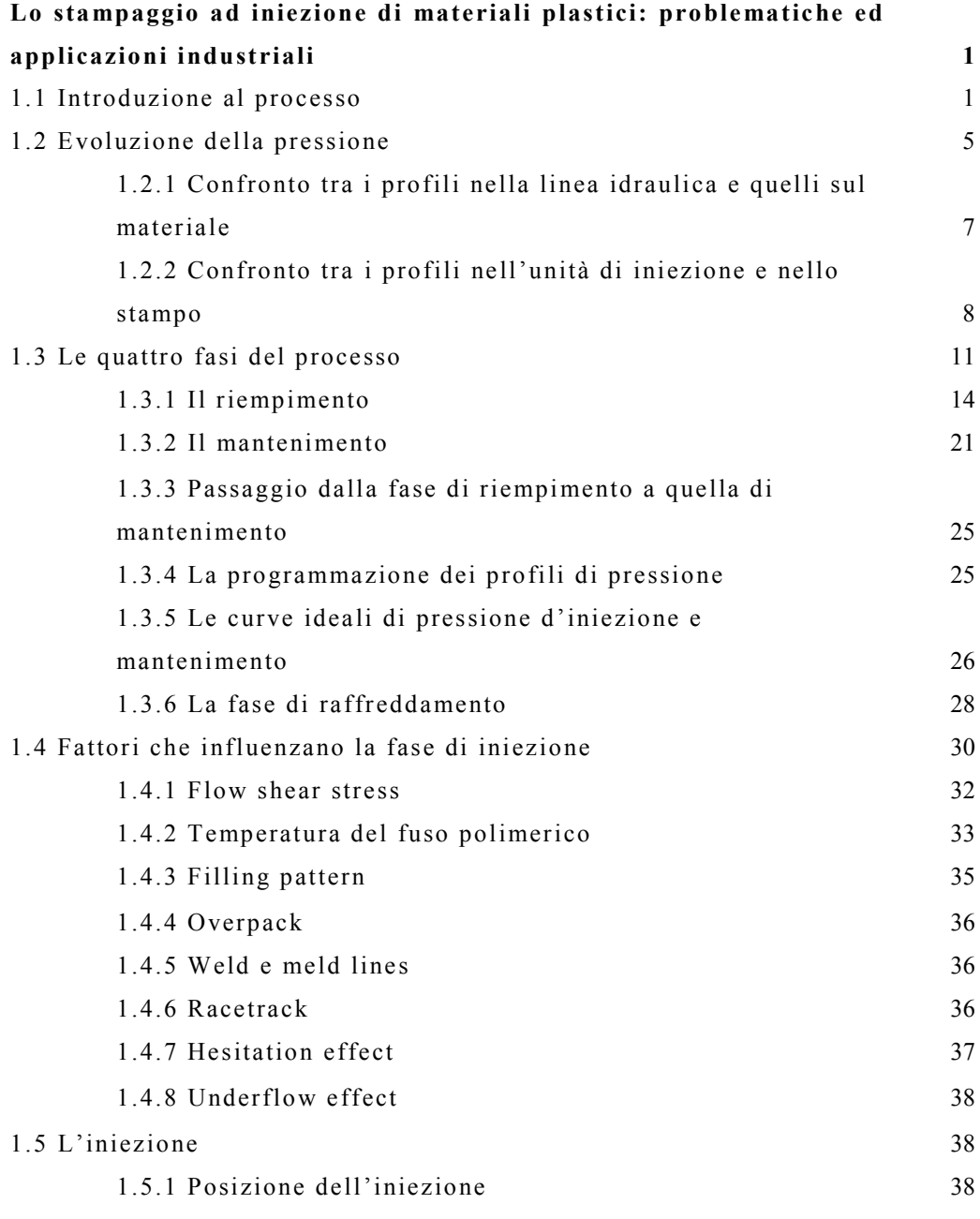

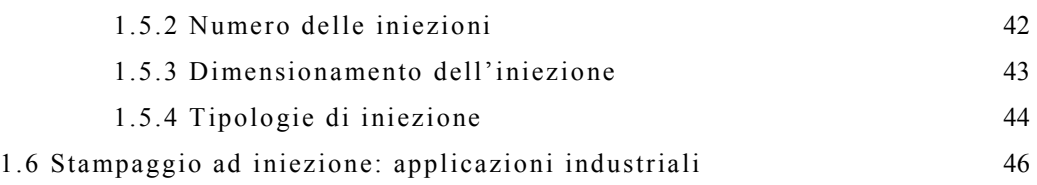

#### **Capitolo 2**

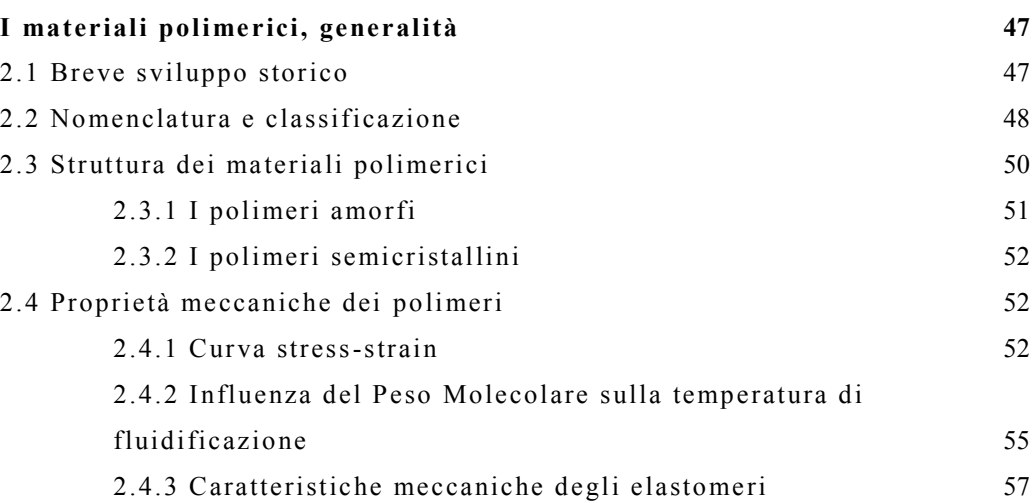

### **Capitolo 3**

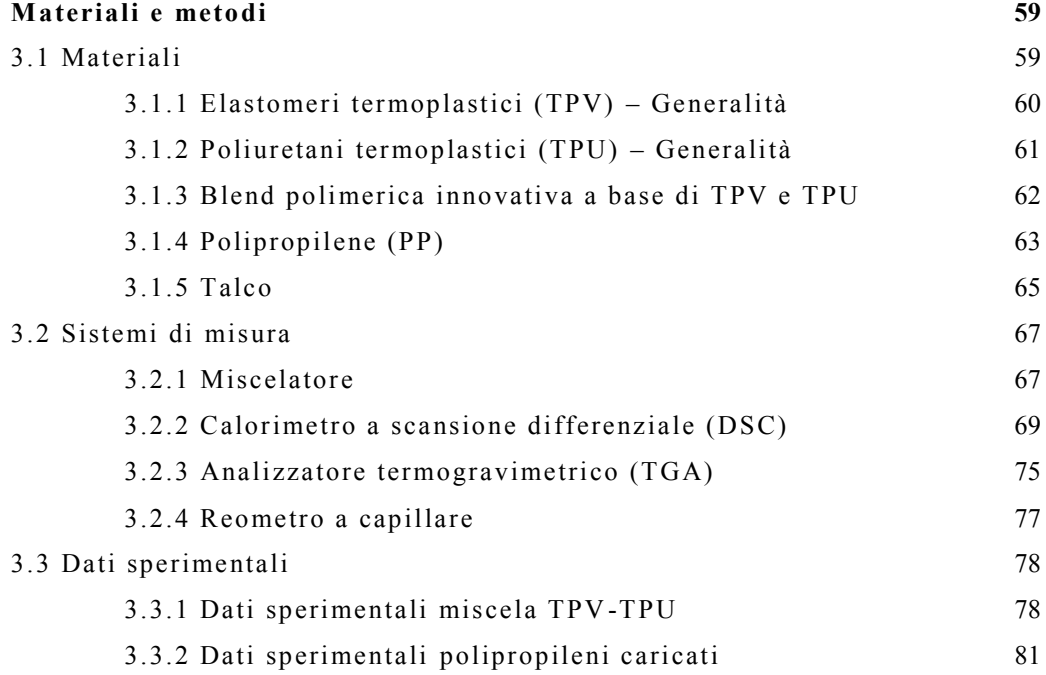

### **Capitolo 4**

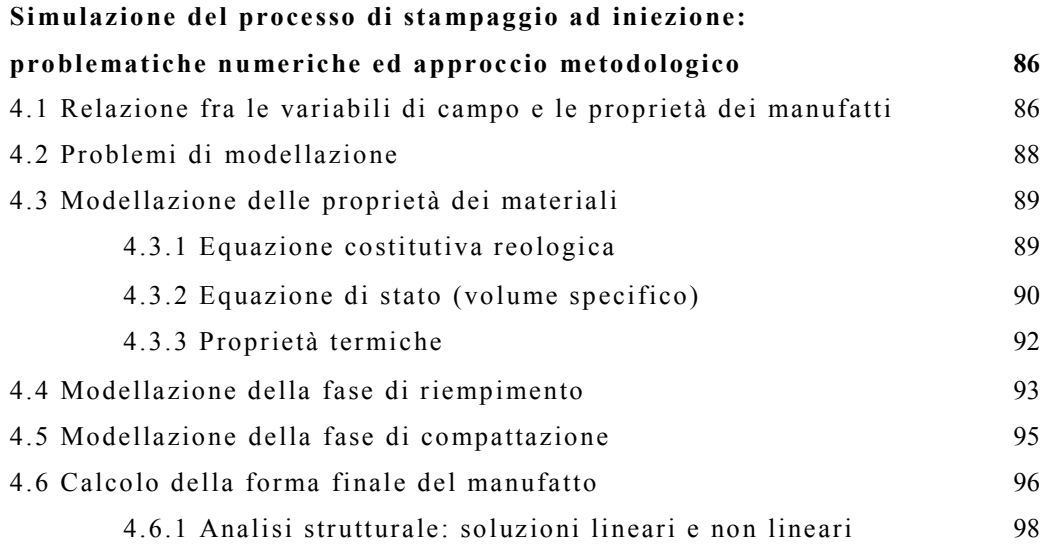

### **Capitolo 5**

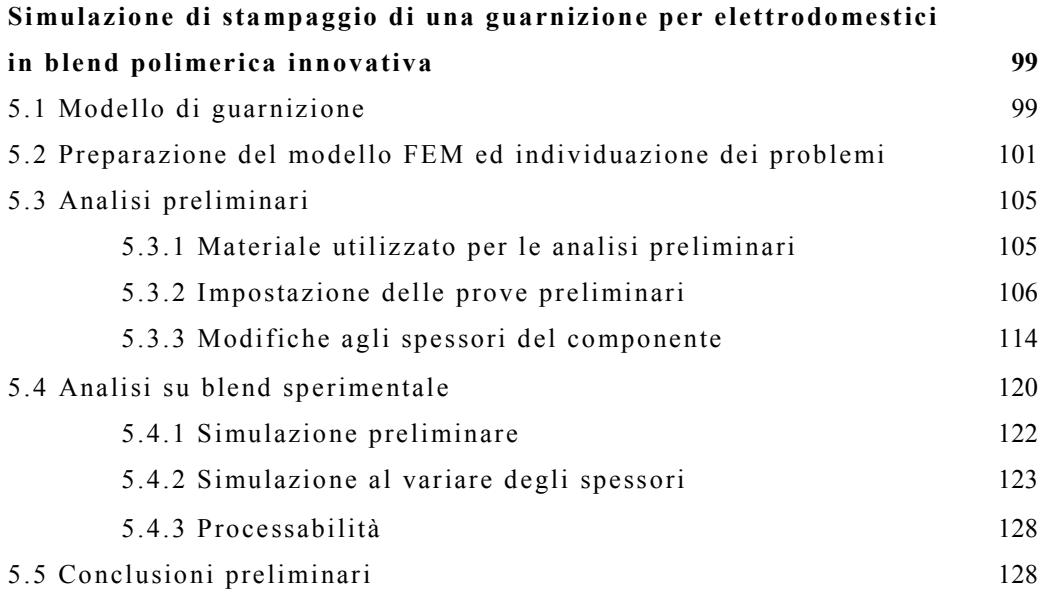

### **Capitolo 6**

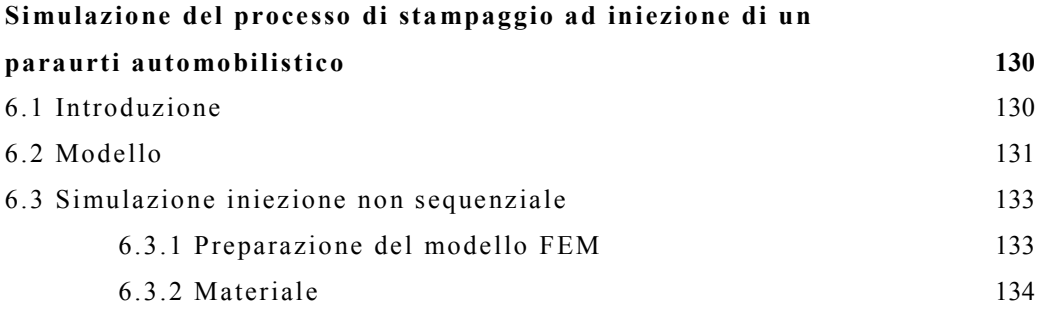

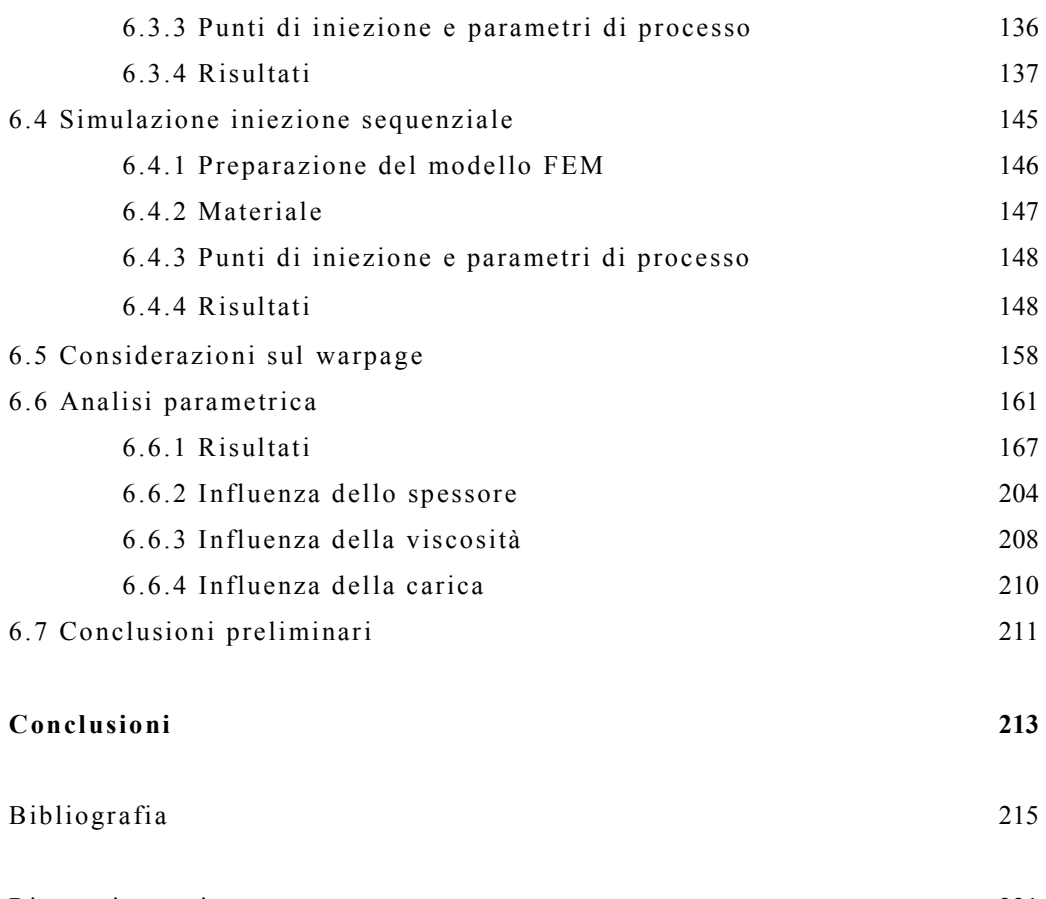

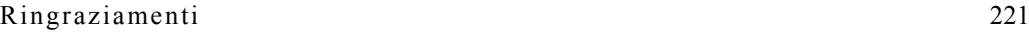

# **INDICE DELLE FIGURE**

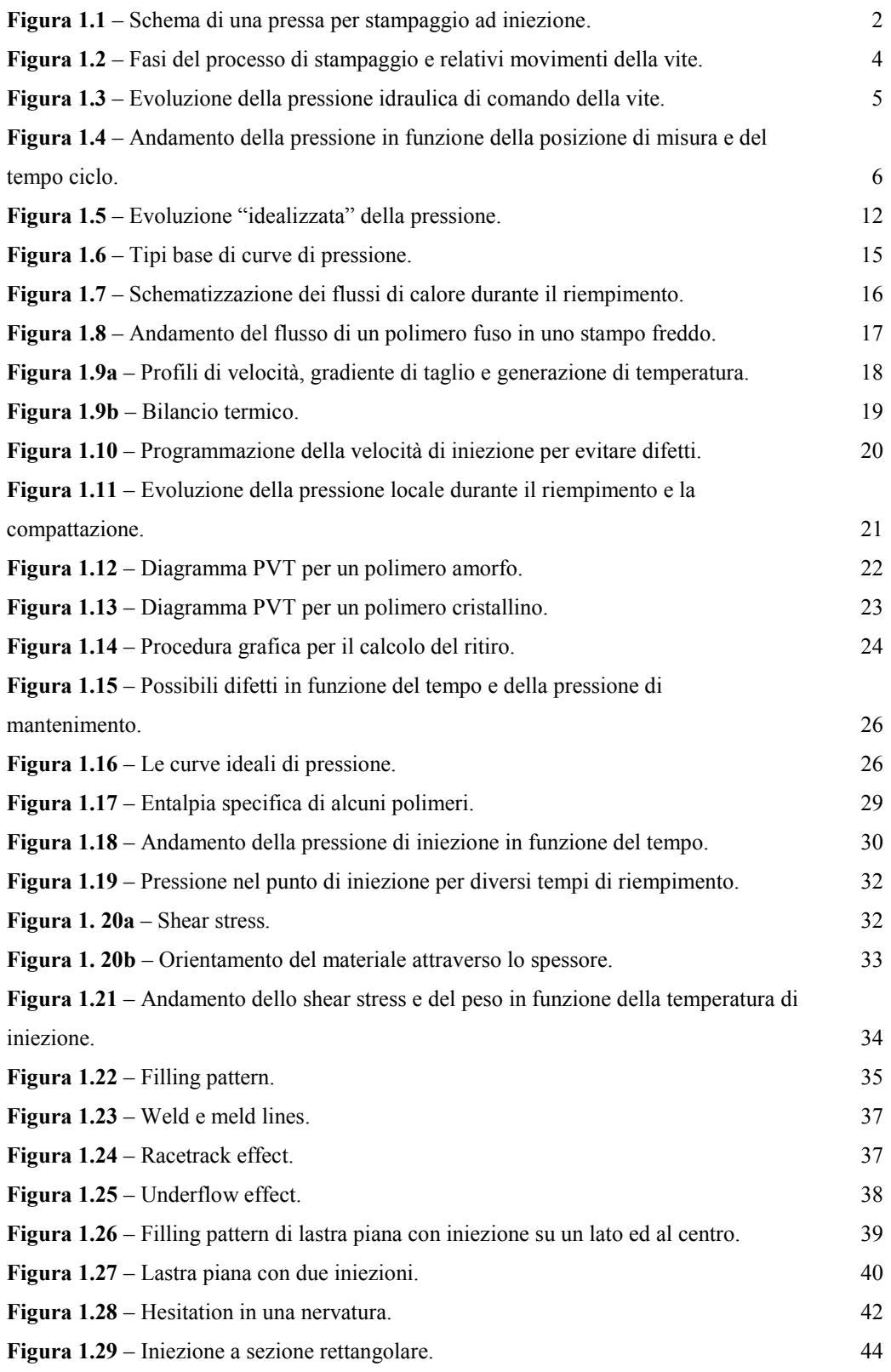

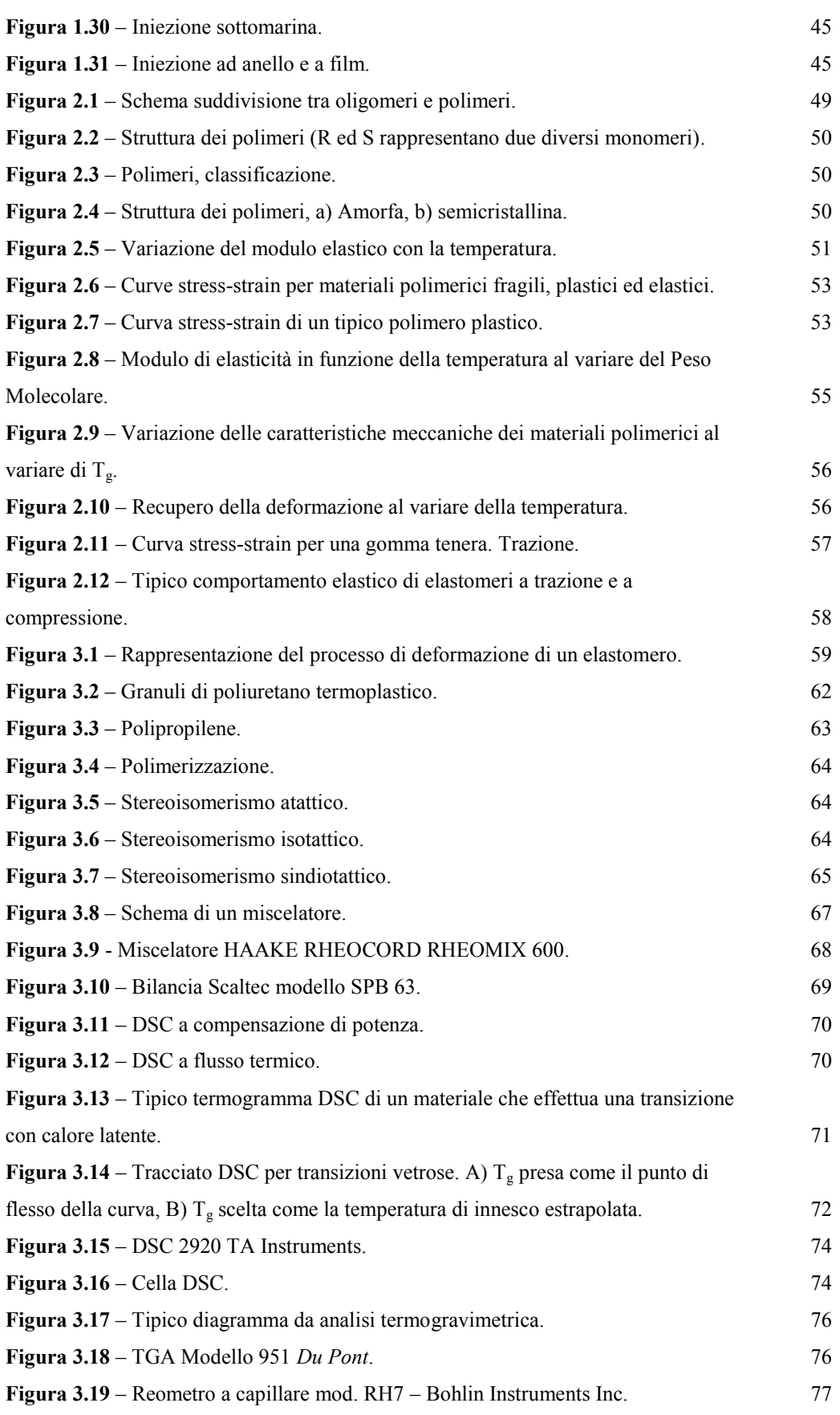

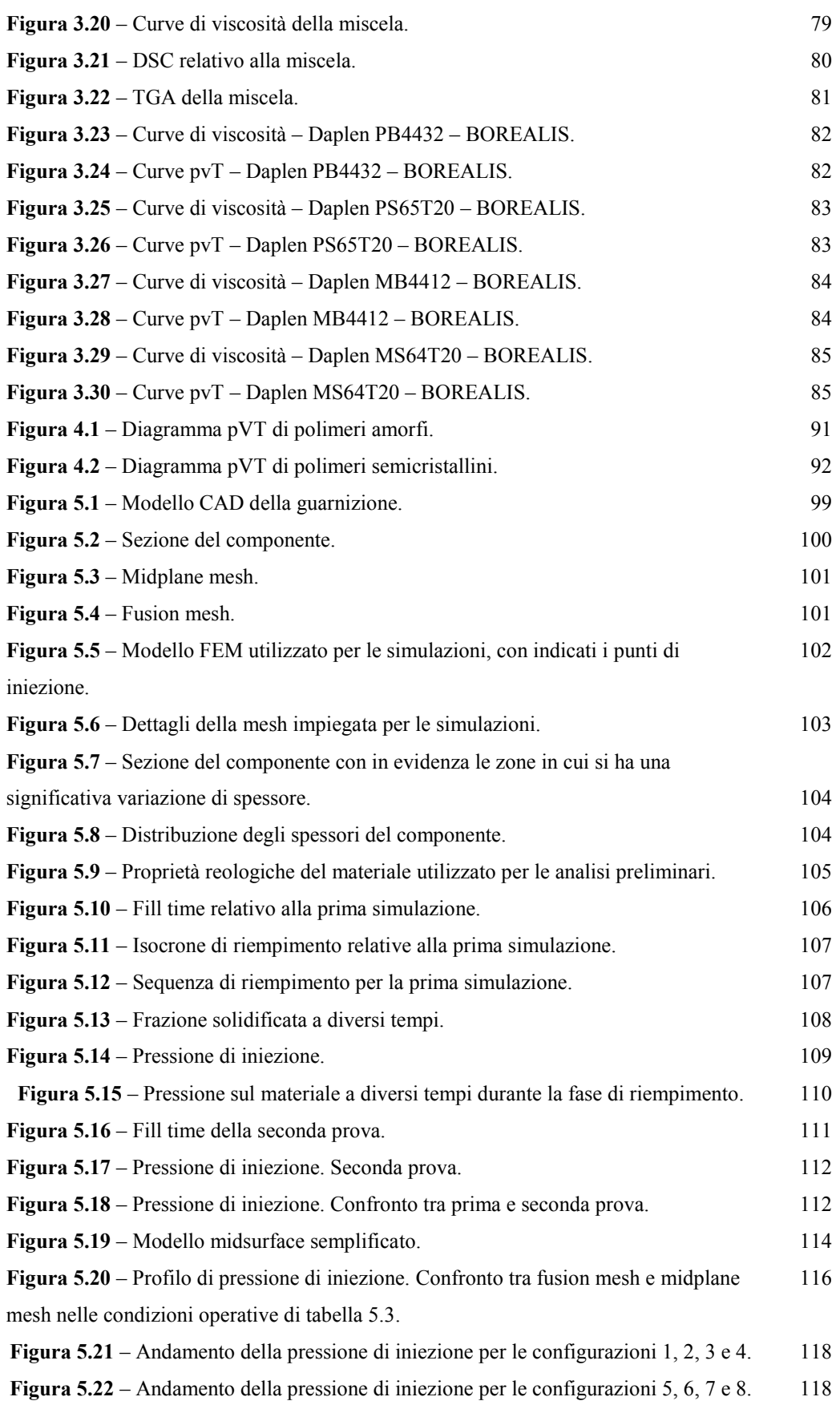

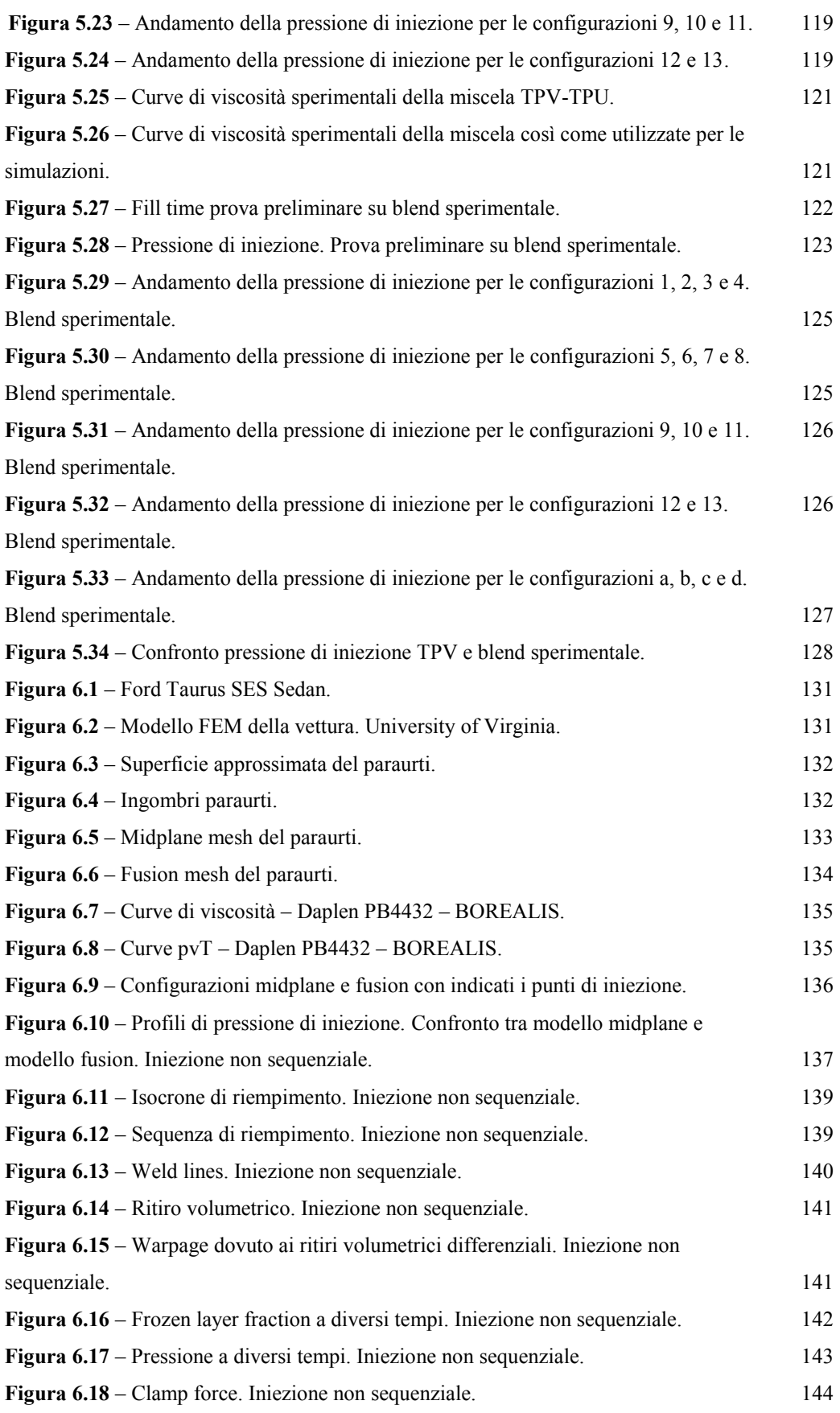

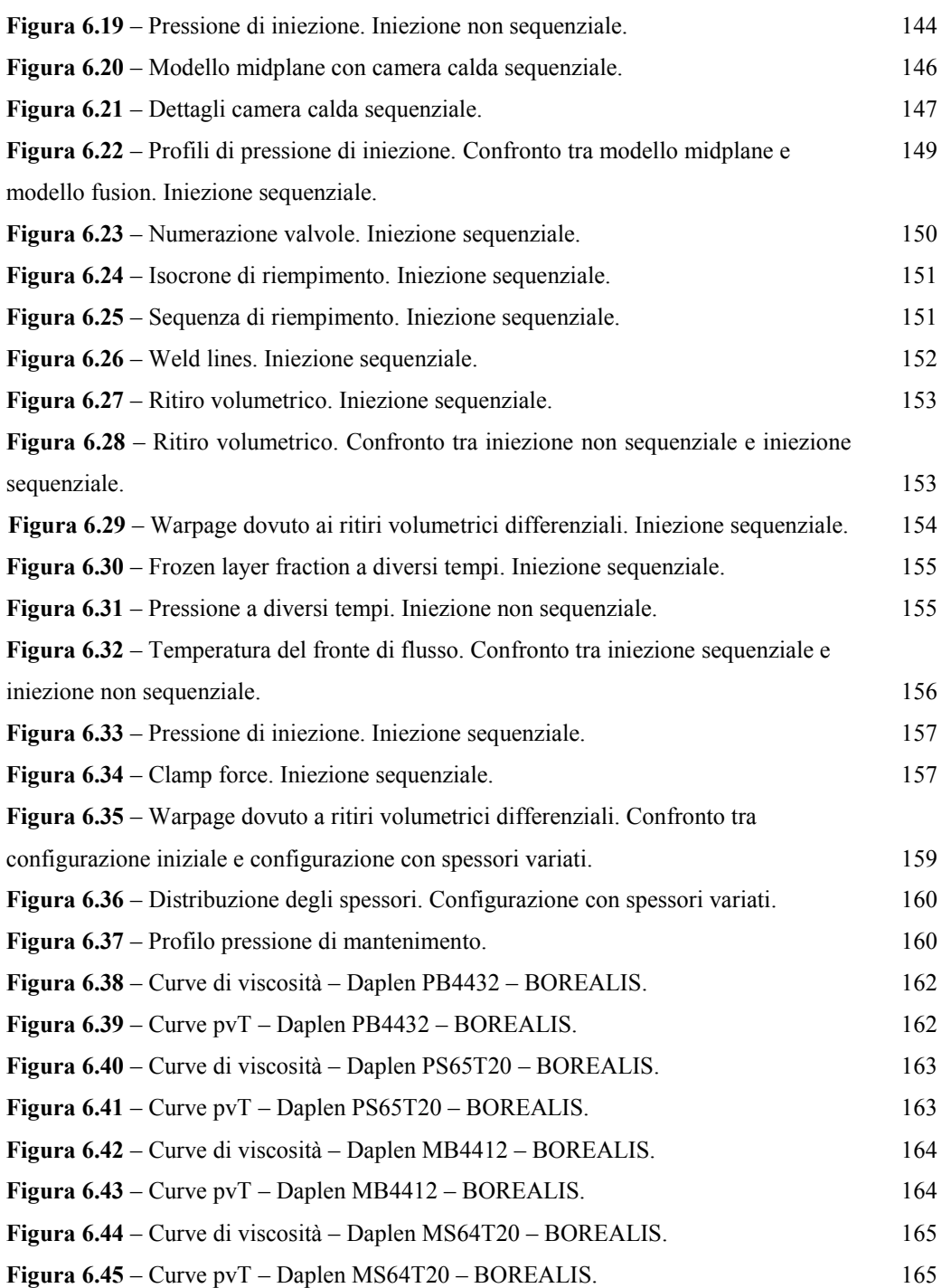

**Figura 6.46** – Influenza dello spessore su a) tempo di riempimento, b) pressione massima di iniezione, c) forza di chiusura massima e d) deflessione massima al variare della temperatura dello stampo. Materiale  $M_1 - PP$ , 10% talco. 205

Figura 6.47 – Influenza dello spessore su a) tempo di riempimento, b) pressione massima di iniezione, c) forza di chiusura massima e d) deflessione massima al variare

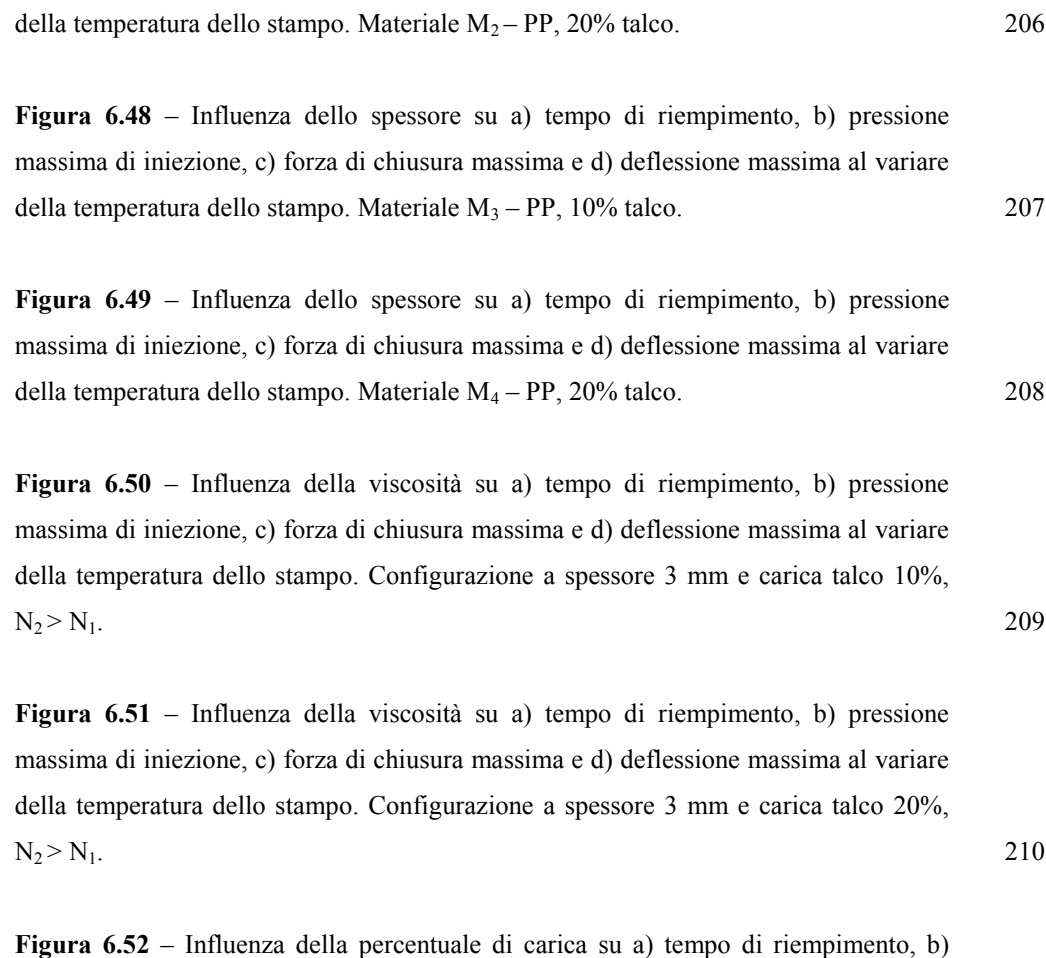

pressione massima di iniezione, c) forza di chiusura massima e d) deflessione massima al variare della temperatura dello stampo. Configurazione a spessore 3 mm  $\mathbf{component}$  viscoso  $N_1$ . 211

## **INDICE DELLE TABELLE**

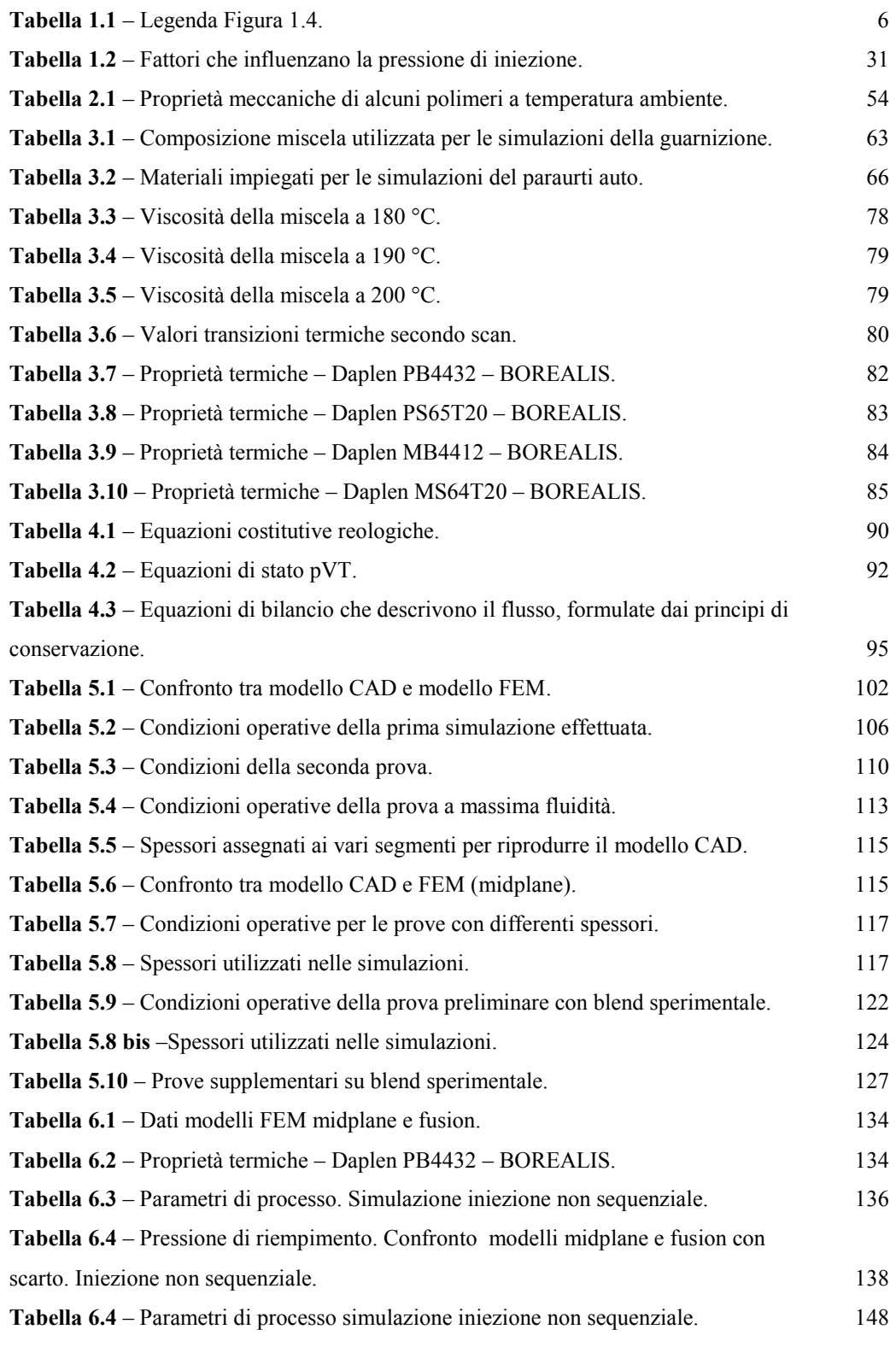

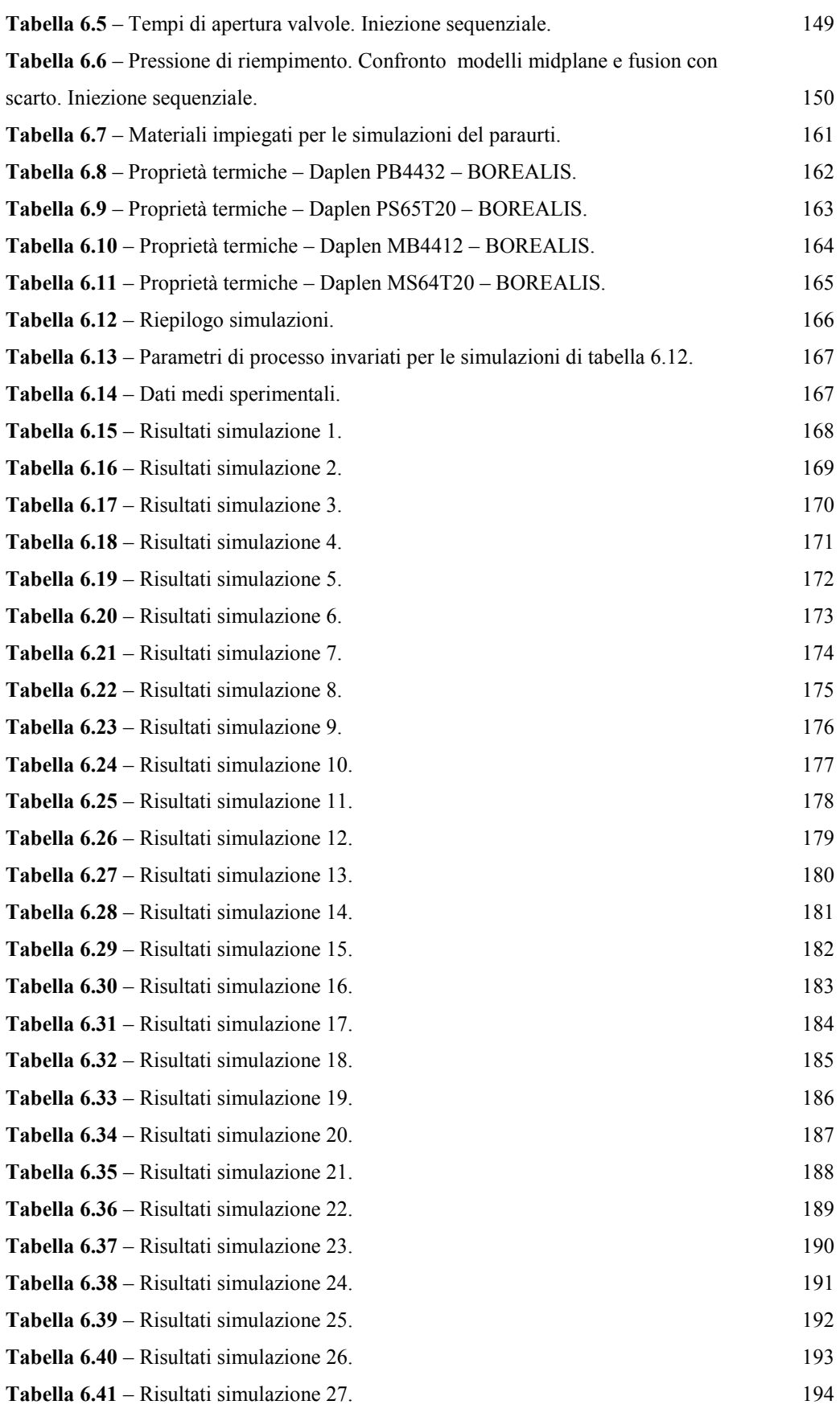

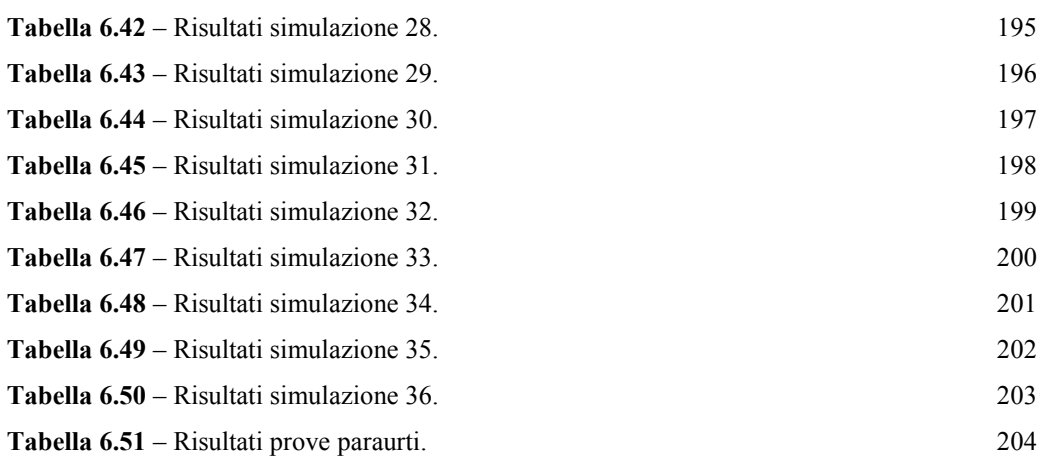

### **SOMMARIO**

L"industria termoplastica, negli ultimi anni, ha riconosciuto che le tecniche di *computer-aided engineering* (CAE) migliorano notevolmente l"abilità dell"ingegnere di cogliere tutti gli aspetti del processo di stampaggio ad iniezione incrementando la produttivi tà, la qualità del prodotto, tempo ciclo e costi. Ciò è confermato dalla ricca letteratura disponibile e dal crescente aumento di utenti di software CAE dedicati nell"industria dello stampaggio della plastica.

Idealmente, l"analista CAE offre informazioni utili sul disegno del componente e dello stampo ed anche sui parametri di processo. Senza l"analista, ci si può basare solo ed esclusivamente sull"esperienza, intuizione, prototipizzazione o prove di riempimento per acquisire informazioni su parametri importanti quali il flusso, l"insorgere di linee di giunzione, la localizzazione di trappole d'aria, pressione di iniezione richiesta e forza di chiusura stampo, tempo ciclo, forma finale del manufatto e deformazioni. Inoltre, altri parametri ugualmente importanti, come le distribuzioni spaziali di pressione e temperatura, la velocità e lo shear stress, ad esempio, sono molto difficili da valutare, anche con stampi avanzati.

## **INTRODUZIONE**

Prevedere con accuratezza elevata, fin dalla fase di concept, la forma finale di un manufatto in materiale termoplastico è sempre più richiesto, soprattutto in quei settori come l"Automotive, ma non solo, dove l'accoppiamento di parti gioca un ruolo importante, sia per quanto riguarda l"aspetto costruttivo dell"autoveicolo, sia per l"aspetto estetico. È da considerare che sono molte le componenti di un autoveicolo realizzate mediante processo di *Stampaggio ad Iniezione* e il mercato impone vincoli sempre più precisi circa la qualità di tali componenti, qualità resa possibile non solo dallo sviluppo tecnologico, ma anche dallo sviluppo di metodologie di simulazione, basate su metodi sempre più spinti ed allo stesso tempo affidabili.

Lo sviluppo, negli ultimi anni, di strumenti di calcolo ad hoc, basati sul metodo degli elementi finiti è stato incoraggiato proprio da questa sempre crescente necessità di qualità ed affidabilità di componenti realizzati mediante iniezione.

È stata simulata la fase di riempimento di una guarnizione per elettrodomestici in blend polimerica a base di TPV e TPU, caratterizzata sperimentalmente in laboratorio. È stato mostrato come sia possibile simulare mediante l"ausilio di software dedicati allo stampaggio ad iniezione, il comportamento di una qualunque miscela e come, mediante simulazione, sia possibile intervenire sulla geometria del componente da stampare in maniera tale da ottimizzare la fase di iniezione stessa, in particolare la pressione di iniezione.

Successivamente è stata e ffettuata la simulazione del processo di stampaggio ad iniezione di un paraurti automobilistico in polipropilene caricato talco, confrontando i risultati numerici con i risultati sperimentali ottenuti mediante collaborazione con centri specializzati del settore automotive.

In particolare questa attività è stata pianificata e svolta secondo le seguenti linee guida:

- Esplorazione, in termini di metodologia di calcolo, di alcuni aspetti materialistici, di processo e geometrici del problema, ed in particolare:
	- a. effetto delle diverse tipologie di cariche;
	- b. effetto della diversa reologia della resina;
	- c. effetto della temperatura stampo;
	- d. effetto dello spessore del componente.
- $\checkmark$  Valutazione, attraverso analisi parametriche, dei fattori che possono influenzare le performance di prodotto sia in termini estetici (weld lines) che funzionali (warpage).
- $\checkmark$  Analisi di natura estetica (progettazione del flusso per evitare la formazione di linee di giunzione in zone a vista o in zone che possono portare a criticità di tipo strutturale, accumulo di materiale etc.).
- $\checkmark$  Effetto del set-up di processo da assegnare (iniezione sequenziale e non, curva di pressione di mantenimento etc.).

Le analisi parametriche condotte, hanno permesso, in primo luogo, di constatare l"aderenza dei risultati numerici con i dati sperimentali ed in secondo luogo, di avere una stima dei principali parametri che possono influenzare le performance di prodotto.

## CAPITOLO 1

# **LO STAMPAGGIO AD INIEZIONE DI MATERIALI PLASTICI: PROCESSO, PROBLEMATICHE ED APPLICAZIONI INDUSTRIALI**

#### **1.1 INTRODUZIONE AL PROCESSO**

Lo *stampaggio ad iniezione* è un processo di produzione industriale del tipo fusione, in cui materiale liquido (materiale plastico) viene immesso in una forma permanente detta stampo, aiutato da una forza di "iniezione". I manufatti ottenuti possono avere forme tridimensionali qualsiasi, anche del tutto asimme triche e possono avere dimensioni comprese tra qualche millimetro (ad esempio piccoli ingranaggi, bottoni) e qualche metro (ad esempio paraurti delle automobili, vasche). Tale processo è molto noto da un punto di vista pratico e operativo, ma le informazioni relative ai fenomeni alla base di tale tecnologia e la conoscenza dell"andamento delle variabili fisiche del processo stesso non sono facilmente reperibili in forma organica. Alcuni vantaggi di questa tecnologia sono:

- la possibilità di produrre pezzi con geometrie complesse;
- l'elevata produttività;
- i bassi costi di produzione;
- l'elevata automazione dei processi;
- la possibilità di produrre pezzi di dimensioni molto piccole;
- stampi e presse possono essere utilizzati con materiali plastici diversi;
- la possibilità di stampare in accoppiamento con inserti metallici;
- produzione di manufatti con diversi colori e materiali.

I principali svantaggi sono:

- l'elevato costo degli stampi e delle presse;
- la scarsa conoscenza delle relazioni tra processo e proprietà;
- l'elevata competitività.

Per introdurre l"argomento è utile ricordare che una pressa da stampaggio a iniezione per termoplastici è una macchina che produce in modo ciclico oggetti con una forma definita partendo da materiali polimerici. Questa trasformazione è ottenuta con un processo termico a cui viene dato il nome di plastificazione (*plastication*), che rende fluido il materiale. Il processo continua con un"iniezione sotto alta pressione in una cavità stampo e termina con l"estrazione dopo la solidificazione per raffreddamento nella forma dello stampo stesso. Fondamentalmente esistono due componenti essenziali di questa macchina: l'unità d'iniezione e l'unità di chiusura stampo.

In figura 1.1 è riportata, in maniera schematica, una tipica pressa per stampaggio ad iniezione.

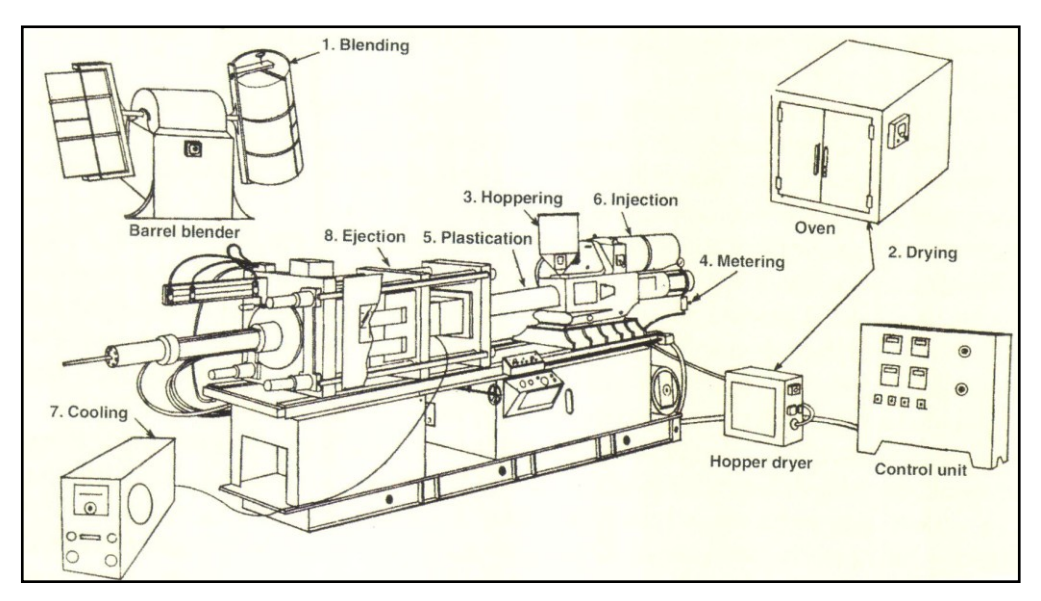

**Figura 26.1** – Schema di una pressa per stampaggio ad iniezione.

In essa si possono identificare i diversi componenti di seguito illustrati:

- *La tramoggia di carica*, in cui viene messo, sotto forma di granulato solido, il materiale destinato a formare il fuso, costituito oltre che dal polimero vero e proprio anche da diversi additivi come coloranti, riempitivi eccetera ;
- *Un sistema idraulico*, costituito da pompa e cilindro il cui scopo è quello di portare il fuso polimerico alla pressione necessaria alle diverse fasi del processo ;
- *L'unità di iniezione*, costituita da una vite mobile il cui compito è sia quello di plastificare e rendere omogeneo il fuso, sia quello di spingere il fuso stesso all"interno dello stampo;
- *Un sistema di raffreddamento* il cui scopo è di portare il manufatto alla temperatura necessaria all"estrazione .

Concettualmente un ciclo di stampaggio può essere suddiviso in quattro diverse fasi ossia: *iniezione*, *mantenimento*, *raffreddamento senza flusso* ed *estrazione*. In figura 1.2 sono illustrate le diverse fasi ed i rispettivi movimenti della vite [1-3].

Durante la fase di iniezione la vite si muove in avanti al fine di riempire lo stampo, nella fase di mantenimento continua il movimento in avanti e l"apporto di materiale nello stampo si rende necessario per compensare il ritiro volumetrico del fuso dovuto al raffreddamento.

Il raffreddamento senza flusso è invece caratterizzato dall'assenza di flusso di materiale nello stampo, lo scopo di questa fase è quella di portare il manufatto ad una temperatura sufficientemente bassa da consentire l"estrazione del pezzo e ad evitarne indesiderate deformazioni dovute ad una non sufficiente rigidezza. In merito alla fase di raffreddamento, che occupa una parte significativa del ciclo

totale, si va facendo sempre più strada l"importanza di una corretta progettazione del *layout* della canalizzazione dello stampo e dell"eventuale uso di inserti con elevata conducibilità termica.

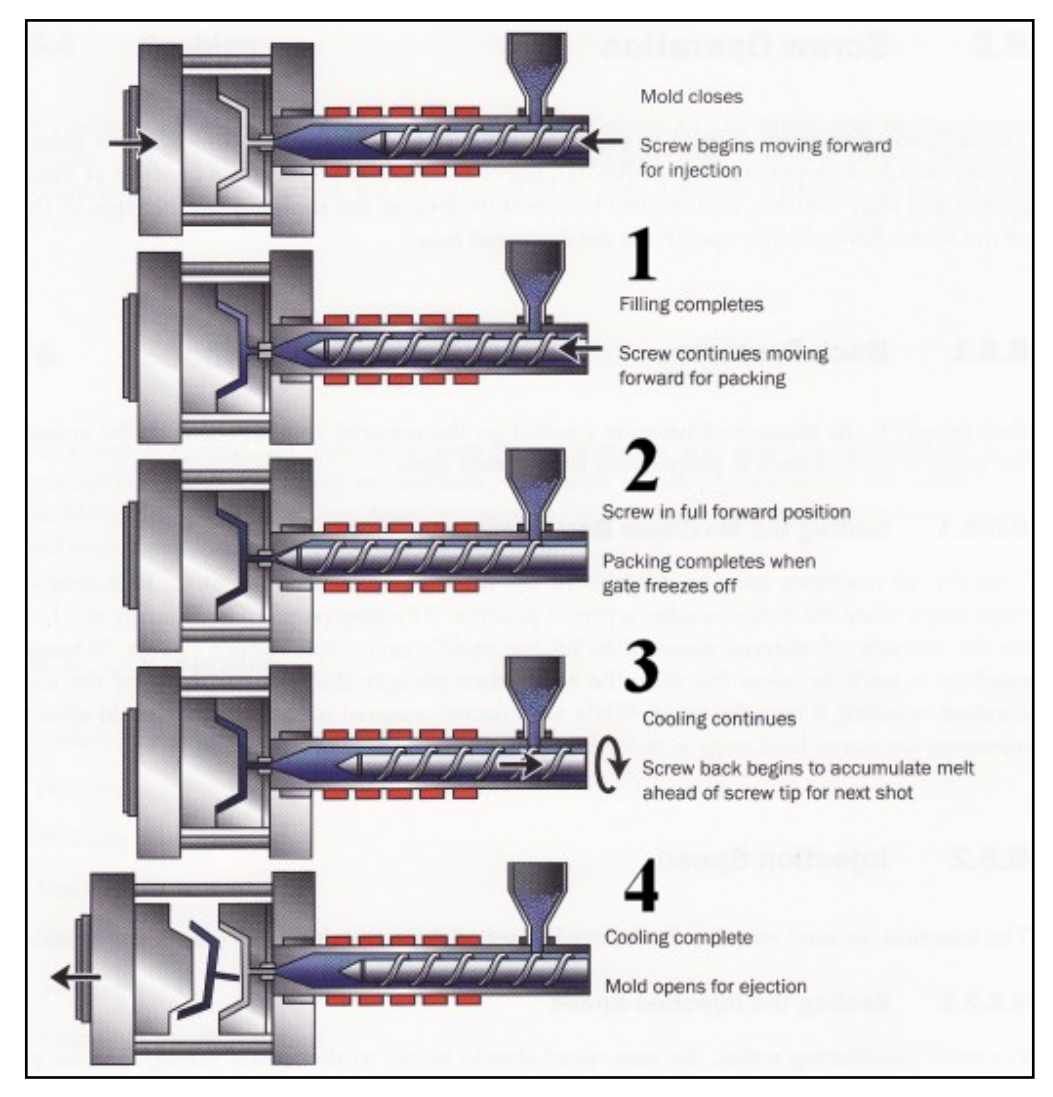

**Figura 1.27** – Fasi del processo di stampaggio e relativi movimenti della vite.

Inoltre, dato che le pareti interne dello stampo si trovano ad una temperatura sempre minore di quella del fuso vi è sempre, sia durante la fase di iniezione che quella di mantenimento, un raffreddamento del polimero.

Nel seguito le quattro fasi, iniezione, mantenimento, raffreddamento senza flusso ed estrazione verranno analizzate in dettaglio sottolineando anche gli aspetti chimico-fisici che le caratterizzano.

### **1.2 EVOLUZIONE DELLA PRESSIONE**

Uno dei modi migliori per comprendere e controllare il ciclo di stampaggio è quello di seguire l"evoluzione della pressione. Alla figura 1.3 è riportato un tipico andamento misurato n el pistone del circuito idraulico di comando della vite.

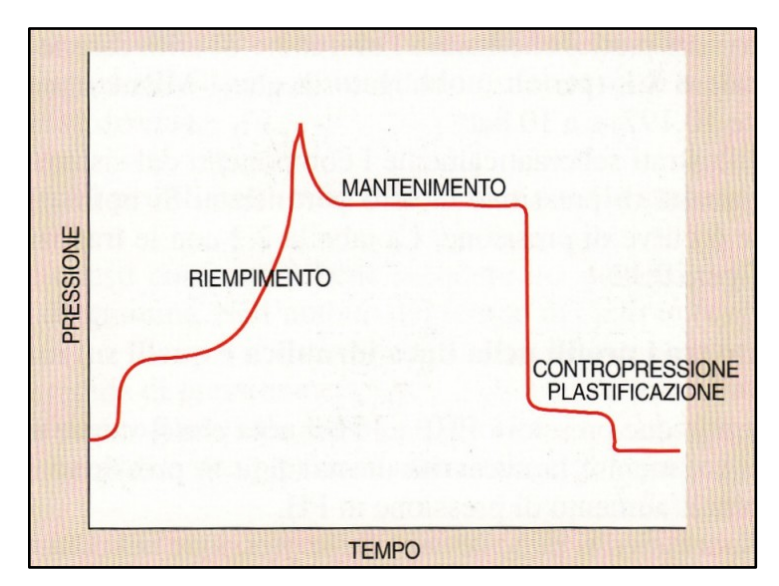

**Figura 1.28** – Evoluzione della pressione idraulica di comando della vite.

Evidentemente, questa evoluzione assume valori diversi in funzione della posizione in cui questa viene misurata. Per comprendere questo aspetto è utile riferirsi alla figura 1.4 che è una delle più classiche illustrazioni dell"andamento della pressione con il tempo durante il processo di iniezione.

Da questa si possono identificare 6 situazioni del complesso pressa/stampo in cui misurare le pressioni. In ognuno dei 6 diagrammi, l"ascissa definisce una scala temporale totale di 20 secondi con suddivisioni di 5, mentre l"ordinata indica le pressioni in MPa. A quest'ultimo proposito è utile ricordare che 1 MPa è uguale a circa 10 atm (più esattamente 10.917) e a 10 bar.

Più sotto sono illustrati schematicamente i componenti del sistema collegati da una freccia al diagramma di pressione di loro pertinenza [4].

#### SVILUPPO DI METODOLOGIE DI CALCOLO NUMERICO PER LA SIMULAZIONE DELLO STAMPAGGIO AD INIEZIONE DI MATERIALI POLIMERICI

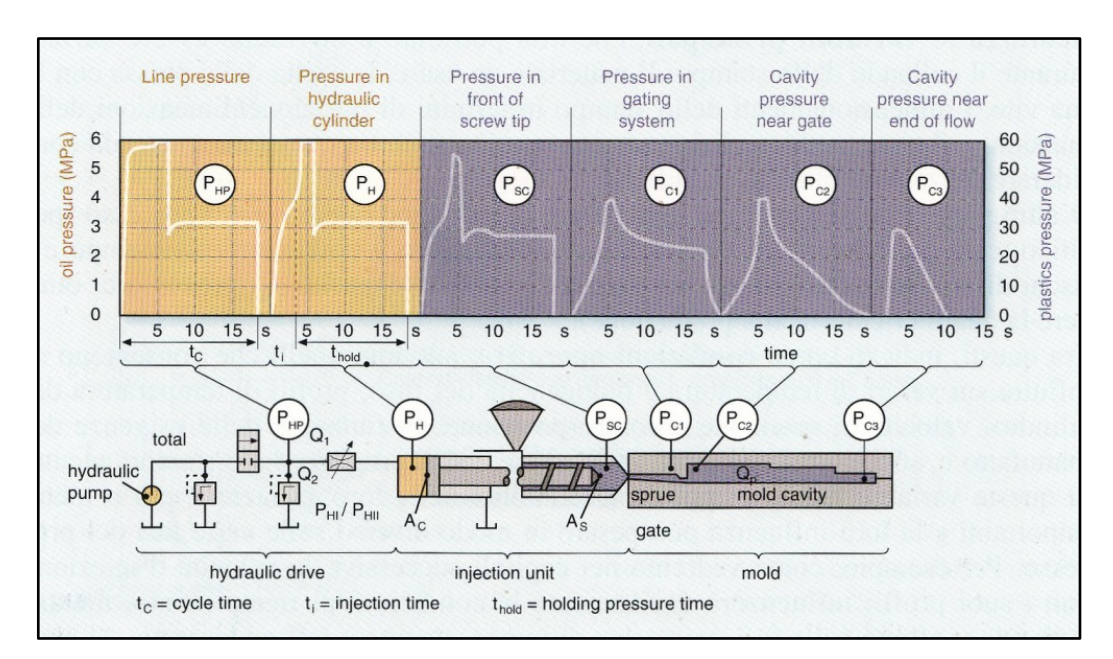

**Figura 1.29** – Andamento della pressione in funzione della posizione di misura e del tempo ciclo.

Si notino i 3 blocchi logici che generano le 6 curve di pressione. La Tabella 1.1 con le traduzioni consente una rilettura della figura 1.4.

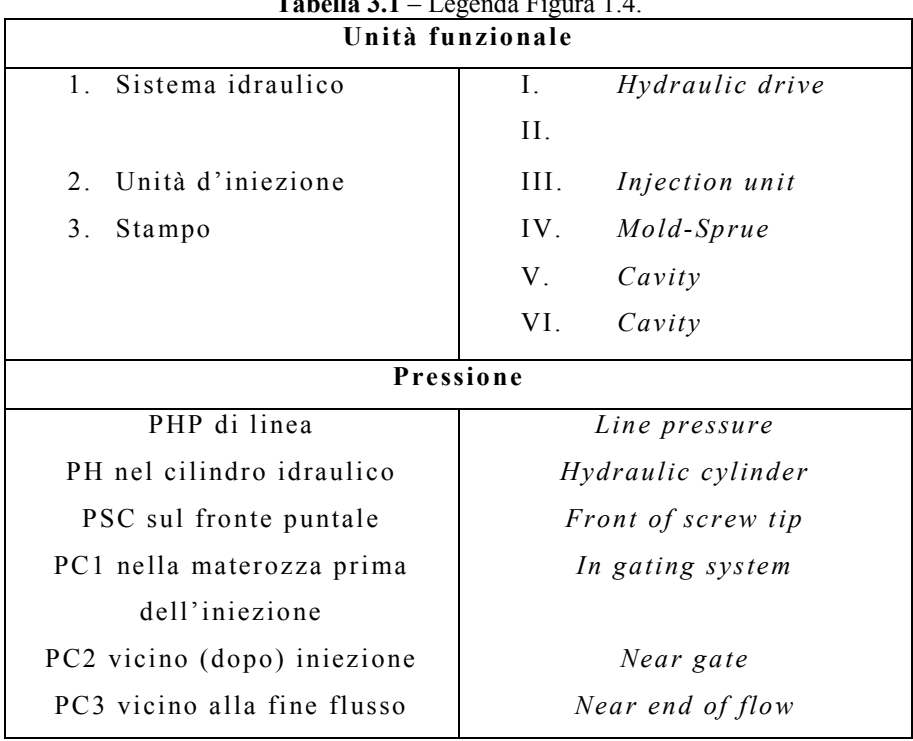

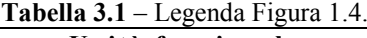

### **1.2.1 CONFRONTO TRA I PROFILI NELLA LINEA IDRAULICA E QUELLI SUL MATERIALE**

Dal confronto tra le due pressioni PHP e PH si nota che il valore massimo è sostanzialmente identico, mentre la necessità di mandare in pressione il cilindro porta a un certo ritardo nell"aumento di pressione in PH.

Dal confronto successivo si può rilevare che la pressione nel cilindro idraulico PH è molto simile a quella su fronte della vite PSC, con differenze che derivano solo dagli attriti tra il cilindro idraulico e il suo pistone sommati a quelli della vite con il cilidro di plastificazione. Queste perdite per attrito dipendono ovviamente dalla costruzione della macchina e possono arrivare anche al 10% con le pressioni più basse, mentre, più spesso, assumono valori nell"ordine del 3-5% con le pressioni tipiche di stampaggio.

In pratica, è importantissimo ricordare che l"elevata viscosità dei polimeri richiede pressioni specifiche d"iniezione molto alte (tipicamente da 50 a 150 MPa), mentre non è pratico utilizzare pressioni del circuito idraulico superiori a 20 MPa (tipicamente 12 - 14 MPa). La soluzione è di proporzionare l"area del cilindro idraulico a 10-15 volte quella del cilindro di plastificazione. Si deve considerare che le più tradizionali schede e notazioni di processo (dati di regolazione della pressa) indicano tipicamente solo le pressioni idrauliche, riportando quindi valori molto più bassi di quelli effettivamente applicati sul materiale.

Ai fini delle caratteristiche del manufatto stampato è sempre fondamentale quantificare la pressione sul materiale anche in mancanza di misura diretta di PSC. Il rapporto di moltiplicazione tra PH e PSC, che si ricava dalla specifiche della pressa, deve costituire parte integrane della scheda di processo assieme alle dimensioni (diametro) del cilindro di plastificazione effettivamente usato, che serve a determinare questo rapporto. È evidente che

senza queste informazioni non si potranno prevedere le impostazioni di pressione da usare nel caso di trasferimento dello stampo su una pressa diversa [5].

### **1.2.2 CONFRONTO TRA I PROFILI NELL'UNITÀ D'INIEZIONE E NELLO STAMPO**

Prima di eseguire questi confronti è bene scendere nei dettagli dei profili di pressione dei primi 3 diagrammi. Nell"ambito del tempo di ciclo **t**<sub>c</sub> (*cycle time*), si notano 5 fasi:

- I. una salita rapida di pressione (*riempimento*);  $\bullet$
- II. un mantenimento breve alla pressione più alta (*compressione*);
- III. una discesa rapida a una pressione intermedia (*passaggio alla fase di mantenimento* );
- IV. un mantenimento lungo a pressione costante (*mantenimento*);
- V. una discesa rapida a zero (*termine applicazione pressione*).

La linea tratteggiata nel diagramma PH separa le due fasi fondamentali del processo:

- tempo di iniezione **t<sup>i</sup>** (*injection time*);
- $-$  tempo di mantenimento in pressione t<sub>hold</sub> (*holding pressure time*).

Il valore massimo di pressione che agisce durante la fase di riempimento, fase sopra identificata come tempo di iniezione, viene chiamata **pressione di iniezione**, mentre quella della fase di mantenimento viene spesso identificata come **pressione regolata**. Ciò fa comprendere che i valori raggiunti nella prima fase derivano dalla resistenza del materiale a fluire nello stampo in funzione di un vincolo di portata (per cui è corretto parlare di riempimento sotto controllo volumetrico), mentre nella seconda fase è il valore di pressione a essere impostato per assicurare la compensazione delle contrazioni di raffreddamento del manufatto stampato (controllo di pressione). In genere, la pressione di iniezione è più alta di quella di mantenimento, ma esistono casi in cui si verificano le condizioni opposte.

È da notare che le presse permettono anche di limitare la pressione durante la fase di iniezione e, al raggiungimento di questo limite, il riempimento continua a pressione costante diminuendo in modo automatico la portate. In questo caso si avranno quindi due pressioni "regolate". In genere, è sempre utile fissare un limite alla prima pressione per far fronte a situazioni anomale; per esempio, evitare problemi di bave per le pressioni altissime che si manifesterebbero nel caso di occlusione di una delle iniezioni in uno stampo a impronte multiple.

Ritornando all"esame dei vari diagrammi, è bene notare che l'inerzia del sistema e la compressibilità del materiale tendono sempre a creare dei picchi in occasione dei cambi di condizione. Come conseguenza, il passaggio dal riempimento volumetrico a quello controllato dalla pressione è in genere anticipato rispetto al completamento del riempimento.

Interpretando i grafici di pressione all'interno dello stampo si può notare quanto segue:

> a) le differenze tra i valori massimi nella pressione in testa alla vite e prima dell"iniezione sono molto più elevate nella fase di iniezione che durante quella di mantenimento;

- b) la pressione di mantenimento è effettiva nella posizione PC1 per tutto il tempo per cui è impostata in PH (18 secondi), sebbene subisca un certo decadimento. Al contrario, il tempo per cui è effettiva è molto breve quando misurata dopo l"iniezione: a 10 secondi è scesa sotto i 20 MPa in PC2. Diventa poi brevissima in PC3: a 6 secondi è scesa sotto i 20 MPa. Una situazione come quella qui raffigurata indica una prematura solidificazione del punto di iniezione che impedisce la trasmissione della pressione. Il successivo decadimento del valore massimo e del tempo in PC3 indica che il pezzo stampato ha un raffreddamento eccessivo o percorsi troppo lunghi;
- c) le pressioni in alcuni punti della cavità non si annullano all"azzeramento della pressione idraulica (confronto tra PHP e PC1). Ciò trova spiegazione nell'elevata compressibilità dei polimeri fusi, che può arrivare al 10 - 20%, consentendo di limitare il tempo di mantenimento in pressione (compattazione) pur mantenendo l"obiettivo di compensare le contrazioni volumetriche dovute al raffreddamento che avvengono dal momento di interruzione della pressione di mantenimento (polimero ancora a temperatura relativamente elevata) sino al tempo di estrazione (polimero a temperatura più bassa).

Quindi, come illustrato dai tre diagrammi di destra, l'effetto della pressione diminuisce con l"avanzamento del flusso nello stampo e, ovviamente, si manifesta in ritardo solo quando il materiale ha raggiunto il punto di misura. I massimi di pressione sono più bassi con l"avanzamento del flusso. I tempi per i quali la pressione di mantenimento è effettiva diventano più brevi a causa del ritardo d"inizio e del più rapido azzeramento.

Quanto sopra indica che il materiale solidifica all"interno dello stampo con diverse condizioni di pressione locale che influenzano la densità, il ritiro e le altre caratteristiche del manufatto.

Il problema è ulteriormente complicato dalla presenza di variazioni locali di temperatura risultanti dal bilancio tra il raffreddamento del materiale che scorre nello stampo freddo e il suo riscaldamento per dissipazione termica delle perdite di pressione derivate dal suo flusso. Tutto ciò prescinde dalle altre cause di non omogeneità che derivano dal materiale plastificato e dalla superficie dello stampo: differenze di temperatura locali e temporali.

#### **1.3 LE QUATTRO FASI DEL PROCESSO**

Alla luce di quanto sopra, il controllo delle pressioni, il momento di commutazione tra la fase di riempimento e quella di compattazione così come il perdurare di quest"ultima nell"arco del tempo di raffreddamento, anch"esso critico, assumono un"importanza fondamentale sulla qualità del pezzo stampato e sulla possibilità di usare una pressa specifica.

La figura 1.5 illustra l"evoluzione "idealizzata" della pressione nello stampo in queste varie fasi di un ciclo di stampaggio. È necessario, però, leggerla considerando che, per semplicità, si trascurano le perdite di pressione all"inizio della fase di impaccamento e che le misurazioni sono effettuate in due posizioni distinte:

- **all'entrata dello stampo** (nella materozza) durante la fase di iniezione sino all"inizio della fase di compattazione;
- **localmente nella cavità del manufatto** (subito dopo il punto di iniezione) dopo la fine della compattazione e il

completamento del raffreddamento sino al momento di estrazione.

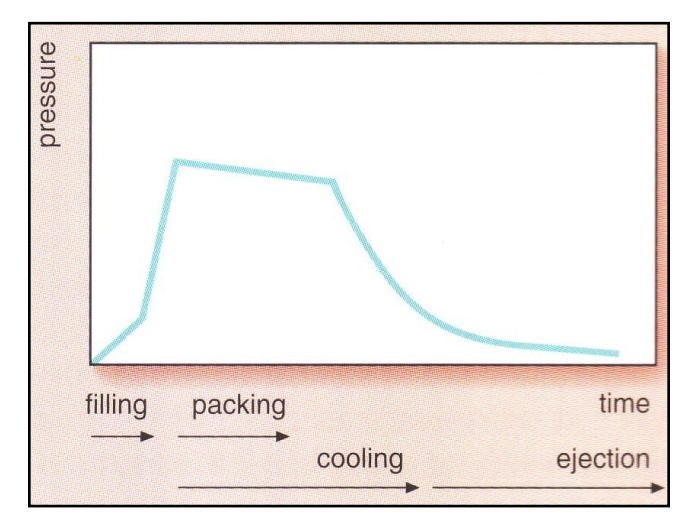

**Figura 1.30** – Evoluzione "idealizzata" della pressione.

Durante la fase di iniezione la pressione continua ad aumentare, tipicamente con pendenze diverse nei canali e nell"impronta, sino a raggiungere un massimo che rimane costante per tutto il tempo di mantenimento in pressione. Come già indicato, per uno stampaggio ideale si suppone che all"inizio della fase di mantenimento, considerato anche come inizio del tempo di raffreddamento, le cadute di pressioni siano trascurabili e, quindi, si abbiano valori di pressione identici anche quando misurati nell"impronta dopo l'iniezione. Durante questa seconda fase, che si assume di eseguire a pressione costante, la pressione locale si riduce con molta gradualità sino al termine del mantenimento, che a sua volta si assume avvenire per solidificazione dell"iniezione.

La riduzione locale della pressione durante il mantenimento dipende dall"aumento di viscosità dovuto al raffreddamento ed è relativamente bassa, almeno in questo caso ideale, poiché si continua ad applicare pressione e introdurre materiale. La diminuzione con pendenza molto più elevata nella fase successiva è dovuta al raffreddamento senza alcun rincalzo di materiale (contrazione non compensata).

È importante ricordare che la pressione deve essere azzerata prima dell"estrazione, altrimenti si possono avere problemi di estrazione dovuti all"adesione del manufatto alle superfici della cavità stampo. Nella realtà operativa si devono fronteggiare esigenze diverse che impediscono di seguire lo schema precedente. Le esigenze di pressione durante l'iniezione e il mantenimento, oltre ad avere in comune l"ovvia necessità di non superare i valori corrispondenti alla capacità della pressa, devono anche generare forze di apertura che rientrino nella capacità della forza di chiusura della pressa stessa. È questa un"area estremamente importante della simulazione del processo.

Comunque, fatti salvi i vincoli della pressa, si devono soddisfare le necessità qualitative del manufatto che richiedono:

- di avere una fase di riempimento sufficientemente rapida, per ottenere la migliore uniformità di temperatura in tutti i punti del manufatto;
- di utilizzare il numero minimo d"iniezioni, per ridurre i problemi relativi alle linee di giunzione dei flussi.

Durante la fase di compattazione si devono sfruttare adeguatamente, invece, le caratteristiche di compressibilità e di diminuzione del volume specifico del polimero da stampare.

Si è quindi riconfermata la necessità di conoscere a fondo l"andamento della pressione in modo da governarla con le possibilità pratiche offerte dalla tecnologia . La materia che si occupa di questi aspetti è la reologia allo stato fuso di cui si parlerà più avanti in questo lavoro [6].

#### **1.3.1 IL RIEMPIMENTO**

Per una prima comprensione dei fenomeni è già sufficiente l"esame del comportamento del flusso di un fluido in una cavità data. Dalla figura 1.6 si nota che la variazione del tempo di riempimento di questa cavità (qui espressa come portata, *flow rate*, volume riempito diviso per il tempo di riempimento ), influenza la pressione secondo tre diversi comportamenti. La retta 1) indica una diretta proporzionalità tra pressione e portata ed è tipica di un fluido ordinario (per esempio olio o acqua) a temperatura costante: un raddoppio della portata porta a un raddoppio della pressione. Come ben noto, la caratteristica del materiale alla base di questa relazione è la viscosità a taglio.

La curva 2) mostra, invece, un'importante diminuzione della relazione pressione/portata (e quindi della viscosità) a portate elevate (tempi di iniezione molto brevi). Questa è la situazione tipica di un polimero allo stato fuso che fluisce in una cavità alla sua stessa temperatura (per esempio, in un canale caldo).

In analogia al primo caso in cui il comportamento viscoso è detto newtoniano, il secondo è indicato come non -newtoniano. Una spiegazione semplicistica, ma qualitativamente efficace, di questa particolarità dei polimeri, si può intuire ricordando la loro struttura macromolecolare. Il diminuire dell"aggroviglio delle lunghe catene all"aumento della velocità porta a una diminuzione dei legami tra le varie "lamine" di flusso e, quindi, della loro viscosità che, appunto, misura questa caratteristica.

L"ultima curva 3), che mostra un andamento ad "U", si riferisce al flusso di polimeri fusi in uno stampo freddo. La pressione trova un minimo in un determinato campo di portate (tempi di iniezione) per poi salire contemporaneamente a riduzioni o aumenti di portata. Nel primo caso, il riempimento lento permette al flusso di raffreddarsi molto aumentandone la viscosità e addirittura, riducendo il "canale di flusso" all"interno della sezione della cavità da riempire. Nel caso opposto, portate elevate, non solo si entra nel fenomeno di riduzione della viscosità precedentemente descritto, ma l"aumento di temperatura associato alle cadute di pressione porta un contributo ulteriore alla diminuzione della viscosità stessa. Si ha quindi un"area con predominanza del raffreddamento e un"altra con il riscaldamento.

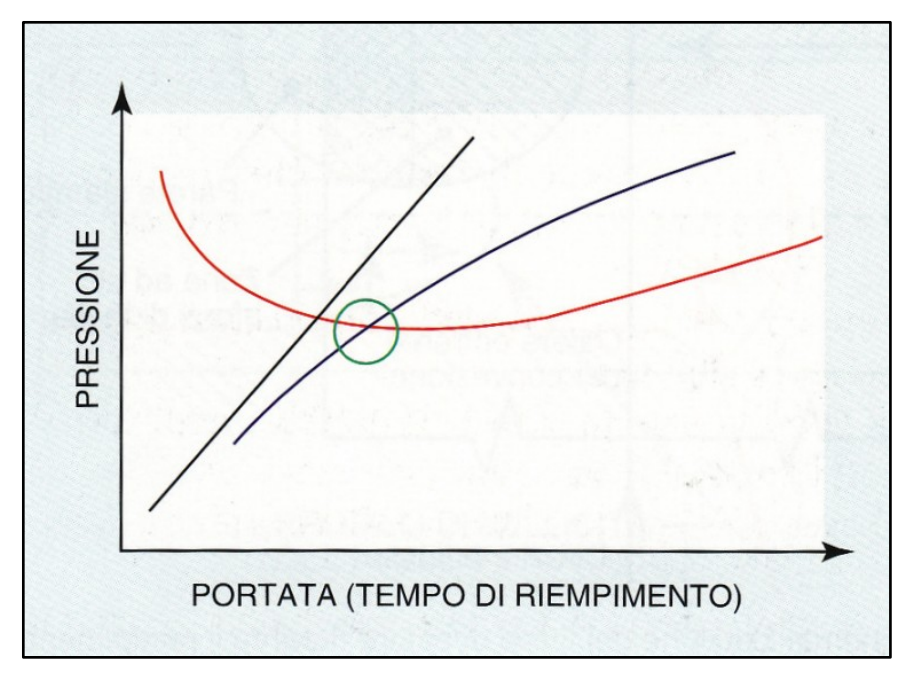

**Figura 1.31** – Tipi base di curve di pressione.

L"area del minimo di pressione, evidenziata dal cerchio verde, è la zona in cui si dovrebbe cercare di situare le condizioni di stampaggio, non solo perché si minimizza la pressione d'iniezione e la forza di chiusura stampo che la deve contrastare (due vincoli tecnologici pratici), ma anche perché in questa area si ha l"equilibrio tra il calore generato per attrito di flusso e quello perso per conduzione alle pareti dello stampo.

Questa analisi della fase d"iniezione mostra una situazione fisica molto complessa: *un trasporto di materia in situazione non isoterma con transizione di fase di un fluido reologicamente complesso* .

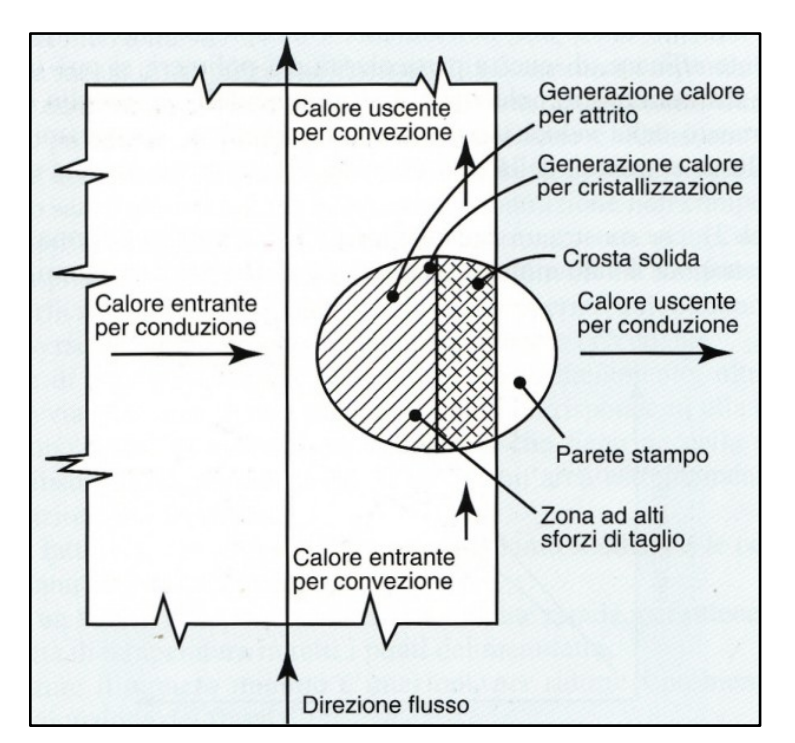

**Figura 1.32** – Schematizzazione dei flussi di calore durante il riempimento.

La figura 1.7, che mostra una schematizzazione dei flussi di calore in un punto dato della cavità durante la fase d"iniezione, è utile a comprendere i fenomeni. La figura, in particolare, sottolinea il concetto della "crosta solida" (detta anche guaina solidificata) e della generazione del calore per attrito. La descrizione di questo processo porta ad individuare tre fenomeni termici:

- conduzione di calore attraverso la guaina verso la parete dello stampo;
- convezione di calore lungo la direzione di avanzamento del flusso;
- dissipazione meccanica o trasformazione di energia meccanica in calore.

È bene notare che quando ci si riferisce a una situazione puntuale come quella indicata dal cerchio in figura 1.7, il calore entrante per conduzione è quello proveniente dal cuore caldo della sezione. Se invece, si estende la visione all"intera sezione, il calore entrante per conduzione si manifesta nelle zone dello stampo più calde della temperatura del materiale (canali caldi) e, al contrario, il calore uscente si applica alle sole zone dei canali freddi e del manufatto.

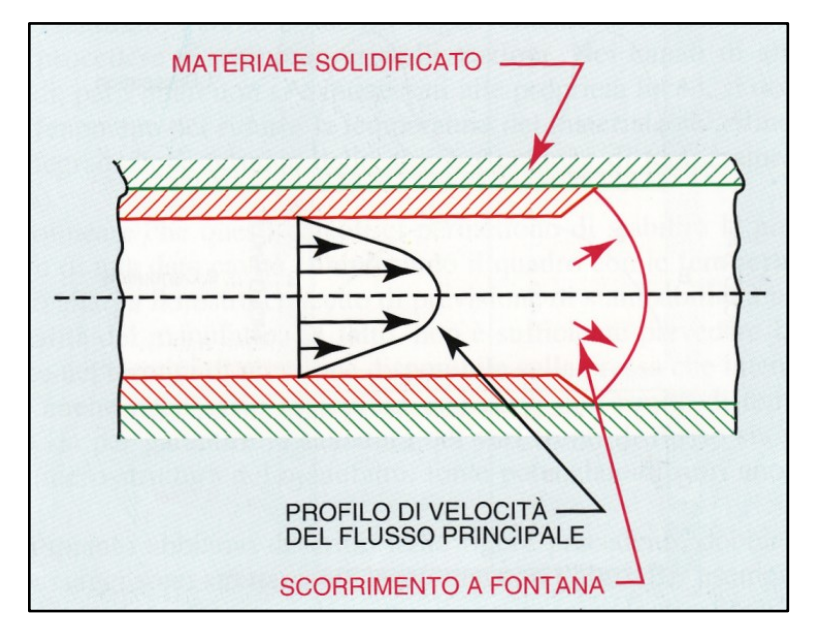

**Figura 1.33** – Andamento del flusso di un polimero fuso in uno stampo freddo.

Le figure 1.8, 1.9a e 1.9b permettono di approfondire la conoscenza qualitativa dei fenomeni. Innanzitutto, si nota nella prima figura l"andamento tipico del flusso di polimero caldo in una sezione fredda.

Si è già detto che il contatto con la superficie de llo stampo raffredda il fuso e genera una guaina di materiale solidificato (*frozen skin layer*). Va anche sottolineato che questa pellicola solidificata rimane immobile mentre il polimero fluisce al suo interno, isolato termicamente dalla stessa: quando fuoriesce, si deposita sulle pareti formando un altro strato di materiale solidificato immobile e così via. Dalla figura si riconoscono due condizioni di scorrimento. Quella particolare del fronte che ha un comportamento a fontana (*mountain flow*) e quella con il profilo di velocità del flusso principale ( *velocity profile main flow*) che mostra l"andamento della velocità per mezzo della lunghezza delle frecce. Le diverse velocità danno luogo al fenomeno di taglio che si

oppone alla resistenza al flusso generando le perdite di pressione e gli innalzamenti di temperatura che possono contrastare il raffreddamento.

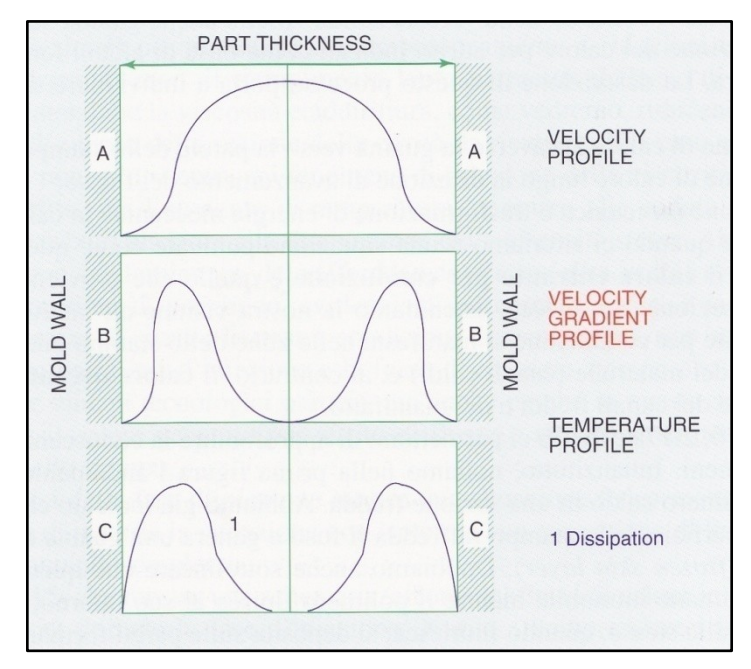

**Figura 1.34a** – Profili di velocità, gradiente di taglio e generazione di temperatura.

Queste differenze di velocità si quantificano con il gradiente di velocità che misura localmente la differenza di velocità riferita a distanze molto piccole.

Le figure 1.9a e 1.9b illustrano il comportamento. Dal primo grafico in alto della figura 1.9a si nota che il profilo di velocità devia da quello tipico parabolico di un fluido ordinario (newtoniano) per "schiacciarsi" al centro. Ciò nasce dal particolare comportamento non-newtoniano che prevede una diminuzione della viscosità con l"aumento dei gradienti di velocità. Per questo motivo , lo scorrimento di un polimero fuso viene indicato come "flusso a tappo" (*plug flow*). Comunque, ciò che è importante ai fini delle conseguenze del processo di stampaggio, è il profilo del gradiente di velocità (*velocity gradient profile* ) illustrato nella parte centrale della figura. Questo profilo mostra un picco all"interno della semisezione, anziché nel centro della stessa dove tutte le "lamine di
flusso" si muovono a velocità pressoché costante. Naturalmente, è in corrispondenza di questo picco che si genera il massimo aumento di temperatura per dissipazione (*dissipation*), come illustrato nell"ultima parte della figura.

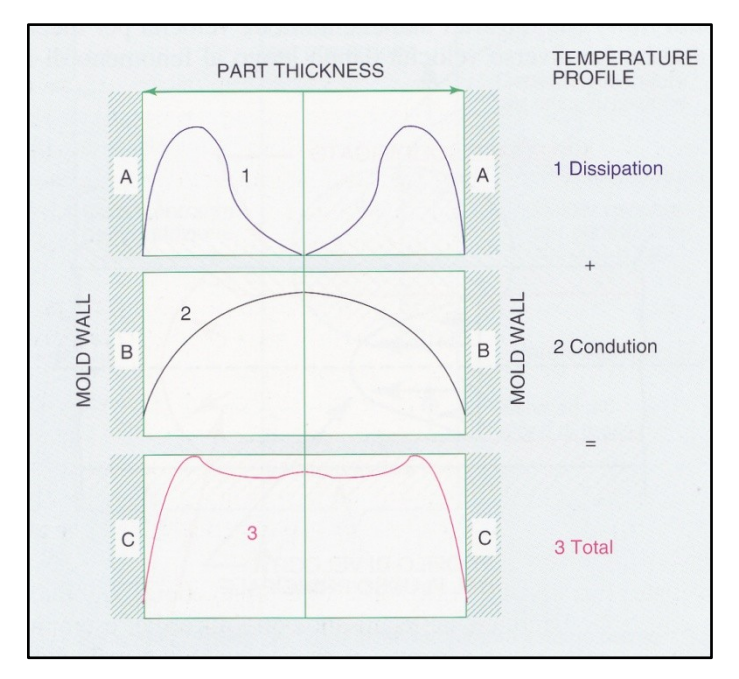

**Figura 1.9b** – Bilancio termico.

Passando all"esame della figura 1.9b si può notare il bilancio termico nella sezione a ogni istante. L"incremento di temperatura dovuto al flusso si somma al profilo di temperatura ottenuto per conduzione (*conduction*). Si noti che si sono usate scale diverse per i due effetti termici. Per esempio, la dissipazione può indicare una scala di 20°C mentre alla conduzione si può applicare una scala di 200°C (stampo a 30°C e materiale fuso a 230°C). Nell"esempio, la somma porta al profilo di temperatura illustrato nella parte finale della figura.

Per assicurare la qualità dei pezzi, una buona fase di riempimento deve essere eseguita in modo da ottenere condizioni di discreta omogeneità di temperatura. Ciò significa usare velocità d"iniezione tali da non avere i difetti illustrati alla figura 1.10 che li mette in relazione durante l'intera fase di riempimento.

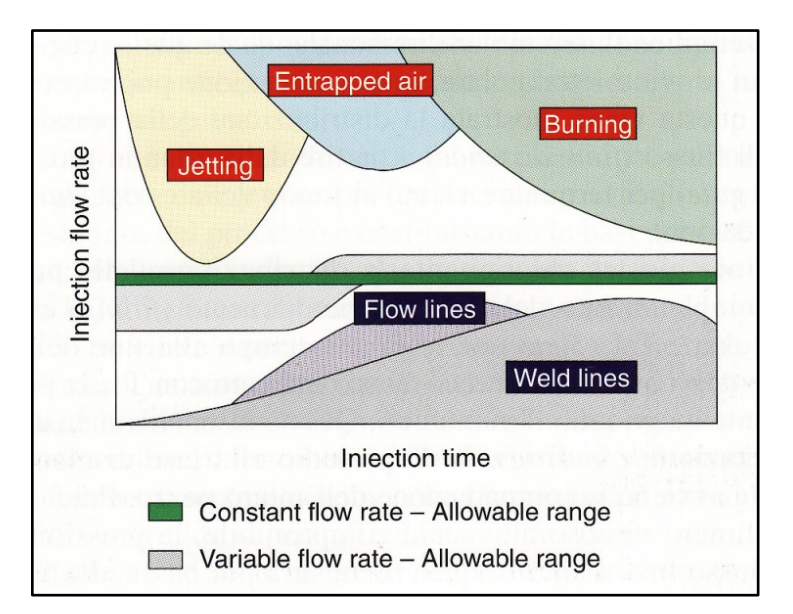

**Figura 1.35** – Programmazione della velocità di iniezione per evitare difetti.

Alte velocità iniziali possono causare i fenomeni di schizzi (*jetting*). Con il proseguire del riempimento della cavità sparisce questo rischio ma, a velocità più elevate compare la possibilità di inglobare dell"aria (*entrapped air*); verso la fine del riempimento, a causa del naturale ridursi del fronte di flusso, è necessario ridurre la velocità se non si vogliono avere bruciature (*burning*) dovute al riscaldamento per compressione dell"aria che non riesce a uscire dalla cavità. All"opposto (basse velocità d"iniezione) si trovano i rischi della presenza di difetti superficiali che evidenziano le linee di flusso (*flow lines*) e, alla fine del riempimento, di cattive linee di saldatura dei flussi (*weld lines*).

Concettualmente, un profilo di velocità d"iniezione "bassa -altabassa", da tempo disponibile in modo più o meno sofisticato su tutte le presse, consente di superare le aree di difettosità con grandi margini operativi. In ogni caso, queste problematiche devono essere valutate prima della costruzione dello stampo perché è evidente che una diversa posizione delle entrate può ridurre o aumentare i rischi di queste difettosità [7].

#### **1.3.2 IL MANTENIMENTO**

Questa fase del ciclo di stampaggio, chiamata anche *fase di compattazione*, è caratterizzata dal fatto che la vite nel cilindro di plastificazione staziona in avanti su di un cuscinetto di resina garantendo l'apporto di materiale necessario a compensare le contrazioni volumetriche dovute al raffreddamento.

Da un punto di vista concettuale il mantenimento comincia non appena la cavità è stata riempita completamente. Facendo riferimento alla figura 1.11 si può osservare che, durante il riempimento, la pressione del fuso polimerico va da un massimo in prossimità dell"iniezione fino al valore atmosferico sul fronte di propagazione del flusso, tale distribuzione si mantiene fino alla fine della fase di riempimento (che avviene ad un tempo indicato come Tef, *Time end of flow*), a questo punto si ha un incremento della pressione, curva T1 in figura 1.11, seguita da un assestamento ad un valore più basso che caratterizza il mantenimento vero e proprio.

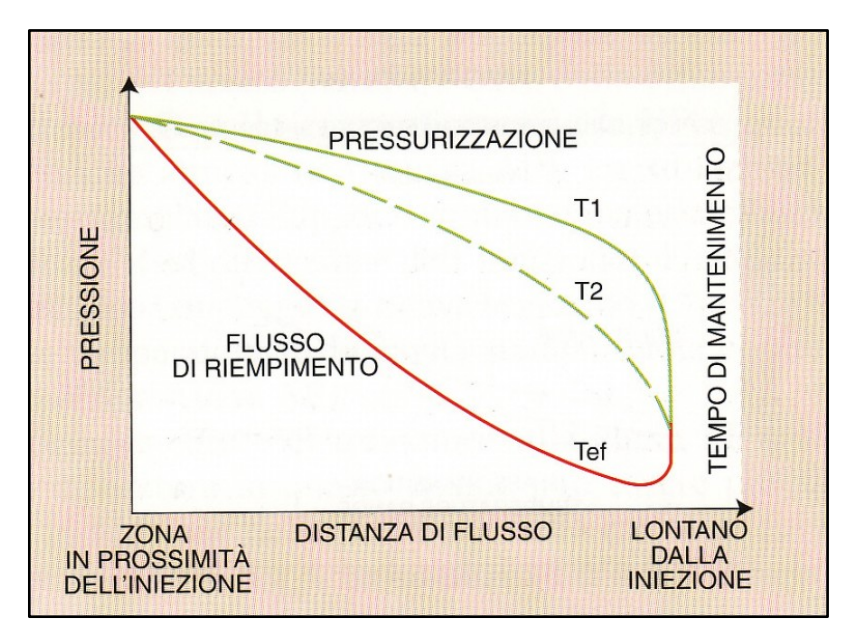

**Figura 1.36** – Evoluzione della pressione locale durante il riempimento e la compattazione.

Senza entrare nei dettagli reologici, ciò che è importante osservare è che la pressione del materiale all"interno dello stampo è tutt"altro che uniforme, ma presenta un massimo in corrispondenza dell"iniezione ed un minimo nelle zone periferiche, ne consegue che la solidificazione avverrà con pressioni diverse da punto a punto e quindi sarà caratterizzata da valori diversi del ritiro.

Affinché siano minimizzate queste differenze occorre posizionare con cura i punti di iniezione dello stampo, non solo per garantire un tempo di riempimento basso, ma anche per minimizzare le differenze di pressione tra un punto ed un altro durante la fase di mantenimento.

Per prevedere il valore del ritiro occorre conoscere le relazioni caratteristiche che, per un dato polimero, legano tra loro Pressione, Temperatura e Volume Specifico (curve PVT).

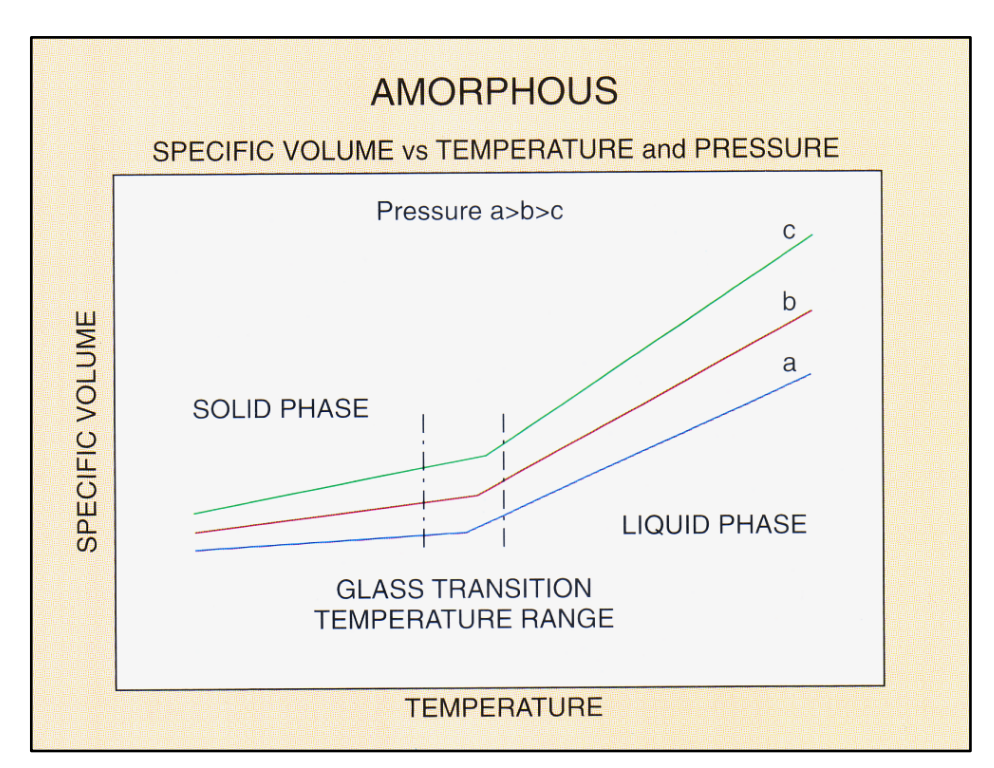

**Figura 1.37** – Diagramma PVT per un polimero amorfo.

Occorre prima di tutto fare una distinzione tra polimeri amorfi e polimeri semicristallini. Nei primi la transizione tra stato fluido e stato solido non è una vera e propria solidificazione caratterizzata da una struttura cristallina ordinata, ma semplicemente il solido è costituito da macromolecole disposte disordinatamente ma impossibilitate a muoversi le une rispetto alle altre .

Nei polimeri amorfi le curve PVT hanno l"andamento tipico riportato in figura 1.12, il punto di cambiamento di pendenza individua la transizione da fluido a solido che in questo caso, è utile ripeterlo, non è una vera e propria solidificazione, ma una transizione vetrosa, ossia passaggio da liquido a liquido sottoraffreddato. I valori del ritiro volumetrico per questi materiali sono dell"ordine del 8-10%.

Nei polimeri semicristallini, invece, il passaggio dallo stato fluido a quello solido è caratterizzato dal formarsi di una struttura ordinata (figura 1.13), occorre però osservare che, a differenza dei solidi cristallini ordinari come, ad esempio i metalli, la transizione di fase avviene in un intervallo di temperatura piuttosto ampio che dipende dalla pressione alla quale si opera.

Per i semicristallini il ritiro volumetrico assume valori dell"ordine del 20-25%.

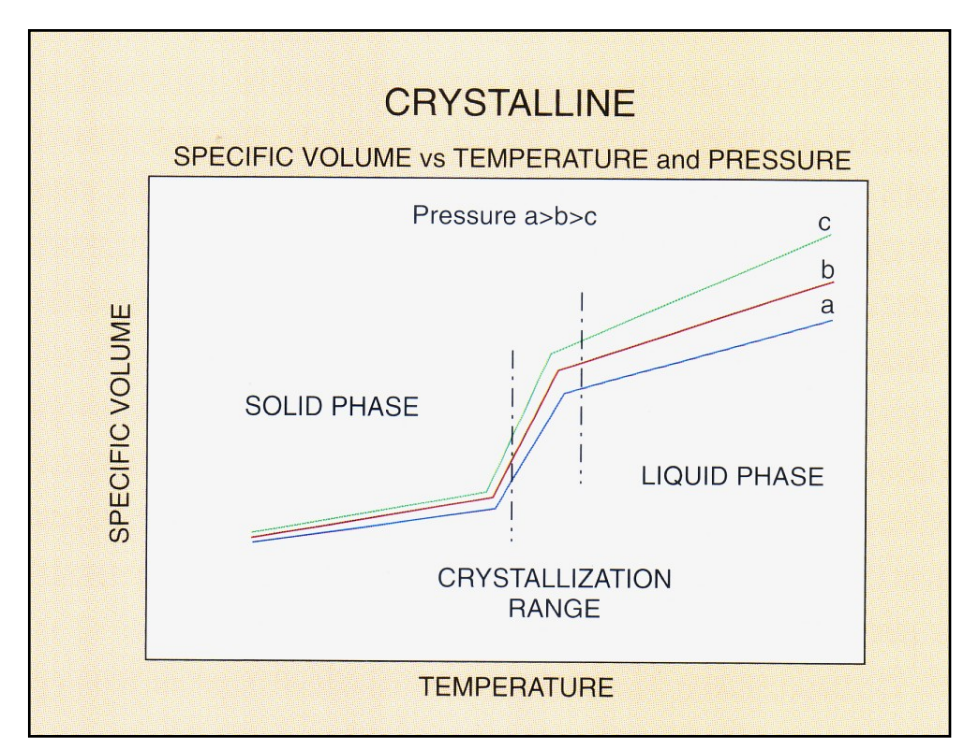

**Figura 1.38** – Diagramma PVT per un polimero cristallino.

Dalla conoscenza delle curve PVT è possibile prevedere il ritiro volumetrico del manufatto mediante il procedimento che è di seguito descritto in forma grafica.

Preso un punto qualsiasi all"interno dello stampo, il valore del volume specifico del materiale in questo punto sarà inizialmente quello relativo alla pressione atmosferica e alla temperatura iniziale del fuso (punto A), alla fine del riempimento, curva FP in figura 1.14, il volume specifico sarà quello rappresentato dal punto B, mentre durante il mantenimento il punto caratteristico è C.

Alla fine della fase di raffreddamento il materiale si troverà a temperatura ambiente e pressione atmosferica, punto E, di conseguenza il ritiro volumetrico è dato banalmente dalla differenza delle ordinate dei punti D ed E.

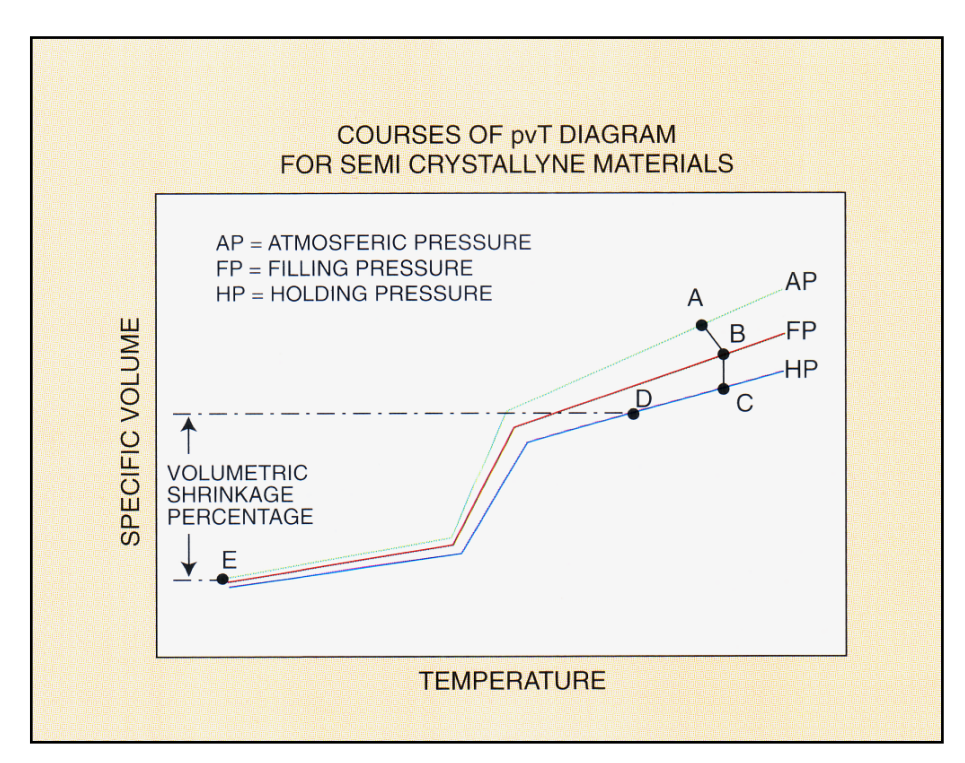

**Figura 1.39** – Procedura grafica per il calcolo del ritiro.

### **1.3.3 PASSAGGIO DALLA FASE DI RIEMPIMENTO A QUELLA DI MANTENIMENTO**

Il passaggio dalla fase di riempimento a quella di mantenimento viene anche detta passaggio dal controllo volumetrico al controllo in pressione, in quanto durante il riempimento dello stampo generalmente si imposta la portata di materiale da alimentare, mentre durante il mantenimento viene impostata la pressione.

Il metodo più semplice prevede il controllo della posizione della vite. Quando la vite ha eseguito una certa corsa, ossia è stata introdotta una certa quantità di materiale, si passa al mantenimento; questo metodo è molto diffuso a causa della grande semplicità.

Per processi con velocità di iniezione costante si può anche utilizzare come variabile di controllo il tempo.

Per presse destinate ad alimentare stampi multipli è in generale preferibile controllare la pressione del circuito idraulico, in questo modo anche nel caso di un"ostruzione di una impronta dello stampo le altre vengono alimentate abbastanza regolarmente.

Più precisi, anche se più complessi dal punto di vista tecnologico, sono i sistemi di controllo che si basano sulla misura diretta della pressione del fuso polimerico che può avvenire sia nel cilindro di plastificazione, sia direttamente nello stampo. Infine il controllo può anche avvenire in base alla forza di chiusura della pressa.

#### **1.3.4 LA PROGRAMMA ZIONE DEI PROFILI DI PRESSIONE**

In figura 1.15 sono riportati i difetti che possono presentarsi in un manufatto in funzione dei tempi e delle pressioni di mantenimento. Pressioni troppo elevate all"inizio possono portare alla formazione di bave (*flash*), mentre valori troppo bassi nelle

fase intermedie causano ritiri superficiali indesiderati (*sink mark*), infine un"eccessiva pressione nelle fasi finali può essere causa di deformazioni eccessive (*warpage*).

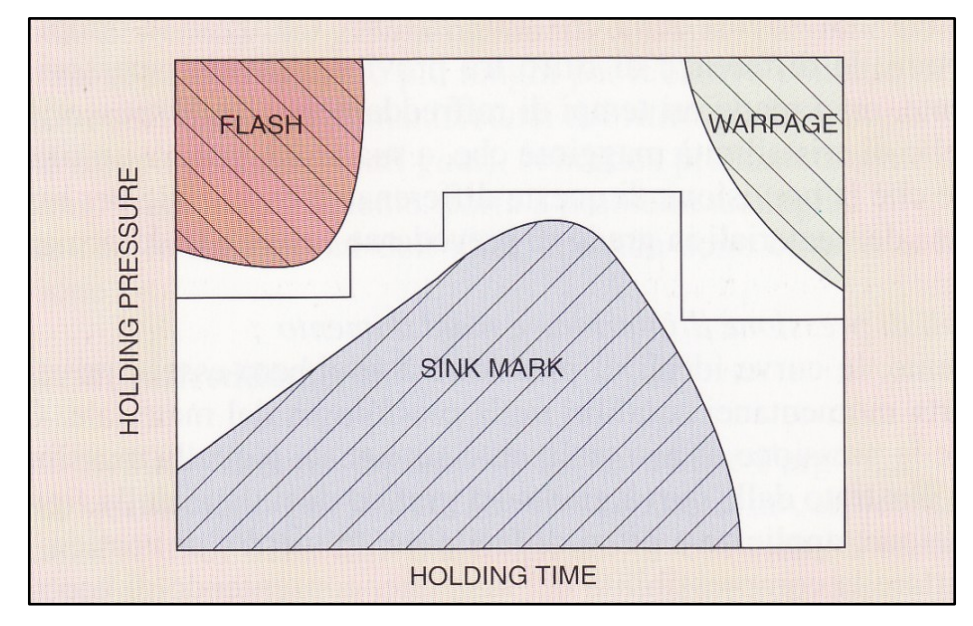

**Figura 1.40** – Possibili difetti in funzione del tempo e della pressione di mantenimento.

## **1.3.5 LE CURVE IDEALI DI PRESSIONE D'INIEZIONE E MANTENIMENTO**

Concettualmente, le curve ideali di pressione dovrebbero essere prive di qualsiasi picco che porta momentanei squilibri nella morfologia del materiale.

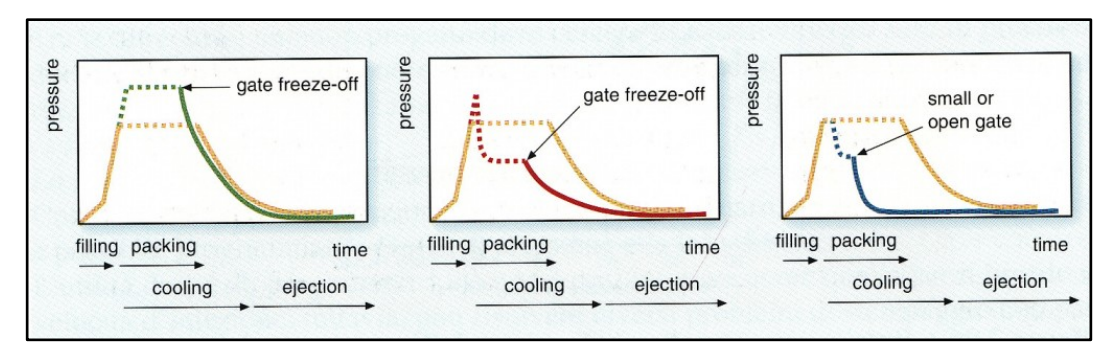

**Figura 1.41** – Le curve ideali di pressione.

Ciò significa richiedere che la pressione di mantenimento sia uguale a quella massima di riempimento, come illustrato dalla curva gialla del grafico di sinistra della figura 1.16.

L"uso di una pressione di mantenimento più alta di quella di riempimento, come illustrato dalla curva verde, è spesso particolarmente interessante per i materiali semi-cristallini, quali per esempio resine acetali che (POM), poliammide (PA) e poliesteri(PET-PBT). Infatti, questi sono generalmente molto fluidi e richiedono modeste pressioni per il riempimento mentre le loro contrazioni volumetriche, a causa del cambiamento di stato liquido solido, si avvantaggiano di alte pressioni di mantenimento.

In molti casi la situazione è opposta per i polimeri amorfi quali, per esempio, polimetilmetacrilati (PMMA) e policarbonati (PC) che, essendo tipicamente molto più viscosi, richiedono alte pressioni di riempimento ma, non avendo transizioni di primo grado (solidificazioni) ma solo trasformazioni di secondo grado (transizioni vetrose da fuso a liquido super-raffreddato), hanno modeste contrazioni volumetriche per raffreddamento.

La curva gialla del grafico centrale, che mostra la riduzione della pressione alla fine del riempimento, diventa la curva tipica per questi materiali. La curva rossa indica situazioni da evitare in ogni caso. Un"iniezione troppo grande senza un adeguato tempo di mantenimento in pressione (*open gate*), vede un riflusso di materiale nei canali che genera manufatti con ritiri elevati e poco controllabili, oltre a tempi di raffreddamento più lunghi per il cattivo contatto del pezzo con la superficie della cavità dovuto al manifestarsi del ritiro già in stampo.

Un"iniezione troppo piccola (*small gate*), solidifica prematuramente e, non permettendo una compattazione sufficiente, porta a problemi analoghi. Ne consegue che le dimensioni dell"iniezione non sono critiche solo ai fini della fase di iniezione.

#### **1.3.6 LA FASE DI RAFFREDDAMENTO**

Questa fase del ciclo occupa non meno del 50% del tempo complessivo ed ha un"influenza molto grande sulla qualità del manufatto finale.

Nelle pagine precedenti si è fatta una distinzione tra polimeri amorfi e semi cristallini, mettendo in evidenza come que sti ultimi fossero caratterizzati da una struttura solida di tipo ordinato.

Occorre aggiungere, però, che la formazione della fase cristallina dipende dalla velocità di raffreddamento, in particolare la quantità di materiale che solidifica formando una fase cristallina è tanto minore quanto più veloce è il raffreddamento. Inoltre alcuni materiali non cristallizzano affatto se la velocità di raffreddamento è troppo elevata.

Quanto detto serve a sottolineare che il ritiro volumetrico non dipende solo da temperatura e pressione ma anche dalla velocità di raffreddamento.

In generale occorre fare in modo che il fuso polimerico solidifichi nella forma termodinamica più stabile in modo da evitare post-ritiri che possono compromettere la funzionalità del manufatto.

I parametri fondamentali nella progettazione di un sistema di raffreddamento per stampi sono:

- il calore da sottrarre;
- il tempo di raffreddamento.

Per una prima stima del calcolo del calore da sottrarre si possono utilizzare i diagrammi rappresentati in figura 1.17. Il calore, per unità di massa, da sottrarre per raffreddare un certo materiale da una temperatura T2 a T1 è dato dalla differenza delle ordinate relative a T2 e T1.

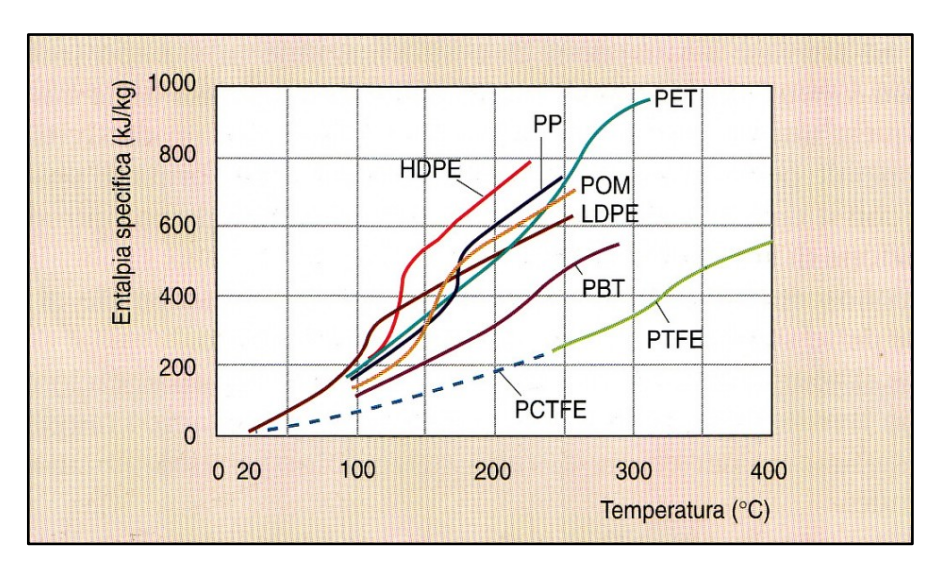

**Figura 1.42** – Entalpia specifica di alcuni polimeri.

Il calore calcolato mediante i digrammi come quelli in figura 1.17 non tiene conto delle eventuali disuniformità della temperatura all"interno dello stampo.

Il tempo di raffreddamento è un parametro complesso che dipende da caratteristiche chimico-fisiche del fuso polimerico come conducibilità termica e calore specifico, nonché dalle caratteristiche geometriche dello stampo e dal fluido utilizzato per il circuito di raffreddamento.

Considerazioni teoriche basate sulla semplice geometria di una lastra sottile hanno portato alla seguente formula per un calcolo preliminare:

$$
T_{\text{raff}} = \frac{-t^2 \cdot \ln[\pi \cdot (T_g - T_m)]}{2\pi \alpha [4 \cdot (T_c - T_m)]}.
$$
 (1)

Dove:

- t è lo spessore del pezzo;
- $\bullet$  T<sub>raff</sub> è il tempo di raffreddamento;
- $T_{\rm g}$ ,  $T_{\rm m}$  e  $T_{\rm c}$  sono rispettivamente la temperatura di estrazione, la temperatura dello stampo e la temperatura iniziale del materiale;

 $\alpha$  è la diffusività termica (k/ρ × c<sub>p</sub> dove k è la conducibilità termica,  $\rho$  la densità e  $c_p$  il calore specifico).

La (1) è valida solo per polimeri amorfi in quanto non tiene conto del calore di cristallizzazione, per i calcoli preliminari relativi a polimeri semicristallini esistono degli appositi diagrammi [8,9].

#### **1.4 FATTORI CHE INFLUENZANO LA FASE DI INIEZIONE**

La pressione di iniezione è la forza spingente che garantisce che il polimero fuso riempia la cavità di stampo vincendo le resistenze che si oppongono al moto. In figura 1.18 è riportato il profilo della pressione di iniezione durante la fase di riempimento per un pezzo di geometria semplice, è importante ricordare che la pressione di iniezione è effettiva solo all"ingresso della carota e decresce fino al valore atmosferico lungo il fronte del flusso. In generale tutto ciò che aumenta la resistenza al moto del materiale fa crescere la pressione di iniezione.

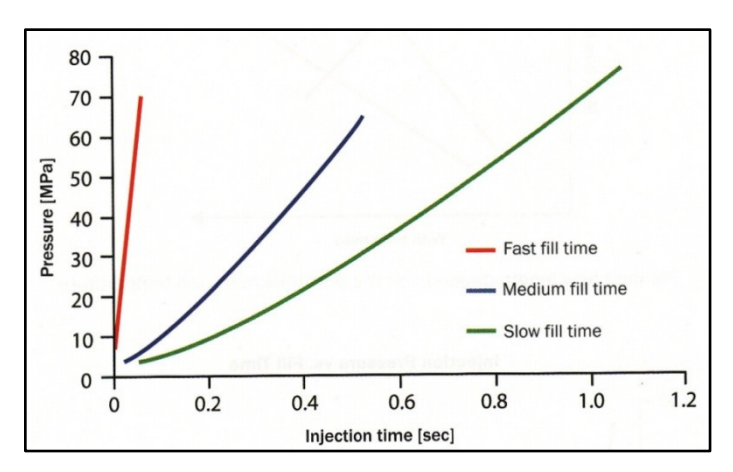

**Figura 1.43** – Andamento della pressione di iniezione in funzione del tempo.

In tabella 1.2 è riportata in maniera schematica l"influenza di alcuni fattori caratteristici su tale grandezza. La figura 1.19, invece, riporta la dipendenza della pressione di iniezione dal tempo di

riempimento, la forma ad U della curva è spiegabile ricordando il comportamento non newtoniano dei polimeri fusi. Aumentare il tempo di iniezione significa diminuire la portata, tuttavia per valori troppo bassi della portata si avrebbero gradienti di velocità troppo bassi e quindi viscosità elevate che ostacolerebbero il flusso.

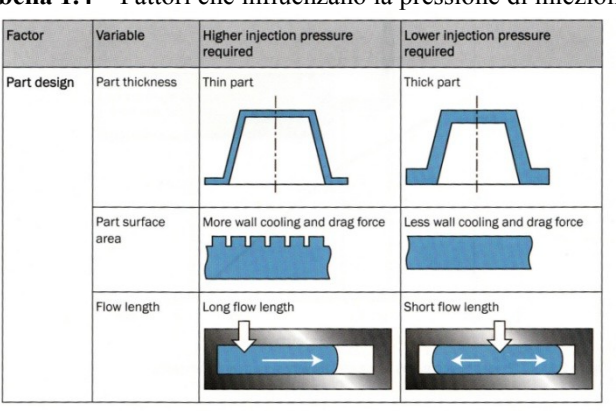

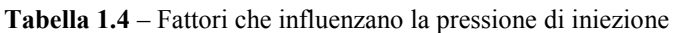

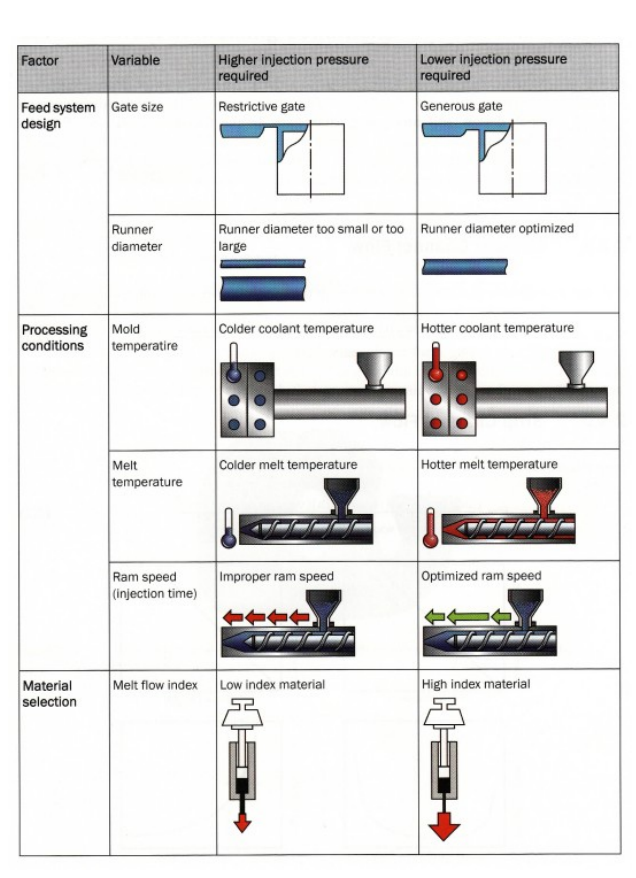

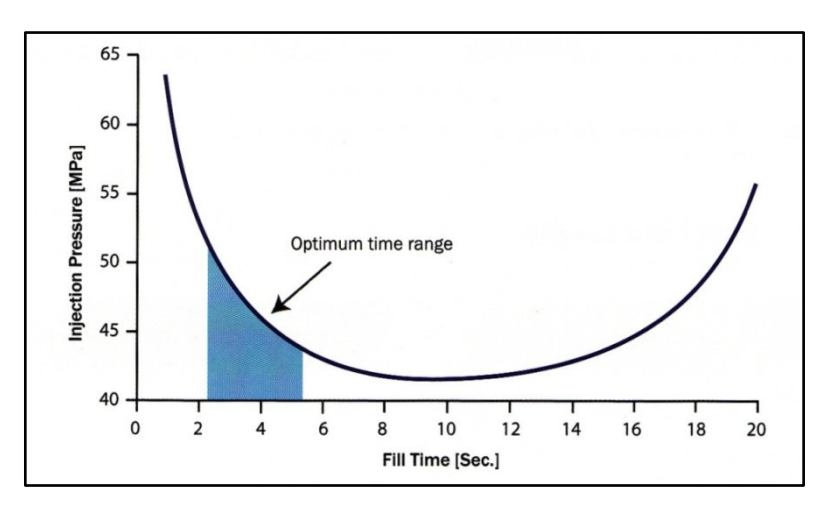

**Figura 1.44** – Pressione nel punto di iniezione per diversi tempi di riempimento.

#### **1.4.1 FLOW SHEAR STRESS**

Lo *shear stress* rappresenta la forza tangenziale che, durante il moto, si esercita tra due strati di fluido paralleli tra loro; facendo riferimento alla figura 1.20a per un polimero fuso lo shear stress assume un valore massimo in ognuna delle due semisezioni in cui idealmente è possibile dividere il canale.

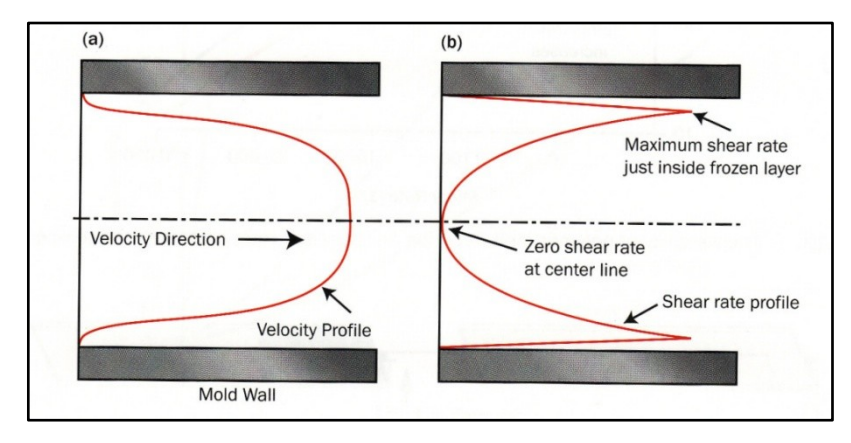

**Figura 1. 45a** – Shear stress.

In figura 1.20b è riportato in maniera schematica l'orientamento che il materiale assumerebbe se il fuso polimerico venisse congelato istantaneamente. Ai lati dove è massimo lo shear stress si conserva un forte orientamento, al centro invece

l'orientamento è scarso. Va detto, comunque, che gli effetti di orientamento tenderebbero a scomparire se il raffreddamento fosse sufficientemente lungo da consentire al materiale di "rilassarsi".

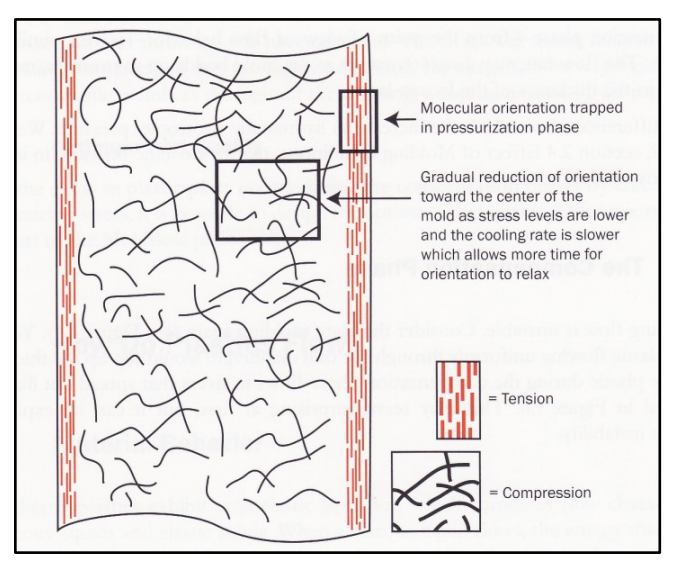

**Figura 1. 20b** – Orientamento del materiale attraverso lo spessore.

Poiché nella pratica non è possibile aumentare di troppo il tempo di raffreddamento per non avere cicli di produzione troppo lunghi, i manufatti prodotti presenteranno sempre zone con diverso grado di orientamento del materiale e, dato che a seconda dell'orientamento, varia il valore del ritiro volumetrico, ne consegue che un pezzo presenterà sempre ritiri differenziali con conseguenti stati tensionali residui.

Ottimizzare il flusso durante la fase di riempimento significa evitare di avere eccessive disuniformità dello shear stress e quindi minimizzare la deformazione finale indotta dalle tensioni residue.

#### **1.4.2 TEMPERATURA DEL FUSO POLIMERICO**

In figura 1.21 è riportato, qualitativamente, l"andamento del peso del manufatto e dello shear stress in funzione della temperatura del fuso polimerico.

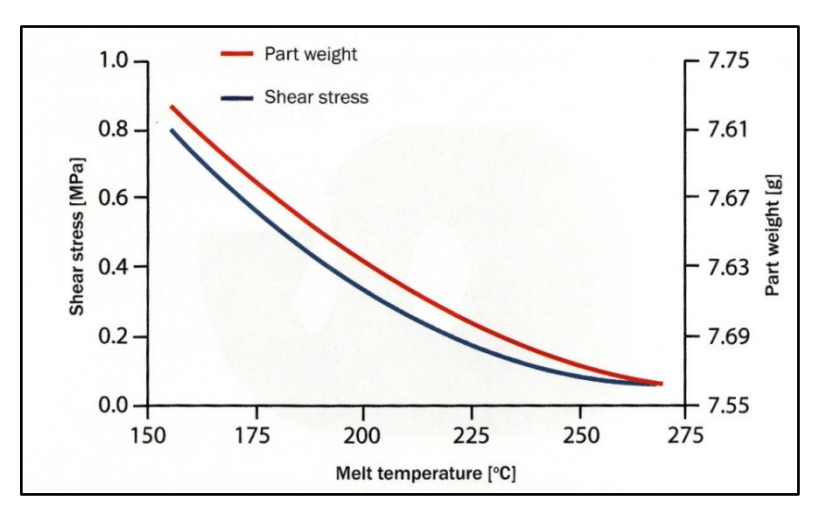

**Figura 1.46** – Andamento dello shear stress e del peso in funzione della temperatura di iniezione.

L"andamento del peso è facilmente spiegabile con il fatto che, a parità di volume della cavità dello stampo, la densità del polimero fuso diminuisce con l"aumentare della temperatura, tuttavia il passaggio allo stato solido del polimero sarà caratterizzato da un maggior ritiro volumetrico e in generale sarà richiesta una pressione di mantenimento più alta.

Per quanto attiene allo shear stress, la sua diminuzione all"aumentare della temperatura è spiegabile mediante la diminuzione della viscosità. Occorre aggiungere che, sebbene le alte temperature favoriscano il riempimento rendendo più fluido il materiale, comportano però problemi di possibile degradazione dello stesso, aumentano il tempo di raffreddamento e i costi di produzioni relativi al maggior fabbisogno energetico.

Analoghi a quelli della temperatura del fuso polimerico, sono gli effetti della temperatura dello stampo, a questo proposito però occorre dire che questa temperatura deve essere sempre al di sotto della temperatura di transizione vetrosa altrimenti non si avrebbe il caratteristico flusso a fontana descritto alle pagine precedenti.

#### **1.4.3 FILLING PATTERN**

Il *filling pattern* descrive come il fronte del flusso del polimero fuso si propaga attraverso la cavità dello stampo. Esso gioca un ruolo importante per determinare la qualità del manufatto finale.

In figura 1.22 sono illustrate due differenti modalità per rappresentare il filling pattern: come diagramma a contorno (curve isocrone), in cui la distanza tra le linee rappresenta un uguale intervallo di tempo, o come diagramma a colore, in cui ad un dato colore corrisponde un preciso tempo.

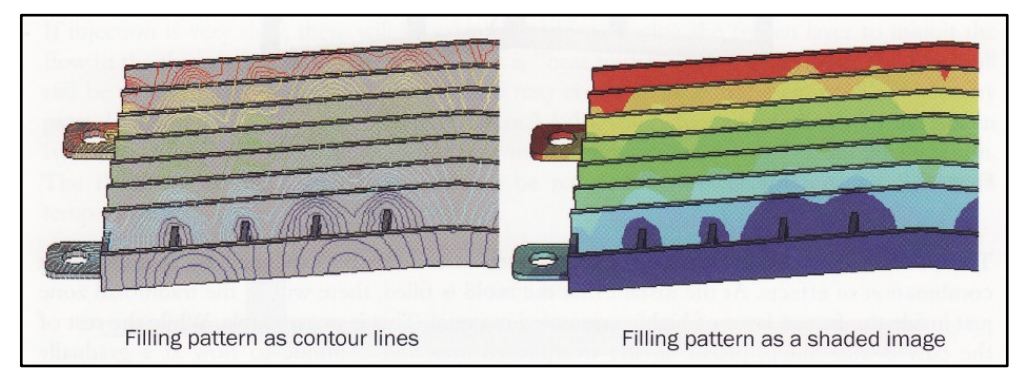

**Figura 1.47** – Filling pattern.

Attraverso il filling pattern è possibile prevedere una serie di difetti e problematiche che si possono verificare, ossia:

- Overpack
- Weld e meld lines
- Racetrack
- Underflow
- Hesitation

Nel seguito questi difetti verranno descritti in dettaglio.

#### **1.4.4 OVERPACK**

Questo fenomeno si verifica nei casi in cui la cavità dello stampo sia caratterizzata dalla presenza di aree di più facile riempimento rispetto ad altre. Infatti, il materiale tenderà a riempire queste ultime per prime continuando ad impaccarle, mentre non è ancora terminato il riempimento delle zone più difficili.

Il sovraimpaccamento delle aree di facile riempimento comporta nelle medesime un eccessivo stress che, una volta che il fuso polimerico sarà raffreddato, comporterà una forte deformazione.

#### **1.4.5 WELD E MELD LINES**

Le *weld lines* si formano quando due flussi di materiale si uniscono con direzioni opposte, esse rappresentano delle aree di particolare debolezza una volta che il polimero fuso sia solidificato. Generalmente le weld lines non possono essere evitate sia nei pezzi a geometria complessa sia quando si opera con più punti di iniezione con apertura non sequenziale; occorre però fare in modo che siano posizionate nelle aree che saranno poco sollecitate.

Le *meld lines*, invece, rappresentano le linee di giunzione di fronti di flusso che si muovono paralleli tra loro, per esse valgono le medesime considerazioni fatte per le weld lines.

Weld lines e meld lines sono schematizzate in figura 1.23.

#### **1.4.6 RACETRACK**

Il *racetrack effect* avviene quando il flusso del materiale corre intorno sezioni spesse riempiendole prima delle sezioni sottili. In figura 1.24 ne è riportato un esempio. Il fuso polimerico riempie prima la nervatura spessa, e poi la parete sottile, il risultato è che, in posizione opposta rispetto al punto di iniezione, si incontrano due flussi di materiale con conseguente formazione di una weld line.

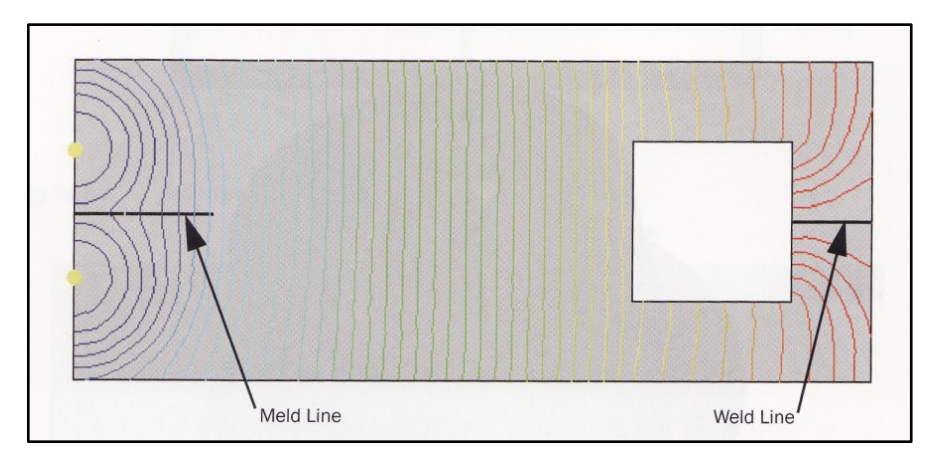

**Figura 1.48** – Weld e meld lines.

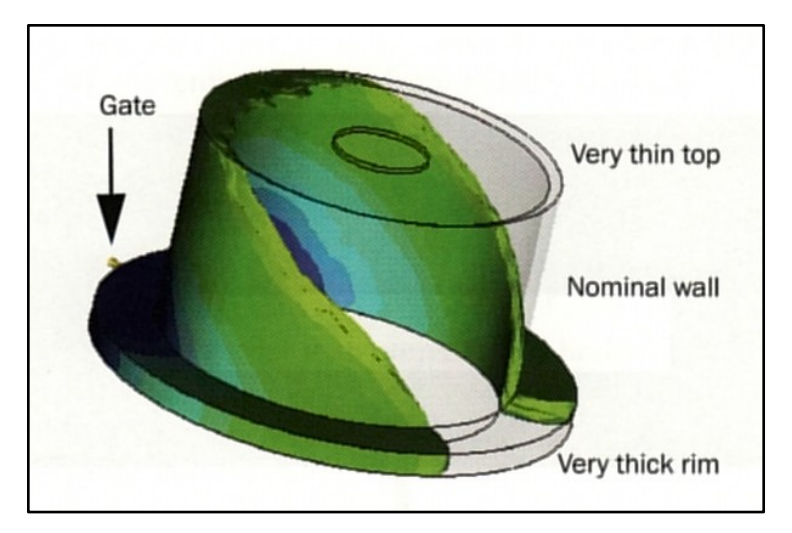

**Figura 1.49** – Racetrack effect.

#### **1.4.7 HESITATION EFFECT**

Questo indesiderato effetto si realizza quando sono presenti nel pezzo parti con spessore differente, il fuso polimerico, come già detto in precedenza, riempie prima le parti più spesse, ne consegue che nelle parti più sottili, come ad esempio le nervature nelle quali si ha anche un maggiore raffreddamento, il flusso può interrompersi rendendo difficoltoso o addirittura impossibile il riempimento.

#### **1.4.8 UNDERFLOW EFFECT**

L"*underflow* avviene quando un flusso inverte la direzione. Più precisamente, quando due fronti di flusso si incontrano da direzioni opposte, subiscono una momentanea pausa, poi uno dei due fronti inverte la direzione. In figura 1.25 è rappresentato in maniera schematica questo effetto, che, sia dal punto di vista strutturale che estetico, comporta un notevole peggioramento della qualità del manufatto [10].

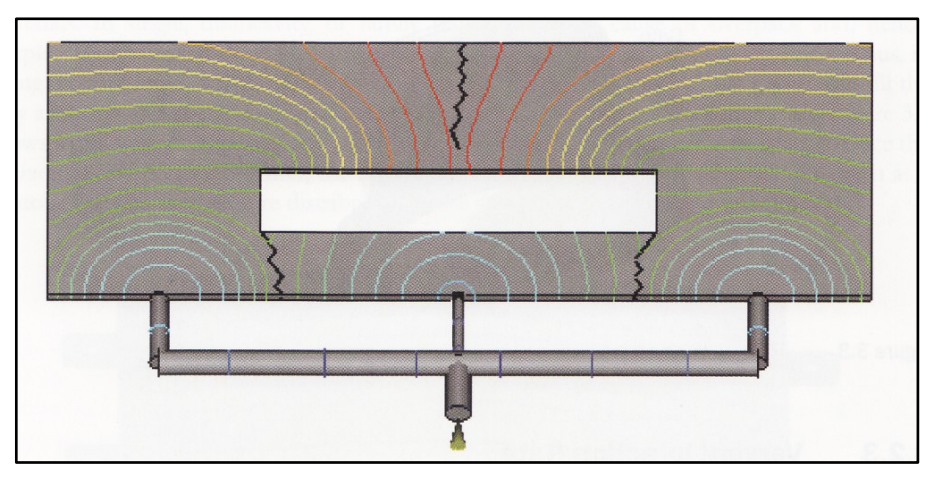

**Figura 1.50** – Underflow effect.

#### **1.5 L'INIEZIONE**

#### **1.5.1 POSIZIONE DELL'INIEZIONE**

La posizione ed il numero delle iniezioni è uno dei fattori che maggiormente influenzano la qualità finale del manufatto. I punti di iniezione devono essere posizionati in modo da garantire un flusso bilanciato, ossia le estremità del pezzo devono riempirsi nello stesso tempo e con la stessa caduta di pressione, inoltre occorre fare in modo che siano evitati gli effetti indesiderati precedentemente descritti.

Per meglio comprendere il concetto di flusso bilanciato si può prendere in considerazione il riempimento di una lastra piana rettangolare con punto di iniezione posto in un caso ad una estremità ed in un altro al centro.

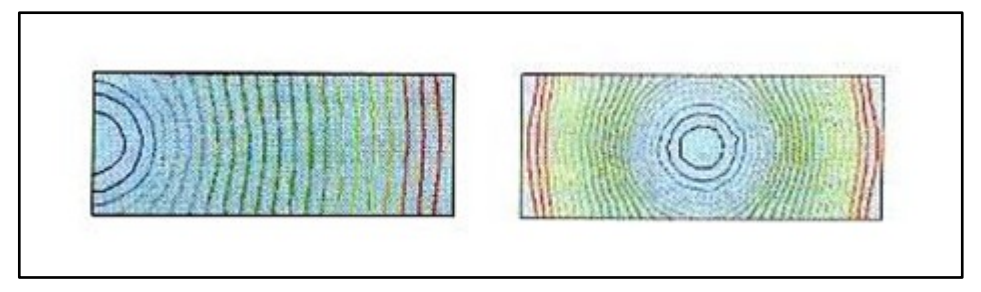

**Figura 1.26** – Filling pattern di lastra piana con iniezione su un lato ed al centro.

Nel primo caso il flusso è considerato bilanciato, infatti fino a che il pezzo non risulti completamente riempito il polimero fuso continua a fluire in ogni sezione, non ci sono cioè zone che si riempiono prima delle altre. Questo tipo di iniezione minimizza la deformazione finale dato che l"orientamento del materiale è lo stesso ovunque, se si eccettua le zone in prossimità dell"iniezione dove esiste una componente radiale del moto. Occorre aggiungere però che nel caso appena illustrato la lunghezza del flusso è alta e comporta una notevole caduta di pressione, ed in generale richiede pressioni di mantenimento elevate.

Nel secondo caso, ossia lastra piana rettangolare con iniezione al centro, il flusso non risulta bilanciato, infatti le zone in prossimità del punto medio del lato più lungo si riempiono prima con conseguenti problemi di overpacking.

Nel caso invece in cui fosse necessario aggiungere altri punti di iniezione occorre sempre fare in modo che il flusso sia bilanciato, in figura 1.27 è riportata la medesima lastra piana con due iniezioni sulla superficie. Idealmente il pezzo è stato diviso in due di sub moldings uguali, con iniezione al centro di ognuno di essi, in questo modo il flusso tende ad essere bilanciato, non vi sono cioè cammini di lunghezza sensibilmente diversa.

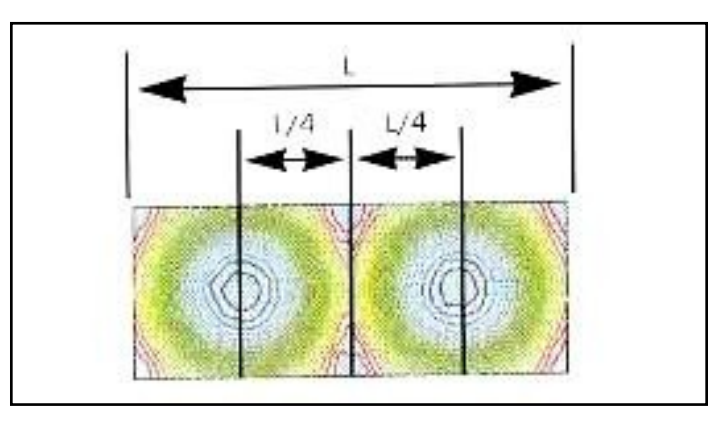

**Figura 1.27** – Lastra piana con due iniezioni.

Va notato che nel caso delle due iniezioni si presenta il problema della formazione di una weld line nella zona di giunzione dei flussi, tale problema è inevitabile, ma può essere minimizzato operando con una temperatura del fuso polimerico abbastanza alta da favorire il mescolamento dei diversi flussi.

Più in generale si può dire che non esistono delle regole precise per determinare la posizione dell"iniezione ma piuttosto una serie di indicazioni che restringono le possibili scelte. Tali indicazioni sono di seguito elencate:

- $\bullet$  ottenere un flusso il più bilanciato possibile;
- limitare le lunghezze del flusso di riempimento in modo da operare con pressioni non troppo elevate ;
- posizionare l"iniezione nelle aree dove è maggiore lo spessore ed evitare il più possibile che il cammino del fuso polimerico

preveda il passaggio da zone a spessore minore verso aree a spessore maggiore;

- evitare la formazione di weld e meld lines o almeno fare in modo che non si formino in zone critiche dal punto di vista estetico e strutturale.
- evitare fenomeni di jetting;
- posizionarsi lontano da nervature, alette o altri oggetti sottili in modo da evitare fenomeni di hesitation;
- non posizionarsi in zone che saranno sede di forti sollecitazioni.

Il jetting è quel fenomeno per il quale il fuso polimerico, se iniettato con velocità eccessive, forma dei getti liberi e non viene in contatto con le pareti dello stampo. Si tratta di un fenomeno fortemente indesiderato che è causa di difetti vistosi nel manufatto finale.

In generale per evitare il jetting occorre fare in modo che la sezione dell"iniezione sia sufficientemente larga in modo da evitare, a parità di portata, velocità troppo alte. In alternativa si può posizionare l'iniezione di fronte ad una parete in modo da limitare la lunghezza dei getti.

Per quanto riguarda il posizionamento dell"iniezione lontano dalle nervature, questa situazione, potrebbe apparire in apparenza come un paradosso, in quanto il buon senso suggerirebbe di posizionare l"iniezione vicino ad alette o nervature per facilitarne il riempimento, in questo modo si sfrutterebbe la bassa viscosità del polimero fuso proveniente direttamente dalla materozza.

In figura 1.28 è riportato il filling pattern di una lastra piana con una nervatura ed iniezione posta sia vicino che lontano alla nervatura stessa.

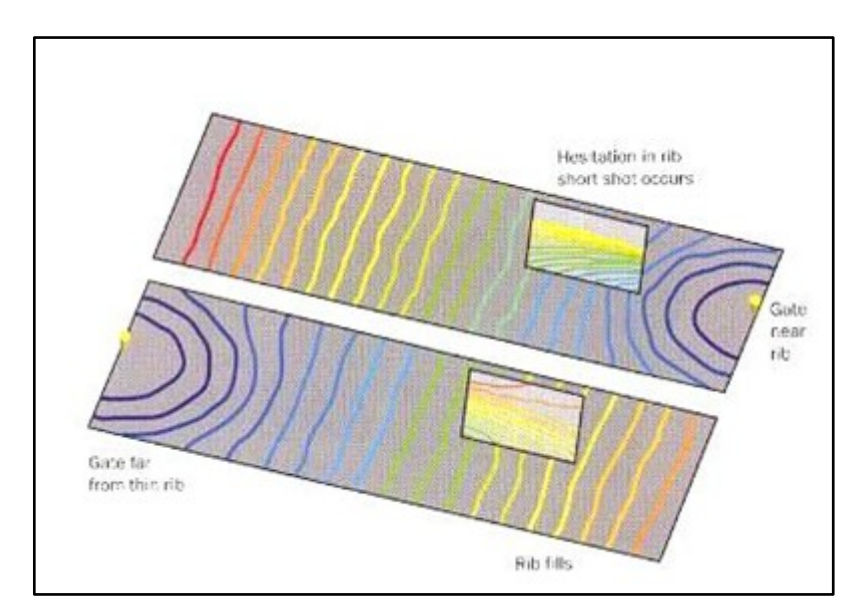

**Figura 1.28** – Hesitation in una nervatura.

Nel primo caso quando il fronte del flusso raggiunge la nervatura il flusso stesso si divide ed il polimero fuso fluisce preferibilmente dove incontra la minore resistenza ossia nella lastra. Il materiale che invece va nella nervatura si muove molto lentamente, non vi è sufficiente riscaldamento dovuto allo shear stress e può aversi una solidificazione che di fatto impedisce il completarsi del riempimento. Nel caso invece di iniezione lontano dalla nervatura il polimero fuso ancora tende a riempire prima la lastra, ma dato che la porzione da riempire è piccola c'è ancora tutto il tempo per completare il riempimento della nervatura senza che si abbia solidificazione.

#### **1.5.2 NUMERO DELLE INIEZIONI**

Il primo criterio per stabilire il numero di iniezioni necessarie per un dato manufatto è quello di operare con pressioni di iniezione non troppo elevate; in generale non si dovrebbe superare la metà del limite della pressa.

Operare con una sola iniezione può comportare la presenza di cammini troppo lunghi e quindi la necessità di utilizzare elevate pressioni di iniezione, inoltre, nelle zone lontano dall"iniezione , risulta difficile garantire un"adeguata pressione di mantenimento con conseguenti disuniformità nel ritiro volumetrico.

Il criterio di massima su come posizionare le iniezioni è quello di dividere la cavità da riempire in un certo numero di sub -moldings di uguale volume e porre le iniezioni al centro di ogni suddivisione. Occorre ricordare, comunque, che nel caso di più punti di iniezione non si può evitare la formazione di weld e meld lines (iniezione diretta) che devono essere posizionate in zone non critiche dal punto di vista estetico e strutturale.

L"utilizzo di iniezioni multiple migliora anche il mantenimento, infatti, si ricorda che la pressione di mantenimento è effettiva nei punti di iniezione ma decade inevitabilmente man mano che ci si allontana da essi, con conseguenti diversità nel ritiro volumetrico.

#### **1.5.3 DIMENSIONAMENTO DELL'INIEZIONE**

Il dimensionamento dell"iniezione, ossia la scelta della grandezza della sezione, va fatto cercando di soddisfare i seguenti punti:

- si deve garantire il riempimento dello stampo nei tempi richiesti senza generare eccessive velocità e shear stress;
- l"iniezione non deve solidificare prima che sia completata la fase di mantenimento;
- il distacco tra il pezzo e la materozza deve essere facile, con tranciature nette che non lascino tracce [11].

#### **1.5.4 TIPOLOGIE DI INIEZIONE**

Il più semplice tipo di iniezione è quella diretta in cui la carota è collegata direttamente all"impronta, tale tipologia è usata per stampi a impronta singola dove non è richiesta una particolare qualità del manufatto.

Le iniezioni a sezione rettangolare (figura 1.29) sono generalmente utilizzate per pezzi sottili e piani, lo spessore (Thickness) è compreso tra 0.6 e 0.7 volte lo spessore del pezzo (t), la larghezza (Width) va calcolata in base alla portata in modo da non avere jetting nè eccessivo shear stress, infine la lunghezza (Lenght) non deve essere superiore ad 1 mm.

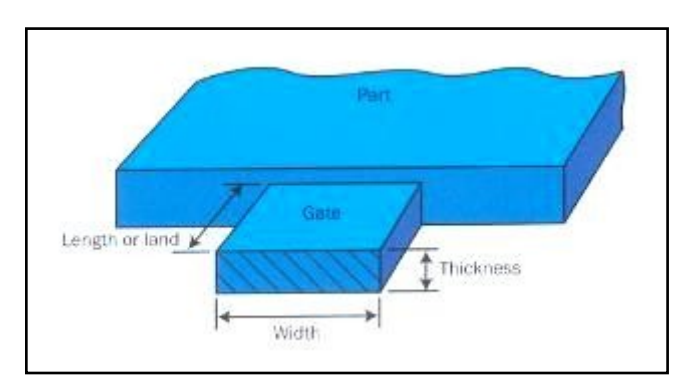

**Figura 1.29** – Iniezione a sezione rettangolare.

L"iniezione sottomarina (figura 1.30) è utilizzata negli stampi a due piastre, nei quali il punto di iniezione è situato al di sotto della linea di separazione delle due semimetà, inoltre l"iniezione si stacca automaticamente dal pezzo al momento dell"estrazione. Riguardo alle dimensioni, valori indicativi sono:

- 10° 20° per l"angolo del cono;
- l"angolo di apertura tra l"asse del cono e la direzione di apertura dello stampo è compreso tra 30° e 50° ;

il diametro è circa 0.6 – 0.8 volte lo spessore del pezzo (come  $\bullet$ diametro si intende quello della circonferenza più piccola).

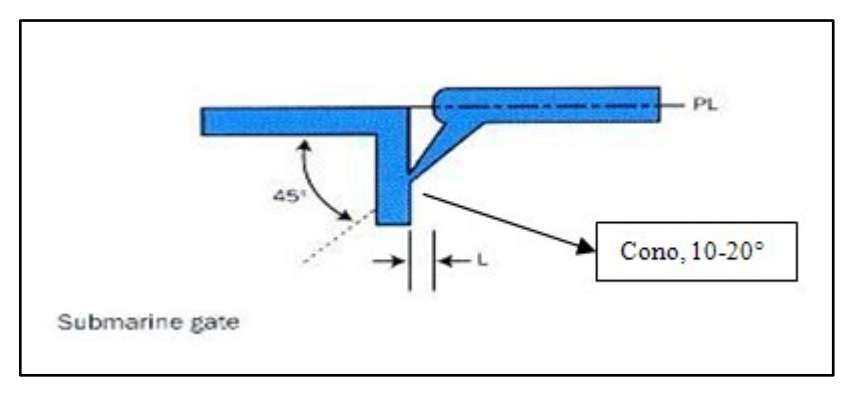

**Figura 1.30** – Iniezione sottomarina.

Altri tipi di iniezione sono quella ad anello, utilizzata per oggetti circolari, e quella a film (figura 1.31) indicata invece per oggetti piani in cui è necessario minimizzare la deformazione residua. Entrambi questi due tipi di iniezione sono poco utilizzati in quanto richiedono una lavorazione manuale per il distacco dal pezzo [12].

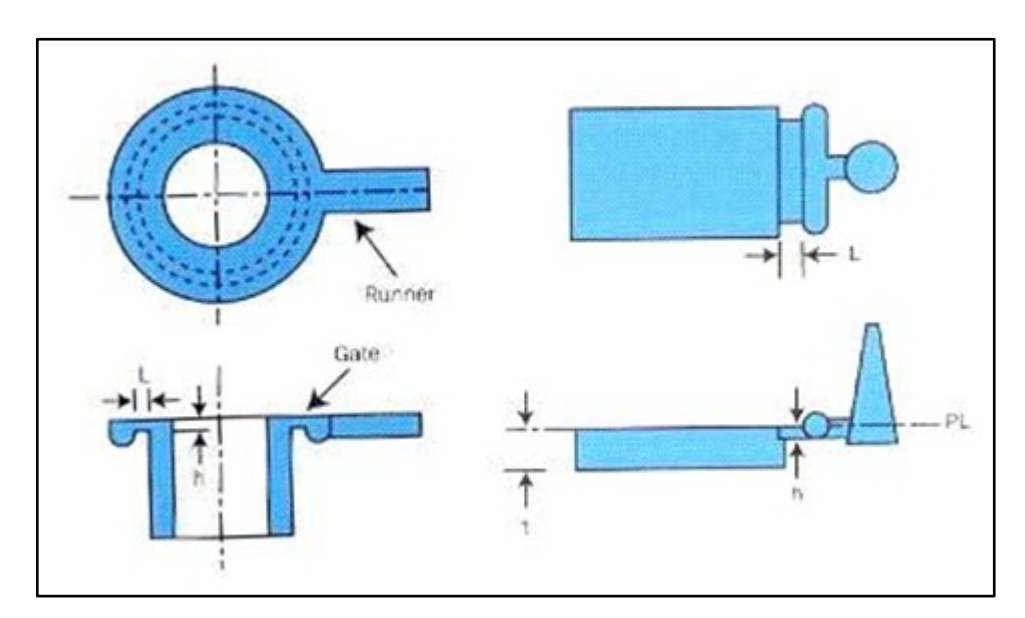

**Figura 1.31** – Iniezione ad anello e a film.

# **1.6 STAMPAGGIO AD INIEZIONE: APPLICAZIONI INDUSTRIALI**

Le possibilità offerte dalla tecnologia dello stampaggio a iniezione sembrano essere sconfinate. Particolari procedimenti innovativi come la tecnologia multicomponente, quella decorativa o ad inserzione, lo stampaggio a schiuma, ad iniezione gas o acqua, l"abbinamento di più procedimenti, la tecnologia a spessore sottile e in misura sempre maggiore la micro e la nanotecnologia fanno in modo che sia possibile soddisfare le esigenze più disparate dei diversi settori di utenza. L"impiego di questa tecnologia copre, ormai svariati settori tra cui automotive, aeronautico/aerospaziale, elettrodomestico, illuminotecnica, valvolame, casalinghi ecc.. Inoltre, questa tecnologia sta diventando sempre più impiegata e importante anche nel settore medicale.

# CAPITOLO 2

# **I MATERIALI POLIMERICI, GENERALITÀ**

### **2.1 BREVE SVILUPPO STORICO**

Molto tempo prima che nascesse la scienza dei polimeri, l"uomo aveva già avviato gli studi che permettevano di unire molecole di basso peso, per formare macromolecole a catena lunga.

Nella letteratura scientifica del diciannovesimo secolo, possono essere trovati vari casi di studi inerenti a fenomeni di polimerizzazione, senza che l'autore ne fosse consapevole. Senza dubbio, uno dei primi studiosi in questo campo fu Regnault (M.V. Regnault, 1838), che descrisse lo sviluppo di turbolenze e il deposito di piccole quantità di polvere bianca non cristallina quando il cloruro di vinilidene era esposto alla luce del sole. In poche parole deduciamo che lo studioso probabilmente sintetizzò il poli(vinilidencloruro) che è oggi un polimero di interesse commerciale. Ma all'epoca, le tecniche sperimentali non erano in grado di caratterizzare tali sostanze e neanche la comprensione teorica del legame chimico era stata sufficientemente sviluppata.

Gli studi di questi nuovi materiali conobbero il proprio apice dopo la seconda guerra mondiale; in questi anni infatti la ricerca sia di tipo fondamentale, che applicata nella formulazione e nell'utilizzo di nuovi materiali alternativi a prodotti naturali, subì un notevole impulso di cui tutt'oggi ne avvertiamo gli effetti. La ragione di questa straordinaria crescita non è soltanto nella ricerca di mercati più vasti per le industrie (plastiche), ma soprattutto nella possibilità di ideare e modulare la struttura polimerica fino ad ottenere proprietà desiderate nel prodotto finito .

#### **2.2 NOMENCLATURA E CLASSIFICAZIONE**

Il termine polimero, che deriva dal greco πουσ=molto μεροσ=pezzo, implica che il numero di parti (-meri) unite nel composto sia sufficientemente elevato (poli-) affinché siano ottenuti certi valori minimi nelle proprietà chimiche e fisiche.

Non c'è un metodo esauriente per determinare il valore limite del numero di segmenti in una molecola prima di poterla classificare come polimero. Questo è dovuto al fatto che le unità strutturali (o monomeri) variano in peso e in dimensione molecolare. La difficoltà di classificazione è dovuta alla transizione delle proprietà da non polimeriche a polimeriche, che avviene gradualmente con l'incremento del peso molecolare. Tuttavia si possono fare alcune generalizzazioni, e la prima suddivisione è fra oligomeri e polimeri.

Il termine oligomero ( $o\lambda$ *yov*=poco) è generalmente impiegato per molecole che contengono unità ripetitive ma hanno pesi molecolari minori di 1500 UMA; non sono polimeri perché hanno pochi monomeri e non esibiscono proprietà polimeriche.

I polimeri veri e propri si possono ulteriormente suddividere in polimeri a basso peso molecolare, con peso molecolare massimo di 5000 UMA, polimeri ad alto peso molecolare con peso molecolare di almeno 10000 fino ad alcuni milioni di UMA. In figura 2.1 è riportato un primo schema che riassume, brevemente la suddivisione fra oligomeri e polimeri [13,14].

#### SVILUPPO DI METODOLOGIE DI CALCOLO NUMERICO PER LA SIMULAZIONE DELLO STAMPAGGIO AD INIEZIONE DI MATERIALI POLIMERICI

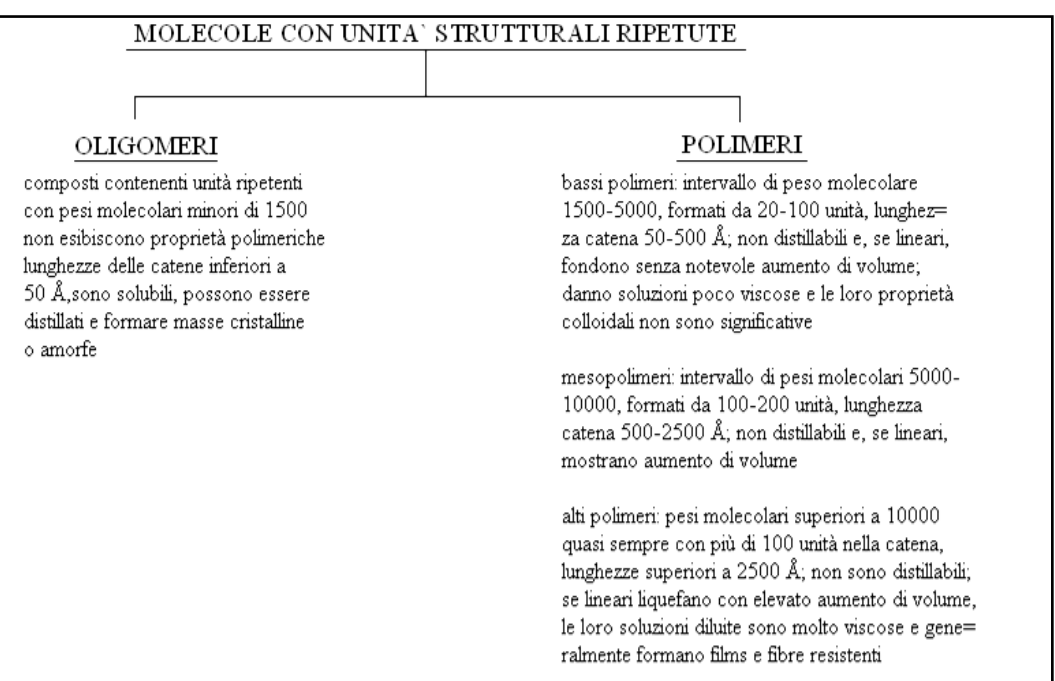

**Figura 2.1** – Schema suddivisione tra oligomeri e polimeri.

Un polimero può inoltre essere identificato come segue:

- omopolimero: catene costituite da un singolo tipo di  $\bullet$ monomero;
- copolimero: catene costituite da due differenti unità monomeriche in sequenza generalmente irregolare;
- terpolimero (ecc.): catene costitute da tre differenti unità monomeriche in sequenza irregolare (ecc.).

In figura 2.2 si riporta uno schema generale di strutture di polimeri; una classificazione dei polimeri come materiali, può invece essere fatta secondo lo schema di figura 2.3.

SVILUPPO DI METODOLOGIE DI CALCOLO NUMERICO PER LA SIMULAZIONE DELLO STAMPAGGIO AD INIEZIONE DI MATERIALI POLIMERICI

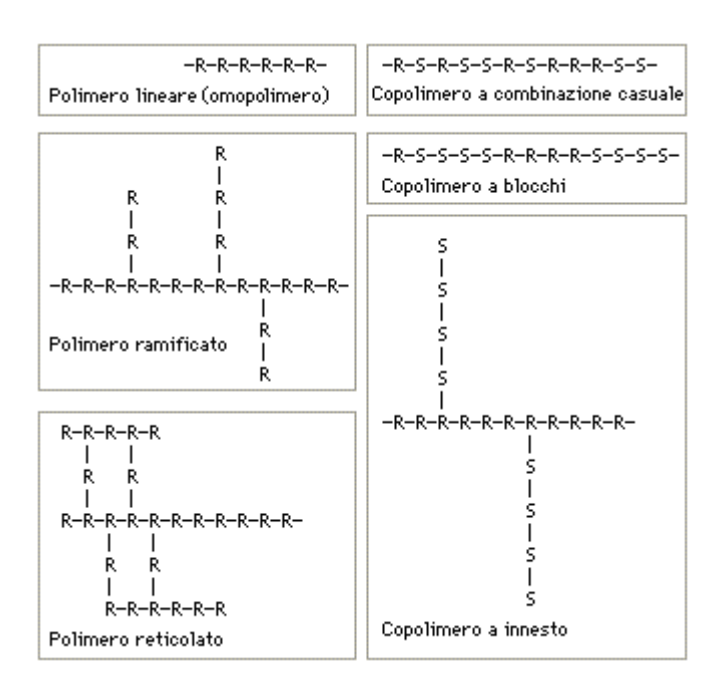

**Figura 2.2** – Struttura dei polimeri (R ed S rappresentano due diversi monomeri).

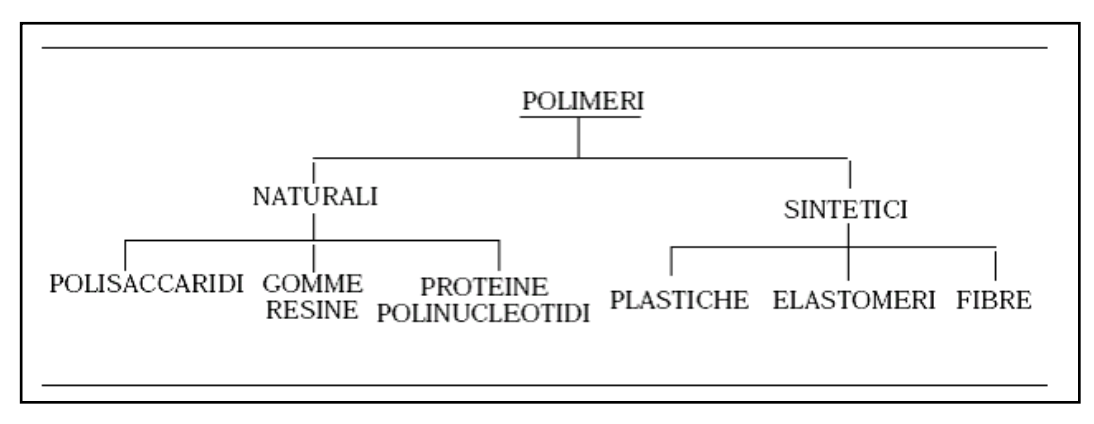

**Figura 2.3** – Polimeri, classificazione.

#### **2.3 STRUTTURA DEI MATERIALI POLIMERICI**

I polimeri possono presentare nello stato solido, una struttura amorfa o semicristallina.

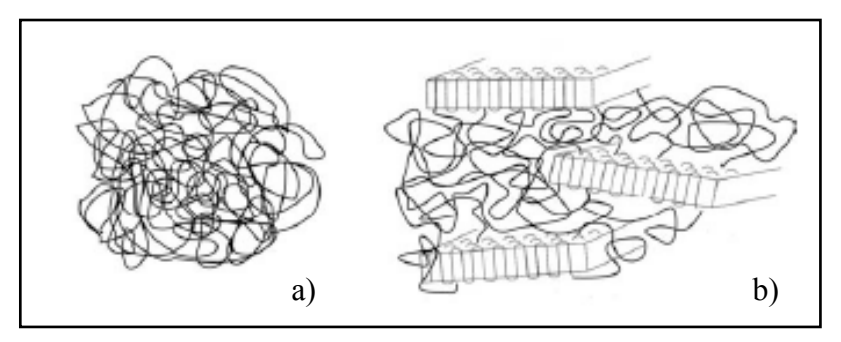

**Figura 2.4** – Struttura dei polimeri, a) Amorfa, b) semicristallina.

#### **2.3.1 I POLIMERI AMORFI**

Nei polimeri amorfi la disposizione delle catene nello spazio è casuale, priva di un ordine tridimensionale a lungo raggio. Sono caratterizzati da una sola temperatura caratteristica, denominata temperatura di transizione vetrosa, o  $T_g$ .

- Per  $T < T_g$ : stato vetroso e fragile. Il movimento delle macromolecole è impedito.
- $\bullet$  Per T>T<sub>g</sub>: stato gommoso, le catene possono srotolarsi e scorrere.
- Per  $T>>T_g$ : stato viscoelastico. Il materiale si comporta come un liquido viscoso.

In corrispondenza della transizione vetrosa aumenta la mobilità delle catene che costituiscono il polimero, che, in ogni modo, conserva il disordine strutturale caratteristico dello stato amorfo. La variazione di mobilità delle catene polimeriche con la temperatura si traduce in una dipendenza della rigidità del materiale, ossia del modulo elastico (figura 2.5).

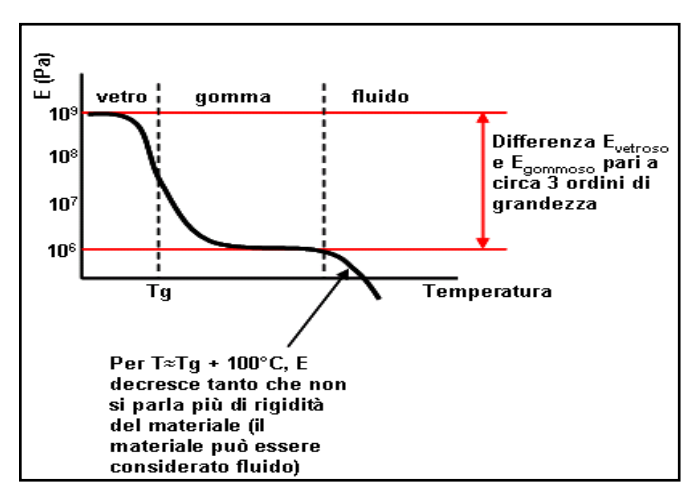

**Figura 2.5** – Variazione del modulo elastico con la temperatura.

#### **2.3.2 I POLIMERI SEMICRISTALLINI**

Un polimero semicristallino mostra oltre a zone amorfe (disordinate) zone in cui è presente un ordine nella disposizione delle catene nello spazio che comporta strutture planari, comunemente indicate come "lamelle" (disposizione ordinata di segmenti di catena).

Una stessa catena può, per ripiegamento, rientrare in una lamella che già ne contiene un segmento o far parte di una lamella distinta. I segmenti di catena nello spazio interlamellare sono caratterizzati da una disposizione casuale e costituiscono la fase amorfa [15,16].

#### **2.4 PROPRIETÀ MECCANICHE DEI POLIMERI**

#### **2.4.1 CURVA STRESS-STRAIN**

I materiali polimerici possono dividersi in tre gruppi in base all"aspetto della curva stress-strain manifestata (figura 2.6).

- polimeri fragili (curva A), che si rompono mentre si deformano elasticamente;
- polimeri plastici (curva B), in cui la deformazione iniziale elastica è seguita da snervamento e deformazione plastica;
- polimeri elastici (curva C) che rappresentano gli elastomeri.

Si consideri la curva σ - ε per un polimero plastico (figura 2.7). La deformazione elastica è permessa dai legami covalenti tra i monomeri che

consentono di allungare le catene e recuperare poi la deformazione quando lo stress termina.

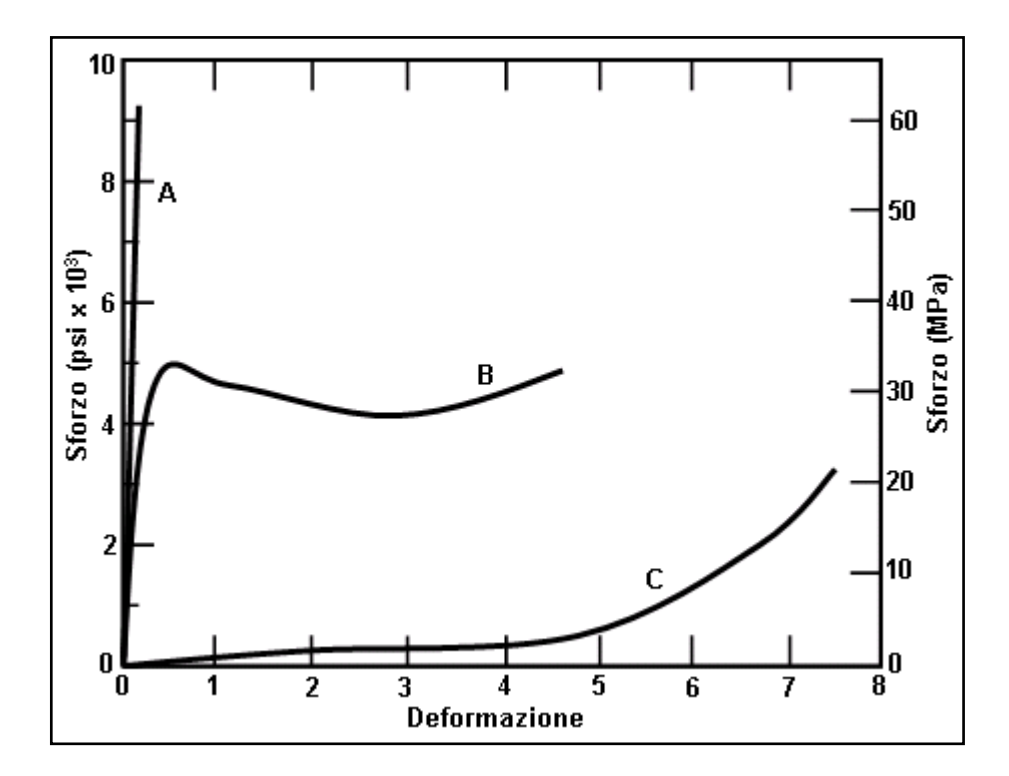

**Figura 2.6** – Curve stress-strain per materiali polimerici fragili, plastici ed elastici.

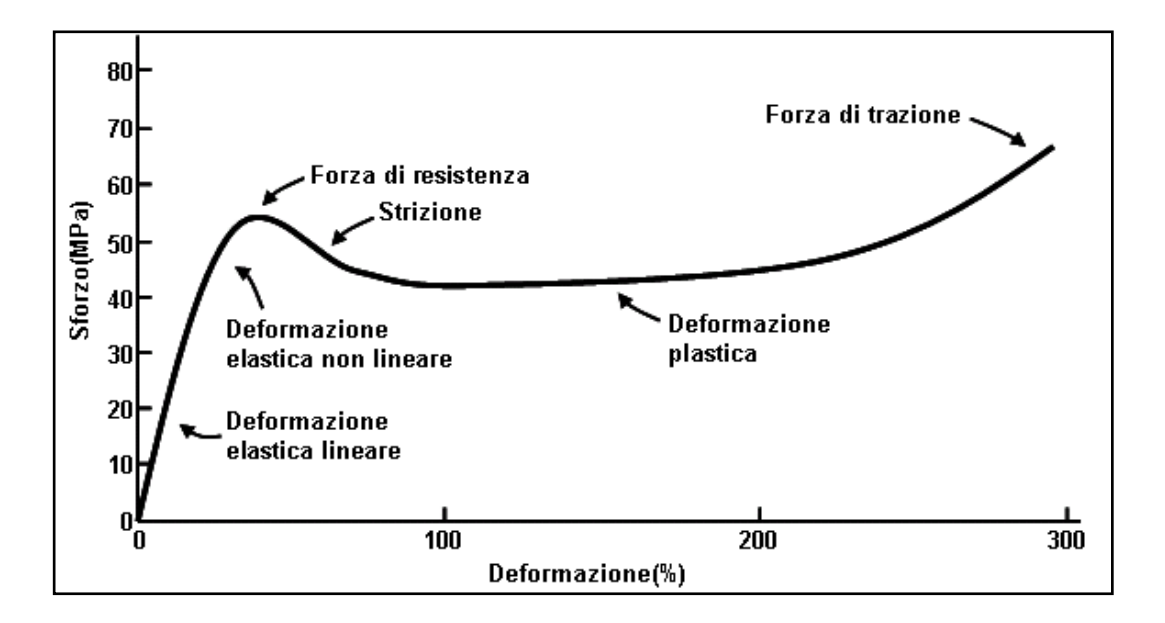

**Figura 2.7** – Curva stress-strain di un tipico polimero plastico.

Il tratto iniziale della curva può essere lineare, tuttavia alcune zone delle catene possono richiedere ore o mesi per ritornare alle dimensioni originarie e ciò può indurre un comportamento elastico non lineare.

Superato lo snervamento si ha un comportamento plastico (quindi una deformazione permanente) causato dallo scivolamento delle catene una sopra l'altra: ovviamente quanto più velocemente lo stress è applicato tanto più è favorito un comportamento fragile del polimero.

In tabella 2.1 sono riportati alcuni valori indicativi della resistenza a trazione per certi polimeri e il loro allungamento percentuale, al momento della rottura.

| <b>Tabella 2.1</b> – Proprietà meccaniche di alcuni polimeri a temperatura ambiente. |                                |                                  |
|--------------------------------------------------------------------------------------|--------------------------------|----------------------------------|
| Materiale                                                                            | Resistenza a trazione<br>[Mpa] | Allungamento<br>alla rottura (%) |
| Polietilene                                                                          | $8,3 - 32.7$                   | $100 - 650$                      |
| (bassa densità)                                                                      |                                |                                  |
| polietilene                                                                          | $22 - 31$                      | $10 - 1200$                      |
| (alta densità)                                                                       |                                |                                  |
| polivinilcloruro                                                                     | $41 - 52$                      | $40 - 80$                        |
| polipropilene                                                                        | $31 - 41$                      | $100 - 600$                      |
| polistirene                                                                          | $36 - 52$                      | $1, 2 - 2, 5$                    |
| polimetilmetacrilato                                                                 | $48 - 76$                      | $2,0 - 10$                       |
| fenolformaldeide                                                                     | $34 - 62$                      | $1, 5 - 2, 0$                    |
| nylon $6,6$                                                                          | $76 - 94$                      | $15 - 300$                       |
| poliestere                                                                           | $48 - 72$                      | $30 - 300$                       |
| policarbonato                                                                        | 66                             | 110                              |

**Tabella 2.1** – Proprietà meccaniche di alcuni polimeri a temperatura ambiente.
## **2.4.2 INFLUENZA DEL PESO MOLECOLARE SULLA TEMPERATURA DI FLUIDIFICAZIONE**

La temperatura alla quale il materiale fluidifica  $(T_{fluidification})$  aumenta all"aumentare della lunghezza delle catene (peso molecolare).

Il peso molecolare infatti, influisce sulla possibilità di formazione e sulla stabilità termica di punti di reticolazione fisica, associati ad "agganciamenti" tra le catene, detti "entanglements" (figura 2.8).

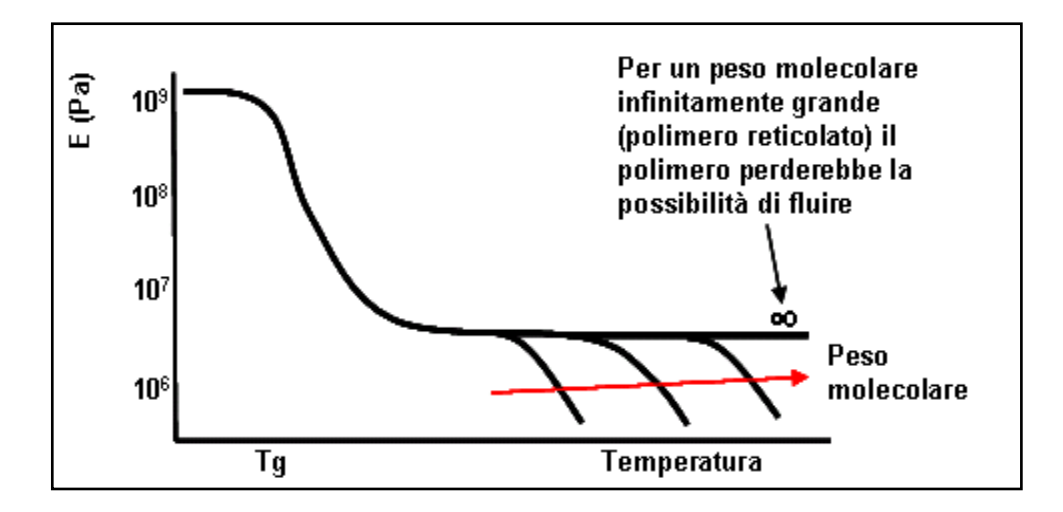

**Figura 2.8** – Modulo di elasticità in funzione della temperatura al variare del Peso Molecolare.

Gli strumenti a disposizione per ottenere le proprietà meccaniche desiderate con un materiale polimerico sono dunque, agire sulla  $T_g$  operando sul peso molecolare, l'orientamento delle catene polimeriche durante la formatura, la ramificazione delle catene, la variazione della frazione cristallina, la creazione di copolimeri (figura 2.9).

Il comportamento dei polimeri una volta rimosso il carico applicato, prima di arrivare a rottura, varierà con la temperatura di transizione  $(T<sub>g</sub>)$ .

Nel caso di materiale amorfo vetroso  $(T \ll T_{\rm g})$  il recupero della deformazione sarà totale (figura 2.10a). All"avvicinarsi della temperatura di esercizio alla  $T_g$ , il materiale mostrerà un recupero

soltanto parziale (figura 2.10b), mentre per un polimero amorfo gommoso  $(T > T_g)$  il recupero della deformazione sarà completo solo nel caso di polimero reticolato (figura 2.10c).

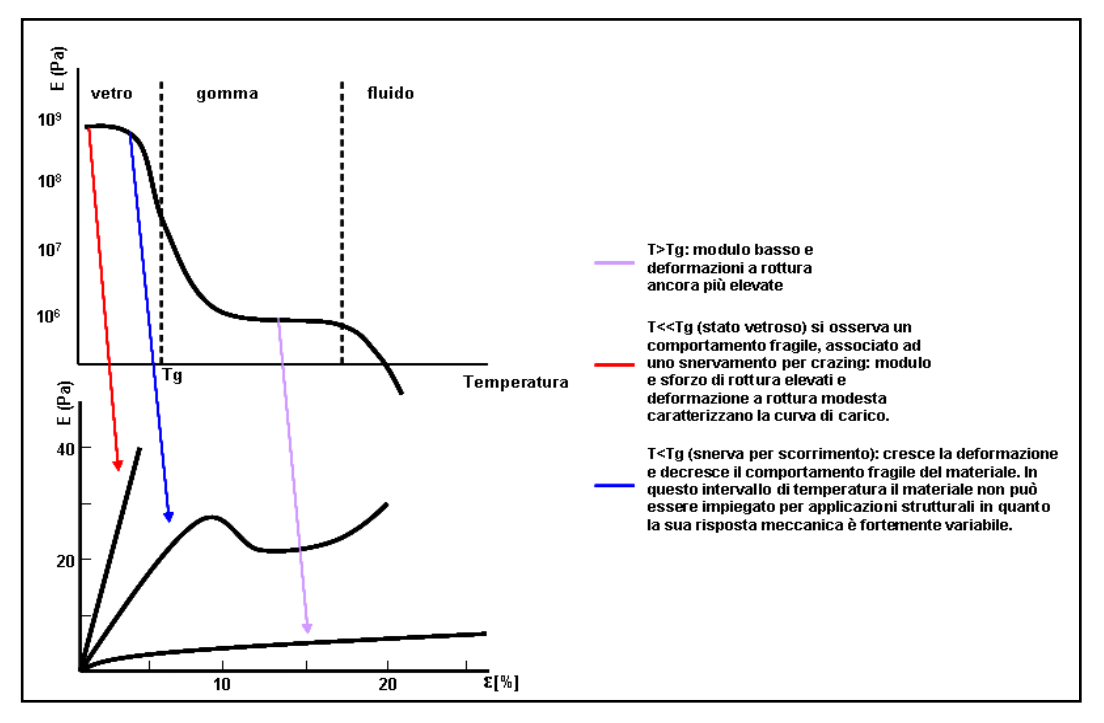

**Figura 2.9** – Variazione delle caratteristiche meccaniche dei materiali polimerici al variare di Tg.

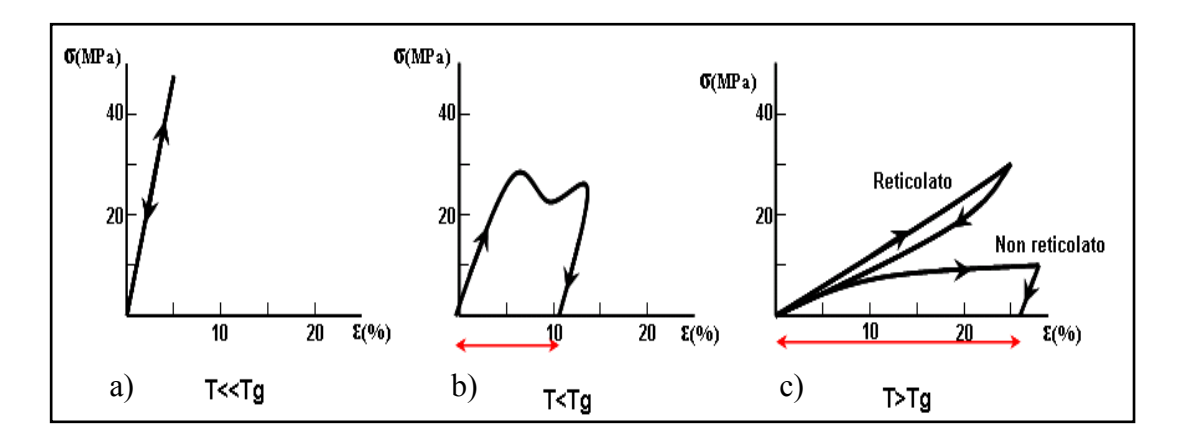

**Figura 2.10** – Recupero della deformazione al variare della temperatura.

#### **2.4.3 CARATTERISTICHE MECCANICHE DEGLI ELASTOMERI**

Un elastomero è un materiale che può essere allungato fino ad almeno due volte la sua lunghezza originaria, anche con bassi stress, e una volta rilasciato torna alle dimensioni iniziali.

In base a questa definizione i polimeri possono distinguersi in gomme (che sono materiali elastomerici) o in plastiche (che sono materiali più rigidi).

Quando una gomma viene sottoposta a trazione, le catene di molecole cominciano ad allungarsi e a districarsi in direzione dello sforzo, e il materiale si fa più rigido a causa delle aumentate forze attrattive tra le molecole; quando lo sforzo cessa, le catene ritornano al loro stato originario.

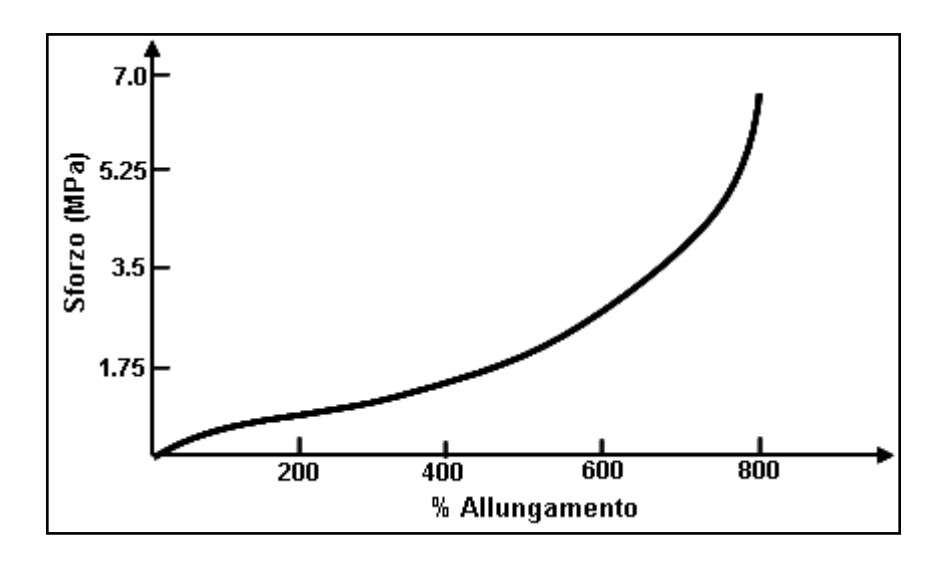

**Figura 2.11** – Curva stress-strain per una gomma tenera. Trazione.

In figura 2.11 è rappresentata la curva sforzo-deformazione per una gomma. La curva evidenzia che il materiale ha un modulo di Young basso e la resistenza a trazione può andare da 7 MPa a circa 20 MPa poco prima di rompersi. Si possono tracciare anche curve sforzo-deformazione per una prova a compressione: nel caso della gomma (figura 2.12) una compressione causa all"inizio un più efficiente riempimento dello spazio del materiale. Al diminuire

dello spazio disponibile, aumenta la resistenza fin quando le catene cominciano a reagire alla tensione applicata lungo i legami primari [17-21].

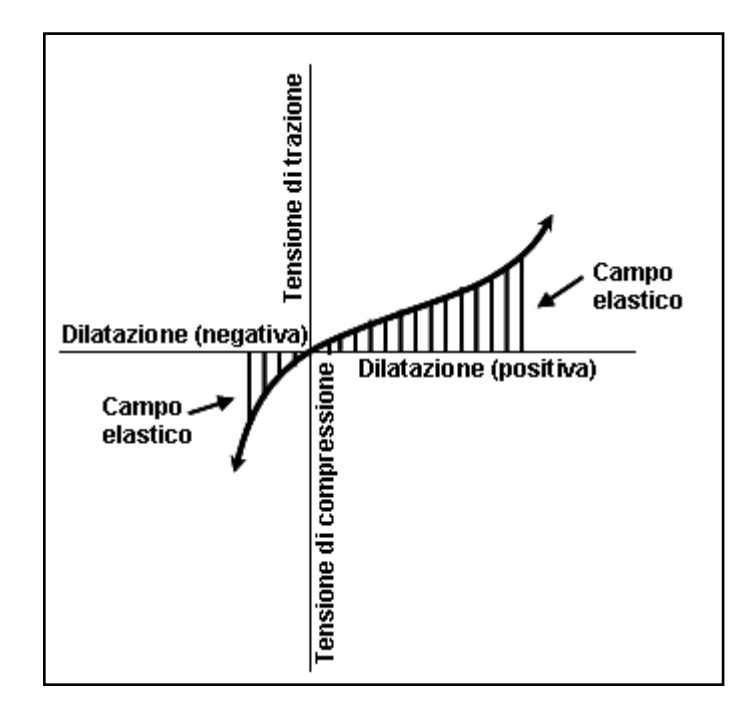

**Figura 2.12** – Tipico comportamento elastico di elastomeri a trazione e a compressione.

# CAPITOLO 3 **MATERIALI E METODI**

## **3.1 MATERIALI**

Le simulazioni numeriche di stampaggio ad iniezione (mediante codice agli elementi finiti Moldflow® ) discusse in questo lavoro, sono state effettuate su una guarnizione per uso elettrodomestico e un paraurti auto.

Per quanto riguarda la scelta del materiale da impiegare per le simulazioni della guarnizione, da una serie di valutazioni rese possibili grazie alla stretta collaborazione con gruppi di ricerca di industrie del campo elettrodomestico per la realizzazione di manufatti in gomma è emerso che l"impiego di elastomeri termoplastici in sostituzione delle gomme risulta vantaggioso in quanto rappresentano una classe di materiali gommosi che, a differenza delle gomme convenzionali vulcanizzate, possono essere lavorati e riciclati come materiali termoplastici. Essi, infatti, sono in maggioranza ottenuti come i prodotti plastici convenzionali mediante le attrezzature per estrusione e stampaggio ad iniezione, ma hanno le proprietà di resistenza all"abrasione, di flessib ilità e di resistenza alla lacerazione degli elastomeri.

Si è scelto dunque di utilizzare per le simulazioni della guarnizione, una miscela di TPV (elastomero termoplastico) e di TPU (poliuretano termoplastico), della quale sono stati impiegati dati sperimentali ottenuti da studi precedenti [22-26].

Per le simulazioni sul paraurti auto, visto l"interesse da parte di centri di ricerca del settore automobilistico, invece, sono stati impiegati dati relativi a polipropileni caricati 10% e 20% talco, dati presenti nel database del codice Moldflow  $^\circ$ .

In questo capitolo saranno indicati i materiali impiegati per tutte le simulazioni, i metodi di misura utilizzati per la caratterizzazione della miscela TPV-TPU e i dati sperimentali impiegati per le simulazioni della guarnizione e del paraurti auto.

#### **3.1.1 ELASTOMERI TERMOPLASTICI (TPV) – GENERALITÀ**

Con il generico termine di *elastomero* si indicano le sostanze naturali o sintetiche che hanno le proprietà chimico -fisiche tipiche del caucciù (o gomma naturale), la più peculiare delle quali è la capacità di subire grosse deformazioni elastiche, ad esempio il poter essere allungati diverse volte riassumendo la propria dimensione una volta ricreata una situazione di riposo.

Gli elastomeri fanno parte dei polimeri e si suddividono in due classi principali:

- *elastomeri termoplastici;*
- *elastomeri termoindurenti*.  $\bullet$

Gli elastomeri termoplastici, introdotti sul mercato nei tardi anni sessanta, sono generalmente copolimeri di stirene e butadiene, poliolefine e co-poliesteri. Una volta stampati, se portati alla temperatura di transizione vetrosa possono essere rimodellati.

In figura 3.1 è rappresentato il processo di deformazione di un elastomero. Le catene polimeriche sono raffigurate come dei "fili" collegati in alcuni punti (detti *cross-link* e segnati con dei pallini neri) attraverso dei legami chimici, quindi amovibili. Nello stato a riposo (A) il polimero si presenta come una "matassa" aggrovigliata. Durante la deformazione (B) le catene si dispongono in maniera parallela tra loro [27,29,30].

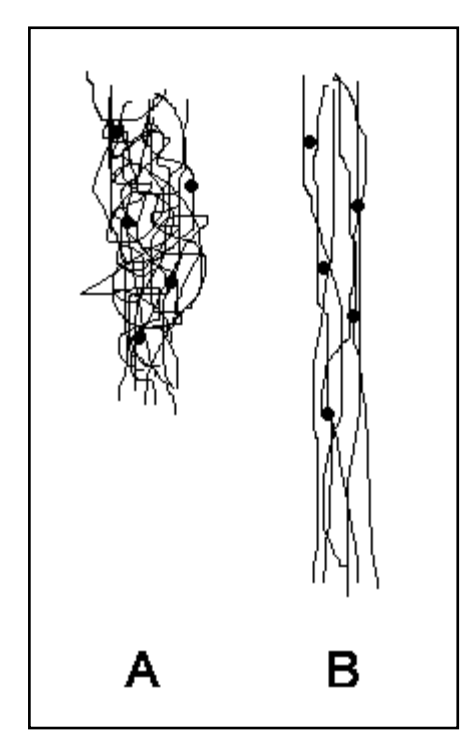

**Figura 3.1** – Rappresentazione del processo di deformazione di un elastomero.

#### **3.1.2 POLIURETANI TERMOPLASTICI (TPU) – GENERALITÀ**

I *poliuretani termoplastici* (TPU) sono una classe di materie plastiche con molte caratteristiche utili, tra cui elasticità, trasparenza e resistenza agli oli, grassi e all'abrasione [30].

Tra le caratteristiche di TPU disponibili in commercio vanno annoverate:

- ottima resistenza all"abrasione;
- eccezionali prestazioni a bassa temperatura;
- ottime proprietà meccaniche;
- buona resistenza allo strappo;
- elevata elasticità;
- elevata trasparenza.

La figura 3.2 mostra granuli di poliuretano termoplastico.

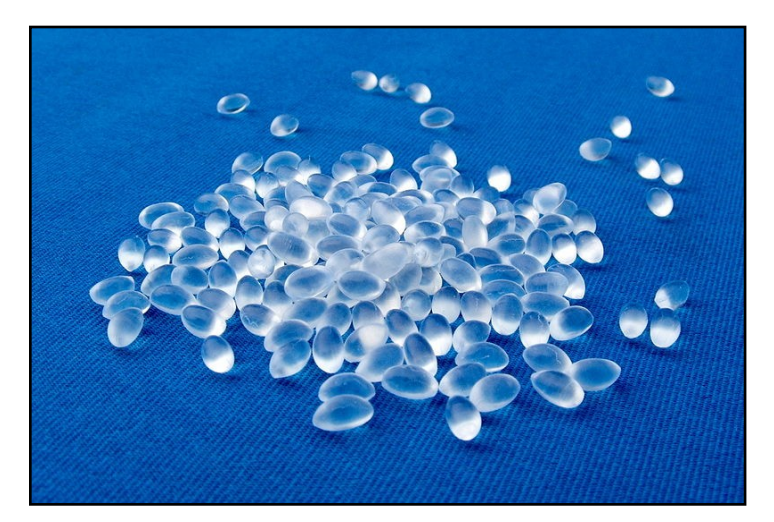

**Figura 3.2** – Granuli di poliuretano termoplastico.

#### **3.1.3 BLEND POLIMERICA INNOVATIVA A BASE DI TPV E TPU**

Da considerazioni relative a studi precedenti, per le simulazioni di stampaggio della guarnizione ad uso elettrodomestico, si è scelto come polimero termoplastico da utilizzare un TPV a base di polipropilene (PP) e gomma (EPDM), attualmente impiegati nel campo elettrodomestico. Per aumentare la resistenza meccanica a trazione si è pensato, poi, di aggiungere del poliuretano termoplastico (TPU), materiale i cui segmenti rigidi possono contribuire a migliorare la rigidezza degli elastomeri.

Sono state, dunque, effettuate prove termiche al DSC e TGA e prove reologiche su una miscela di TPV (elastomero termoplastico) e di TPU (poliuretano termoplastico), la cui composizione è riportata in tabella 3.1.

| <b>Elastomero Termoplastico</b> | Durezza   | Percentuale in |
|---------------------------------|-----------|----------------|
| (TPV)                           | (Shore A) | peso           |
| <b>BESTOMER</b>                 | 56        | 80%            |
| Poliuretano                     | Durezza   |                |
| <b>Termoplastico (TPU)</b>      | (Shore A) |                |
| <b>ELASTOLLAN</b>               |           | 20%            |

**Tabella 3.1** – Composizione miscela utilizzata per le simulazioni della guarnizione.

#### **3.1.4 POLIPROPILENE (PP)**

Il polipropilene (PP, anche polipropene) è tra le materie plastiche più diffuse al mondo: rappresenta la terza materia plastica dal punto di vista dei volumi di vendita. Inoltre è uno dei materiali meno costosi dato che può essere sintetizzato da derivati petrolchimici grezzi a basso costo.

Si ottiene dalla polimerizzazione del propilene assistita da catalisi metallo-coordinata di tipo Ziegler-Natta. Nella sua forma più convenzionale, il polipropilene è un omopolimero, tuttavia, per ottimizzare la lavorabilità e le prestazioni termomeccaniche, sono talvolta presenti piccole quantità di comonomeri come l"etilene.

La formula chimica del polipropilene è illustrata in figura 3.3.

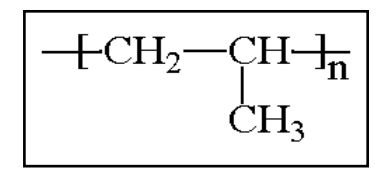

**Figura 3.3** – Polipropilene.

Essa deriva dalla ripetizione dell"unità monomerica, propilene, con rottura del doppio legame, come mostrato in figura 3.4.

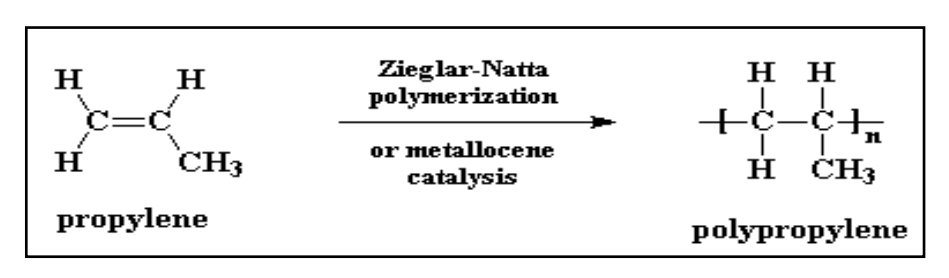

**Figura 3.4** – Polimerizzazione.

La presenza di un gruppo metilico ogni due atomi di carbonio della catena principale limita la rotazione delle catene, dando origine ad un materiale di discreta resistenza ma poco flessibile. I gruppi metilici presenti sulle catene, inoltre, innalzano la temperatura di transizione vetrosa, in maniera tale che il polipropilene abbia una temperatura di distorsione al calore più elevata, ad esempio, del polietilene. La disposizione spaziale dei gruppi metilici determina gli *stereoisomeri*, composti che hanno la stessa composizione chimica ma diversa disposizione strutturale.

Il polipropilene può esistere sotto tre diverse forme stereoisomere:

*Stereoisomerismo atattico.* Il gruppo metilico laterale del polipropilene è disposto casualmente su entrambi i lati della catena principale (figura 3.5).

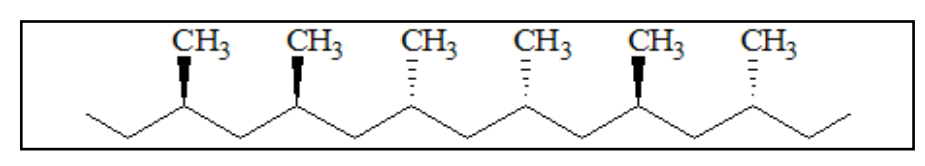

**Figura 3.5** – Stereoisomerismo atattico.

*Stereoisomerismo isotattico.* Il gruppo metilico laterale si trova sempre sullo stesso lato della catena principale (figura 3.6).

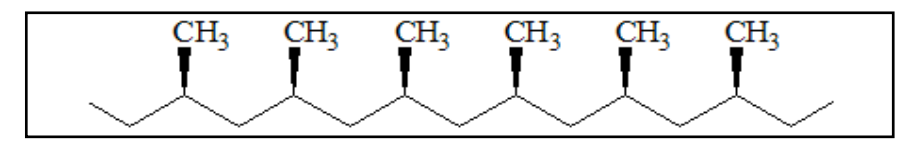

**Figura 3.6** – Stereoisomerismo isotattico.

*Stereoisomerismo sindiotattico.* Il gruppo metilico laterale è disposto in modo regolarmente alternato da un lato e dall"altro rispetto alla catena principale (figura 3.7).

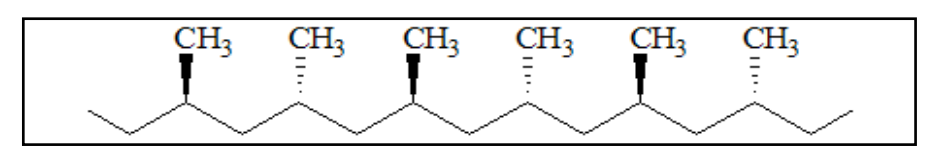

**Figura 3.7** – Stereoisomerismo sindiotattico.

Solo con l"utilizzo di catalizzatori stereospecifici si può sintetizzare il polipropilene isotattico, materiale polimerico altamente cristallino caratterizzato da un punto di fusione compreso tra 165 e 177 °C e una densità di 0.9 g/cm<sup>3</sup>.

Il polipropilene ha proprietà fisiche e chimiche equilibrate, come buona durezza superficiale, stabilità dimensionale, buona resistenza chimica, all"umidità e al calore, unite a bassa densità. Inoltre il polipropilene ha un eccellente resistenza a fatica a flessione come cerniera e può essere usato per prodotti con cerniera integrale. Le applicazioni maggiori per il polipropilene riguardano oggetti per la casa, imballaggi, oggetti da laboratorio [30-32].

#### **3.1.5 TALCO**

Il talco è un minerale appartenente alla famiglia dei fillosilicati questi sono silicati il cui reticolo cristallino è la sovrapposizione di fogli bidimensionali di tetraedri di silice, disposti secondo un reticolo a simmetria esagonale.

Ogni tetraedro ha in comune con i primi vicini tre dei quattro atomi di ossigeno. Il collegamento tra gli strati è realizzato dai legami che gli atomi di ossigeno liberi formano con cationi presenti nella struttura. In questi sistemi si può avere sostituzione di atomi di silicio con atomi di alluminio.

Il talco, in particolare, è un silicato di magnesio idrato, dove il magnesio è proprio il catione ponte tra gli strati; la formula è  $Mg3[(OH)2SiO4]$ .

Si può avere la sostituzione di atomi di silicio con alluminio e di atomi di magnesio con titanio e ferro II. Esteticamente è incolore oppure bianco-argenteo, ma può assumere varie colorazioni a causa delle impurezze. La sua densità oscilla tra 2,58 e 2,83 g/cm<sup>3</sup>.

Dal punto di vista degli impieghi, nel settore del polipropilene mostra eccellenti proprietà come ottimo aspetto estetico, basso coefficiente di espansione termica, basso ritiro, buona resistenza al graffio, elevata esistenza agli agenti chimici; si riscontra inoltre un incremento di modulo a flessione [30].

Il polipropilene caricato trova applicazione nelle coperture protettive delle ventole e per i tubi del radiatore delle automobili, dove è necessaria un"alta resistenza alla distorsione termica.

Sempre nel settore automotive, il propilene caricato trova applicazione nei paraurti delle automobili grazie all"ottima stampabilità unita alla buona resistenza meccanica e alla ottima stabilità dimensionale. Innumerevoli, tuttavia, sono le applicazioni del polipropilene caricato: ad esempio, negli imballaggi, viene in genere usato per coperchi a vita, a stucci e contenitori.

Per le simulazioni sul modello di paraurti auto, descritte in questo lavoro, si è fatto riferimento ai materiali riportati in tabella 3.2.

| Famiglia  | Nome commerciale | Produttore      | Talco % | <b>Struttura</b> |
|-----------|------------------|-----------------|---------|------------------|
| PP        | Daplen PB4432    | <b>BOREALIS</b> | 10      | Cristallina      |
| <b>PP</b> | Daplen PS65T20   | <b>BOREALIS</b> | 20      | Cristallina      |
| PP        | Daplen MB4412    | <b>BOREALIS</b> | 10      | Cristallina      |
| <b>PP</b> | Daplen MS 64T20  | <b>BOREALIS</b> | 20      | Cristallina      |

**Tabella 3.2** – Materiali impiegati per le simulazioni del paraurti auto.

## **3.2 SISTEMI DI MISURA**

Per la caratterizzazione sperimentale della miscela TPV -TPU, impiegata per le analisi numeriche del modello di guarnizione ad uso elettrodomestico sono state effettuate *Analisi Termiche a Scansione Differenziale* (DSC), *Analisi Termogravimetriche* (TGA) e prove *Reologiche al Capillare*. Di seguito sono descritte queste tecniche di misura ed i sistemi impiegati in questo lavoro.

## **3.2.1 MISCELATORE**

Per la preparazione della miscela è stato utilizzato un miscelatore Haake Rheomix 600, il cui schema di funzionamento è mostrato in figura 3.8.

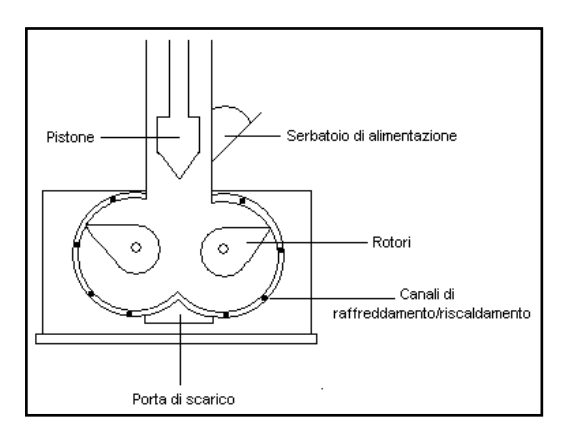

**Figura 3.8** – Schema di un miscelatore.

Il miscelatore è uno strumento che consente di mescolare uno o più materiali sottoponendoli ad una storia termica ed all"azione meccanica per effetto dello shear che si viene a creare dall"attrito rotori-materiale.

Il miscelatore è costituito da una camera del volume ridotto in cui vengono inseriti i materiali da sottoporre a miscelazione grazie ad uno o più rotori, aventi forma opportuna. L"alimentazione del materiale è il primo stadio della miscelazione ed avviene attraverso

la tramoggia; è possibile alimentare il polimero e gli additivi sotto forma di granuli di dimensioni di qualche millimetro, trita ti, polveri e liquidi. Lo stadio successivo è la plasticizzazione del materiale, ottenuta aumentando la temperatura del polimero oltre la temperatura di fusione, generalmente sfruttando sia il calore fornito per conduzione da resistenze elettriche disposte all"esterno della camera che il calore ottenuto per trasformazione del lavoro meccanico del miscelatore. Successivamente il materiale polimerico viene prelevato e raccolto in un becker.

Il miscelatore utilizzato è un HAAKE RHEOCORD RHEOMIX 600, dotato di due rotori controrotanti. Il volume a disposizione per il materiale è di 50cc e il riscaldamento avviene mediante tre resistenze elettriche. In figura 3.9 si riporta una immagine del miscelatore impiegato nella sperimentazione di laboratorio.

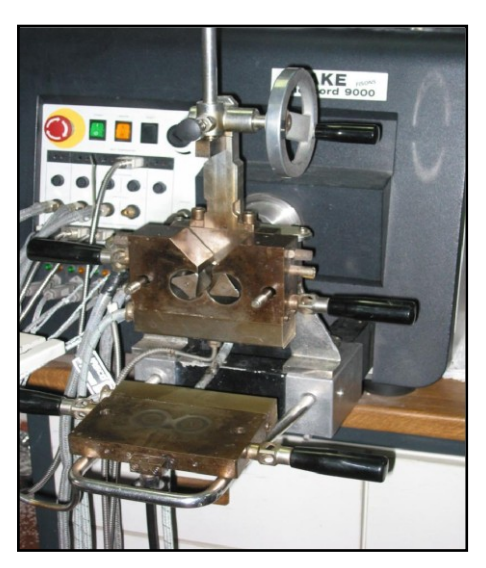

**Figura 3.9** - Miscelatore HAAKE RHEOCORD RHEOMIX 600.

La miscela è stata preparate utilizzando come bilancia una Scaltec modello SPB 63 (figura 3.10) ed è stata preventivamente mescolata manualmente in un becker per favorire una prima omogeneizzazione del sistema.

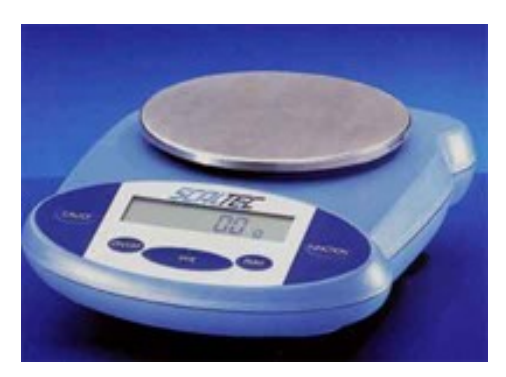

**Figura 3.10** – Bilancia Scaltec modello SPB 63.

#### **3.2.2 CALORIMETRO A SCANSIONE DIFFERENZIALE (DSC)**

La tecnica della calorimetria a scansione differenziale, comunemente indicata con l"acronimo DSC (*Differential Scanning Calorimetry*), è la più utilizzata per caratterizzare in maniera quantitativa i parametri termici di un materiale.

Secondo la norma ASTM E 474, in questa tecnica "la *differenza in input di energia verso una sostanza ed un riferimento e misurata in funzione della temperatura mentre questi sono sottoposti ad un programma controllato di temperatura* ".

In particolare il DSC misura la differenza di calore assorbito o ceduto dal campione rispetto a quella del materiale inerte di riferimento sottoposto allo stesso trattamento termico, quindi prevede informazioni sui bilanci energetici e sulle transizioni di fase. Ci sono due tipi di DSC impiegati per caratterizzare materiali plastici:

DSC a compensazione di potenza (figura 3.11 ); misura il flusso termico proveniente dal campione o fornito ad esso. È costituito da riscaldatori e sensori individuali, ed è impiegato per analisi calorimetriche che debbano essere accurate e precise. Inoltre, ha la capacità di riscaldare e raffreddare il campione molto rapidamente (fino a 500°C/min);

DSC a flusso termico (figura 3.12); misura le variazioni di temperatura tra il campione ed un rifermento, quindi utilizza un algoritmo per calcolare il flusso termico. Tale DSC impiega un unico elemento riscaldante, che riscalda contemporaneamente il campione e il riferimento; la differenza di temperatura tra il campione e il riferimento è misurata mediante termocoppie. Sebbene il DSC a flusso termico presenti la possibilità di effettuare scansioni con una velocità fino a 30°C/min, questa dovrebbe essere mantenuta intorno ai 10°C/min per ridurre lo sfasamento termico.

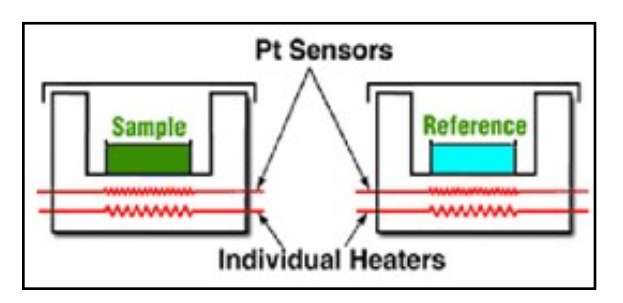

**Figura 3.11** – DSC a compensazione di potenza.

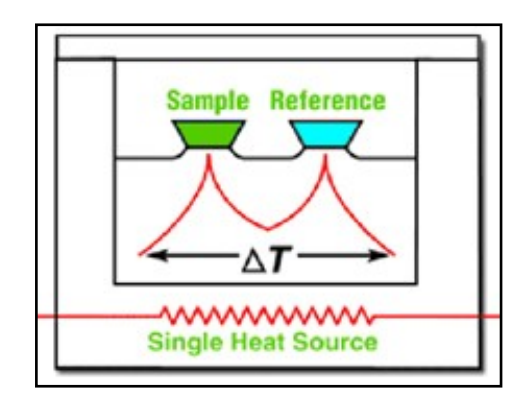

**Figura 3.12** – DSC a flusso termico.

Il DSC a flusso termico è attualmente il più diffuso, pertanto nel seguito ci si riferirà a tale tipo di calorimetro.

Il principio di funzionamento si basa sulla richiesta di uguaglianza tra le temperature del riferimento e del campione: per lo scopo, unità di riscaldamento e sensori di temperatura distinti analizzano i campioni stessi.

La differenza di temperatura rivelata dai sensori fornisce un segnale di correzione per le potenze delle unità di riscaldamento incaricate di realizzare la coincidenza tra le temperature. La differenza tra le energie fornite dai riscaldatori è quindi misurata e registrata come funzione lineare del tempo e della temperatura.

Facendo riferimento alla figura 3.13, si può comprendere l'andamento dello spettro DSC in funzione della temperatura.

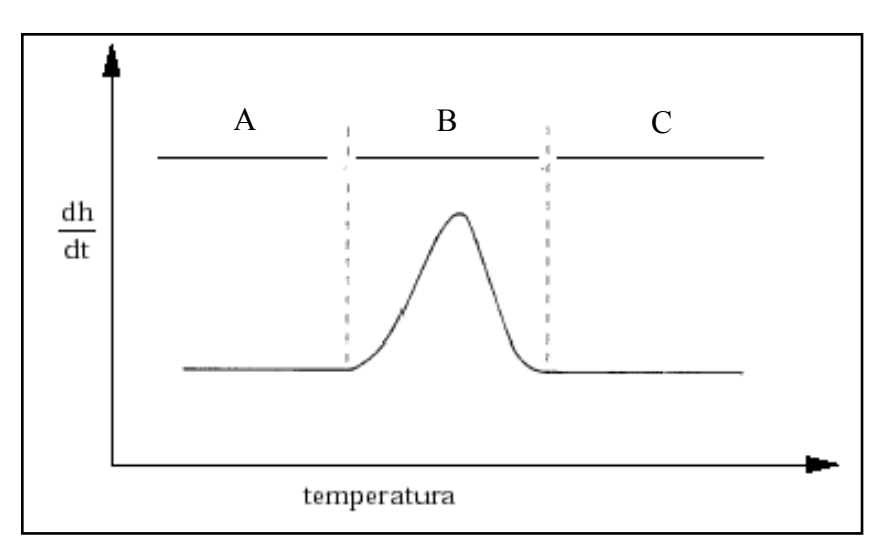

**Figura 3.13** – Tipico termogramma DSC di un materiale che effettua una transizione con calore latente.

Prima di una qualsiasi transizione, la differenza di energia tra campione e riferimento al variare della temperatura è costante; non appena il campione subisce una transizione, il riscaldatore del campione deve fornire ulteriore energia nel caso endotermico o minore energia nel caso esotermico per mantenere coincidenti la temperatura del campione e del riferimento. Questa variazione nella differenza di energia si mostra con una curva dal "picco" caratteristico. Alla fine della transizione la variazione di energia fornita al campione per mantenere temperature equivalenti è di nuovo costante.

Questa tecnica calorimetrica è quindi in grado di misurare la velocità differenziale di flusso di calore, coincidente a pressione costante con la variazione di entalpia, ed il segnale registrato fornisce l"andamento del calore specifico al variare della temperatura.

Per quanto riguarda le transizioni vetrose, caratterizzate da una T<sup>g</sup> e tipiche di sistemi amorfi, la curva DSC ideale è mostrata in figura 3.14. Alla temperatura  $T_g$  non è associata una variazione di entalpia con la temperatura ma un repentino cambiamento del valore del calore specifico.

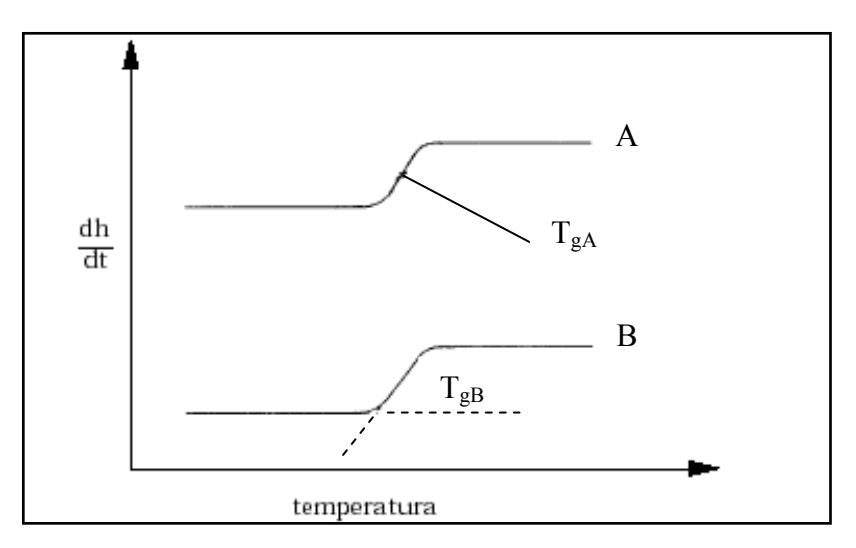

**Figura 3.14** – Tracciato DSC per transizioni vetrose. A)  $T_g$  presa come il punto di flesso della curva, B)  $T_g$  scelta come la temperatura di innesco estrapolata.

L'analisi termica a scansione differenziale risulta quindi uno strumento molto utile nell'analisi dei polimeri. La determinazione delle temperature di fusione e di transizione vetrosa, del calore specifico e lo studio della cinetica di cristallizzazione di materiali a matrice polimerica, sono le più comuni applicazioni di questa tecnica. Tuttavia le curve DSC non duplicano esattamente la funzione calore specifico ma sono influenzate da fattori connessi sia col tipo di apparato (fattori strumentali quali velocità di riscaldamento, capacità termiche di portacampioni e termocoppia ecc.) sia con la natura fisica e chimica del campione utilizzato (per esempio dimensione del campione, storia termica del campione ecc.); grande attenzione deve quindi essere riposta nella standardizzazione del metodo e nella determinazione dei fattori che possono alterare la curva. Per fare in modo che i risultati dei test al DSC siano accurati e riproducibili bisogna porre particolare attenzione nei confronti delle seguenti variabili operative:

- Pulizia dello strumento;
- Tipo e portata di fluidi refrigeranti;
- Parametri di calibrazione;
- Selezione del crogiolo;
- Valutazione della dimensione del campione;
- Preparazione del campione;
- Posizionamento del campione nel crogiolo;
- Scelta dell"atmosfera nella quale deve essere introdotto il campione;
- Selezione del range di temperatura di interesse;
- Velocità di scansione.

Per avere un"idea dell"effetto che può avere, ad esempio, la velocità di scansione su di un termogramma, si consideri che una scansione lenta fornisce una curva con un picco di fusione stretto, e può pertanto essere usata per distinguere componenti che hanno temperature di fusione prossime tra loro; al contrario, una scansione veloce fornirà in fusione un picco ampio, pertanto risulta utile per studiare eventi poco nitidi che necessitano di un "ingrandimento" per essere distinti (come l"individuazione della temperatura di transizione vetrosa). Anche la dimensione del campione è un parametro molto critico: un campione di dimensioni ridotte ha, sul termogramma, un effetto comparabile con quello di una ridotta velocità di scansione e, viceversa, un campione di dimensioni maggiori avrà l"effetto di una elevata velocità di scansione.

Il DSC utilizzato per le prove descritte in questo lavoro è il DSC 2920 della TA Instruments (figure 3.15 e 3.16).

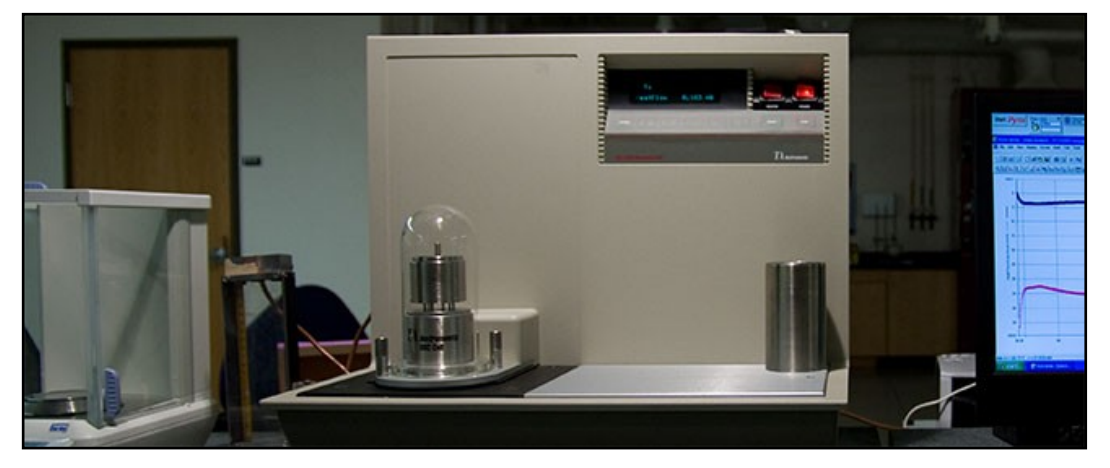

**Figura 3.15** – DSC 2920 TA Instruments.

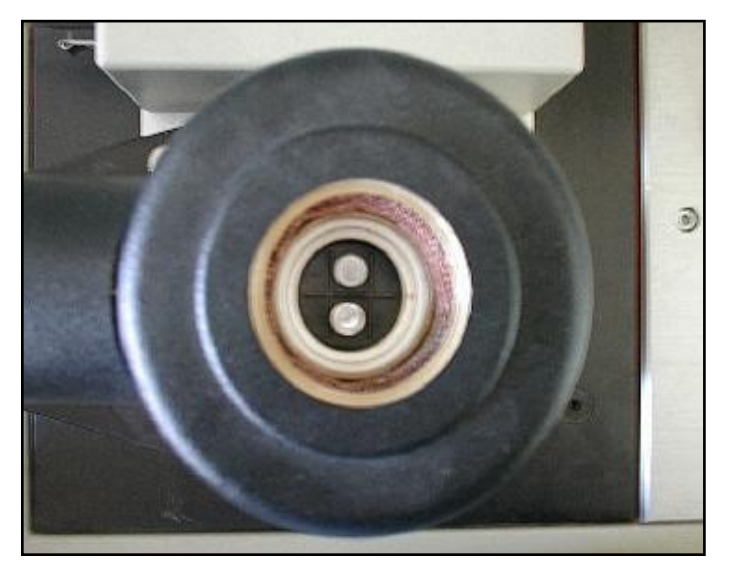

**Figura 3.16** – Cella DSC.

### **3.2.3 ANALIZZATORE TERMOGRAVIMETRICO (TGA)**

L"altra tecnica di analisi termica, l"analisi termogravimetrica, nota con l"acronimo TGA (*ThermoGravimetric Analysis*), permette di monitorare in continuo le variazioni di massa di un campione sottoposto ad un incremento di temperatura in un tempo programmato ed in atmosfera opportuna.

La descrizione di questa tecnica data dalla norma ASTM E 914 è la seguente: "Il peso del campione viene monitorato in funzione della *temperatura o del tempo, mentre il campione è sottoposto ad un programma controllato di temperatura".*

Le prove termogravimetriche possono essere realizzate in due differenti modalità:

- Termogravimetria isoterma;
- Termogravimetria in scansione.

Il primo metodo consiste nel registrare la variazione in peso in funzione del tempo, mantenendo costante la temperatura. Questa prova permette di verificare la stabilità termica del campione, la velocità di decomposizione stessa, in termini di possibili rea zioni di assorbimento o desorbimento.

Per la termogravimetria a scansione, si registra la variazione di peso del campione in funzione della temperatura, che varia linearmente nel tempo una volta fissata la velocità di riscaldamento.

Le macchine più moderne permettono di essere utilizzati in un ampio campo di velocità di riscaldamento così da consentire, per esempio, di essiccare il campione prima di effettuare la prova. Il risultato di una prova termogravimetrica in scansione esprime la funzione di perdità in peso con la temperatura o il tempo.

In figura 3.17 è riportato un tipico diagramma ottenuto mediante analisi termogravimetrica.

Per le misure relative a questo lavoro, è stata impiegata una TGA modello 951 della *Du Pont* (figura 3.18).

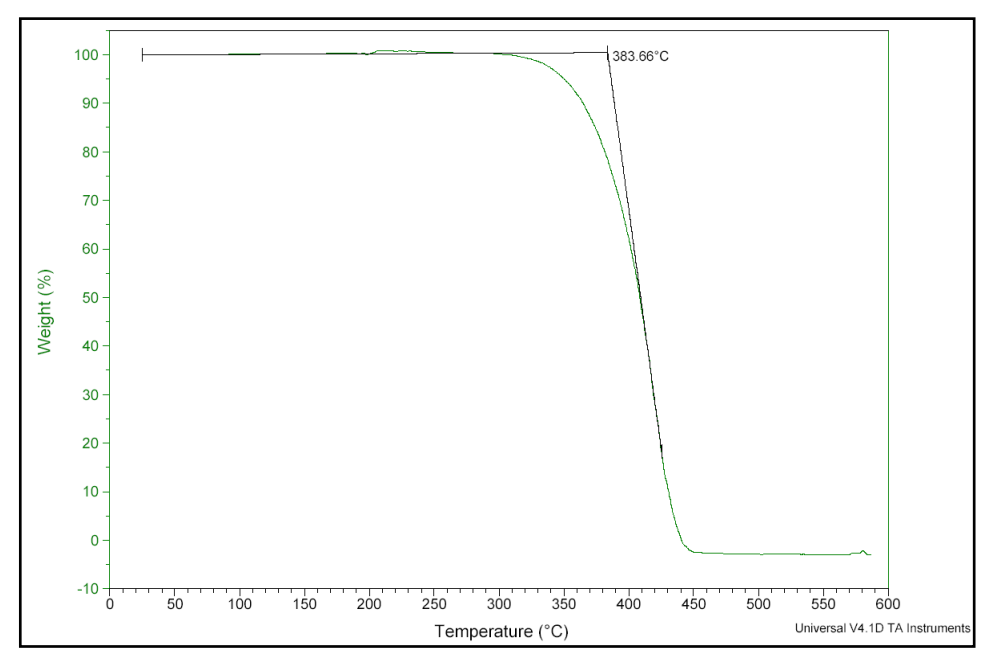

**Figura 3.17** – Tipico diagramma da analisi termo gravimetrica.

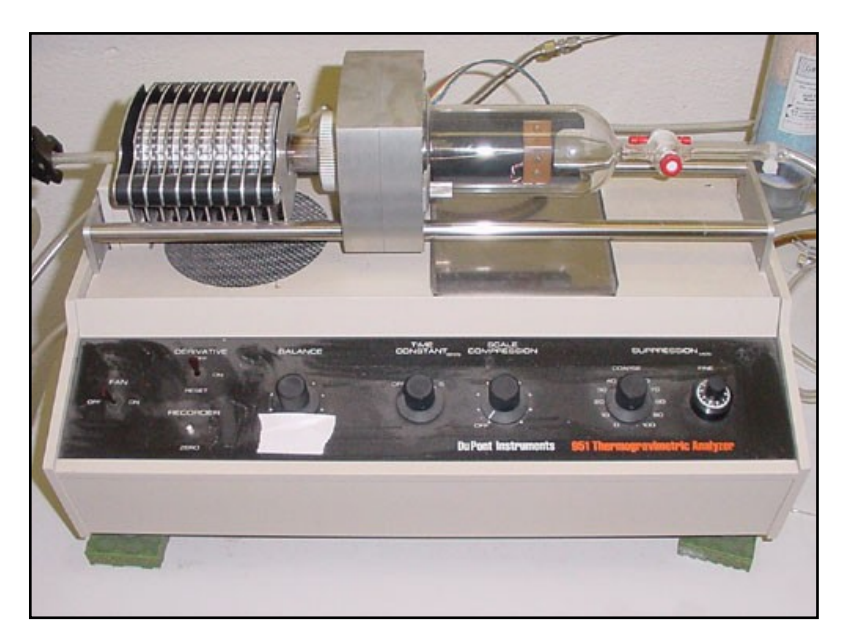

**Figura 3.18** – TGA Modello 951 *Du Pont*.

## **3.2.4 REOMETRO A CAPILLARE**

Il reometro a capillare della Bohlin Instruments Inc. (mod. RH7), rappresentato in figura 3.19 è stato impiegato per analizzare le proprietà di viscosità della miscela impiegata per le simulazioni della guarnizione.

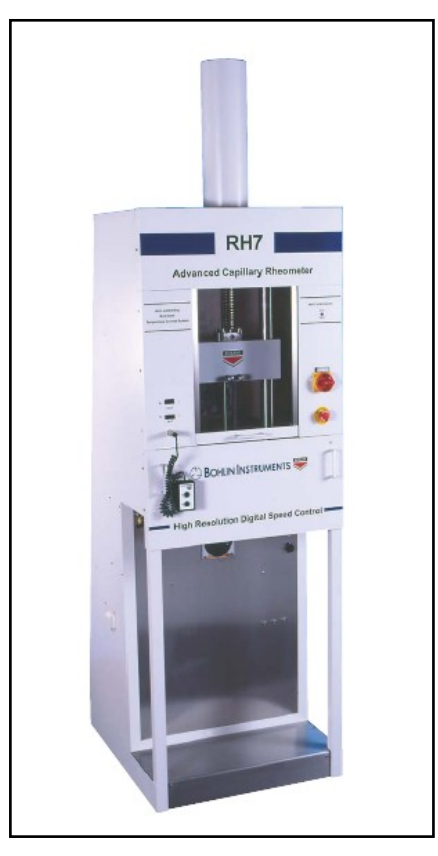

**Figura 3.19** – Reometro a capillare mod. RH7 – Bohlin Instruments Inc.

L'apparato è dotato di una camera isoterma all'uscita del capillare e di un sistema per lo stiro della fibra estrusa. Il materiale, estruso attraverso un capillare cilindrico in carburo di tungsteno (diametro D=2mm e lunghezza L=16mm), viene convogliato mediante una carrucola in PTFE al sistema di stiro (Haul off), costituito da due ruote tangenti per il bloccaggio e il traino della fibra. Tali ruote, collegate ad un motore passo -passo per il controllo della velocità, consentono lo stiro del materiale.

## **3.3 DATI SPERIMENTALI**

Di seguito sono riportati i dati sperimentali usati per tutte le simulazioni descritte in questo lavoro. I dati relativi alla miscela TPV-TPU, sono stati acquisiti sperimentalmente presso il D.I.M.P.; i dati relativi ai materiali impiegati per le simulazioni del modello di paraurti automotive, sono invece stati acquisiti direttamente da database Moldflow<sup>®</sup>.

### **3.3.1 DATI SPERIMENTALI MISCELA TPV-TPU**

Nelle tabelle 3.3, 3.4 e 3.5, sono riportati i valori sperimentali di temperatura, velocità, pressione e viscosità della miscela. Nel grafico di figura 3.20 sono riportate le curve di viscosità di detta miscela, mentre per la densità, è stato considerato un valore medio.

| <b>Temp</b> | Shear | P(MPa) | <b>Viscosity</b> |
|-------------|-------|--------|------------------|
| (C)         | rate  |        | $(Pa*s)$         |
|             | (1/s) |        |                  |
| 180         | 80    | 0.473  | 64.6             |
| 180         | 158   | 0.645  | 50               |
| 180         | 317   | 0.804  | 39.4             |
| 180         | 632   | 1.401  | 30.2             |
| 180         | 1260  | 2.193  | 24.2             |
| 180         | 2514  | 3.571  | 18.3             |
| 180         | 5014  | 5.202  | 13.7             |

**Tabella 3.3** – Viscosità della miscela a 180 °C.

| <b>Temp</b><br>(C) | Shear<br>rate | P(MPa) | <b>Viscosity</b><br>$(Pa*s)$ |
|--------------------|---------------|--------|------------------------------|
|                    | (1/s)         |        |                              |
| 190                | 80            | 0.263  | 53.4                         |
| 190                | 158           | 0.470  | 42.4                         |
| 190                | 317           | 0.782  | 32.2                         |
| 190                | 632           | 1.214  | 25.3                         |
| 190                | 1260          | 1.757  | 20.6                         |
| 190                | 2514          | 2.989  | 16.5                         |
| 190                | 5014          | 4.574  | 13.1                         |

**Tabella 3.4** – Viscosità della miscela a 190 °C.

**Tabella 3.5** – Viscosità della miscela a 200 °C.

| <b>Temp</b>     | <b>Shear</b> | P(MPa) | <b>Viscosity</b> |
|-----------------|--------------|--------|------------------|
| $({}^{\circ}C)$ | rate         |        | $(Pa*s)$         |
|                 | (1/s)        |        |                  |
| 200             | 80           | 0.329  | 34.6             |
| 200             | 158          | 0.516  | 29.0             |
| 200             | 317          | 0.537  | 24.0             |
| 200             | 632          | 0.807  | 19.1             |
| 200             | 1260         | 1.47   | 16.2             |
| 200             | 2514         | 2.23   | 13.6             |
| 200             | 5014         | 4.31   | 11.4             |

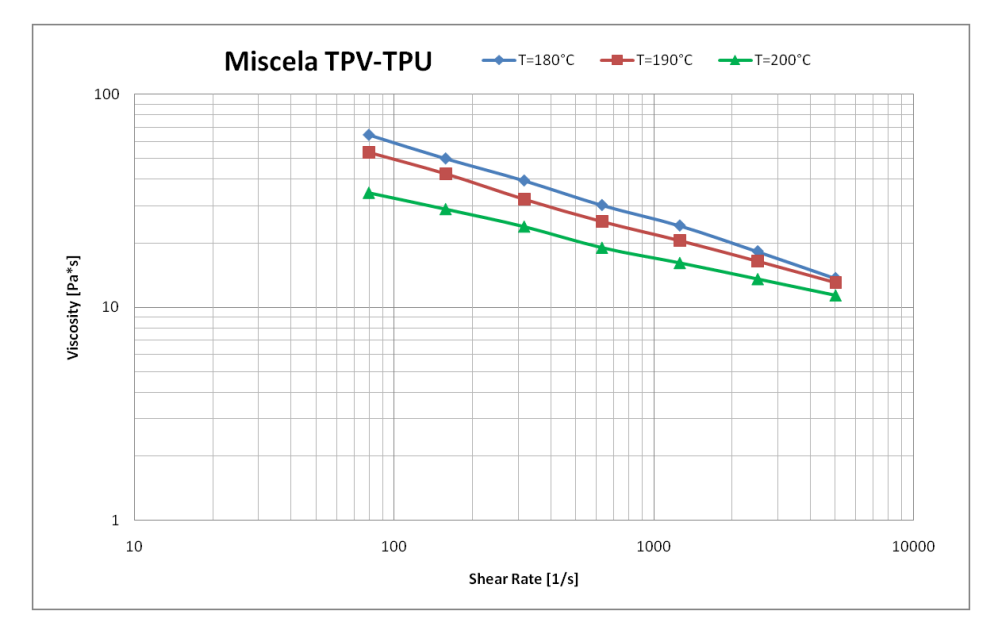

**Figura 3.20** – Curve di viscosità della miscela.

Dalle analisi calorimetriche risulta, come mostrato in figura 3.21, che per la miscela sono visibili una  $T_g$  a circa 14 °C ed una una  $T_m$  a circa 153 °C. I valori della scansione sono riportati in tabella 3.6.

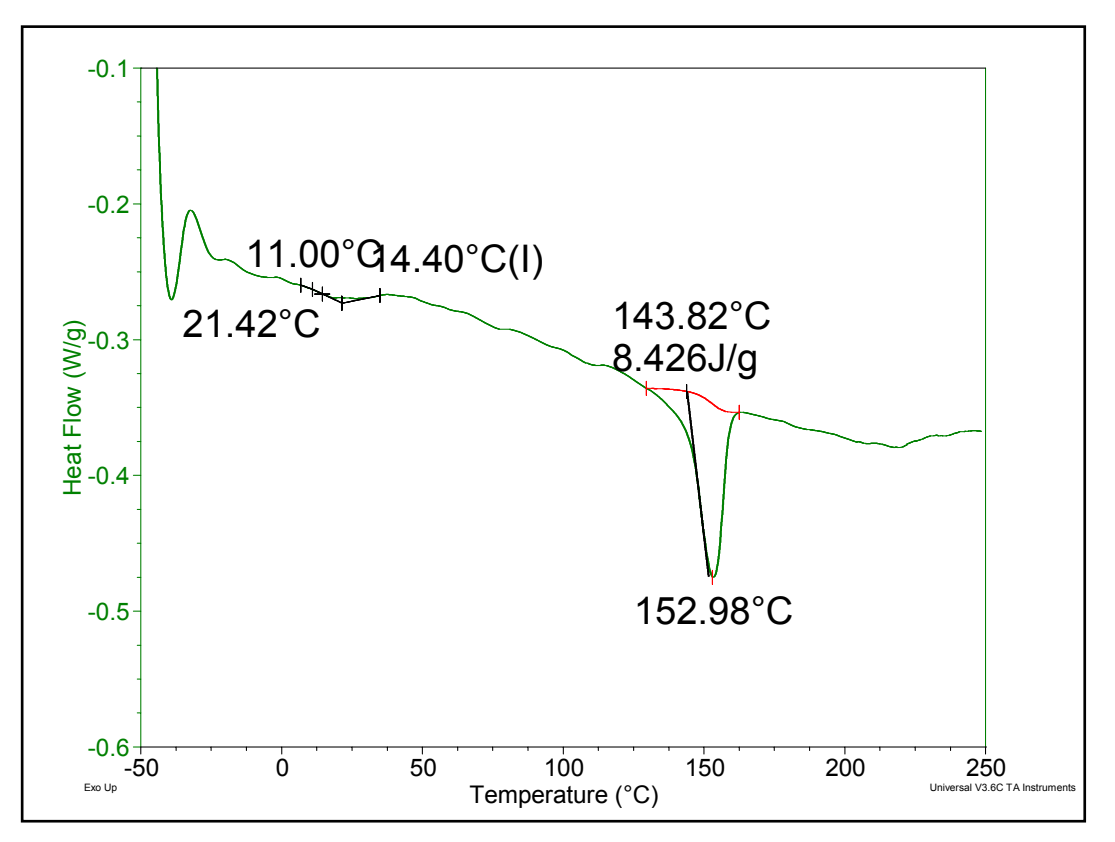

**Figura 3.21** – DSC relativo alla miscela.

È utile ricordare che la temperatura di fusione  $T_m$ , nelle simulazioni con il codice Moldflow® rappresenta il valore al di sotto del quale il materiale va considerato solido e non più processabile.

Nelle analisi di riempimento, il valore della temperatura di cristallizzazione non viene utilizzato, mentre è indispensabile nelle analisi di mantenimento in quanto proprio in corrispondenza di  $T_c$  si hanno forti variazioni di volume specifico.

**Tabella 3.6** – Valori transizioni termiche secondo scan.

| $\mathbf{Im}$ | $I/\sigma$<br>-l m | $\gamma_{\star}$<br>l`∩ | /σ)* |
|---------------|--------------------|-------------------------|------|
|               |                    | )4                      |      |

\* La cristallizzazione avviene nella fase di raffreddamento e pertanto non è visibile nel grafico riportato.

L"analisi termica (figura 3.22) mostra che la decomposizione del materiale ha inizio poco al di sopra dei 200 °C, questa informazione è molto importante in quanto fornisce un limite di temperatura al di sopra del quale non è possibile andare.

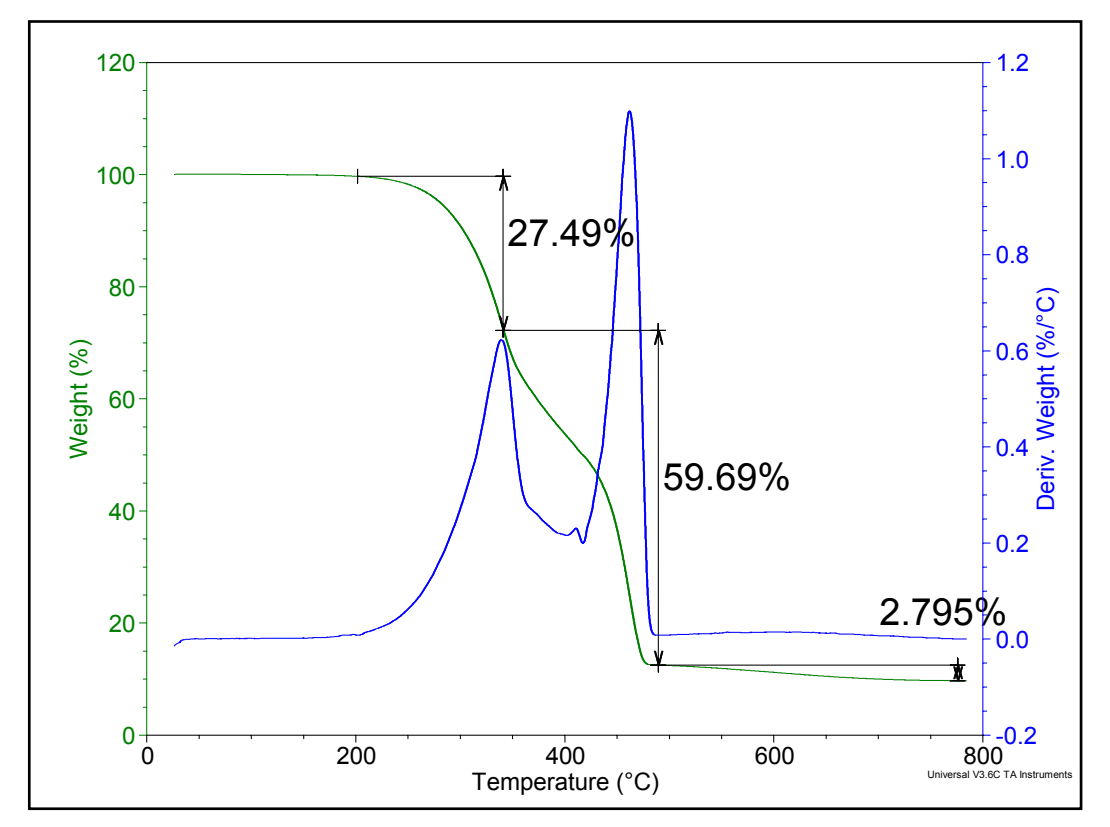

**Figura 3.22** – TGA della miscela.

#### **3.3.2 DATI SPERIMENTALI POLIPROPILENI CARICATI**

Di seguito sono riportati i dati sperimentali relativi alla viscosità e alle curve pvT dei quattro materiali di tabella 3.2, impiegati per le simulazioni sul paraurti auto.

## **DAPLEN PB 4432 – BOREALIS**

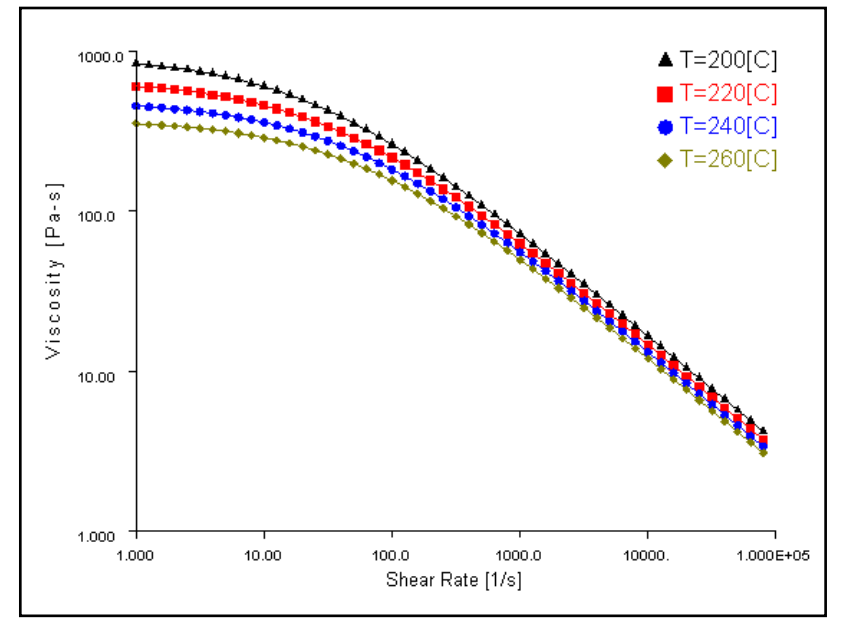

**Figura 3.23** – Curve di viscosità – Daplen PB4432 – BOREALIS.

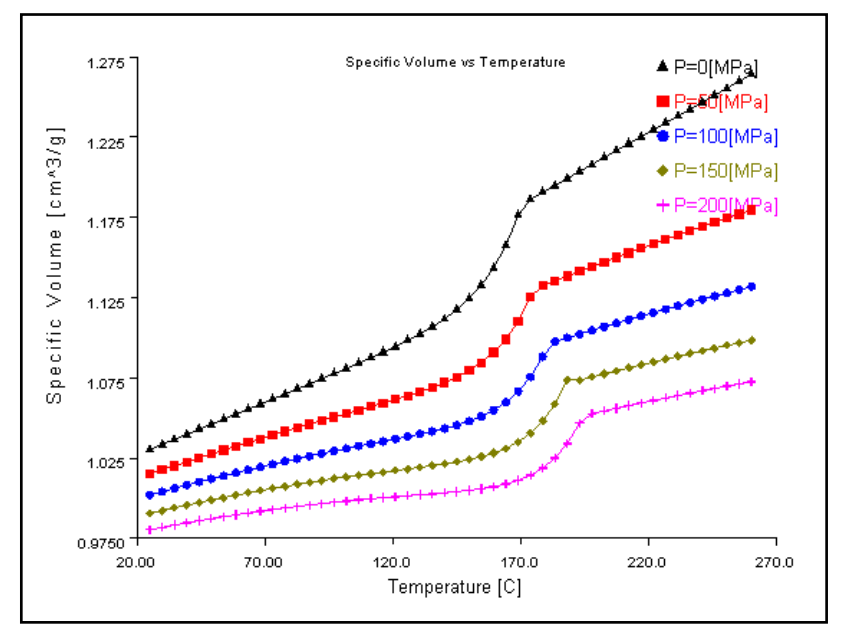

**Figura 3.24** – Curve pvT – Daplen PB4432 – BOREALIS.

| <b>Tabella 3.</b> $\ell$ – Proprieta termiche – Dapien PB4432 – BOREALIS. |                                     |                                 |  |
|---------------------------------------------------------------------------|-------------------------------------|---------------------------------|--|
| $\sim$<br>trans l                                                         | Conducibilità termica<br>[W/(m*°C)] | Calore specifico<br>[J/(kg*°C)] |  |
|                                                                           |                                     | 2646                            |  |

**Tabella 3.7** – Proprietà termiche – Daplen PB4432 – BOREALIS.

## **DAPLEN PS 65T20 – BOREALIS**

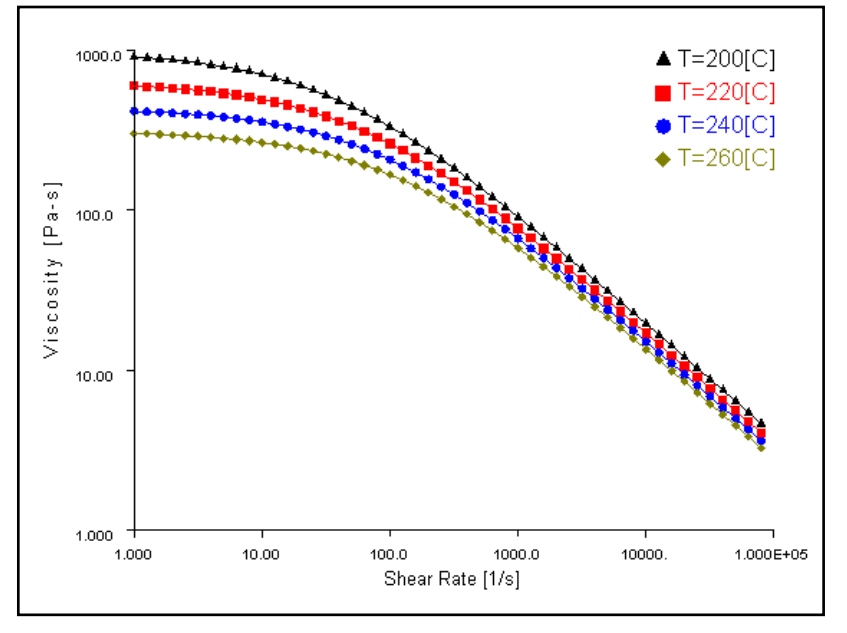

**Figura 3.25** – Curve di viscosità – Daplen PS65T20 – BOREALIS.

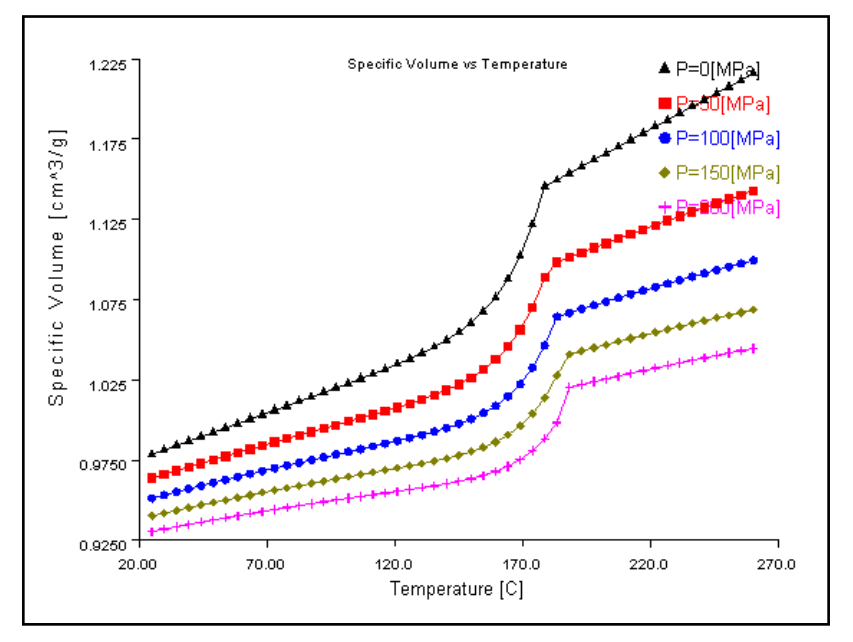

**Figura 3.26** – Curve pvT – Daplen PS65T20 – BOREALIS.

| <b>Tabella 3.8</b> – Proprieta termiche – Daplen PS65 I 20 – BOREALIS. |                                     |                                             |  |
|------------------------------------------------------------------------|-------------------------------------|---------------------------------------------|--|
| $\sim$<br>Ltrans I                                                     | Conducibilità termica<br>[W/(m*°C)] | Calore specifico<br>$J/(kg^{\star \circ}C)$ |  |
|                                                                        |                                     | 2581                                        |  |

**Tabella 3.8** – Proprietà termiche – Daplen PS65T20 – BOREALIS.

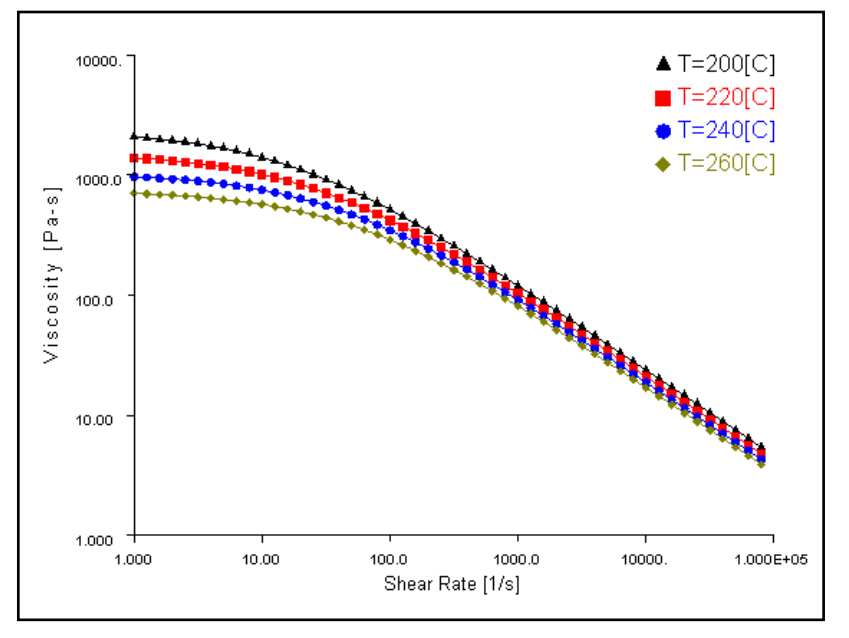

## **DAPLEN MB 4412 – BOREALIS**

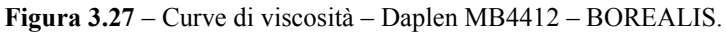

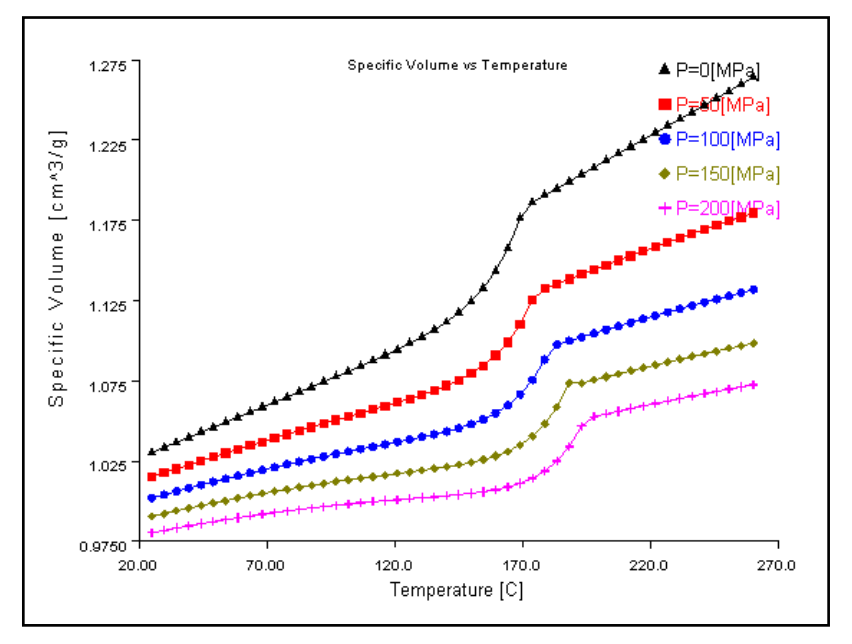

**Figura 3.28** – Curve pvT – Daplen MB4412 – BOREALIS.

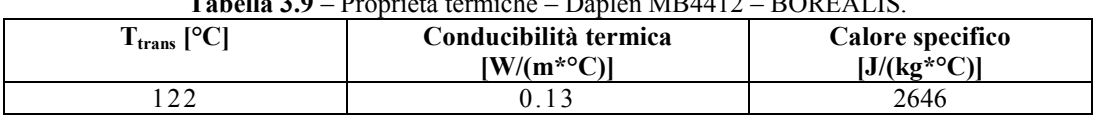

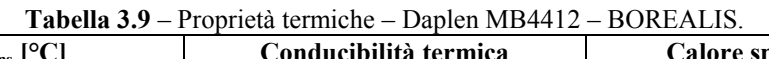

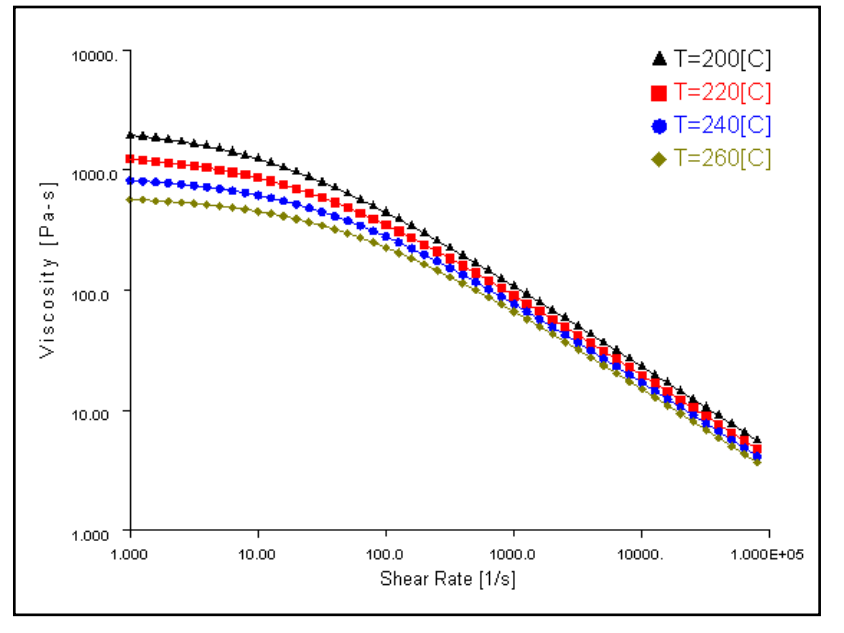

**DAPLEN MS 64T20 – BOREALIS**

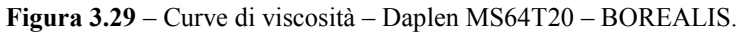

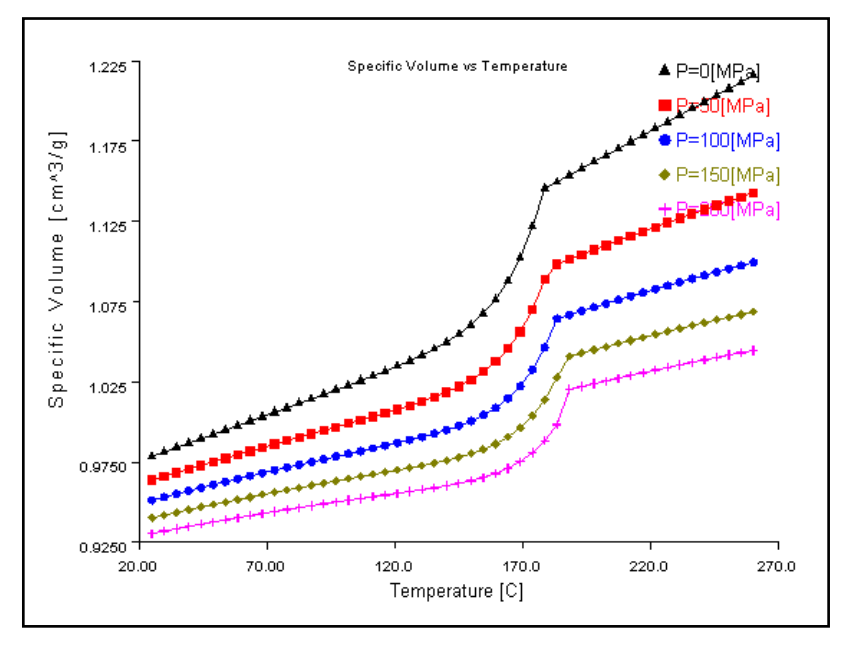

**Figura 3.30** – Curve pvT – Daplen MS64T20 – BOREALIS.

| 10 <sup>1</sup><br>Ē<br>-trans<br>◡ | Conducibilità termica<br>$[W/(m^*°C)]$ | Calore specifico<br>$J/(kg*oC)$ |
|-------------------------------------|----------------------------------------|---------------------------------|
| 26                                  |                                        | 2581                            |

**Tabella 3.10** – Proprietà termiche – Daplen MS64T20 – BOREALIS.

## CAPITOLO 4

# **SIMULAZIONE DEL PROCESSO DI STAMPAGGIO AD INIEZIONE: PROBLEMATICHE NUMERICHE ED APPROCCIO METODOLOGICO**

## **4.1 RELAZIONE FRA LE VARIABILI DI CAMPO E LE PROPRIETÀ DEI MANUFATTI**

Prima di analizzare i diversi approcci utilizzati per simulare il processo, per prevedere l"effetto sul manufatto delle diverse alternative progettuali, è utile riesaminare brevemente i problemi qualitativi che si incontrano durante la produzione e metterli in relazione con le variabili di stato in modo da definire gli obiettivi della simulazione.

I primi problemi sono riconducibili all"ottenimento della forma del pezzo. La cavità dello stampo deve essere riempita completamente e di questo è responsabile principalmente il campo di pressione, seguito da quello delle temperature e velocità (fase di iniezione). Contemporaneamente, è importante che il campo di pressione non sviluppi, agendo sull"area della cavità, una forza totale superiore a quella di chiusura della pressa (fase di iniezione e compattazione). La conseguenza sarebbe la presenza inaccettabile di bave sul pezzo.

Comunque, un pezzo apparentemente completo può mostrare zone dove lo spessore è deformato da un avvallamento locale (risucchio) o avere all"interno dello spessore stesso delle p orosità (vuoti o bolle). Questi problemi sono dovuti a eccessivo ritiro volumetrico del materiale causato da insufficiente mantenimento in pressione generato da pressioni locali troppo basse o di durata insufficiente. La distribuzione tra risucchi e bolle è funzione della rigidità del materiale al momento della cessazione della pressione ed è quindi correlata alla temperatura dello stampo.

Altri difetti superficiali sono riconducibili all"evoluzione del fronte di flusso durante la fase di iniezione: due fronti separati che si riuniscono formano una linea di giunzione che, oltre a essere visibile e a disturbare l"aspetto estetico dell"oggetto, ne può influenzare negativamente le proprietà meccaniche. Campo di temperatura, direzione e valore della velocità sono responsabili di questi inconvenienti durante il riempimento della cavità (fase di iniezione).

Un pezzo completo, senza bave, risucchi e difetti superficiali in genere può comunque mostrare distorsioni di forma. Le cause sono:

- i ritiri volumetrici locali (o campo del volume specifico);
- la distribuzione di temperatura sulla superficie e attraverso lo spessore del pezzo (fase di compattazione e raffreddamento);
- gli orientamenti macromolecolari o di eventuali riempitivi e rinforzanti nel polimero (campo di pressione e velocità nella fase di iniezione).

La relazione fra le dimensioni lineari del manufatto e quelle dello stampo, sia in valore medio che in dispersione (variabilità del processo), è riconducibile alle stesse variabili: ritiri volumetrici locali, distribuzione di temperatura, orientamenti.

Le stesse proprietà meccaniche del materiale sono influenzate dalla posizione del fronte di avanzamento del polimero (linee di giunzione), dagli orientamenti (campo di velocità) e dai risucchi e bolle interne.

L"elenco potrebbe continuare includendo molti altri problemi o aspetti dello stampaggio, ma tutti sarebbero ricollegabili alla conoscenza dei valori puntuali e temporali del campo di:

- pressione P;
- $\bullet$  temperatura  $T$ ;
- velocità v;
- densità ρ.

## **4.2 PROBLEMI DI MODELLAZIONE**

La conoscenza della situazione puntuale e temporale delle variabili di stato permette di anticipare i problemi della produzione e per arrivare a questo risultato è necessario un modello del processo, ossia una rappresentazione matematica del sistema fisico.

Il modello richiede come dati di ingresso:

- la forma geometrica del pezzo (inclusi i canali di alimentazione e le iniezioni):
- le condizioni al contorno termiche e dinamiche del sistema (la temperatura delle superfici della cavità stampo, la temperatura iniziale del materiale, la pressione o la portata):
- le proprietà del materiale.

A fronte di questi input vengono calcolati i valori di campo precedentemente discussi. La complessità del processo di stampaggio a iniezione (riempimento, compattazione e raffreddamento), rende conveniente separare i modelli matematici relativi alle tre fasi, usando come dati di ingresso per il modello della fase successiva quelli calcolati dal modello della fase precedente.

Questa separazione ha anche una giustificazione fisica perché in ciascuna fase predominano alcuni fenomeni fisici mentre altri possono essere trascurati.

### **4.3 MODELLAZIONE DELLE PROPRIETÀ DEI MATERIALI**

#### **4.3.1 EQUAZIONE COSTITUTIVA REOLOGICA**

Le equazioni reologiche usate nella modellazione dello stampaggio a iniezione descrivono il comportamento di un fluido inelastico, incomprimibile, non newtoniano e indipendente dal tempo. La sua formulazione può variare a seconda del tipo di modello, di polimero e anche di software.

Poiché per molti polimeri fusi il logaritmo della viscosità diagrammato in funzione del logaritmo del gradiente di velocità mostra una relazione lineare in un ampio intervallo di gradienti, in molti casi si usa l"espressione "legge di potenza" (eq. 1. Tabella 4.1). La limitazione di questa equazione risiede nella sua incapacità di predire il plateau newtoniano, ma ha il notevole vantaggio della semplicità algebrica.

Il modello di Ellis (eq. 2, tabella 4.1) al contrario, predice anche il plateau newtoniano e descrive la dipendenza della viscosità dagli sforzi di taglio. Altre due equazioni predicono la viscosità newtoniana in funzione del gradiente di velocità anziché dello sforzo come Ellis: il modello di Bird -Careau (eq. 3, tabella 4.1) e l"espressione di Cross modificata (eq. 4, tabella 4.1). Per tutte queste equazioni la dipendenza della viscosità o dell"indice di consistenza dalla temperatura è normalmente descritta con una funzione esponenziale (eq. 5, tabella 4.1). Una migliore funzione è l'espressione di Arrhenius (eq. 6) usata normalmente per descrivere le cinetiche chimiche. In alcuni casi viene usata la relazione di William, Landel e Ferry (WLF).

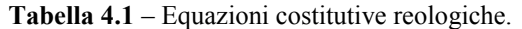

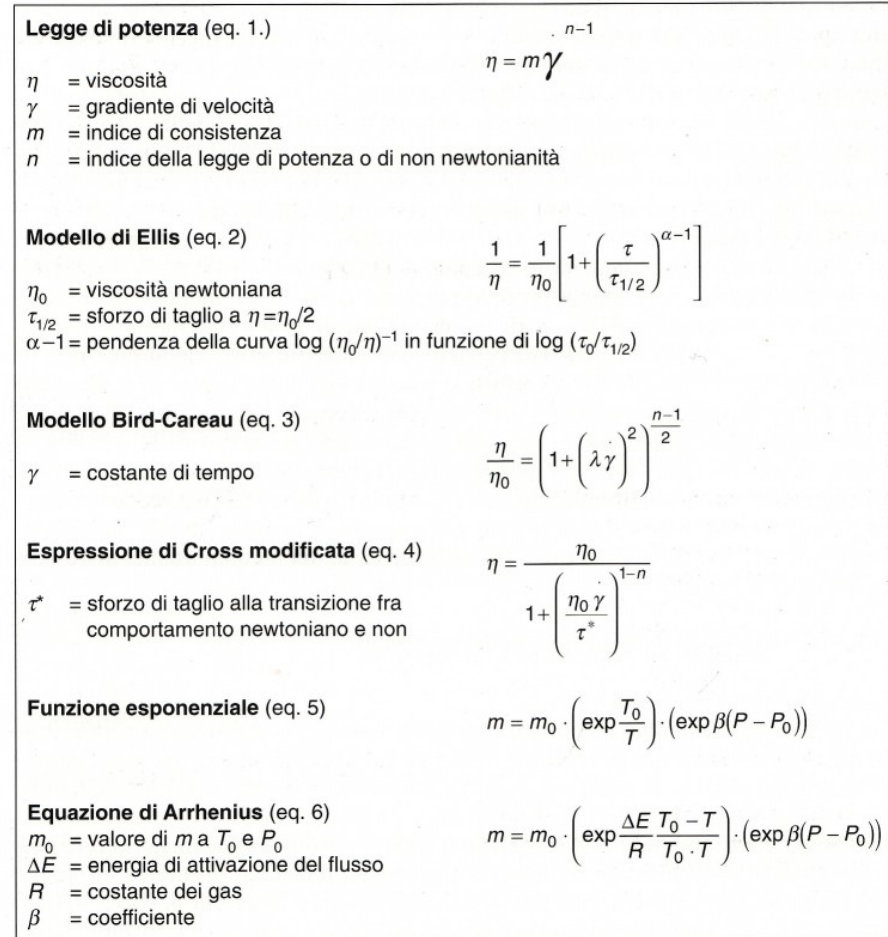

#### **4.3.2 EQUAZIONE DI STATO (VOLUME SPECIFICO)**

Il comportamento del volume specifico in funzione della temperatura e della pressione è normalmente rappresentato dai diagrammi pVT ed è molto diverso per i polimeri amorfi e semicristallini come illustrato alla figura 4.1 per gli amorfi e 4.2 per i semicristallini [33,34].
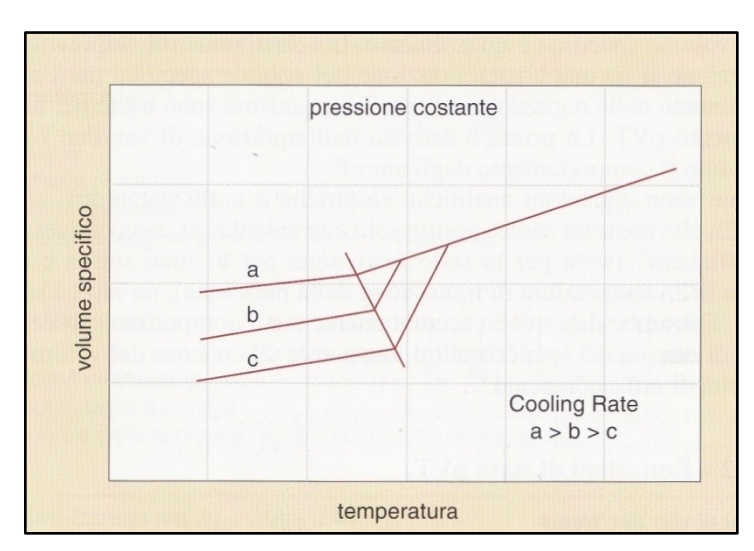

**Figura 4.1** – Diagramma pVT di polimeri amorfi.

L"amorfo, quando si raffredda, riduce il proprio volume specifico più o meno linearmente con la temperatura e dopo una regione di transizione raggiunge la fase di solido (vetroso) ancora con linearità, ma diversa pendenza. I polimeri semicristallini hanno una temperatura di cristallizzazione definita e finché permangono nella fase liquida il comportamento del volume specifico è quasi lineare. In corrispondenza della temperatura di cristallizzazione si ha una brusca riduzione del volume specifico per l"alta densità di impaccamento nelle regioni cristalline. Tre equazioni sono usate per modellare il comportamento pVT. La prima è derivata dall"equazione di van der Waals e può descrivere solo il comportamento degli amorfi.

Le altre due sono equazioni analitiche empiriche a molti parametri, sedici o più (tabella 4.2), che possono essere gestite solo con calcolatori. Una di queste è detta a "sette coefficienti" (sette per lo stato fuso, sette per lo stato solido e due per la dipendenza della temperatura di transizione dalla pressione), un"altra è stata proposta da Tait. Entrambe descrivono accuratamente sia il comportamento degli amorfi, sia il salto di densità dei semicristallini, ma non la dipendenza del volume spe cifico dalla velocità di raffreddamento.

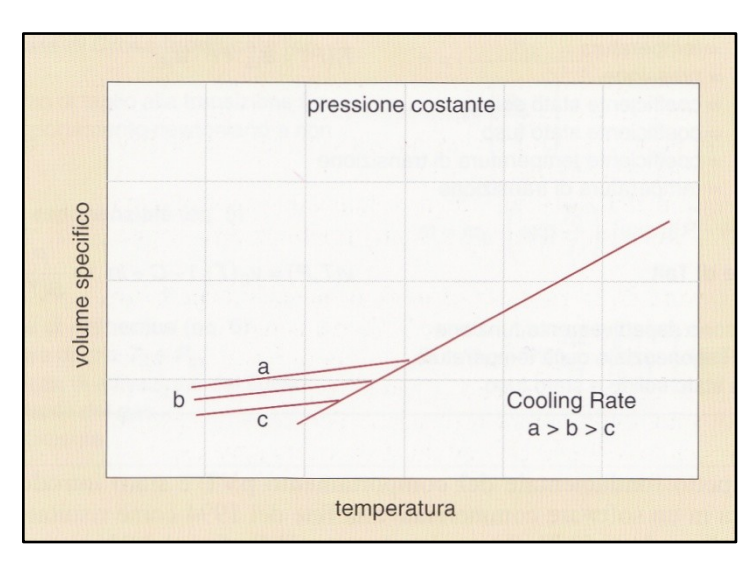

**Figura 4.2** – Diagramma pVT di polimeri semicristallini.

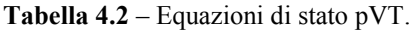

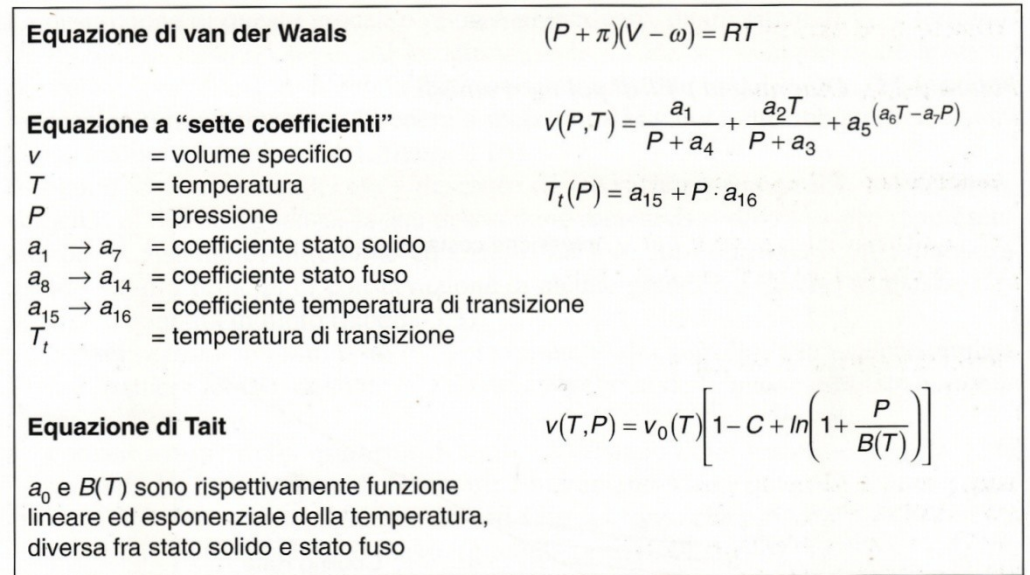

### **4.3.3 PROPRIETÀ TERMICHE**

Nei modelli di simulazione, i valori di conducibilità termica e calore specifico possono essere assunti costanti, con valori diversi nello stato solido e in quello fuso. Alcuni modelli considerano il

calore latente di solidificazione, mentre altri possono usare forme tabulari dei dati.

# **4.4 MODELLAZIONE DELLA FASE DI RIEMPIMENTO**

L"analisi di questa prima fase mostra una situazione fisica complessa: trasporto di materia in situazione non isoterma con transizione di fase di un fluido reologicamente complesso.

Il processo è descritto da tre variabili (pressione, temperatura, velocità) e, di conseguenza, la sua descrizione matematica dovrà essere rappresentata da un sistema di altrettante equazioni. La loro formulazione è ottenuta assumendo validi i principi di conservazione di alcune grandezze fisiche: la massa, l"energia, la quantità di moto (tabella 4.3).

- **Conservazione della massa:** in ogni volumetto di controllo la massa accumulata nell"unità di tempo è uguale alla somma algebrica della massa entrante ed uscente;
- **Conservazione della quantità di moto** (o bilancio delle forze, estensione della seconda legge di Newton): l'incremento della quantità di moto deve uguagliare la somma algebrica di tutti i tipi di forze che agiscono sul fluido: di pressione (idrostatiche), di massa (gravitazionali) e di attrito (viscose);
- **Conservazione dell'energia** (estensione della prima legge della termodinamica): l"accumulo dell"energia nell"unità di tempo deve essere uguale alla somma algebrica di energia esterna (flussi di calore), energia meccanica dissipata dal

fluido e ogni altra energia prodotta da sorgenti interne di calore.

Le equazioni così formulate, dette equazioni di bilancio, devono essere integrate con quelle di comportamento del materiale: l"equazione reologica per la relazione tra gli sforzi e la velocità di deformazione, quella di stato per quanto riguarda la dipendenza del volume specifico da pressione e temperatura [35-38].

Le equazioni della tabella 4.3, sono troppo complesse da risolvere e quindi, è necessario introdurre alcune semplificazioni, alcune di natura geometrica altre dettate dalla particolarità della fase oggetto di studio.

Va notato che la geometria della gran parte dei manufatti stampati in materia plastica è caratterizzata dal fatto che gli spessori dei pezzi sono sempre molto piccoli rispetto alle altre dimensioni. Ciò permette di assumere un flusso di tipo *Hele-Show* generalizzato, caratterizzato dal fatto che:

- non avviene moto attraverso lo spessore;
- la pressione è solo funzione delle coordinate di flusso (non di quella dello spessore);
- il flusso è completamente sviluppato;
- le forze inerziali e gravitazionali sono trascurabili rispetto alle forze viscose;
- il fluido è incomprimibile e inelastico;
- i gradienti cambiano molto attraverso lo spessore, poco nella direzione del flusso;
- le proprietà termiche sono costanti.

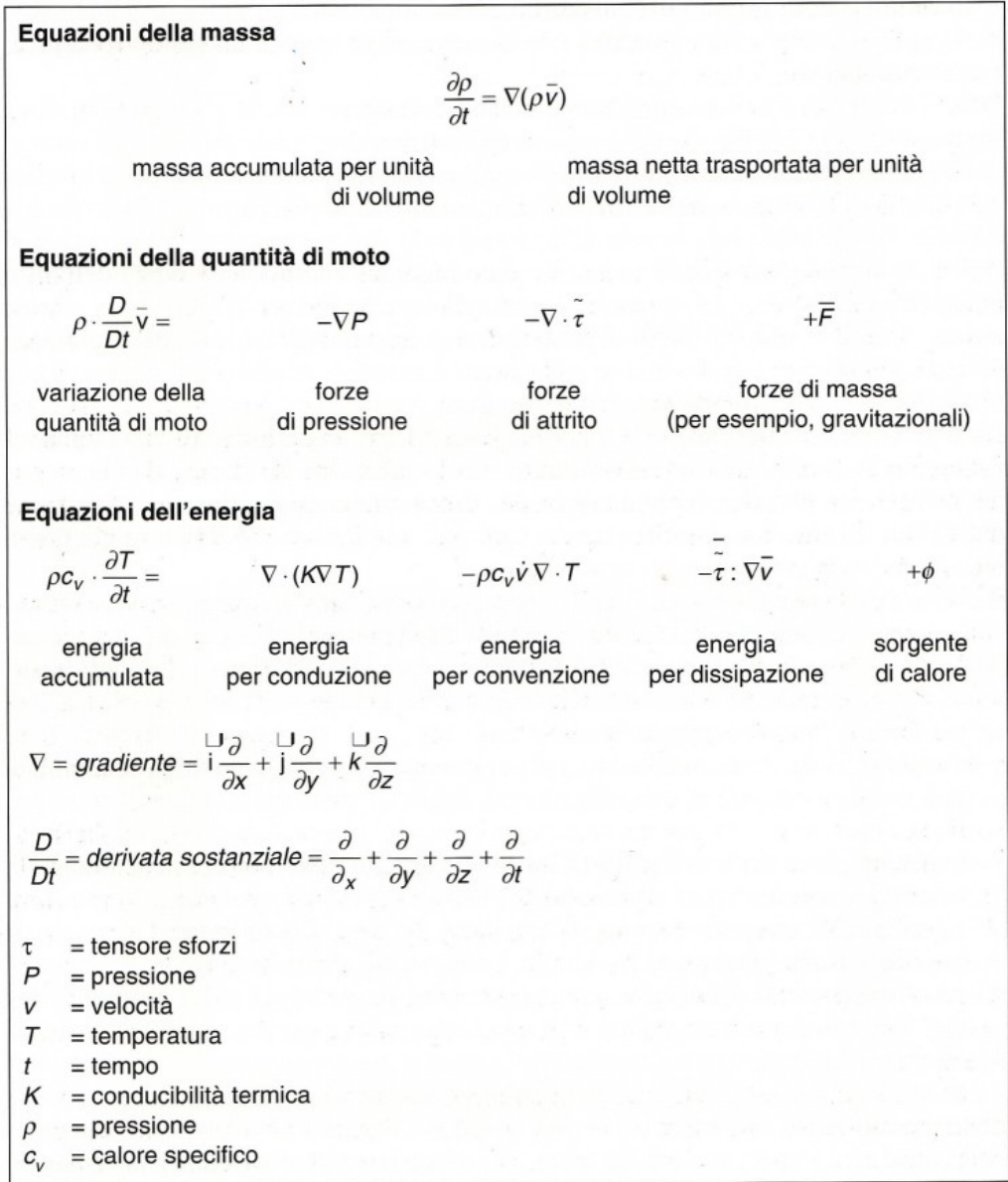

**Tabella 4.3** – Equazioni di bilancio che descrivono il flusso, formulate dai principi di conservazione.

### **4.5 MODELLAZIONE DELLA FASE DI COMPATTAZIONE**

La fase di compattazione inizia al termine di quella di riempimento e consiste nel forzare altro materiale all"interno della cavità per effetto di una pressione applicata al suo ingresso. Questa pressione, detta di mantenimento, può essere costante o avere un profilo nel tempo. Il suo scopo è quello di compensare le contrazioni volumetriche del polimero durante il suo raffreddamento.

Il processo da modellare è identificabile come un flusso transiente, non isotermo di un fluido non newtoniano comprimibile, in una cavità già riempita e tenuta a bassa temperatura.

Le equazioni necessarie per descrivere questo modello sono ancora quelle della tabella 4.3 integrate dall"equazione reologica costitutiva e da quella di stato (pVT). Si aggiunge, in questo modo, una maggiore complessità al sistema perché l"equazione della continuità, non essendo più semplificabile con l"ipotesi di in comprimibilità del materiale, diventa accoppiata con quella dell"energia per effetto della temperatura e con quella del momento per effetto della pressione.

## **4.6 CALCOLO DELLA FORMA FINALE DEL MANUFATTO**

La storia termo meccanica sperimentata dal materiale durante le tre fasi dello stampaggio fanno insorgere degli stress interni che tendono a deformare il manufatto all"estrazione dallo stampo fino al suo completo raffreddamento in aria.

La deformazione che si produce è separabile in due aspetti diversi da un punto di vista tecnologico, ma entrambi dipendenti dallo stesso fenomeno: il ritiro lineare e lo svergolamento (*warpage*). Il primo modifica le dimensioni lineari senza deformare fuori piano il pezzo come è, invece, caratteristica del secondo.

Il calcolo del campo degli sforzi interni e rigidità è un"area di ricerca relativamente recente.

Bisogna avere a disposizione:

la distribuzione della temperatura attraverso lo spessore;

- il ritiro volumetrico in ogni punto della superficie del pezzo;
- gli orientamenti di flusso e dei rinforzi;
- le sollecitazioni termiche differenziali.

Queste variabili, integrate con la geometria e le proprietà del materiale permettono di calcolare il campo di carichi interni.

La diversità di raffreddamento delle due superfici dello stampo dà luogo a momenti flettenti per effetto del ritiro termico asimmetrico. Eventuali diversità nei valori di ritiro volumetrico del p ezzo, per esempio vicino al punto di iniezione rispetto a una zona lontana, producono forze risultanti in ogni nodo della geometria discretizzata che sollecitano internamente il manufatto. Queste forze hanno un'intensità che dipende dalla rigidità del materiale alla temperatura di estrazione dallo stampo e, per materiali anisotropi, dall"angolo fra la direzione di applicazione del carico e l"orientamento delle fibre.

Inoltre, possono nascere disuniformità termiche dovute alla geometria del manufatto come negli spigoli, dove un elevato flusso di calore si può instaurare verso l"esterno, mentre all"interno è sicuramente più limitato, provocando momenti flettenti.

La situazione finale è un modello geometrico con rigidità dipendente dalla temperatura e dall"orientamento (in particolare, in presenza di fibre di rinforzo), sui cui nodi sono applicati dei carichi (forze e momenti flettenti).

#### **4.6.1 ANALISI STRUTTURALE: SOLUZIONI LINEARI E NON LINEARI**

La soluzione del modello sopra descritto richiede un programma di analisi strutturale agli elementi finiti al fine della predizione della forma finale del manufatto. Questa tecnica assume, per ogni nodo, una relazione lineare fra le forze nodali e gli spostamenti del nodo attraverso la rigidità fra i nodi interessati. Il modello viene quindi descritto da una matrice di rigidezza [K] che, moltiplicata per il vettore degli spostamenti nodali [d], è uguale al vettore delle forze nodali [f]:

# $[K] \cdot [d] = [f]$ .

Il calcolo della forma finale di oggetti stampati a iniezione richiede un"ulteriore caratterizzazione del materiale: il modulo elastico in funzione della temperatura, parallelamente e trasversalmente alla direzione del flusso [39-42].

Infine, è utile osservare che la maggior parte dei materiali termoplastici esibisce un particolare comportamento di *stress relaxation*, ossia di rilassamento delle tensioni interne con il trascorrere del tempo. Di conseguenza, si può essere portati a pensare che l"approccio elastico lineare, accennato in precedenza, porti a sopra stimare il reale valore di ritiro e deformazione del pezzo. Una nota ricerca in merito [43], ha dimostrato che un"analisi non lineare con materiale viscoelastico produce risultati che non si discostano molto da quelli forniti da un"analisi lineare di equilibri degli stress.

# CAPITOLO 5

# **SIMULAZIONE DI STAMPAGGIO DI UNA GUARNIZIONE PER ELETTRODOMESTICI IN BLEND POLIMERICA INNOVATIVA**

# **5.1 MODELLO DI GUARNIZIONE**

La figura 5.1 mostra il modello CAD di guarnizione per lavatrice utilizzo per le simulazioni della fase di riempimento.

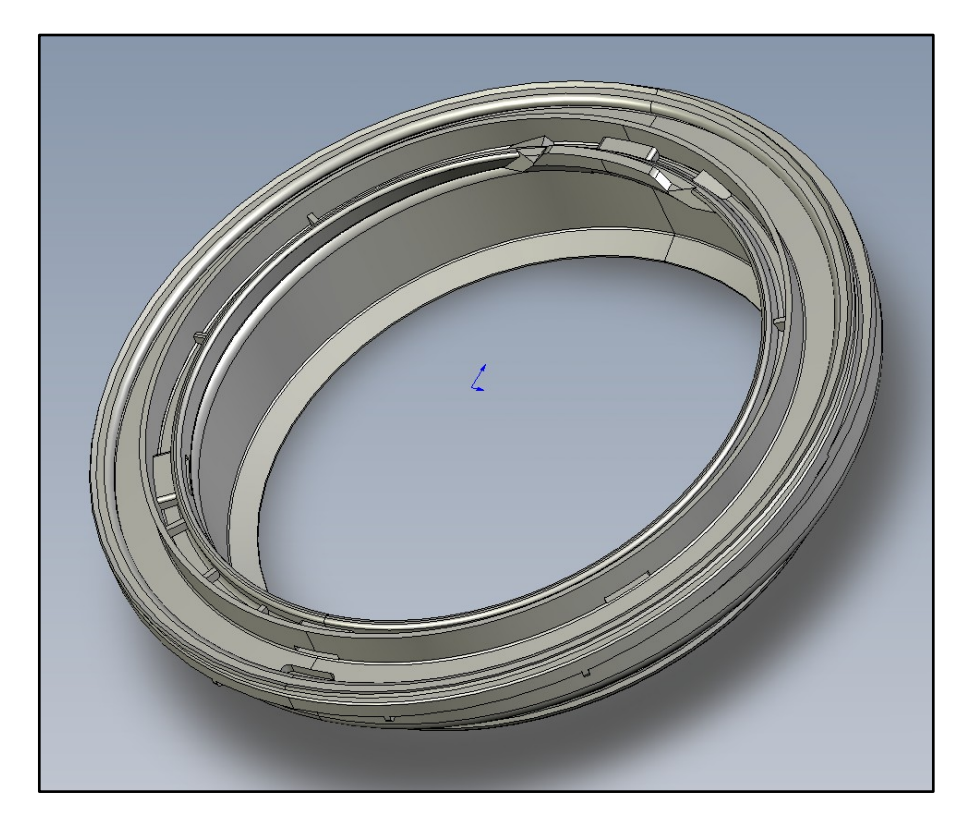

**Figura 5.1** – Modello CAD della guarnizione.

Il volume della guarnizione è pari a circa 783 cm<sup>3</sup> mentre, la superficie che lo racchiude pari a circa 5490 cm<sup>2</sup>.

La guarnizione ha un diametro medio di circa 280 mm e presenta delle asimmetrie sul bordo esterno.

In figura 5.2, è riportata una sezione del componente, dalla quale si notano le variazioni di spessore.

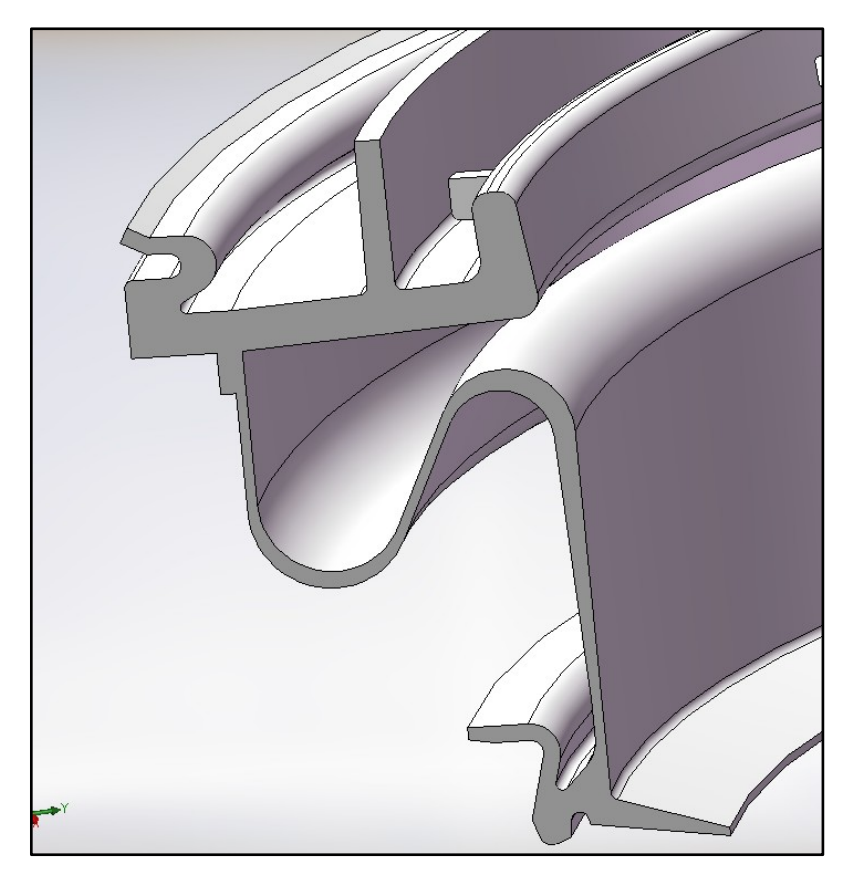

**Figura 5.2** – Sezione del componente.

È da notare, che nel processo di stampaggio ad iniezione, le significative variazioni di spessore sono sempre causa di problemi di varia natura; per la fase di riempimento (in questo capitolo discussa), sono causa di brusche variazioni della pressione di iniezione.

# **5.2 PREPARAZIONE DEL MODELLO FEM ED INDIVIDUAZIONE DEI PROBLEMI**

Allo scopo di preparare il modello agli elementi finiti per eseguire le simulazioni, il modello CAD è stato primo riparato con un software CAD 3D, al fine di eliminare i giochi tra le facce. Successivamente è stata generata la mesh. È utile ricordare che, per eseguire una analisi mediante Moldflow®, si possono impiegare due differenti tipi di mesh:

- midplane mesh (detta anche 2.5D mesh) che permette di  $\bullet$ considerare la superficie media del componente assegnando alle varie zone della superficie lo spessore corretto;
- fusion mesh, in cui il modello viene considerato idealmente racchiuso tra due superfici opposte; in questo caso occorre creare la mesh tra due superfici e lo spessore è automaticamente calcolato dal software.

Gli elementi impiegati dal codice Moldflow<sup>®</sup> sono di tipo triangolare. In realtà, esiste anche la possibilità di una modellazione 3D del componente con elementi tetraedrici (possibilità non considerata in questo lavoro).

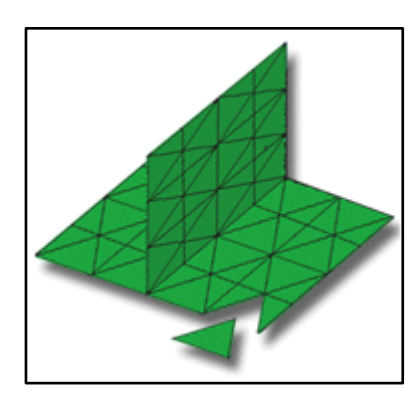

**Figura 5.3** – Midplane mesh. **Figura 5.4** – Fusion mesh.

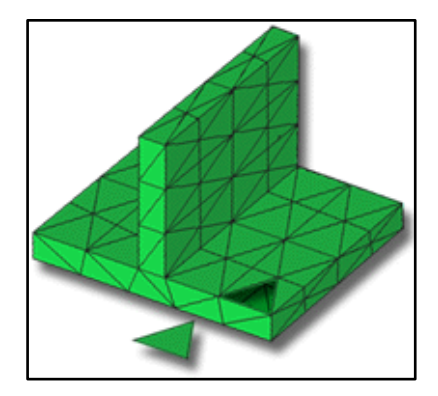

Per una prima analisi è stato scelto di utilizzare un modello Fusion Mesh che, nonostante più complesso da realizzare dal punto di vista operativo, consente una modellazione più aderente alla realtà.

La corrispondenza tra modelli FEM e CAD è stata verificata confrontando il volume e la superficie totali. La tabella 5.1, mostra una buona corrispondenza tra i modelli mentre, in figura 5.5 è riportato il modello FEM Fusion Mesh, così come impiegato per le analisi.

**Tabella 5.1** – Confronto tra modello CAD e modello FEM

|                    | Volume (cm <sup>ore</sup> | Superficie (cm <sup>2</sup> |
|--------------------|---------------------------|-----------------------------|
| <b>Modello CAD</b> |                           | 5489.                       |
| <b>Modello FEM</b> | 705                       | 5478                        |

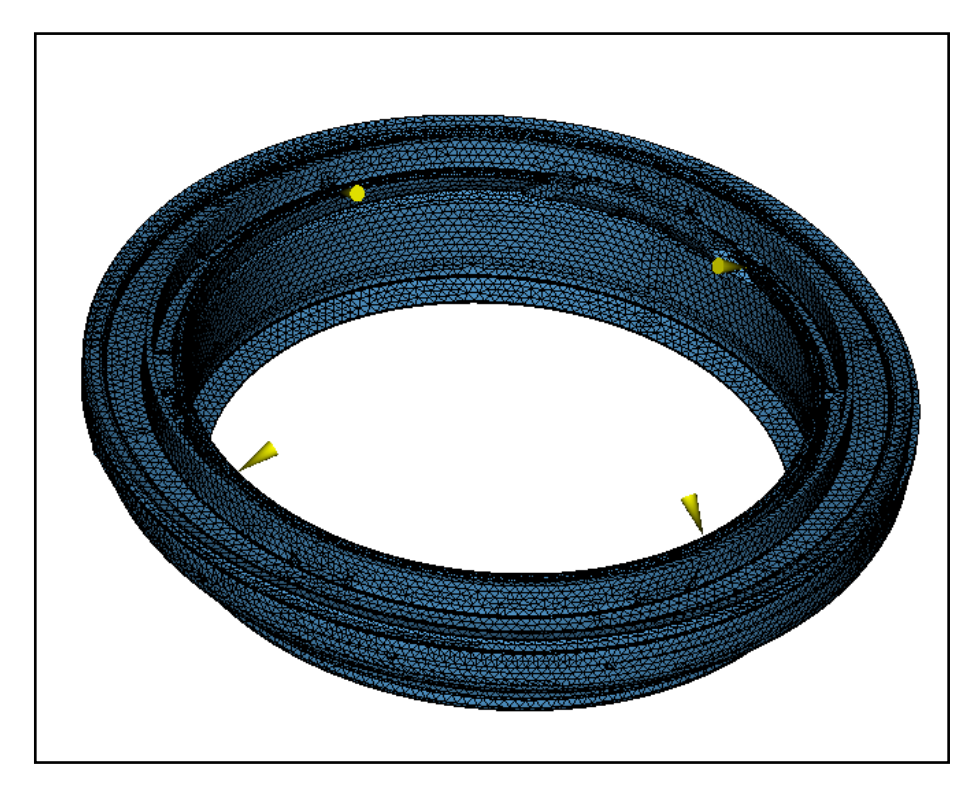

**Figura 5.5** – Modello FEM utilizzato per le simulazioni, con indicati i punti di iniezione.

In figura 5.6, sono raffigurati alcuni dettagli della mesh.

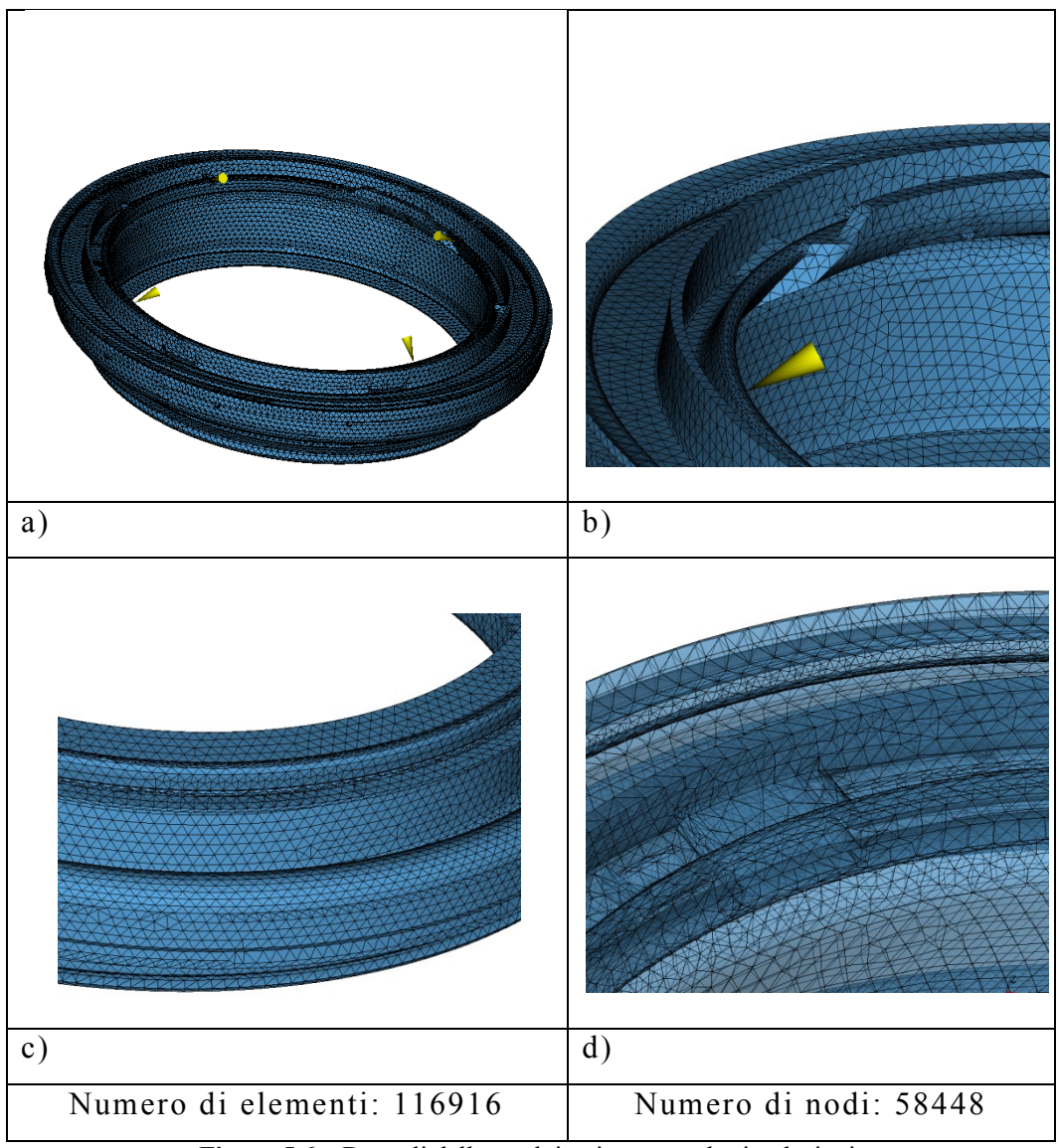

**Figura 5.6** – Dettagli della mesh impiegata per le simulazioni.

La scelta dei punti di iniezione è stata fatta osservando la sezione del pezzo (figura 5.7) e la scelta più logica è stata quella di posizionare le iniezioni lungo il bordo indicato dalla freccia, in questo modo si è garantito un flusso quanto più unidirezionale possibile ed inoltre è stato riprodotto quanto si fa nella pratica.

Osservando sempre la figura 5.7 si notano due zone in cui si ha una significativa variazione di spessore, in generale nell"iniezione di materiali termoplastici occorre evitare che il fluido, durante il suo percorso, passi da zone a più alto spessore verso zone più sottili, in questo caso, volendo operare con un sistema di iniezione semplice, ossia non sequenziale, questo inconveniente è stato inevitabile.

Sono stati considerati quattro punti di iniezione posti simmetricamente rispetto al centro del componente, che per semplicità, durante questa operazione è stato supposto simmetrico.

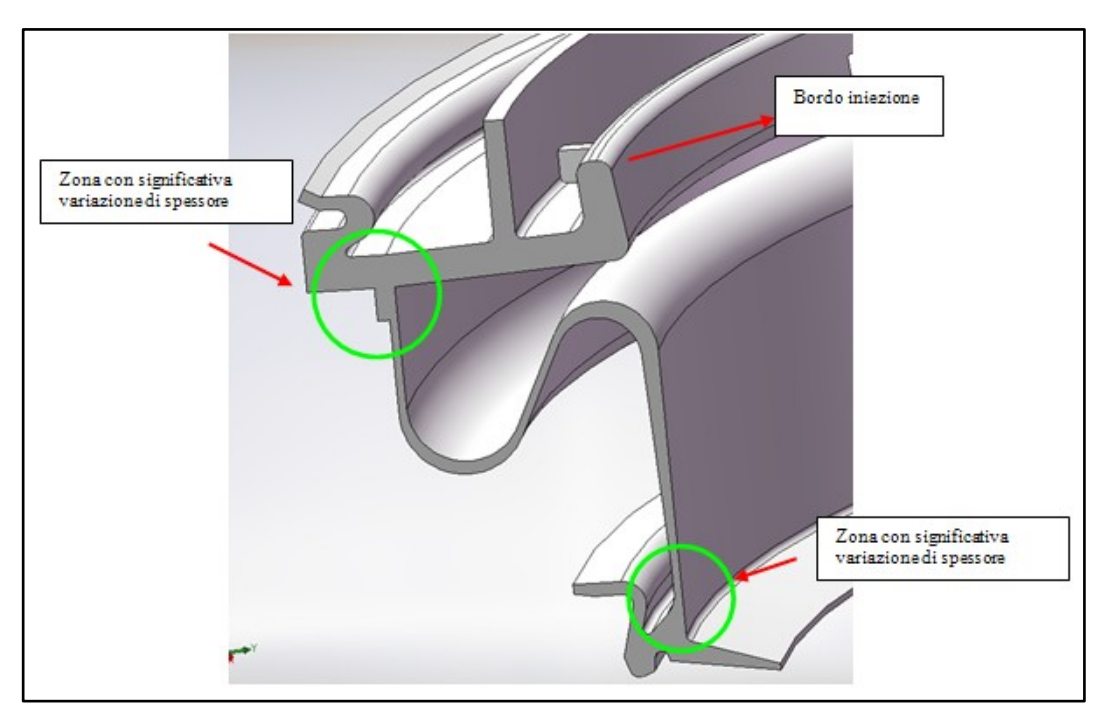

**Figura 5.7** – Sezione del componente con in evidenza le zone in cui si ha una significativa variazione di spessore.

In figura 5.8, si riporta la distribuzione degli spessori del componente.

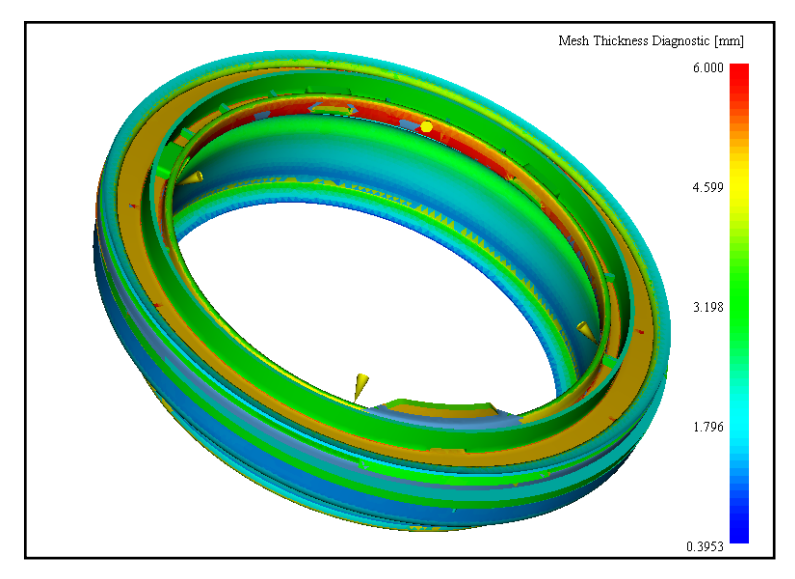

**Figura 5.8** – Distribuzione degli spessori del componente.

Dalla figura 5.8, si nota che, come evidente dal modello CAD, si hanno forti variazioni di spessore nel range 0.4 – 6 mm.

### **5.3 ANALISI PRELIMINARI**

Una prima serie di analisi, al fine di evidenziare le criticità della fase di riempimento del componente, sono state condotte su di un materiale TPV presente nel database del software e sono state effettuate opportune considerazioni che saranno discusse di seguito.

### **5.3.1 MATERIALE UTILIZZATO PER LE ANALISI PRELIMINARI**

In figura 5.9, si riportano le curve di viscosità del materiale impiegato per effettuare le prime simulazioni.

Si tratta di un TPV prodotto dalla *Solvay Engineered Polymers* con trade name D21161.

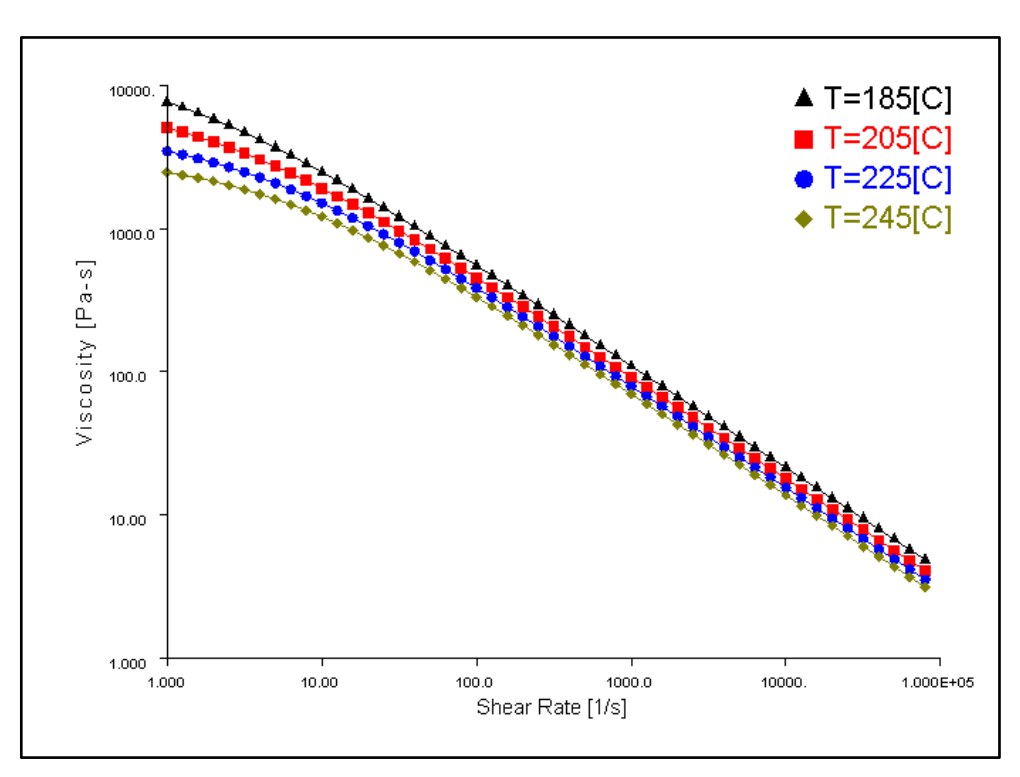

**Figura 5.9** – Proprietà reologiche del materiale utilizzato per le analisi preliminari.

### **5.3.2 IMPOSTAZIONE DELLE PROVE PRELIMINARI**

Scopo delle analisi preliminari è stato quello di mettere in luce le problematiche che si possono verificare nell"iniezione del pezzo in esame.

La prima simulazione è stata condotta utilizzando le impostazioni di tabella 5.2.

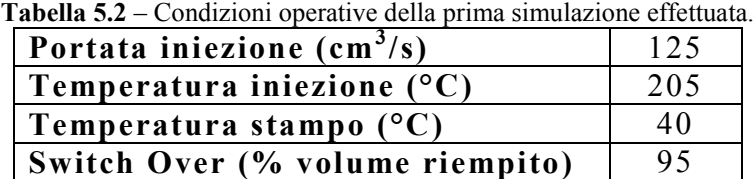

Le condizioni utilizzate, rappresentano valori medi di quanto viene fatto nella pratica, le temperature sono quelle consigliate dal Moldflow® per il materiale in esame.

I risultati della prima simulazione sono illustrati alle pagine seguenti. In figura 5.10 è riportato il fill time ottenuto nelle condizioni di tabella 5.2. La figura 5.11 mostra, invece, le isocrone di riempimento.

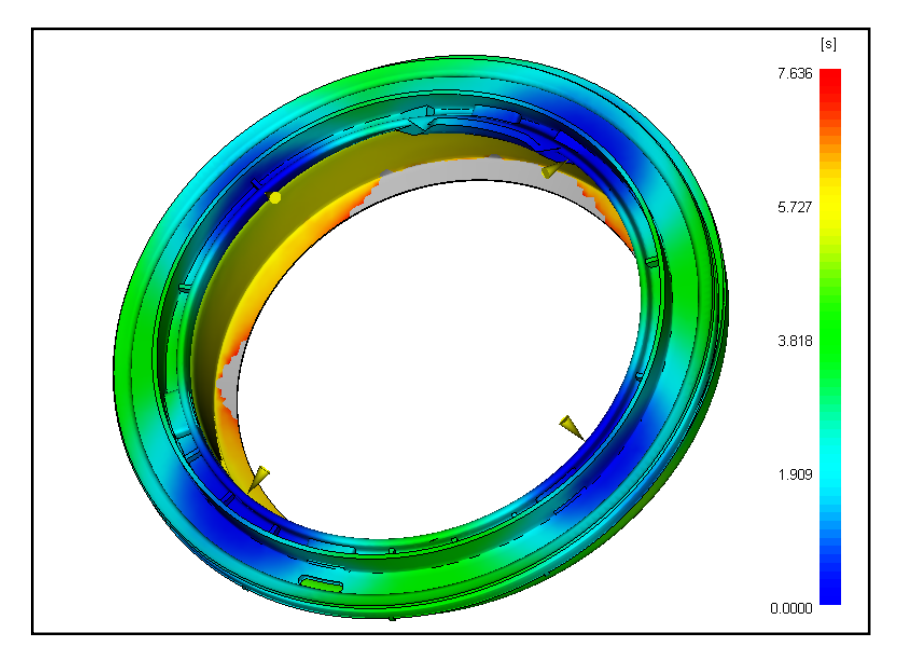

**Figura 5.10** – Fill time relativo alla prima simulazione.

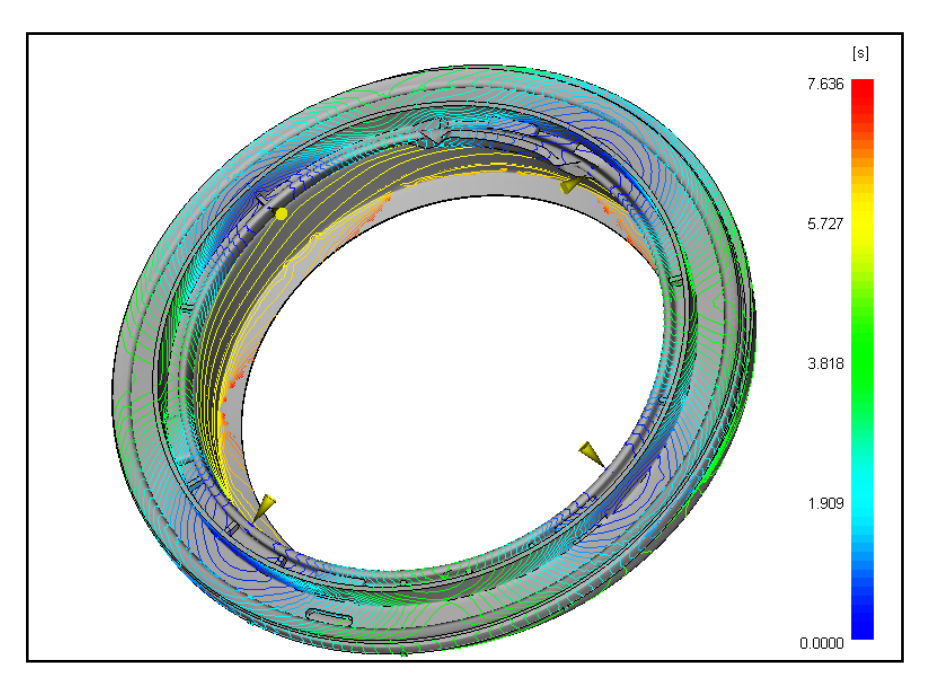

**Figura 5.11** – Isocrone di riempimento relative alla prima simulazione.

Il primo risultato che emerge è che non si arriva al riempimento completo del pezzo, ma un volume pari a circa il 3% non si riempie, ciò a causa del fatto che alcune zone del pezzo solidificano completamente e impediscono il flusso del fuso polimerico.

In figura 5.12 si riporta la sequenza di riempimento.

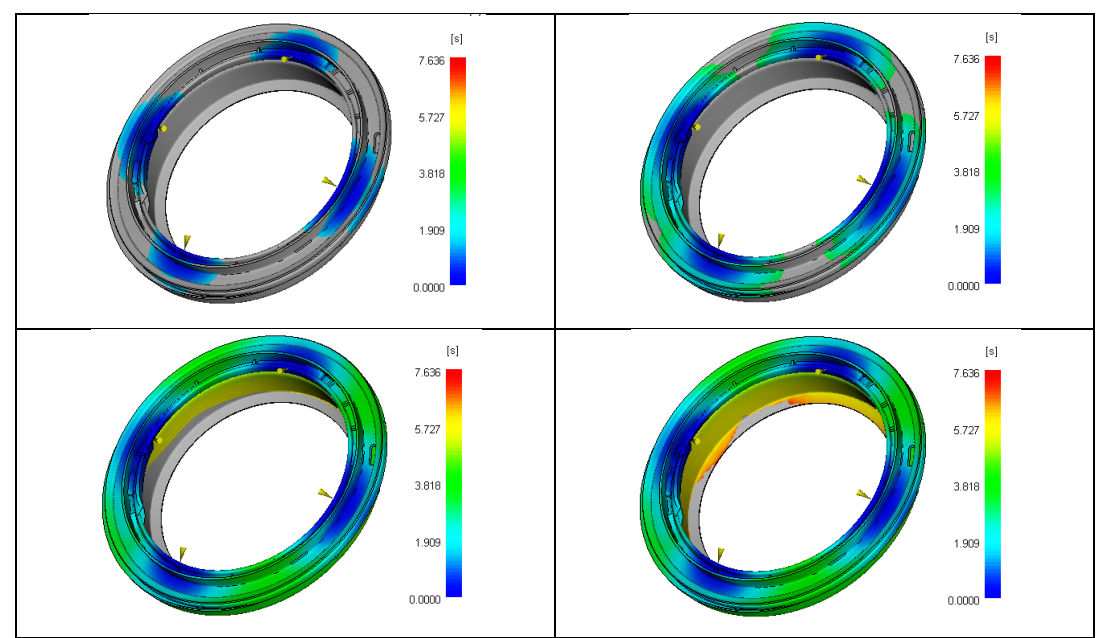

**Figura 5.12** – Sequenza di riempimento per la prima simulazione.

La solidificazione avviene nelle zone a spessore sottile dove maggiore è l"entità del raffreddamento, in figura 5.13 è riportata la frazione di materiale solidificato a diversi tempi dell"analisi, si nota che la parete interna del pezzo a spessore sottile presenta frazioni solidificate dell"ordine del 25-50% già durante l"inizio del suo riempimento e, di fatto, la sezione di passaggio del fluido risulta ulteriormente ridotta.

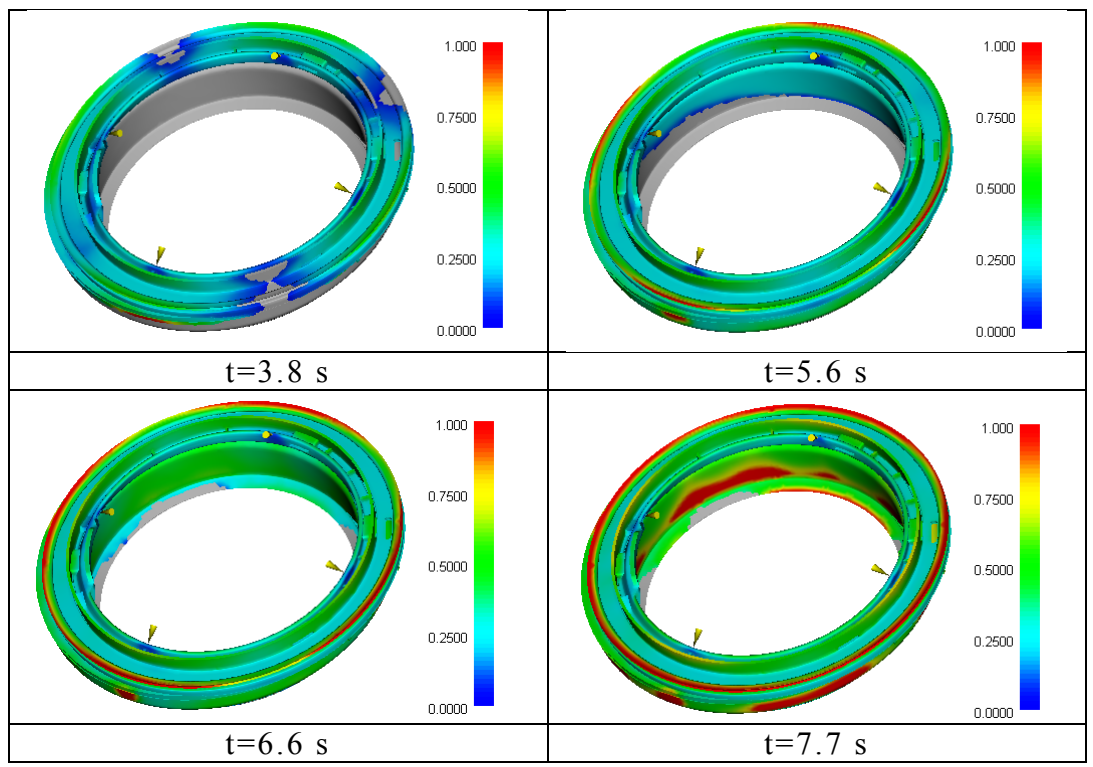

**Figura 5.13** – Frazione solidificata a diversi tempi.

Un"altra grandezza da tenere in considerazione è la pressione del materiale nel punto di iniezione; la prima simulazione è stata impostata fissando la portata del fluido, il software automaticamente calcola la pressione necessaria per mantenere costante la portata.

Dalla figura 5.14 si osserva che l"andamento della pressione di iniezione subisce una brusca impennata in corrispondenza del valore di 4 s che corrisponde al 67% del volume riempito. Una brusca variazione della pressione di iniezione rappresenta un"eventualità da evitare in quanto sottopone a forti sollecitazioni i vari organi dello stampo.

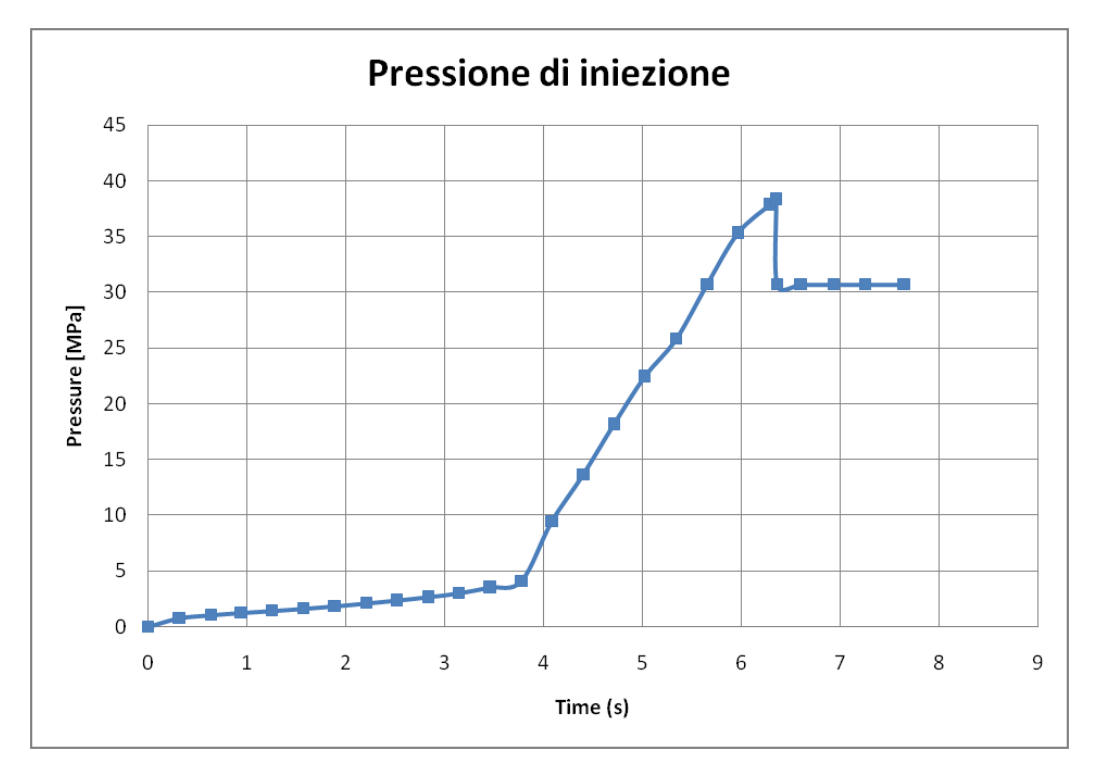

**Figura 5.14** – Pressione di iniezione.

In figura 5.15 è riportato l"andamento della pressione sul materiale a diversi tempi, si osserva che il brusco aumento di pressione si ha quando risulta completo il riempimento della parte superiore del pezzo (zona ad alto spessore in figura 5.7) e comincia il riempimento della parete sottile.

Questo fenomeno, oltre a comportare sollecitazioni elevate come già detto, fa si che le condizioni del fluido siano fortemente non uniformi con conseguenti problemi di qualità finale.

La prima simulazione effettuata ha, dunque, evidenziato due tipi di problemi:

Possono verificarsi problemi di mancato riempimento a causa del fatto che in alcune zone il fuso polimerico solidifica completamente;

L"andamento della pressione presenta una brusca impennata  $\bullet$ nel momento in cui inizia il riempimento della zona a spessore sottile.

Riguardo al primo punto occorre precisare che non è stato modellato il sistema di raffreddamento ma, ipotizzando la temperatura di parete uniforme, si è operato nelle condizioni di raffreddamento più spinto, inoltre il volume non riempito risulta piuttosto piccolo.

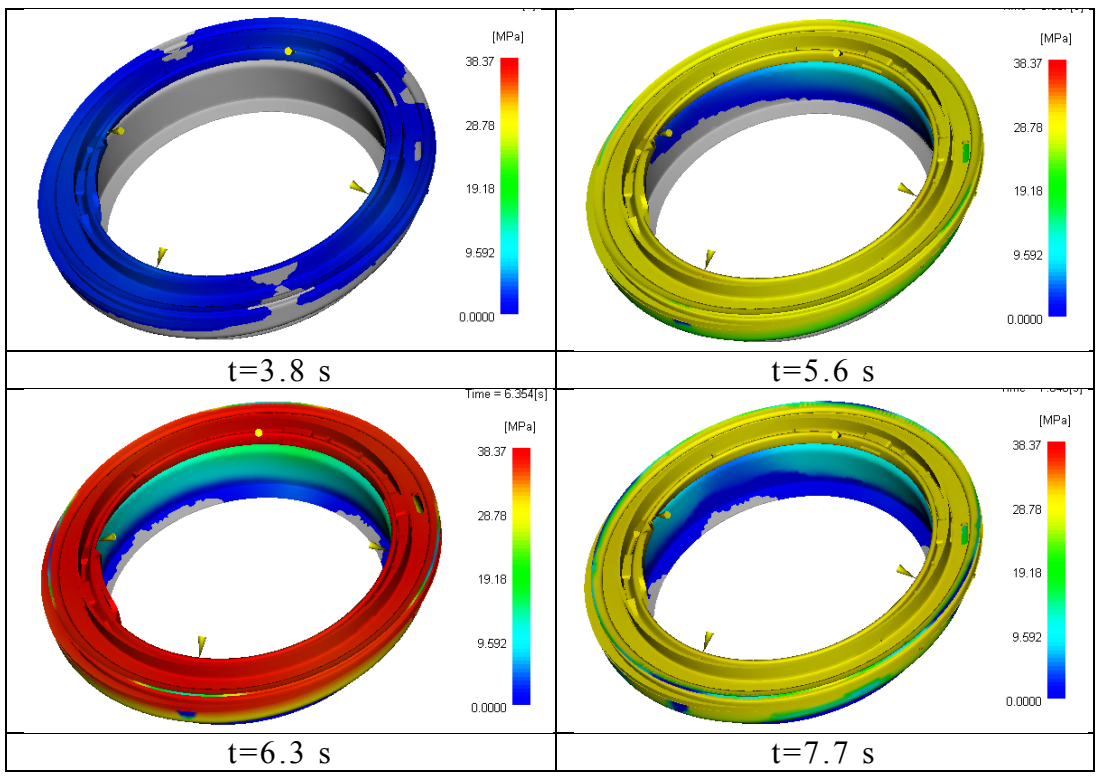

**Figura 5.15** – Pressione sul materiale a diversi tempi durante la fase di riempimento.

A questo scopo è stata condotta una prova con le impostazioni riportate in tabella 5.3.

| <b>Tabella 5.3 – Condizioni della seconda prova</b> |     |  |
|-----------------------------------------------------|-----|--|
| Portata iniezione $\text{(cm}^3\text{/s)}$          | 125 |  |
| Temperatura iniezione $(^{\circ}C)$                 | 205 |  |
| Temperatura stampo $(^{\circ}C)$                    | 40  |  |
| Switch Over (% volume riempito)                     | 99  |  |

**Tabella 5.3** – Condizioni della seconda prova

Lo spostamento dello switch over a valori più alti fa si che venga mantenuta una portata elevata più a lungo in modo da favorire il riempimento delle zone difficili.

La figura 5.16 mostra che il riempimento avviene in modo completo, e quindi che modificando leggermente i parametri di processo si può ovviare a questo inconveniente.

Più complesso appare invece il problema dell"andamento della pressione con le brusche variazioni precedentemente illustrate .

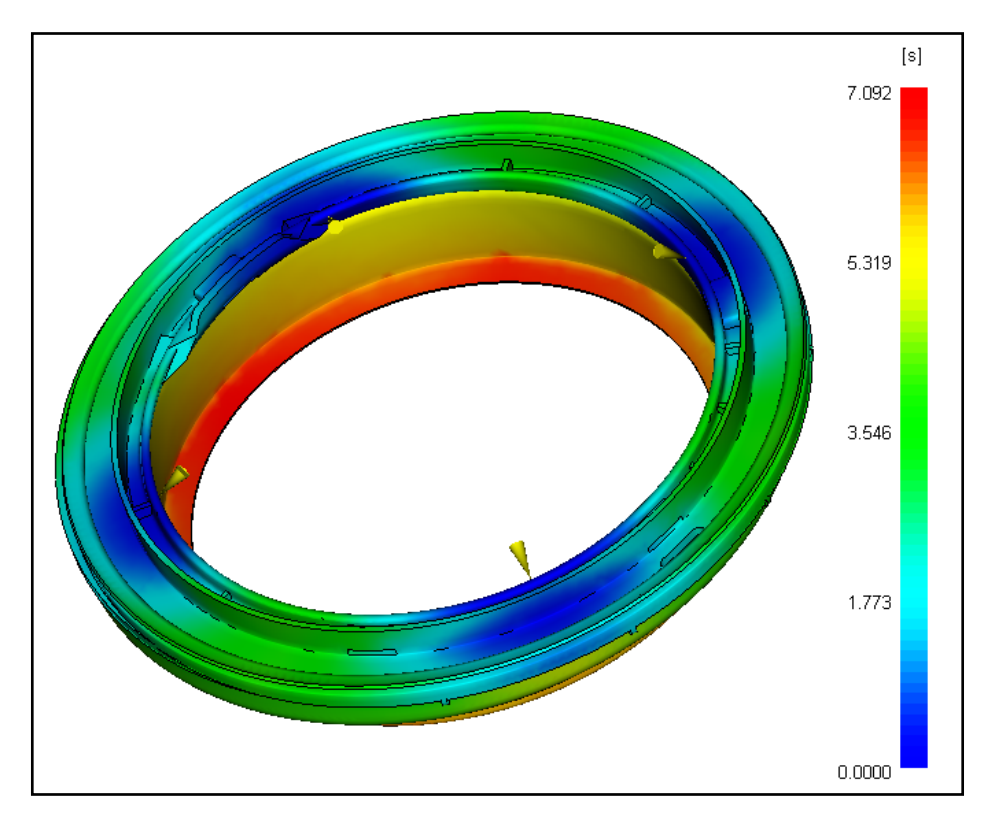

**Figura 5.16** – Fill time della seconda prova.

In figura 5.17, si riporta l"andamento della pressione di iniezione relativa alla seconda prova. Alla figura 5.18, invece, si riporta il confronto tra le pressioni di riempimento di quest'ultima prova con la prima. È facile osservare che il tempo di riempimento per la seconda prova è risultato leggermente inferiore a quello della prima. Ciò è dovuto principalmente al fatto che, spostando lo switch over in avanti, la portata di iniezione viene mantenuta al valore 125

cm<sup>3</sup> /s per un tempo più elevato, con conseguente riduzione del tempo di riempimento.

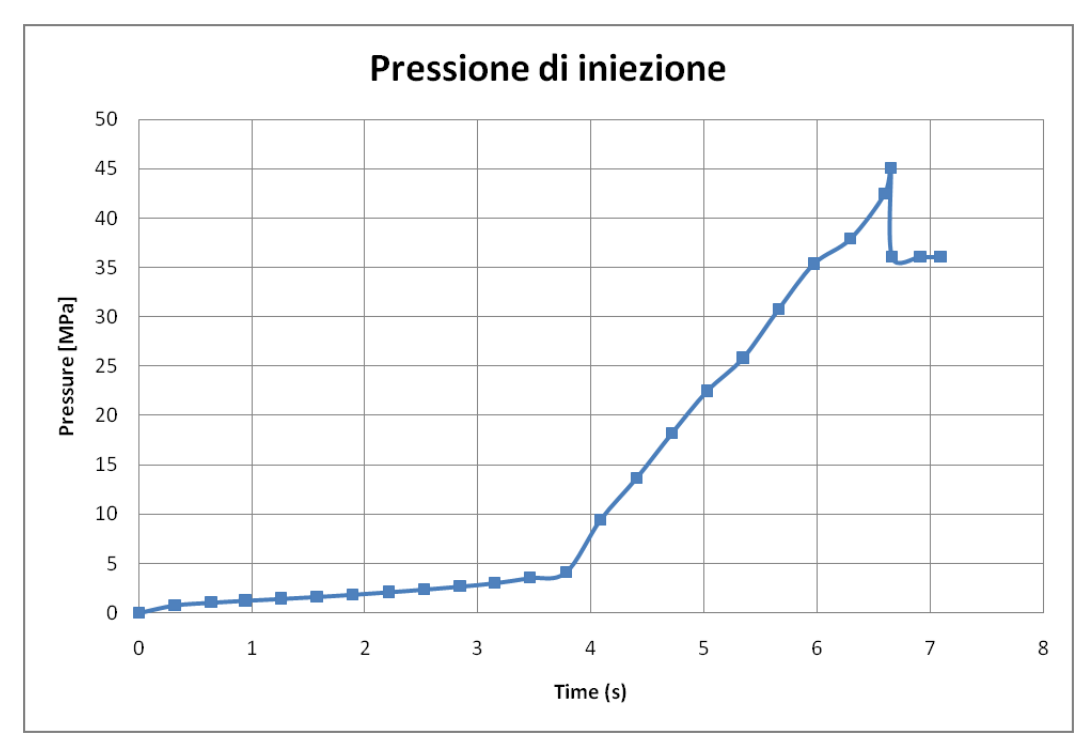

**Figura 5.17** – Pressione di iniezione. Seconda prova.

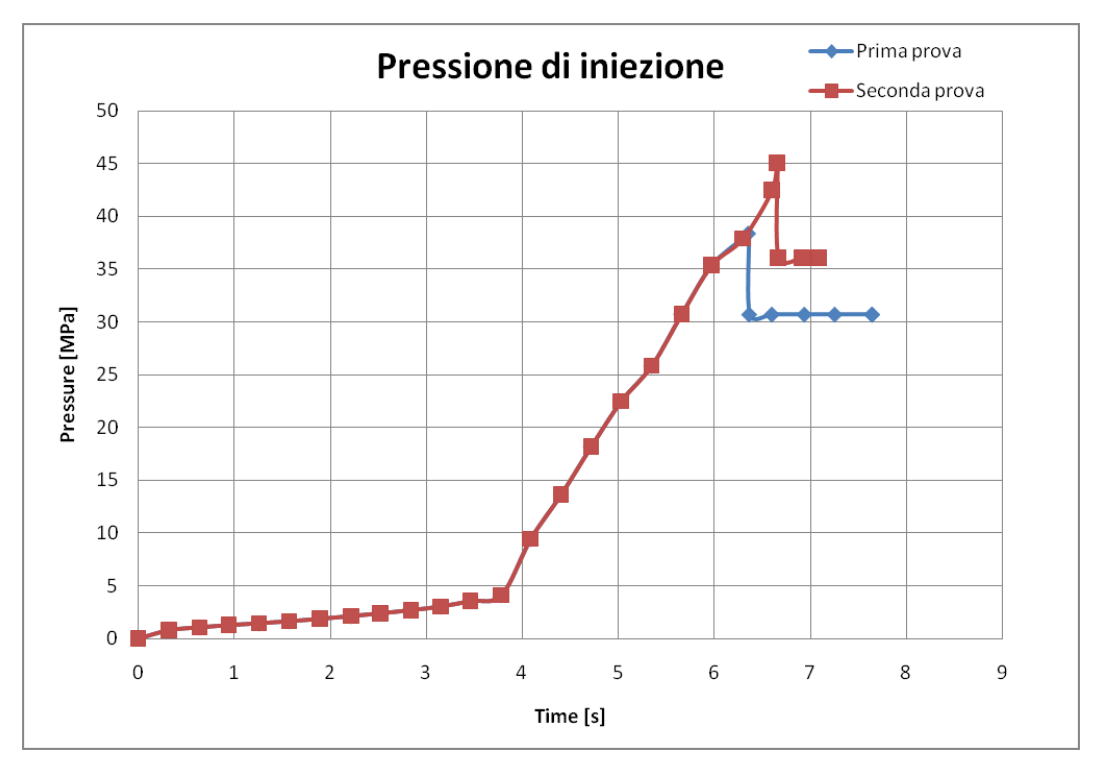

**Figura 5.18** – Pressione di iniezione. Confronto tra prima e seconda prova.

Anche il leggero aumento della pressione massima di iniezione registrato per la seconda prova è, principalmente imputabile allo spostamento in avanti dello switch over.

Occorre osservare (figura 5.9) che il materiale scelto presenta valori della viscosità piuttosto elevati e quindi è sicuramente di difficile processabilità. Richiede dunque elevate pressioni di iniezione.

Riguardo alle cause del salto di pressione, con riferimento alla figura 5.7, il fuso polimerico passa da una zona ad elevato spessore (5 mm) ad una a piccolo spessore (1.5 mm); l"andamento della pressione in figura 5.14 si spiega con il fatto che inizialmente, quando viene riempita la zona più spessa, il fluido incontra scarsa resistenza. Quando inizia, invece, il riempimento della parete sottile, la resistenza al moto aumenta notevolmente ed in maniera brusca dato che la variazione di sezione è netta.

Per verificare se modificando i parametri di processo sia possibile eliminare o diminuire l"entità del problema suddetto è stata condotta una prova in condizioni di massima fluidità, vale a dire, considerando la massima temperatura di iniezione e la massima temperatura stampo ammessa per l"iniezione di questo materiale (tabella 5.4).

| <b>Tabella 3.4</b> – Condizioni operative della prova a massima fididità. |     |
|---------------------------------------------------------------------------|-----|
| Portata iniezione $\text{(cm}^3\text{/s)}$                                | 125 |
| Temperatura iniezione $(^{\circ}C)$                                       | 245 |
| Temperatura stampo $(^{\circ}C)$                                          | 70  |
| Switch Over (% volume riempito)                                           | 99  |

**Tabella 5.4** – Condizioni operative della prova a massima fluidità.

Questa prova ha fatto registrare un leggero abbassamento della pressione massima di iniezione. Tuttavia, il problema del salto di pressione è rimasto inalterato.

Queste prime prove portano ad una prima conclusione: pur avendo scelto per le simulazioni un materiale di difficile processabilità, è la geometria del componente ed in particolare la presenza di zone spesse e sottili, a comportare problemi notevoli alla regolarità della pressione di iniezione.

### **5.3.3 MODIFICHE AGLI SPESSORI DEL COMPONENTE**

Come evidenziato in precedenza, una possibile soluzione alla irregolarità della pressione di iniezione del componente, consiste nella modifica della geometria del componente stesso. In particolare, come si chiarirà in seguito, variando gli spessori del componente in maniera tale che il flusso polimerico non incontri brusche variazioni di spessore, è possibile ottenere un riempimento uniforme e regolare.

A tale scopo, è stato realizzato un modello semplificato del componente riportato in figura 5.19.

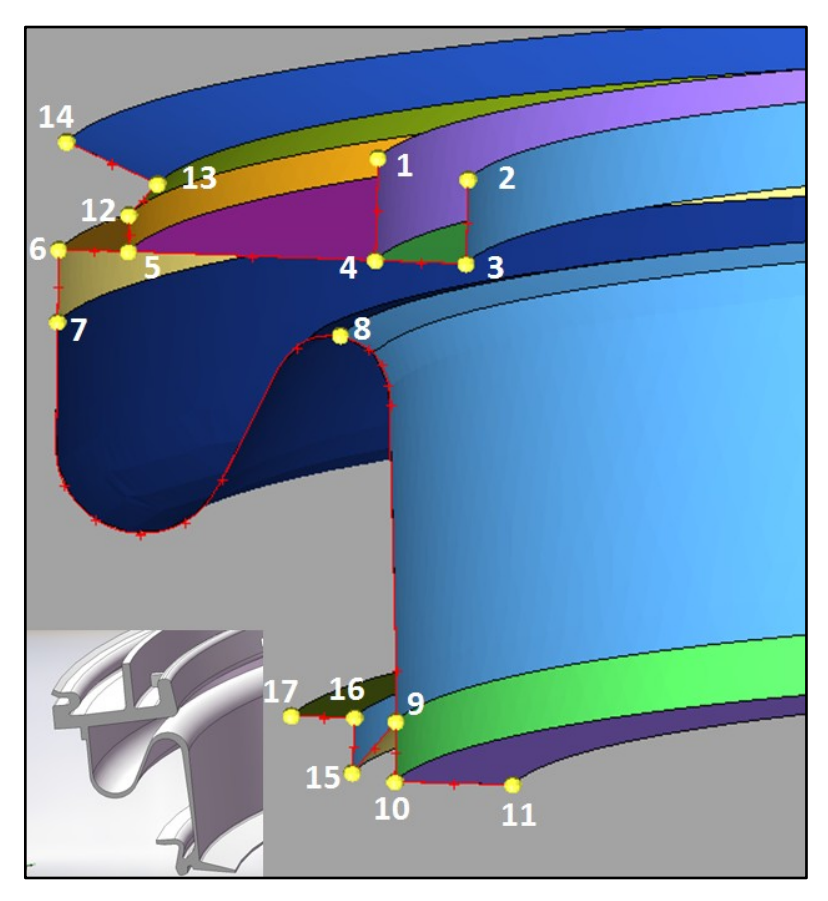

**Figura 5.19** – Modello midsurface semplificato.

Tale modello è stato ottenuto dalla rivoluzione della linea rossa, sono stati eliminati alcuni particolari come nervature ed alette, ed inoltre è perfettamente simmetrico. Il modello è composto da 33548 elementi e 17014 nodi.

Nel creare il modello FEM si è preferito utilizzare una midplane mesh in modo da poter variare più agevolmente gli spessori.

In tabella 5.5 sono riportati gli spessori assegnati ai vari segmenti di superficie in modo da riprodurre il modello CAD, mentre la tabella 5.6 mostra il confronto tra modello FEM (midplane mesh) e modello CAD originale.

| Segmento di superficie  | Spessore (mm) |
|-------------------------|---------------|
| $7 - 8 - 9$             | 1.5           |
| $2 - 3 - 4 - 5 - 6 - 7$ | 5             |
| $4 - 1$                 | 3.5           |
| $5 - 12 - 13 - 14$      | 3.5           |
| $9 - 10 - 11$           | 2.5           |
| $9 - 15$                | 6             |
| $16 - 17$               | 2.5           |

**Tabella 5.5** – Spessori assegnati ai vari segmenti per riprodurre il modello CAD.

**Tabella 5.6** – Confronto tra modello CAD e FEM (midplane)

|                    | Volume (cm <sup>3</sup> ) | Superficie $\text{(cm}^2)$ |
|--------------------|---------------------------|----------------------------|
| <b>Modello CAD</b> | 7827                      | 54897                      |
| <b>Modello FEM</b> | 740 2                     | 5037                       |
| (midplane)         |                           |                            |

Dal confronto del profilo di iniezione nel caso di fusion mesh con quello nel caso di midplane mesh risulta, come mostrato in figura 5.20 che il modello midplane mesh rappresenta una buona approssimazione del modello reale. Le condizioni operative per il confronto tra i due modelli sono quelle di tabella 5.3.

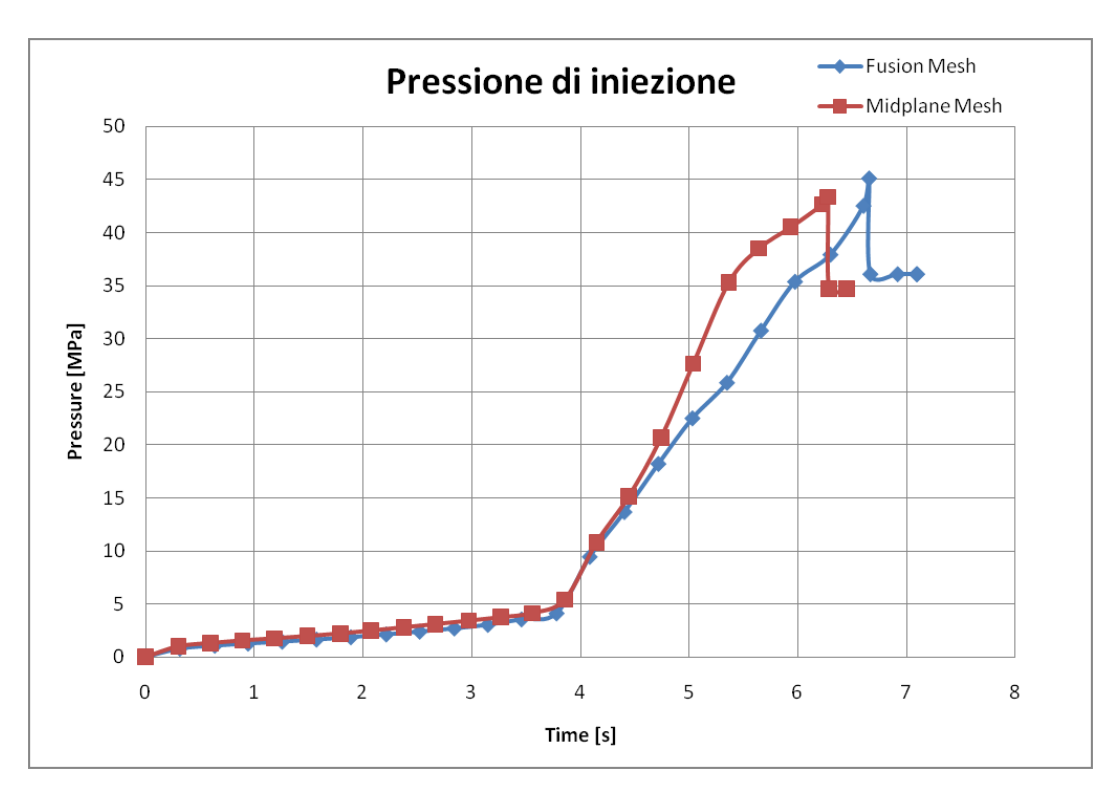

**Figura 5.20** – Profilo di pressione di iniezione. Confronto tra fusion mesh e midplane mesh nelle condizioni operative di tabella 5.3.

Sempre con riferimento alla figura 5.20, si nota un cambiamento della pendenza nel secondo tratto del profilo di pressione nel caso di midplane mesh rispetto al caso di fusion mesh. La spiegazione di ciò risiede nel fatto che, il modello midplane è risultato avere un volume inferiore di circa il 5% rispetto al modello fusion. Questo fatto si ripercuote anche sul tempo di riempimento, leggermente diminuito nel caso di midplane mesh.

Pur tuttavia, l"andamento qualitativo dei due profili di pressione è pressoché identico. Si nota che il modello midplane presenta lo stesso problema del modello fusion per quel che riguarda il salto di pressione durante la fase di iniezione al tempo di circa 4 s. Occorre aggiungere, inoltre che, un modello midplane rappresenta già di suo una semplificazione rispetto ad un modello fusion. Ciò ad ulteriore spiegazione delle differenze di tipo quantitativo tra i due andamenti di figura 5.20. Infine, occorre precisare che, per semplicità, al segmento di superficie 7 -8-9 è stato assegnato uno spessore uniforme.

Una volta verificato che il modello midsurface riproduce correttamente il comportamento del modello origin ale, si è proceduto a variare opportunamente gli spessori del componente. A tale scopo sono stati modificati gli spessori dei soli segmenti 7 -8-9 e 2-3-4-5-6 in quanto è la differenza tra queste due parti a causare gli andamenti di pressione riportati in figura 5.20. Sono state condotte in totale tredici prove tutte secondo le impostazioni di tabella 5.7. Gli spessori sono quelli definiti in tabella 5.8.

**Tabella 5.7** – Condizioni operative per le prove con differenti spessori.

| Portata iniezione $\text{(cm}^3\text{/s)}$ | 125 |
|--------------------------------------------|-----|
| Temperatura iniezione $({}^{\circ}C)$      | 205 |
| Temperatura stampo (°C)                    | 40  |
| Switch Over (% volume riempito)            | QQ  |

| <b>Spessore segmento</b> | <b>Spessore segmento</b> | Simulazione    |
|--------------------------|--------------------------|----------------|
| $7 - 8 - 9$ (mm)         | $2 - 3 - 4 - 5 - 6$ (mm) |                |
| 5                        | 3.5                      | $\mathbf{1}$   |
| 5                        | $\overline{3}$           | $\overline{2}$ |
| 5                        | 2.5                      | $\overline{3}$ |
| 5                        | $\overline{2}$           | $\overline{4}$ |
| 3.5                      | 3.5                      | 5              |
| 3.5                      | $\overline{3}$           | 6              |
| 3.5                      | 2.5                      | $\overline{7}$ |
| 3.5                      | $\overline{2}$           | 8              |
| 3                        | $\overline{3}$           | 9              |
| 3                        | 2.5                      | 10             |
| 3                        | $\overline{2}$           | 11             |
| 2.5                      | 2.5                      | 12             |
| 2.5                      | $\overline{2}$           | 13             |

**Tabella 5.8** – Spessori utilizzati nelle simulazioni.

Nelle figure a seguire, si riportano i confronti delle prove di tabella 5.8.

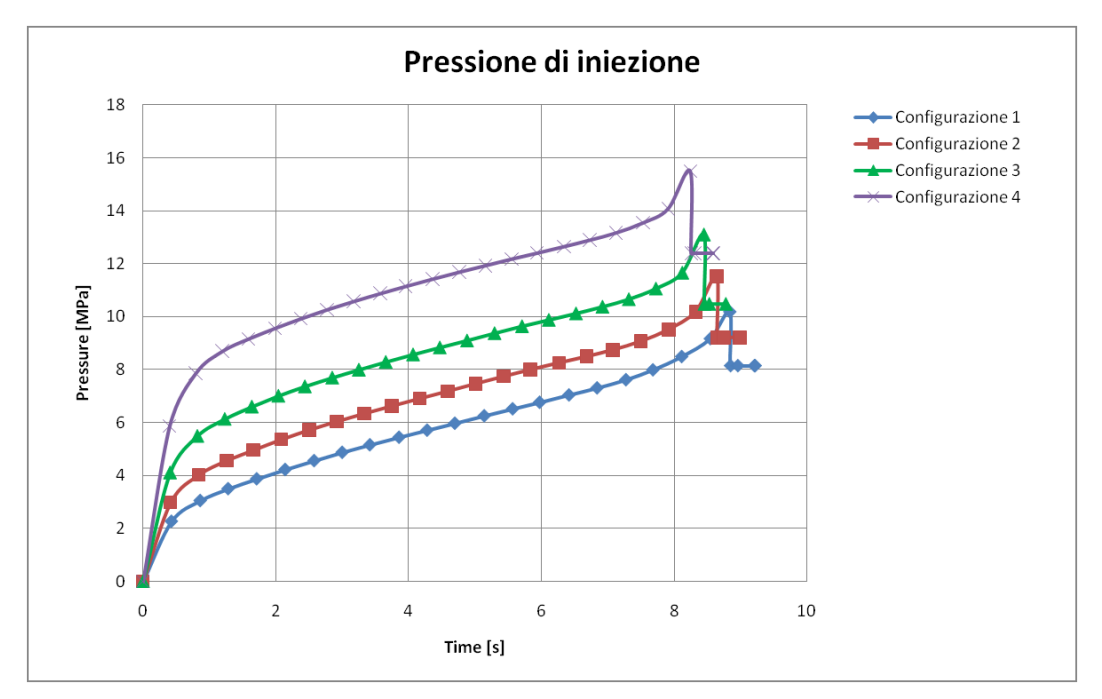

**Figura 5.21** – Andamento della pressione di iniezione per le configurazioni 1, 2, 3 e 4.

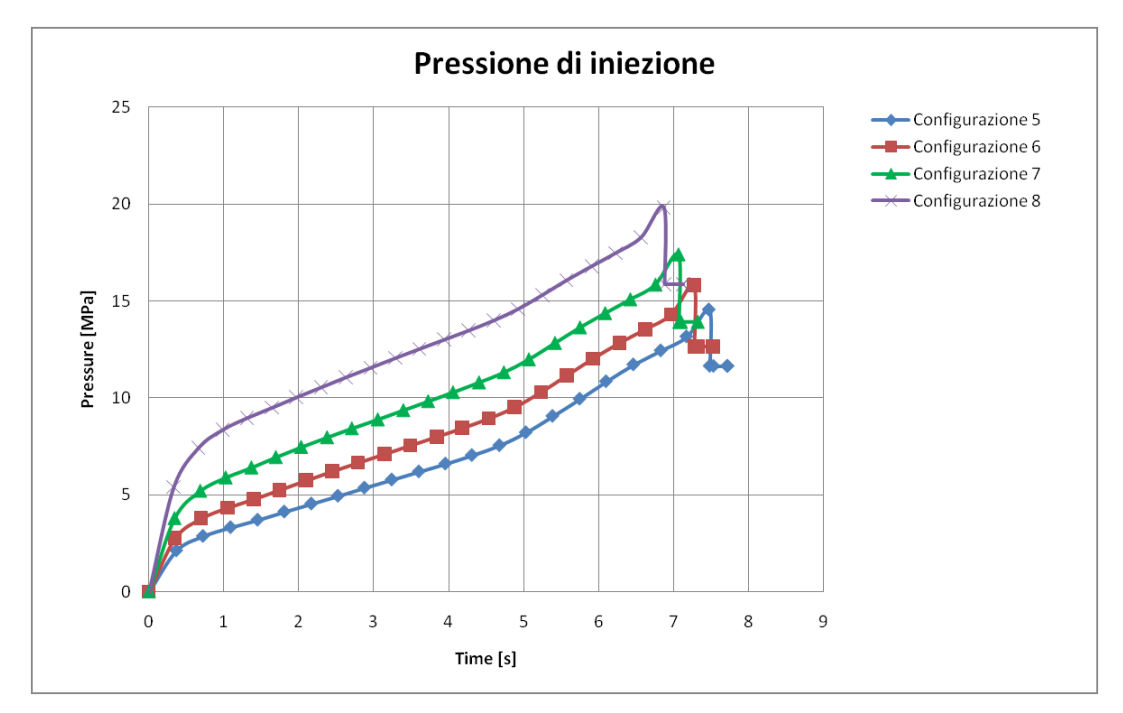

**Figura 5.22** – Andamento della pressione di iniezione per le configurazioni 5, 6, 7 e 8.

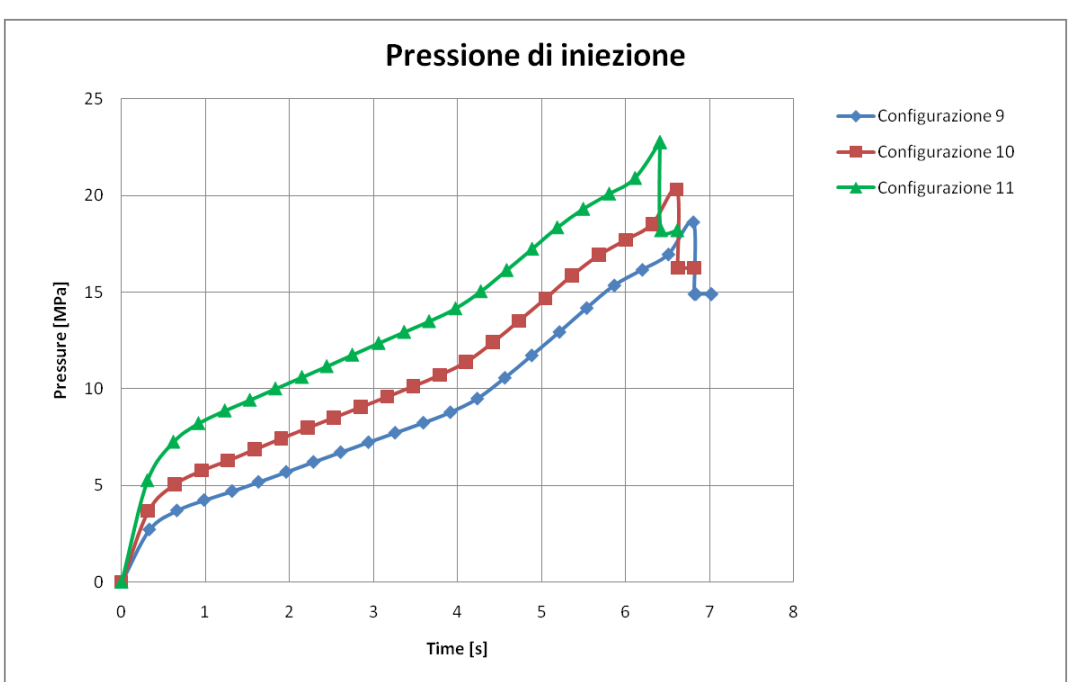

**Figura 5.23** – Andamento della pressione di iniezione per le configurazioni 9, 10 e 11.

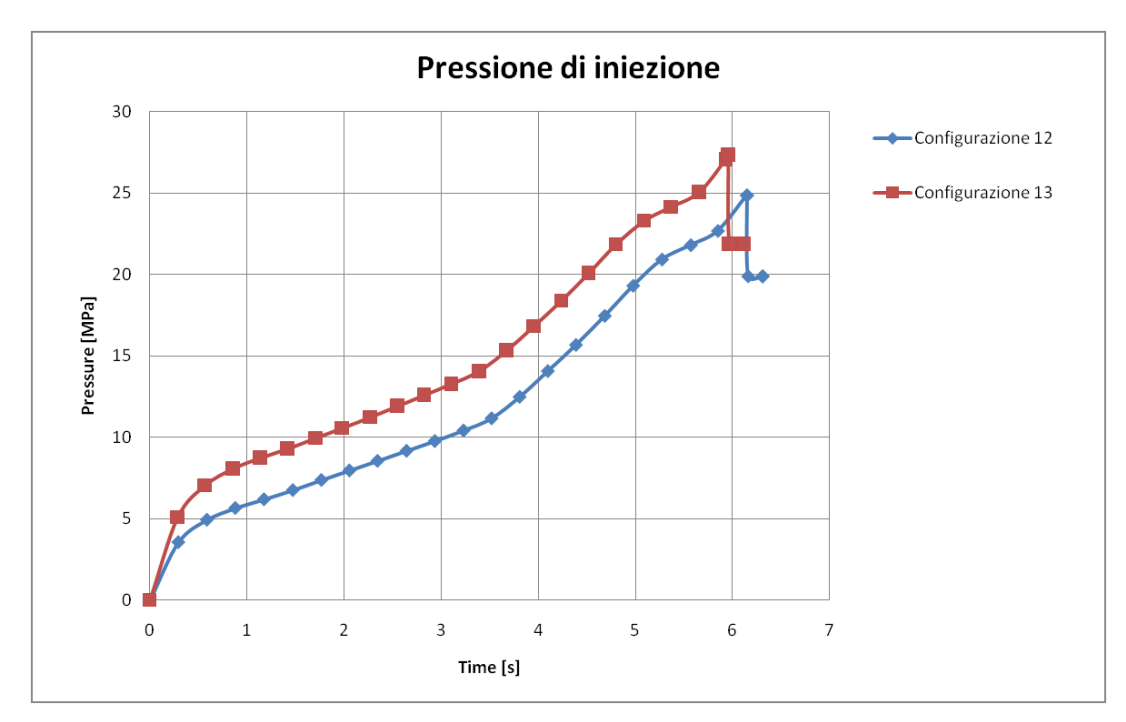

**Figura 5.24** – Andamento della pressione di iniezione per le configurazioni 12 e 13.

I risultati riportati delle figure 5.21, 5.22, 5.23 e 5.24 mostrano che per ottenere un andamento regolare della pressione, nell"ipotesi di iniezione a portata costante, occorre aumentare lo spessore del segmento 7-8-9, mentre minore importanza ha lo spessore di 2-3-4-5-6-7. Dalle stesse figure, si evince anche un

notevole abbassamento della pressione massima di iniezione. Ciò è una riconferma del fatto che la geometria del componente gioca sempre un ruolo importante nello stampaggio ad iniezione di termoplastici.

### **5.4 ANALISI SU BLEND SPERIMENTALE**

Per poter effettuare le analisi di riempimento utilizzando la blend caratterizzata sperimentalmente, è stato necessario utilizzare uno dei modelli di viscosità che il software Moldflow<sup>®</sup> mette a disposizione dell"utente. In questo caso è stato scelto il modello del secondo ordine definito dall'equazione:

$$
\ln(\eta) = A + B \ln(\gamma) + CT + D[\ln(\gamma)]^{2} + E \cdot T \ln(\gamma) + FT^{2},
$$

dove:

- $\bullet$   $\eta$  è la viscosità (Pa∙s);
- $T$  la temperatura ( $^{\circ}$ C);
- $\gamma$  lo shear rate (1/s);
- *A, B, C, D, E* ed *F* sono coefficienti da stimare in base ai dati sperimentali.

Si osserva che il modello utilizzato non prevede alcuna dipendenza dalla pressione della viscosità.

Per il calcolo dei coefficienti è stato utilizzato il metodo dei minimi quadrati, che ha portato alle seguenti stime:

*A*=-8.073 *B*=-1.296 *C*=0.1958 *D*=0.00229 *E*=0.00495 *F*=-0.000656.

Occorre aggiungere che i dati sperimentali coprono un range che non consente di prevedere il comportamento newtoniano del fluido a bassi valori dello shear rate, in questo caso il Moldflow ® opera un"estrapolazione e le curve di viscosità effettivamente utilizzate nelle simulazioni non sono quelle riportate in figura 5.25, ma quelle in figura 5.26.

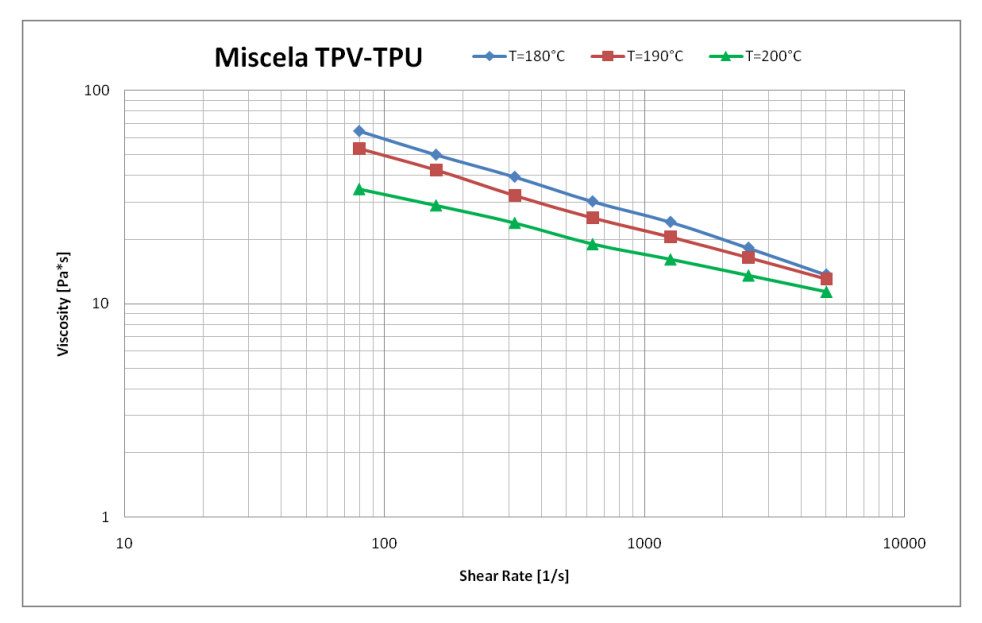

**Figura 5.25** – Curve di viscosità sperimentali della miscela TPV-TPU.

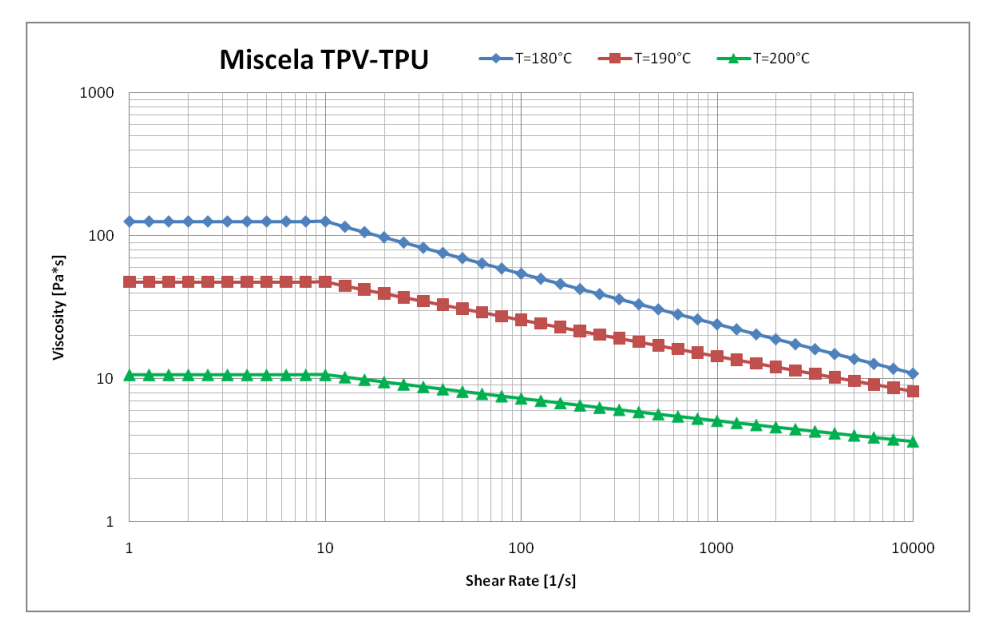

**Figura 5.26** – Curve di viscosità sperimentali della miscela così come utilizzate per le simulazioni.

Si precisa, inoltre che, tutte le prove sulla blend sperimentale sono state effettuate sotto l"ipotesi di incomprimibilità del fuso polimerico. Ciò non compromette la bontà dei risultati in quanto la fase di riempimento può, con buona approssimazione, essere considerata incomprimibile.

### **5.4.1 SIMULAZIONE PRELIMINARE**

Una prima simulazione è stata effettuata considerando il modello midplane mesh con gli spessori di tabella 5.5. I parametri di questa prova sono riportati in tabella 5.9.

**Tabella 5.9** – Condizioni operative della prova preliminare con blend sperimentale.

| Portata iniezione $\text{(cm}^3\text{/s)}$ | 125 |
|--------------------------------------------|-----|
| Temperatura iniezione $(^{\circ}C)$        | 190 |
| Temperatura stampo $(^{\circ}C)$           | 40  |
| Switch Over (% volume riempito)            | Q Q |

Il riempimento della guarnizione è andato a buon fine. In figura 5.27 si riporta il fill time di tale prova mentre, in figura 5.28 l"andamento della pressione di iniezione.

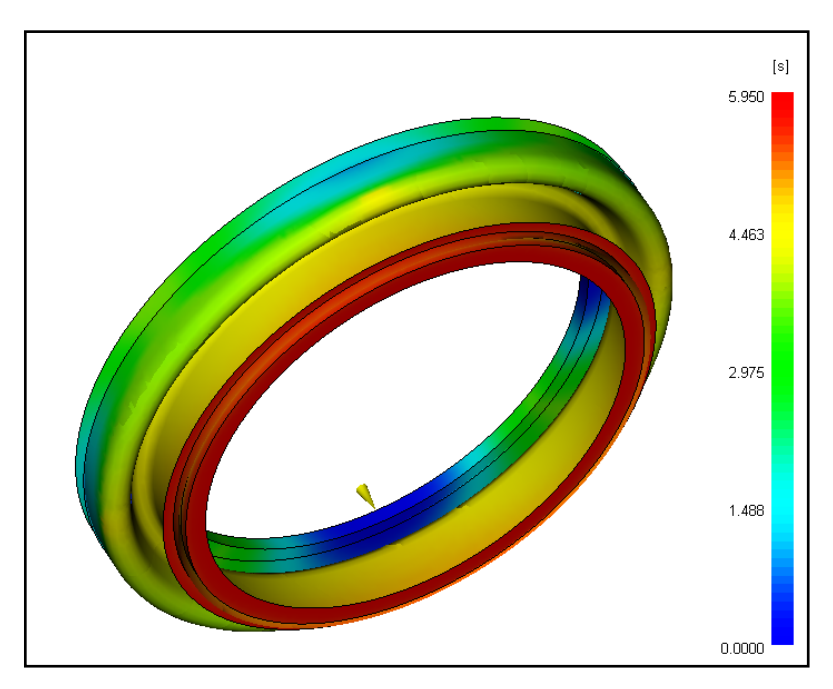

**Figura 5.27** – Fill time prova preliminare su blend sperimentale.

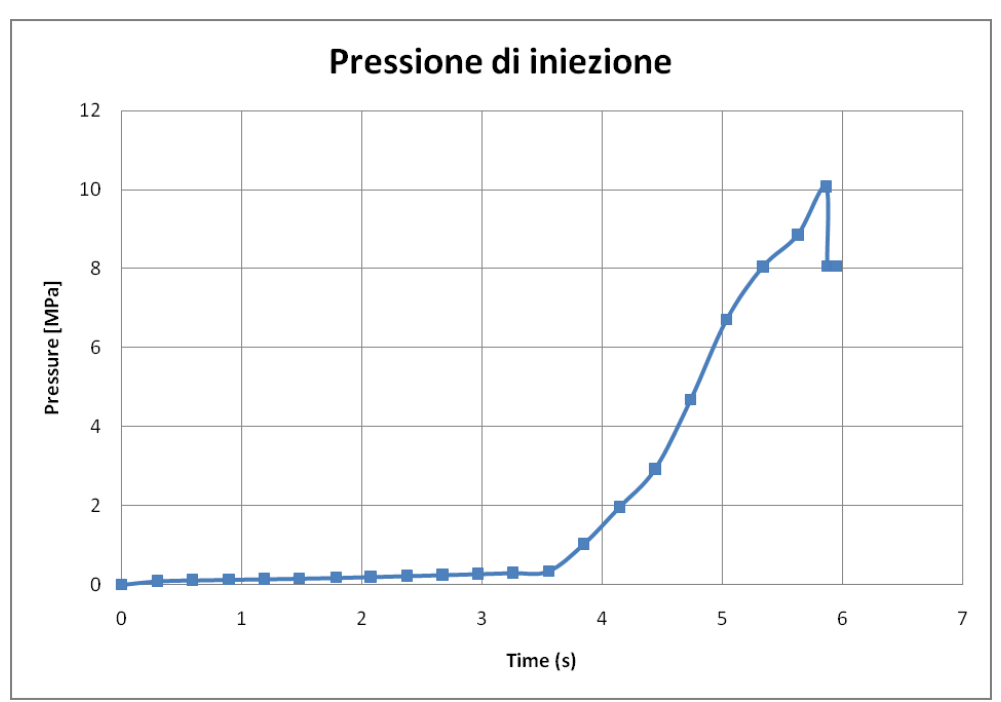

**Figura 5.28** – Pressione di iniezione. Prova preliminare su blend sperimentale.

Da questa analisi preliminare si evince immediatamente che il problema del brusco innalzamento della pressione sussiste anche per la blend; ciò a riconferma del fatto che si tratta di un problema legato alla geometria del componente.

Va notato, inoltre, che la pressione di iniezione massima richiesta per il riempimento del componente è diminuita drasticamente. Questa cosa si spiega facilmente considerando che la blend polimerica qui considerata ha una viscosità notevolmente più bassa rispetto al TPV considerato in precedenza. La blend, dunque, risulta sicuramente più processabile rispetto al TPV considerato per le analisi preliminari.

### **5.4.2 SIMULAZIONI AL VARIARE DEGLI SPESSORI**

Allo scopo di verificare che il problema del brusco innalzamento della pressione è legato alla particolare geometria del componente ed, in particolare, alle notevoli variazioni di spessore che esso

presenta, sono state condotte anche per la blend sperimentale le prove di tabella 5.8 che qui si ripropone per una più facile lettura.

| <b>Spessore segmento</b> | $\mu$ ocha olo bio poposofi umizzan nene simulazioni.<br><b>Spessore segmento</b> | Simulazione    |
|--------------------------|-----------------------------------------------------------------------------------|----------------|
| $7-8-9$ (mm)             | $2 - 3 - 4 - 5 - 6$ (mm)                                                          |                |
| 5                        | 3.5                                                                               | $\mathbf{1}$   |
| 5                        | 3                                                                                 | $\overline{2}$ |
| 5                        | 2.5                                                                               | $\overline{3}$ |
| 5                        | $\overline{2}$                                                                    | $\overline{4}$ |
| 3.5                      | 3.5                                                                               | 5              |
| 3.5                      | $\overline{3}$                                                                    | 6              |
| 3.5                      | 2.5                                                                               | $\overline{7}$ |
| 3.5                      | $\overline{2}$                                                                    | 8              |
| $\overline{3}$           | 3                                                                                 | 9              |
| 3                        | 2.5                                                                               | 10             |
| 3                        | $\overline{2}$                                                                    | 11             |
| 2.5                      | 2.5                                                                               | 12             |
| 2.5                      | $\overline{2}$                                                                    | 13             |

**Tabella 5.8 bis** –Spessori utilizzati nelle simulazioni.

La tabella 5.18 bis, fa riferimento alla figura 5.19.

I risultati delle simulazioni di tabella 5.8 bis sono riportati nelle figure 5.29, 5.30, 5.31 e 5.32.

Da questi risultati si evince facilmente che quanto detto per il caso di TPV da database Moldflow<sup>®</sup>, vale anche per la miscela sperimentale.

Unica eccezione, come si vede dal grafico di figura 5.29, per la configurazione 4, quella cioè in cui si è considerato il segmento 7 - 8-9 di spessore 5 mm e il segmento 2 -3-4-5-6 di spessore 2 mm, si ha un brusco aumento della pressione di iniezione quasi alla fine del riempimento.

Per chiarire questo fatto, sono state condotte altre 4 prove al variare dello spessore del segmento 2-3-4-5-6 tra 2.1 e 2.4 mm come mostrato in tabella 5.10.

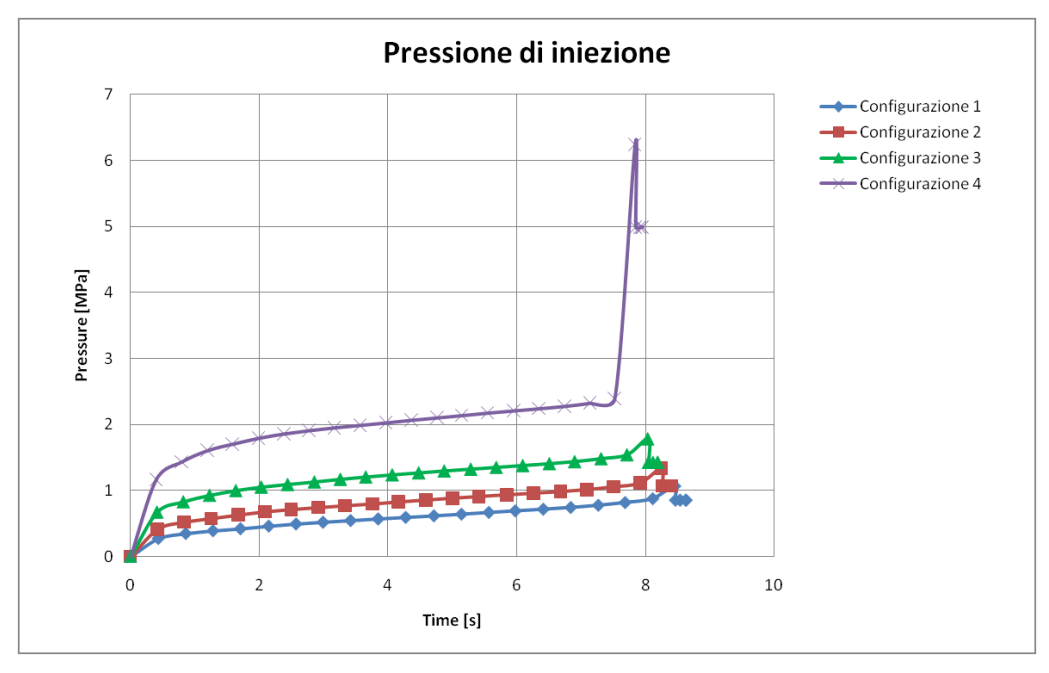

**Figura 5.29** – Andamento della pressione di iniezione per le configurazioni 1, 2, 3 e 4. Blend sperimentale.

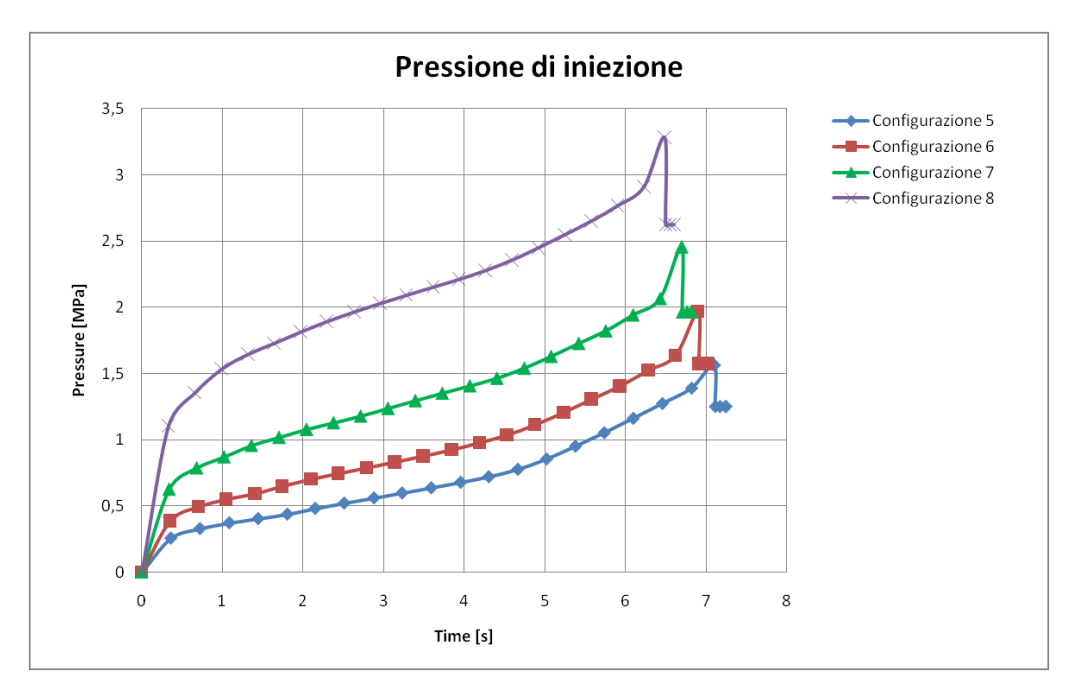

**Figura 5.30** – Andamento della pressione di iniezione per le configurazioni 5, 6, 7 e 8. Blend sperimentale.

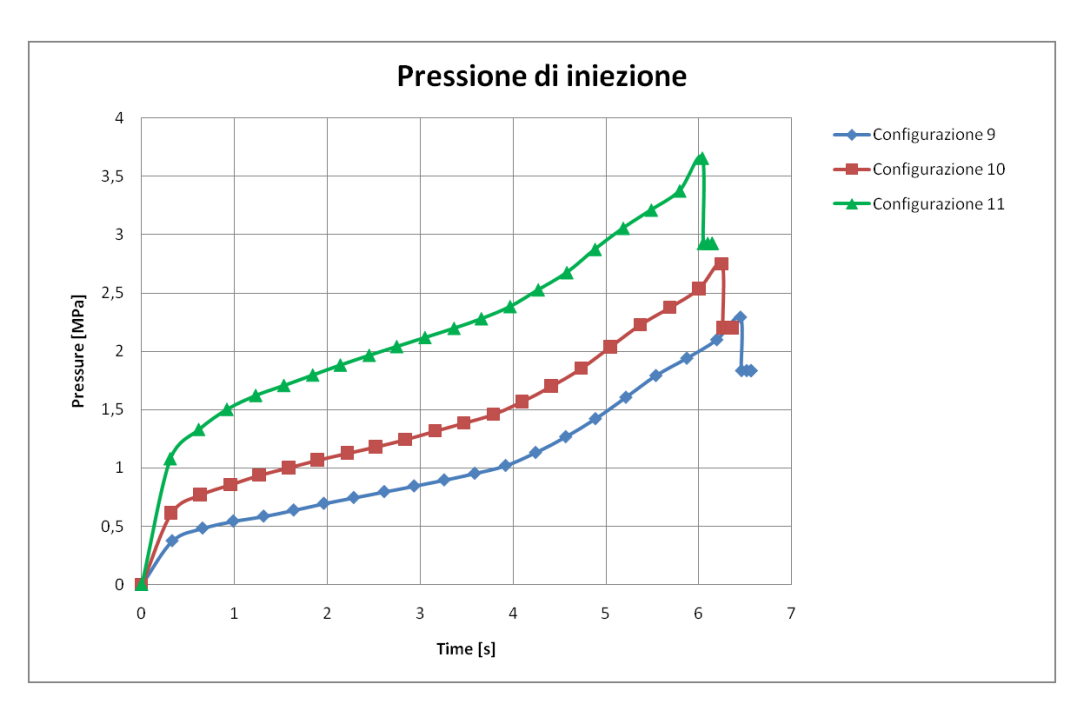

**Figura 5.31** – Andamento della pressione di iniezione per le configurazioni 9, 10 e 11. Blend sperimentale.

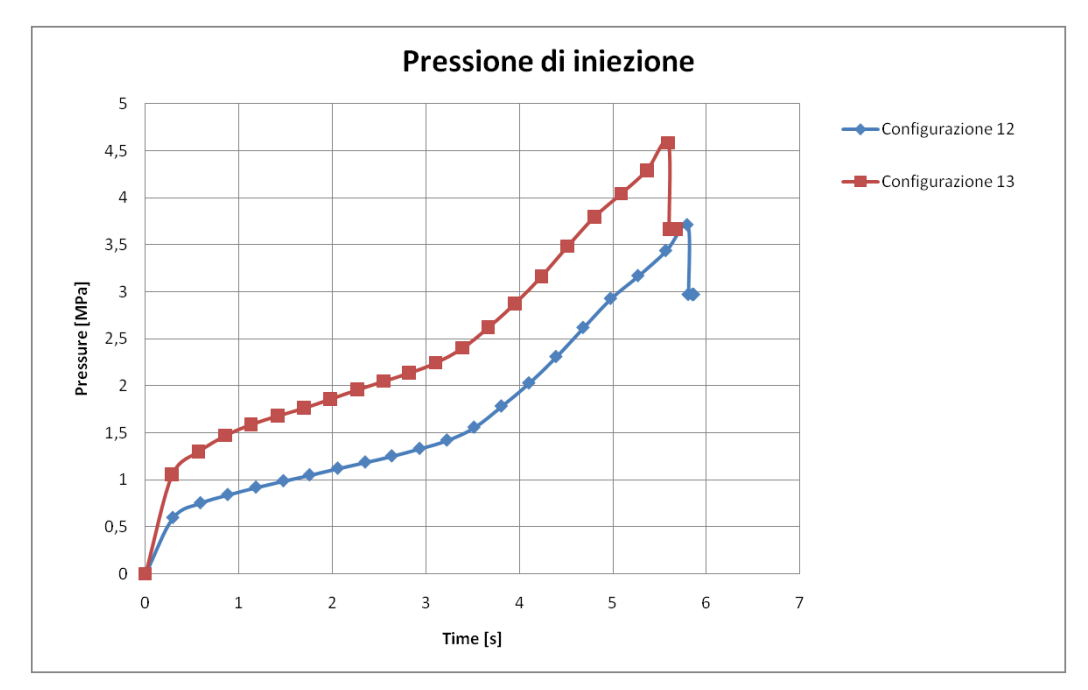

**Figura 5.32** – Andamento della pressione di iniezione per le configurazioni 12 e 13. Blend sperimentale.
| <b>Spessore segmento</b> | <b>Spessore segmento</b> | Simulazione |
|--------------------------|--------------------------|-------------|
| $7 - 8 - 9$ (mm)         | $2 - 3 - 4 - 5 - 6$ (mm) |             |
|                          | 2 1                      | a           |
|                          | 22                       |             |
|                          | 2.3                      | C           |
|                          | 2.4                      |             |

**Tabella 5.10** – Prove supplementari su blend sperimentale.

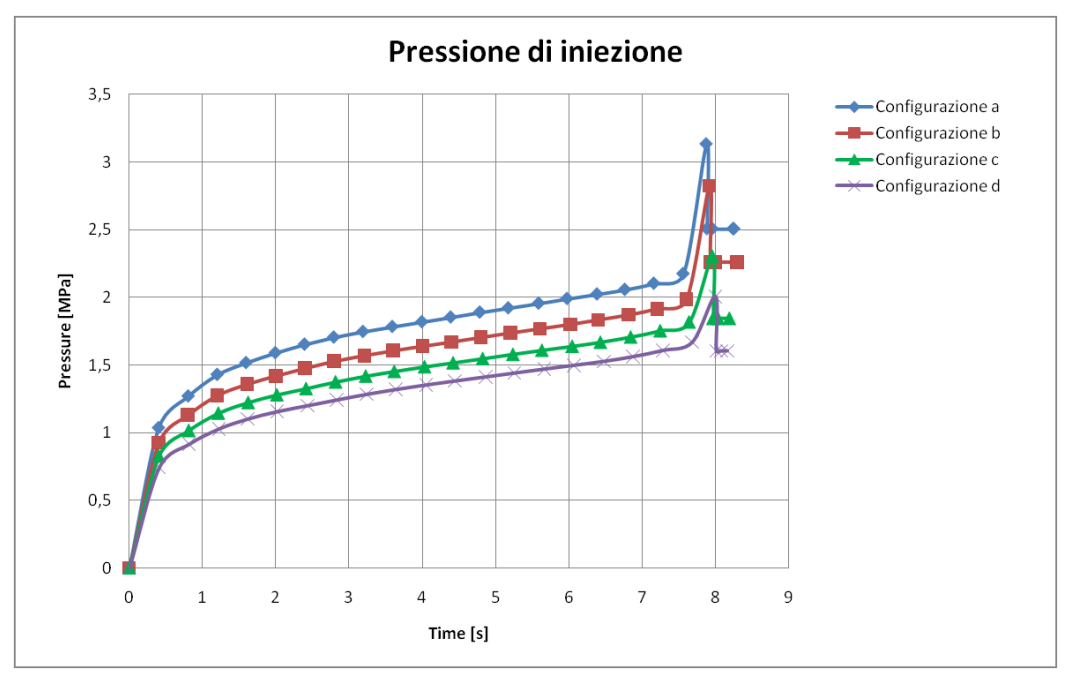

**Figura 5.33** – Andamento della pressione di iniezione per le configurazioni a, b, c e d. Blend sperimentale.

Come si evince dal grafico di figura 5.33, all"aumentare dello spessore del segmento 2-3-4-5-6 il picco di pressione di cui sopra si riduce notevolmente.

Questi risultati confermano ancora una volta che nella progettazione di componenti per stampaggio ad iniezione, notevole importanza riveste la particolare geometria del componente da stampare e che gli strumenti numerici sono sempre molto utili per effettuare valutazioni, seppur talvolta qualitative circa la buona riuscita del processo.

## **5.4.3 PROCESSABILITÀ**

Dalle simulazioni effettuate si evince chiaramente come la miscela caratterizzata sperimentalmente sia più processabile rispetto al TPV preso in esame inizialmente. In figura 5.34 si riporta il confronto della pressione di iniezione nel caso di TPV e nel caso di miscela con modellazione midplane mesh e nel caso di spessori come da tabella 5.5.

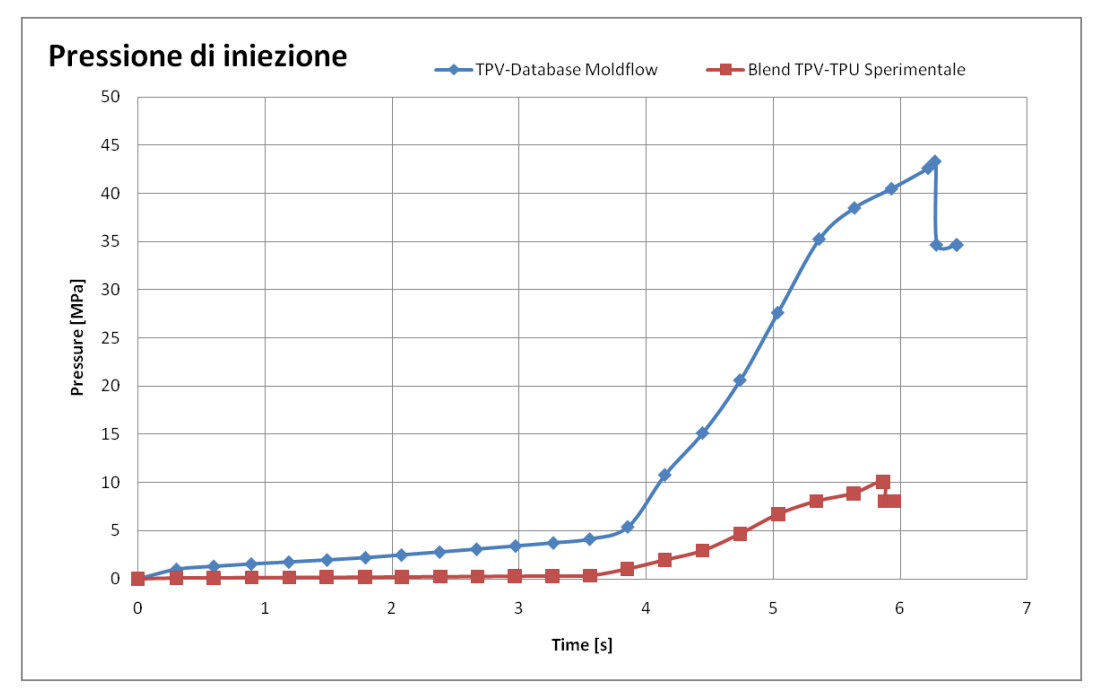

**Figura 5.34** – Confronto pressione di iniezione TPV e blend sperimentale.

## **5.5 CONCLUSIONI PRELIMINARI**

Dalle analisi di questo capitolo si evince come gli strumenti numerici siano di notevole utilità, soprattutto in quei casi, come quello particolare di blend sperimentale qui discusso, in cui si voglia prevedere, entro certi limiti il comportamento di un materiale durante la fase di riempimento e come sia possibile intervenire preventivamente sulla geometria del componente al fine di evitare particolari problemi come brusche variazioni di pressione che, talvolta, possono portare addirittura alla rottura dello stampo. Inoltre, attraverso questi strumenti numerici è possibile fare valutazioni anche circa la processabilità dei materiali.

# CAPITOLO 6 **SIMULAZIONE DEL PROCESSO DI STAMPAGGIO AD INIEZIONE DI UN PARAURTI AUTOMOBILISTICO**

## **6.1 INTRODUZIONE**

Prevedere con accuratezza elevata, fin dalla fase di concept, la forma finale di un manufatto in materiale termoplastico è sempre più richiesto, soprattutto in quei settori come quello automobilistico, ma non solo, dove l"accoppiamento di parti gioca un ruolo importante, sia per quanto riguarda l"aspetto costruttivo dell"autoveicolo, sia per l"aspetto estetico.

È da considerare che sono molte le componenti di un autoveicolo realizzate in materiale plastico, basti pensare che il contenuto medio di materie plastiche in un'auto europea è passato da circa 20 kg negli anni 60 (2% del peso) ai circa 105 kg di oggi (in media circa il 10% del peso totale dell'auto), raggiunti utilizzando 14 differenti tipi di polimeri. Il solo abitacolo è formato per il 60% di materiale plastico. Il mercato impone vincoli sempre più precisi circa la qualità di tali componenti, qualità resa possibile, non solo dallo sviluppo tecnologico, ma anche dallo sviluppo di metodologie di calcolo numerico, basate su metodi sempre più spinti ed allo stesso tempo affidabili.

Lo sviluppo, negli ultimi anni, di strumenti di calcolo ad hoc, basati sul metodo degli elementi finiti è stato incoraggiato proprio da questa sempre crescente necessità di qualità ed affidabilità di componenti realizzati mediante iniezione.

Questa parte del lavoro è stata dedicata alla simulazione del processo di stampaggio ad iniezione di un paraurti automobilistico di letteratura, allo scopo di evidenziare le principali problematiche che si riscontrano durante la progettazione di un componente in materiale plastico.

## **6.2 MODELLO**

Il modello di paraurti anteriore impiegato per le simulazioni riproduce quello della Ford Taurus SES Sedan (figura 6.1).

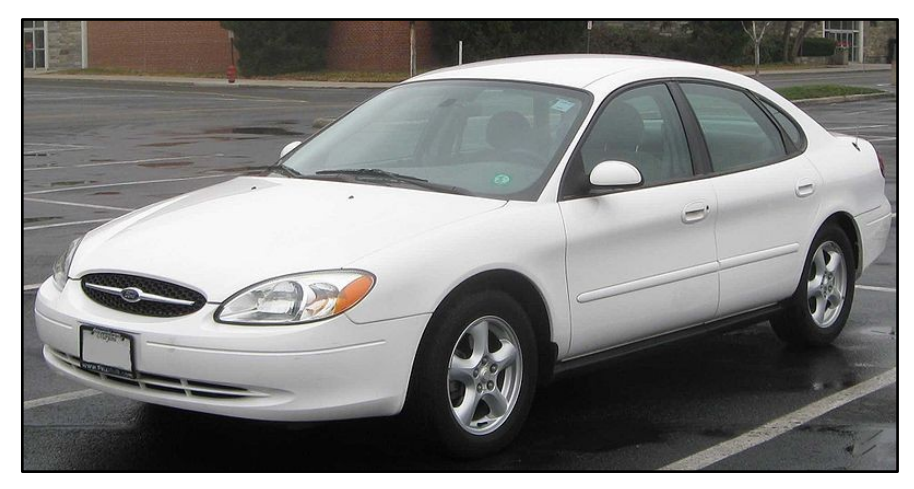

**Figura 6.1** – Ford Taurus SES Sedan.

La figura 6.2 mostra il modello FEM dell"intero veicolo.

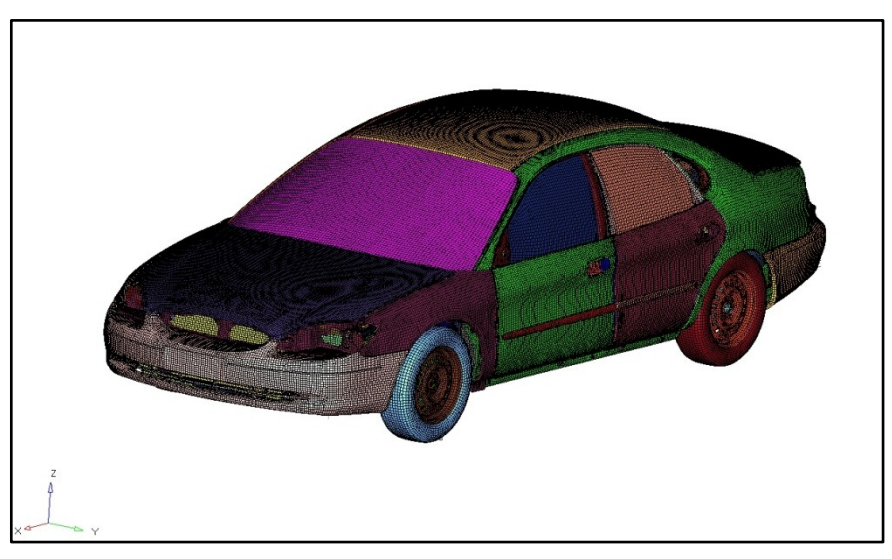

**Figura 6.2** – Modello FEM della vettura. University of Virginia.

Tale modello, dal quale è stato estratto un modello di superficie approssimato del paraurti, impiegato successivamente per generare il modello FEM necessario per gli scopi di questo lavoro, è disponibile sul sito internet del Crash Analysis Center della University of Virginia (USA).

In figura 6.3, si riporta la superficie approssimata del solo paraurti, estratta dal modello FEM di figura 6.2.

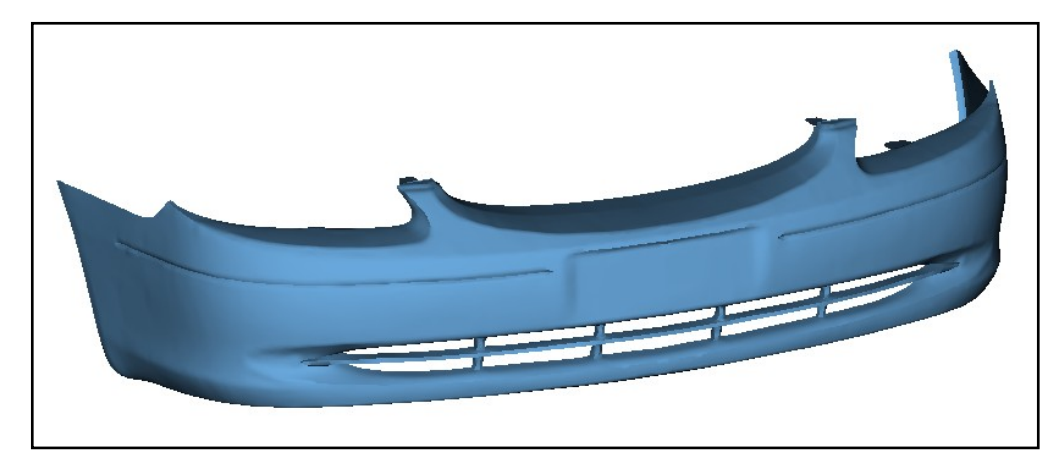

**Figura 6.3** – Superficie approssimata del paraurti.

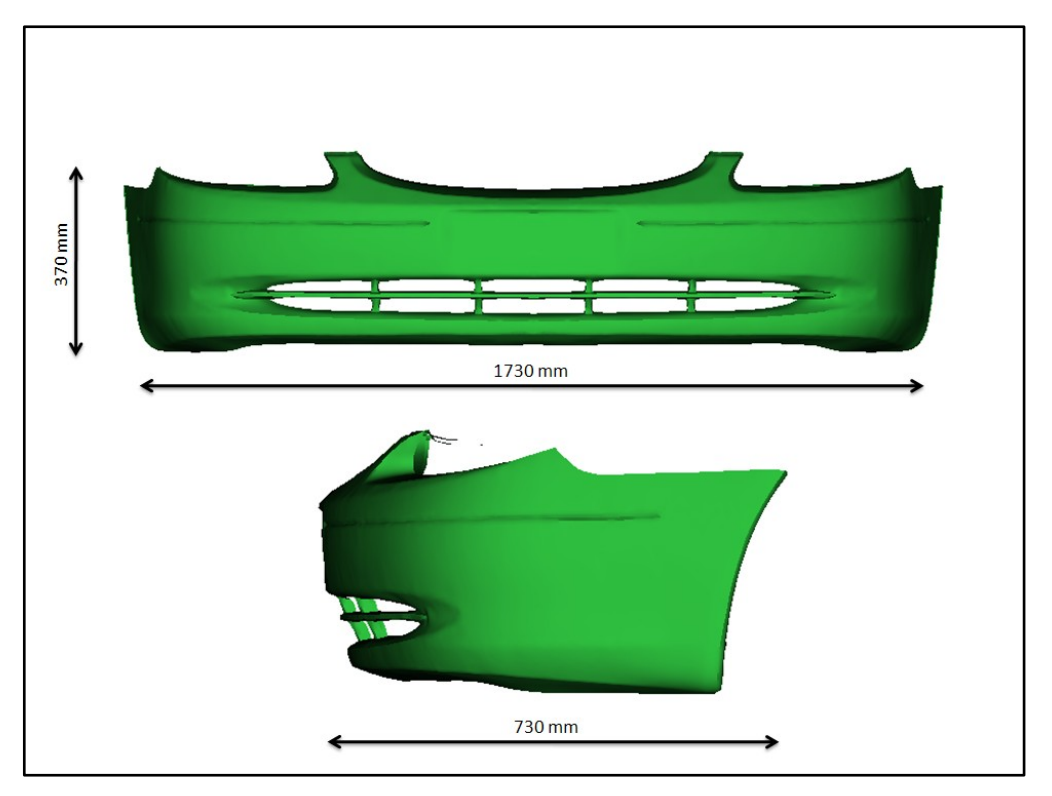

**Figura 6.4** – Ingombri paraurti.

La figura 6.4 mostra gli ingombri del paraurti mentre, lo spessore , è stato considerato costante e pari a 3 mm.

## **6.3 SIMULAZIONE INIEZIONE NON SEQUENZIALE**

Una prima simulazione con iniezione non sequenziale è stata condotta al fine di evidenziare le principali problematiche che intervengono nel processo di stampaggio ad iniezione di un componente, come un paraurti auto, per il quale, il vincolo estetico è di importanza rilevante.

#### **6.3.1 PREPARAZIONE DEL MODELLO FEM**

Al fine di verificare l"attendibilità dei risultati, sono stati preparati due modelli FEM, uno midplane mesh, figura 6.5 e uno fusion mesh, figura 6.6.

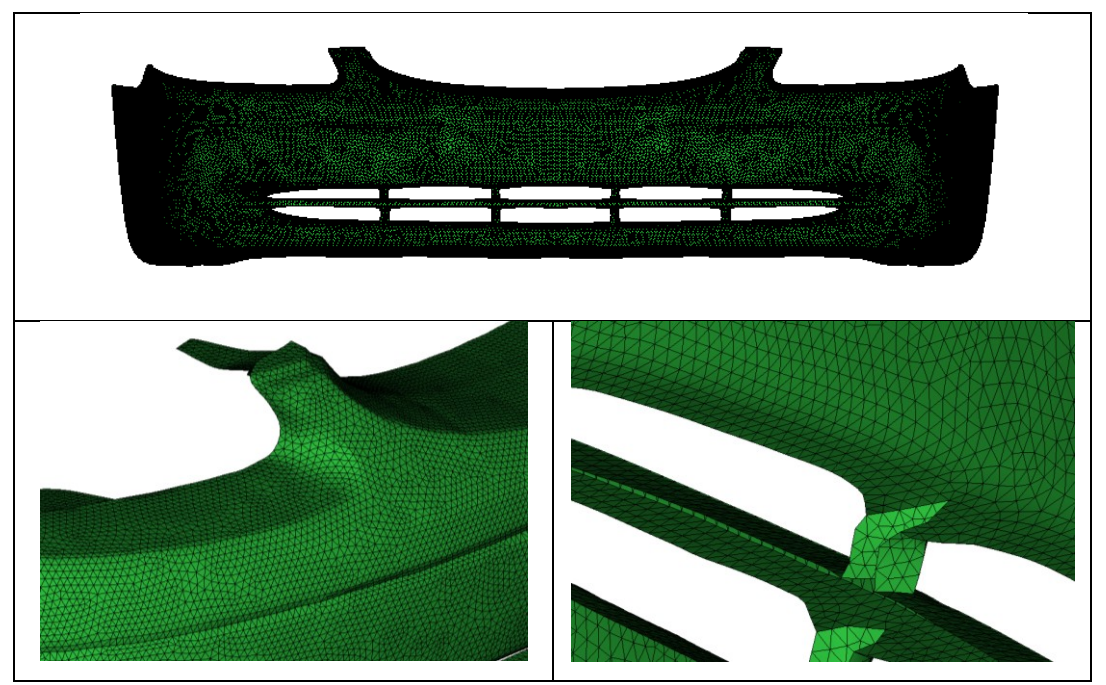

**Figura 6.5** – Midplane mesh del paraurti.

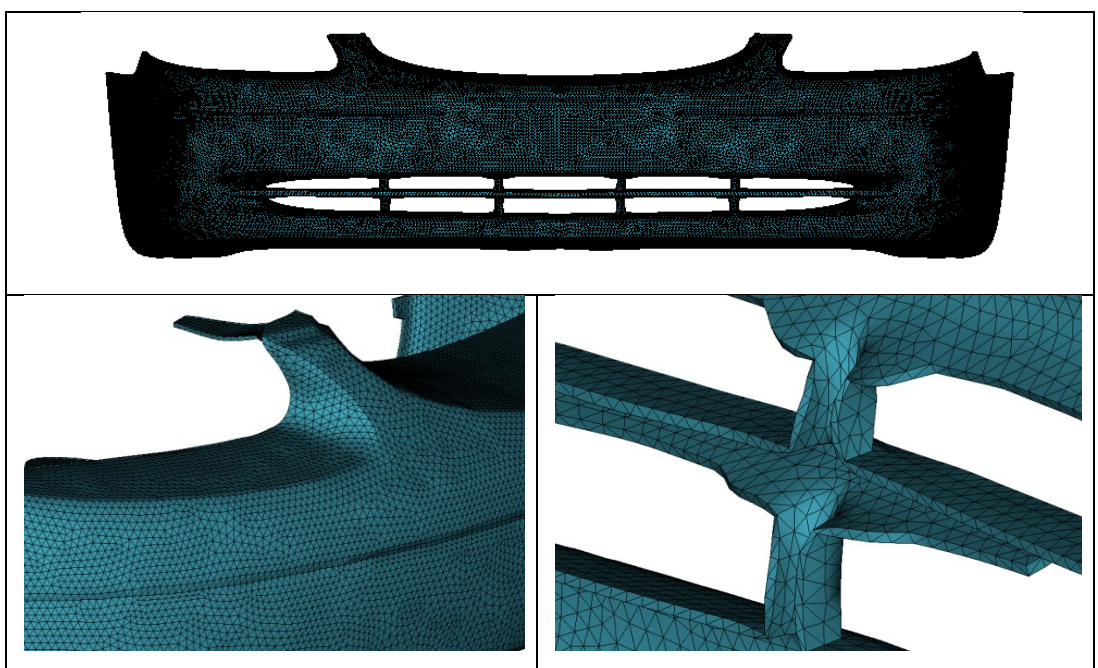

**Figura 6.6** – Fusion mesh del paraurti.

I dati relativi ai due modelli FEM sono riportati in tabella 6.1.

|                           | Midplane mesh | <b>Fusion mesh</b> |
|---------------------------|---------------|--------------------|
| Numero elementi           | 72300         | 148156             |
| Taglia min. elementi (mm) |               |                    |
| Volume $\text{(cm}^3)$    | 3779          | 3677               |
| Superficie $\text{cm}^2$  | 25194         | 24876              |

**Tabella 6.1** – Dati modelli FEM midplane e fusion.

#### **6.3.2 MATERIALE**

Il materiale utilizzato per la simulazione non sequenziale è il Daplen PB 4432 prodotto dalla BOREALIS, un polipropilene caricato talco al 10% i cui dati sono riportati in tabella 6.2 e alle figure 6.7 e 6.8.

| <b>Tabella 0.2</b> – Flopheta templete – Dapieli FD4452 – DONEALIS. |                       |                  |  |
|---------------------------------------------------------------------|-----------------------|------------------|--|
| $\mathsf{I}^{\mathsf{O}}$<br>l trans                                | Conducibilità termica | Calore specifico |  |
|                                                                     | [W/(m*°C)]            | $J/(kg^{*0}C)$   |  |
|                                                                     |                       | 2646             |  |

**Tabella 6.2** – Proprietà termiche – Daplen PB4432 – BOREALIS.

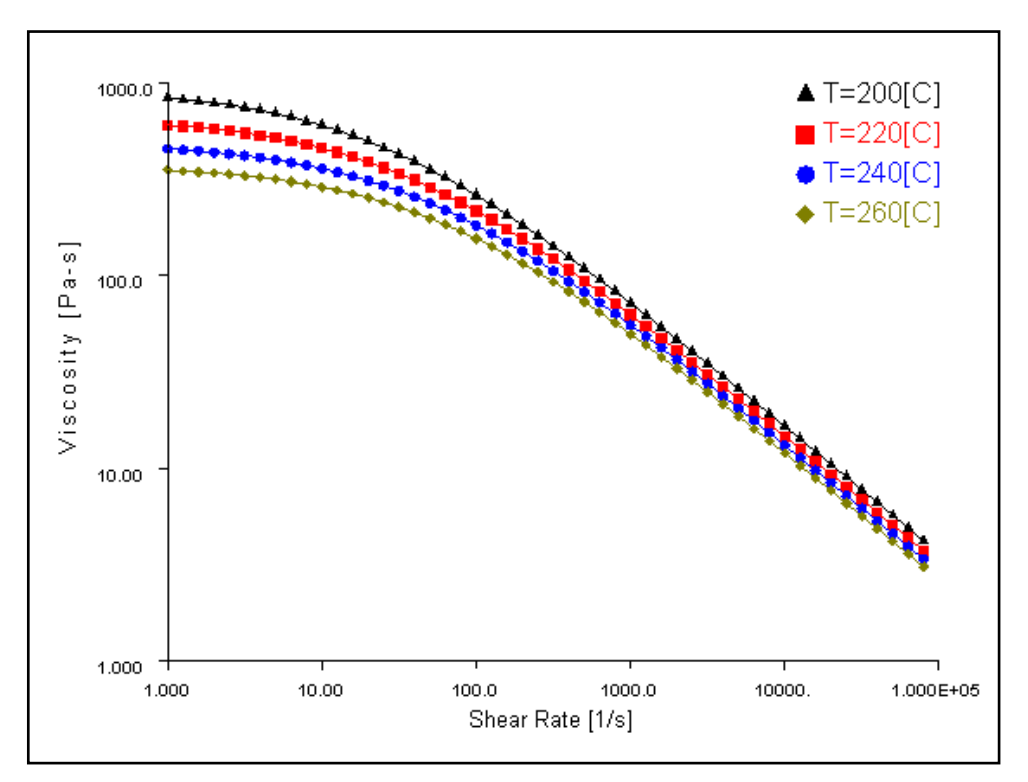

**Figura 6.7** – – Curve di viscosità – Daplen PB4432 – BOREALIS.

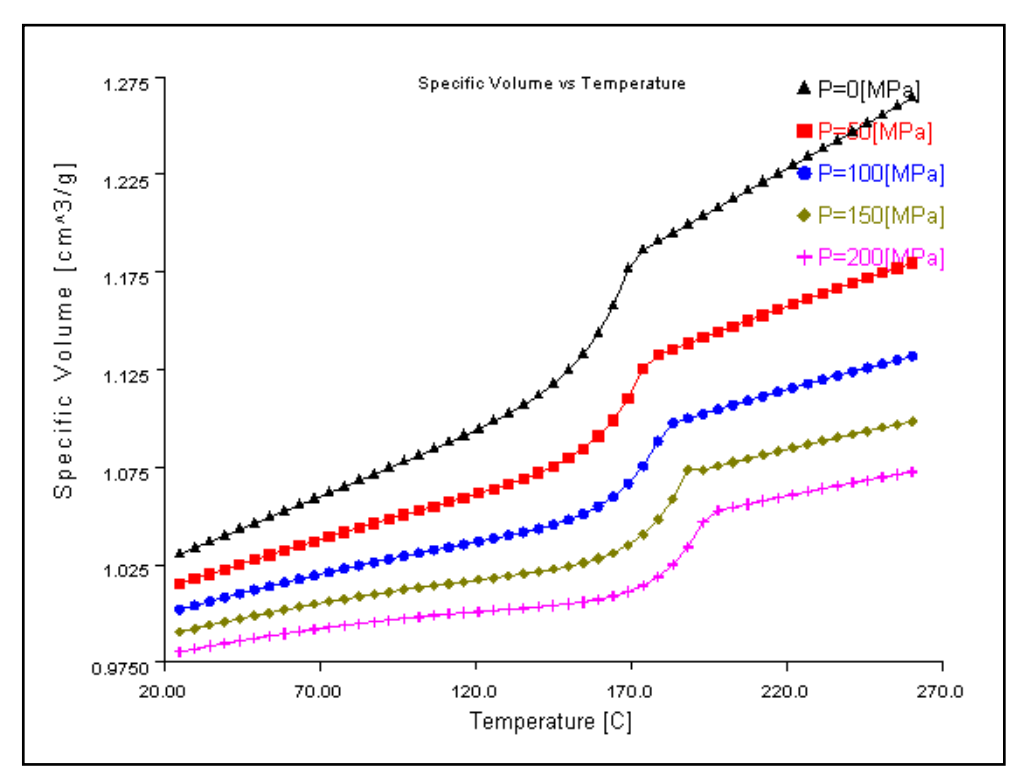

**Figura 6.8** – Curve pvT – Daplen PB4432 – BOREALIS.

#### **6.3.3 PUNTI DI INIEZIONE E PARAMETRI DI PROCESSO**

In figura 6.9 sono rappresentati i modelli midplane e fusion con i punti di iniezione. In tabella 6.3, invece, sono riportati i parametri di processo consigliati nella pratica ed impiegati, per un componente come quello analizzato in questo lavoro.

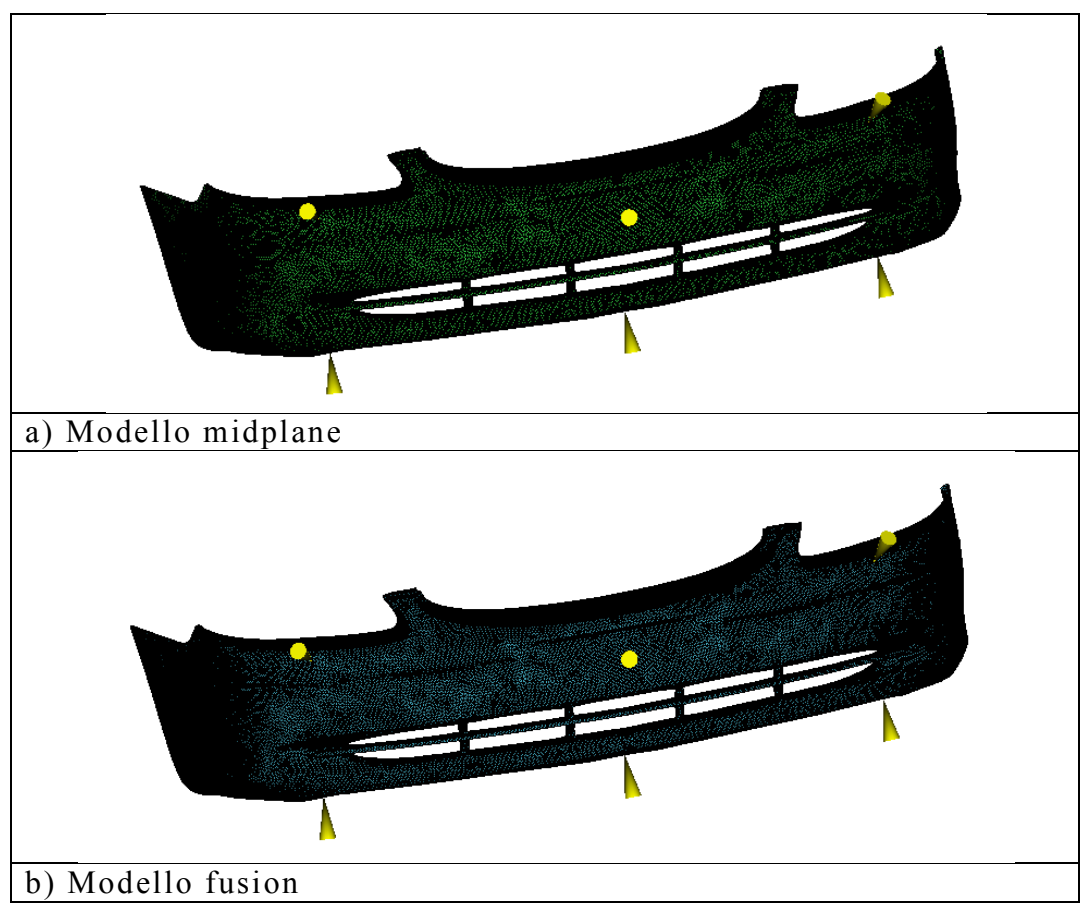

**Figura 6.9** – Configurazioni midplane e fusion con indicati i punti di iniezione.

| <b>Tabella 0.5</b> – Parametri di processo. Simulazione intezione non sequenziare. |     |
|------------------------------------------------------------------------------------|-----|
| Tempo di riempimento (s)                                                           |     |
| Temperatura iniezione $(^{\circ}C)$                                                | 230 |
| Temperatura stampo $(^{\circ}C)$                                                   | 40  |
| Switch Over (% volume riempito)                                                    | 98  |
| Pressione di mantenimento (% $P_{max}$ riemp.)                                     | 80  |
| Tempo di mantenimento (s)                                                          | 25  |
| Tempo di raffreddamento (s)                                                        | 20  |

**Tabella 6.3** – Parametri di processo. Simulazione iniezione non sequenziale.

#### **6.3.4 RISULTATI**

I risultati ottenuti dalla simulazione con modello midplane mesh di cui alla tabella 6.3, sono stati confrontati con i risultati della simulazione con modello fusion. La figura 6.10, mostra il confronto tra i profili di pressione di iniezione nei due casi.

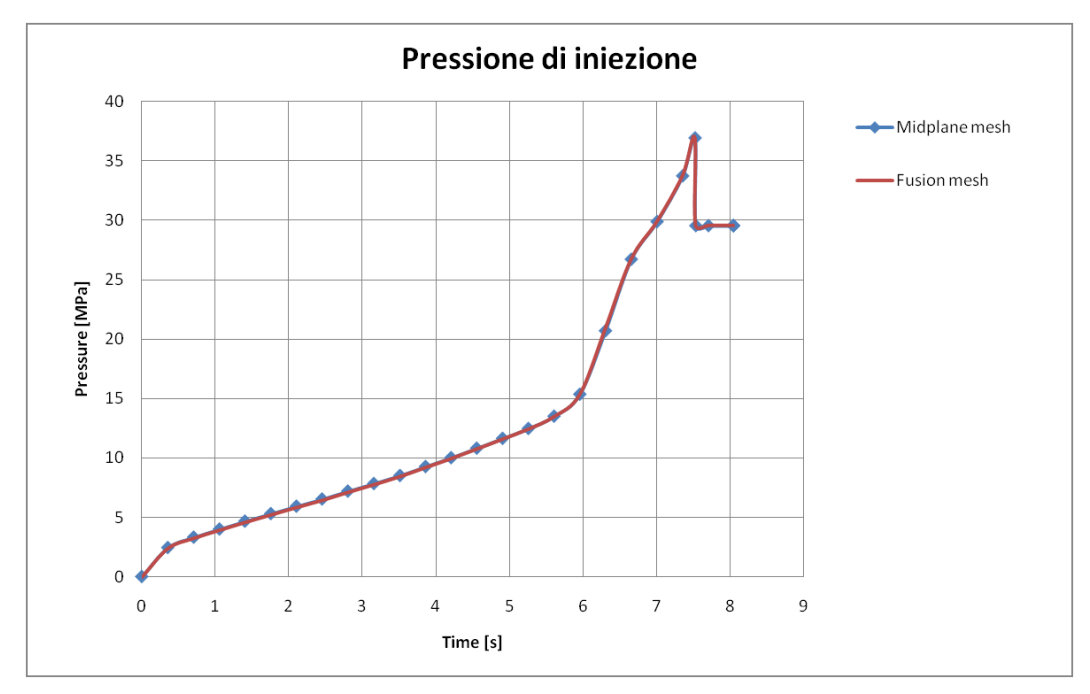

**Figura 6.10** – Profili di pressione di iniezione. Confronto tra modello midplane e modello fusion. Iniezione non sequenziale.

Dalla figura 6.10, si nota la perfetta correlazione tra i due modelli. Questo confronto è stato utile al fine di poter condurre tutte le prove al variare dei parametri di processo, come sarà spiegato in seguito, sul modello midplane in modo da risparmiare circa il 50% del tempo di calcolo.

In tabella 6.4, alla pagina successiva, sono riportati i valori della pressione di riempimento nei due casi sopra citati con lo scarto percentuale tra i risultati dei due modelli, scarto, in valore assoluto, inferiore al 2%.

| t(s)             | P - Midplane       | P - Fusion       | <b>Scarto Fusion</b> |
|------------------|--------------------|------------------|----------------------|
|                  | (MPa)              | (MPa)            | vs Midplane          |
|                  |                    |                  | $(\%)$               |
| $\boldsymbol{0}$ | $\boldsymbol{0}$   | $\boldsymbol{0}$ | $\overline{0}$       |
| 0.35             | $\overline{2}.44$  | 2.40             | 1.63                 |
| 0.70             | 3.31               | 3.26             | 1.51                 |
| 1.05             | 3.99               | 3.94             | 1.25                 |
| 1.40             | 4.65               | 4.61             | 0.86                 |
| 1.75             | 5.29               | 5.24             | 0.94                 |
| 2.10             | 5.92               | 5.86             | 1.01                 |
| 2.45             | 6.52               | 6.46             | 0.92                 |
| 2.80             | 7.18               | 7.13             | 0.69                 |
| 3.15             | 7.83               | 7.78             | 0.63                 |
| 3.50             | 8.50               | 8.45             | 0.58                 |
| 3.85             | 9.25               | 9.22             | 0.32                 |
| 4.20             | 10.00              | 9.98             | 0.2                  |
| 4.55             | 10.80              | 10.79            | 0.09                 |
| 4.90             | 11.62              | 11.60            | 0.17                 |
| 5.25             | 12.46              | 12.46            | $\boldsymbol{0}$     |
| 5.60             | 13.49              | 13.50            | $-0.07$              |
| 5.95             | 15.34              | 15.37            | $-0.19$              |
| 6.30             | 20.68              | 20.88            | $-0.96$              |
| 6.65             | $\overline{26.70}$ | 26.73            | $-0.11$              |
| 7.00             | 29.87              | 29.92            | $-0.16$              |
| 7.35             | 33.71              | 33.79            | $-0.23$              |
| 7.51             | 36.91              | 36.99            | $-0.21$              |
| 7.52             | 29.53              | 29.59            | $-0.20$              |
| 7.70             | 29.53              | 29.59            | $-0.20$              |
| 8.04             | 29.53              | 29.59            | $-0.20$              |

**Tabella 6.4** – Pressione di riempimento. Confronto modelli midplane e fusion con scarto. Iniezione non sequenziale.

Nelle figure seguenti, saranno discussi i principali risultati di interesse pratico al fine di evidenziare le problematiche connesse con lo stampaggio di un paraurti automobilistico. Avendo verificato la stretta correlazione dei risultati tra modello midplane e modello fusion, saranno presi in considerazione i risultati relativi al solo modello midplane.

La figura 6.11 mostra le curve isocrone di riempimento mentre, la figura 6.12 mostra la sequenza di riempimento.

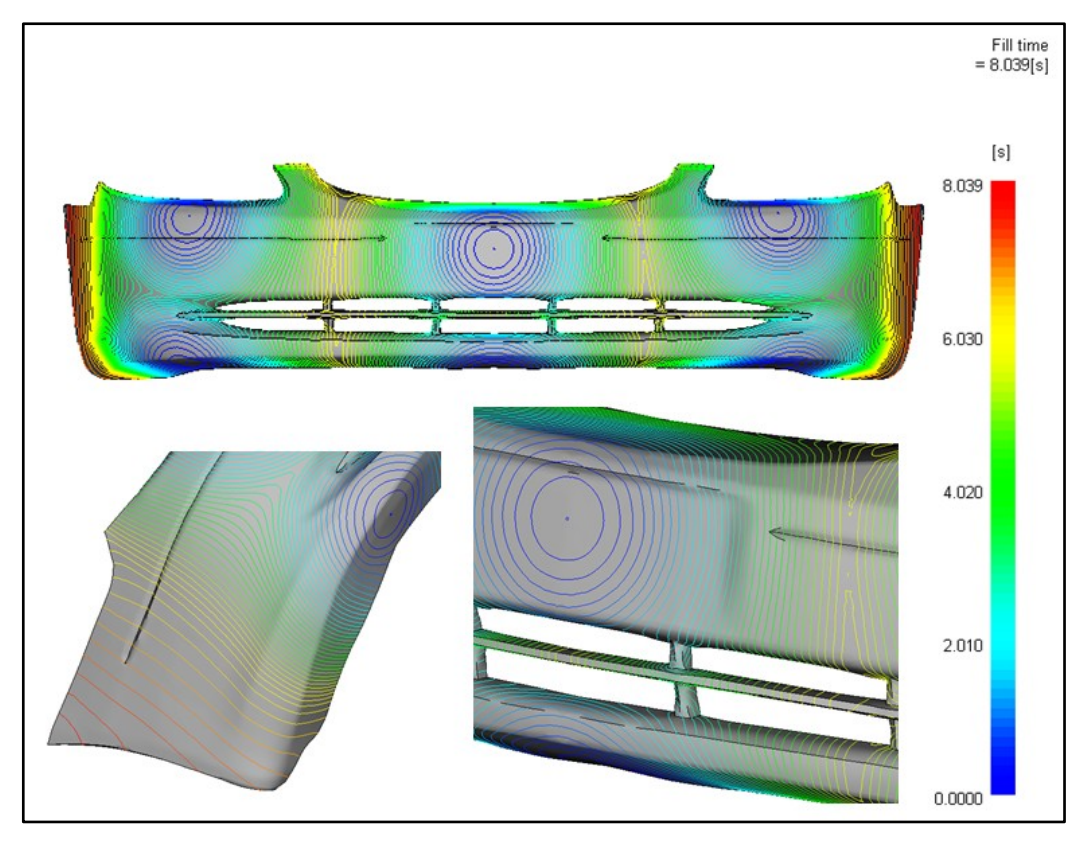

**Figura 6.11** – Isocrone di riempimento. Iniezione non sequenziale.

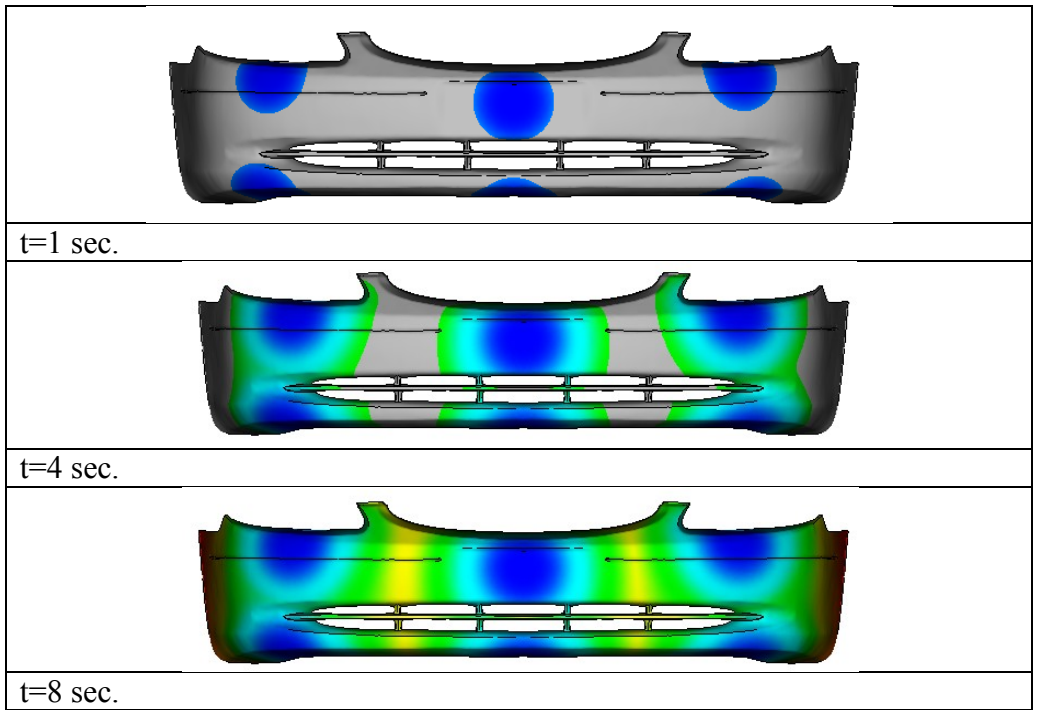

**Figura 6.12** – Sequenza di riempimento. Iniezione non sequenziale.

Dalle figure 6.11 e 6.12, si nota che il flusso non è perfettamente bilanciato e il riempimento non avviene in maniera unidirezionale. In particolare si nota una accelerazione del flusso in corrispondenza delle pinne laterali del paraurti. Il problema del bilanciamento, in alcuni casi, può essere risolto con modifiche locali allo spessore del componente (flow leaders and flow deflectors).

Data la non sequenzialità dell"iniezione, in evitabile è la presenza di importanti (sia dal punto di vista estetico che strutturale) linee di giunzione come mostrato in figura 6.13.

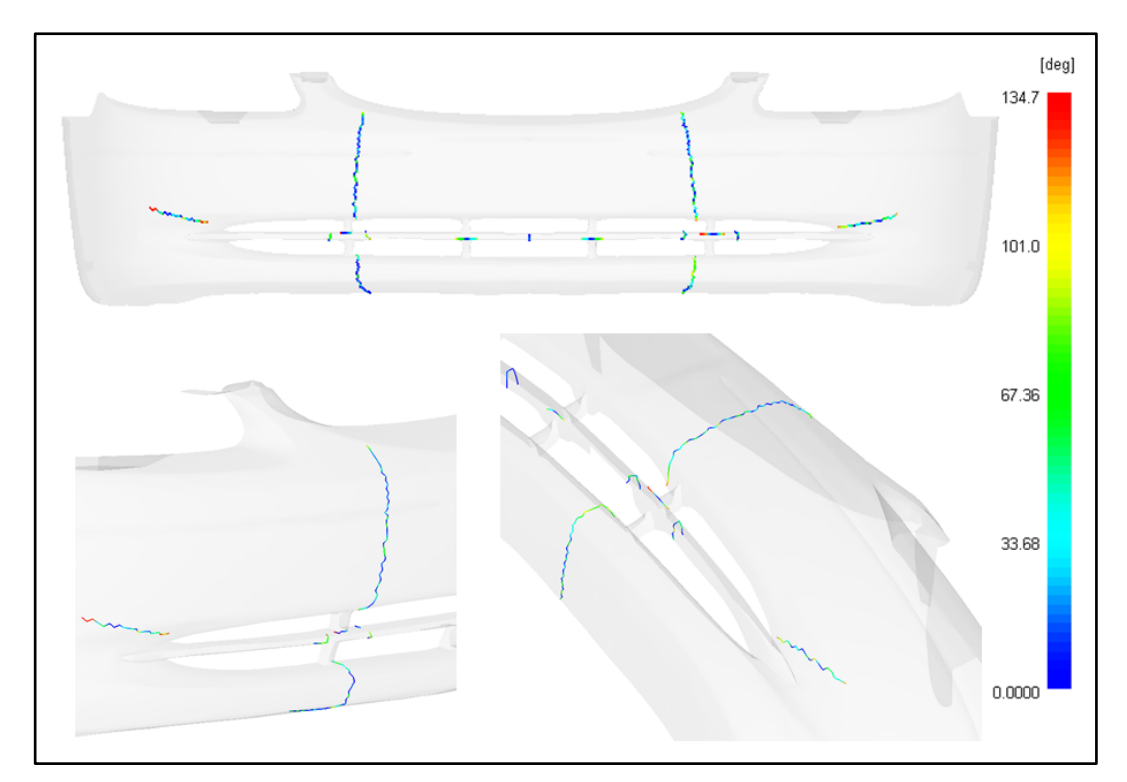

**Figura 6.13** – Weld lines. Iniezione non sequenziale.

Altro parametro molto importante è il ritiro volumetrico del componente (*shrinkage*). Ritiri volumetrici differenziali possono causare una elevata distorsione del componente dalla forma originale (*warpage*).

Nelle figure 6.14 e 6.15, si riportano i diagrammi di shrinkage e warpage relativi a questa simulazione.

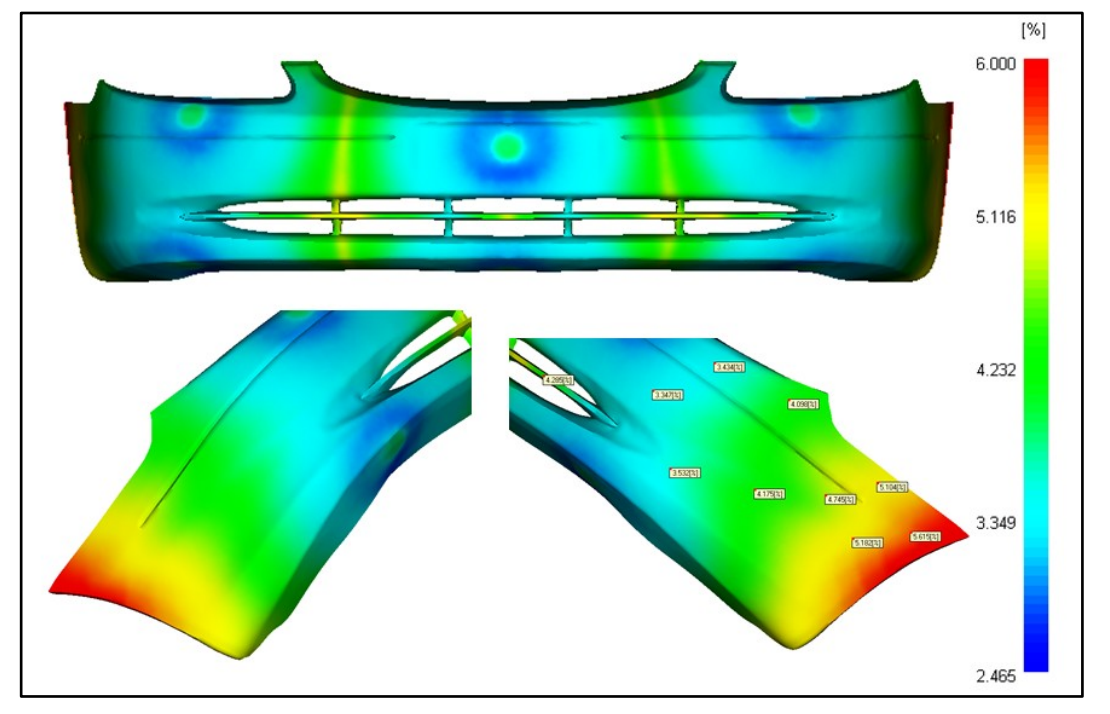

**Figura 6.14** – Ritiro volumetrico. Iniezione non sequenziale.

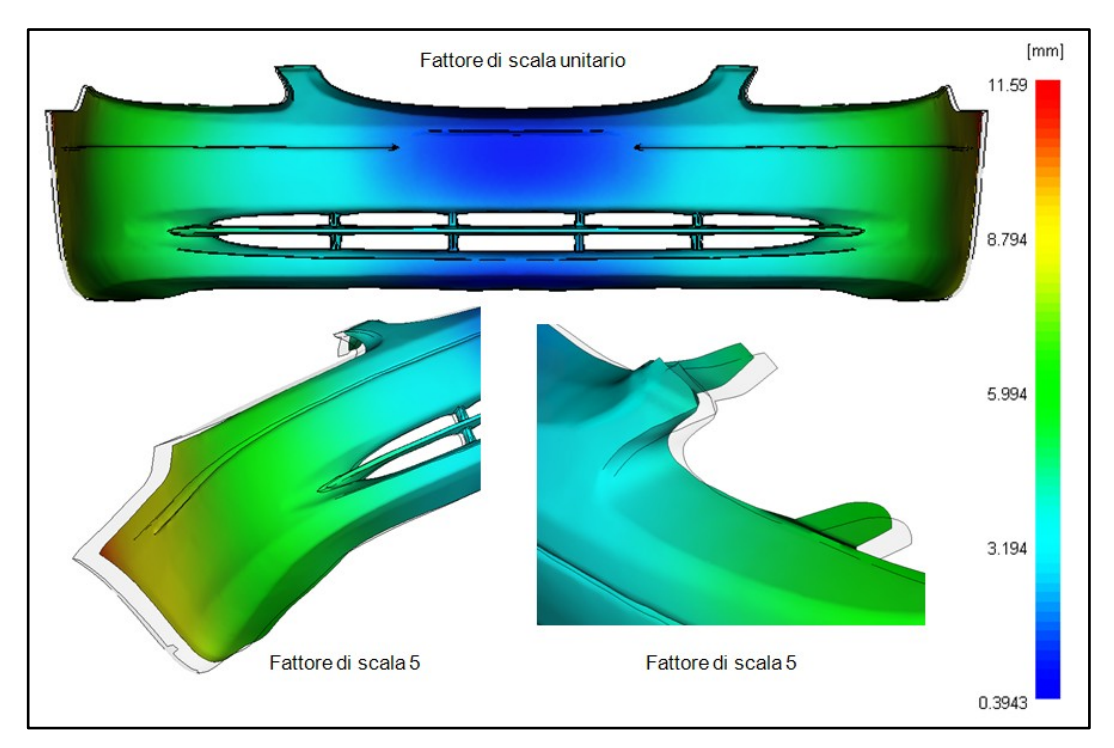

**Figura 6.15** – Warpage dovuto ai ritiri volumetrici differenziali. Iniezione non sequenziale.

Si nota come, l"aver considerato una iniezione di tipo non sequenziale comporti, oltre all"inevitabile problema della formazione di importanti linee di giunzione, anche all"insorgere di forti ritiri differenziali che, sono una delle maggiori cause di warpage.

I ritiri differenziali sono causati, principalmente da un raffreddamento non omogeneo del componente, e dal valore locale della pressione che varia da punto a punto. A tale scopo, basti pensare alle curve pvT che caratterizzano i materiali polimerici.

Per quanto riguarda la simulazione, oltre alla pressione, un importante indicatore può essere la frazione di pelle solidificata.

Nelle figure 6.16 e 6.17 si riportano i diagrammi di frazione di pelle solidificata (*frozen layer fraction*) e della pressione a diversi tempi.

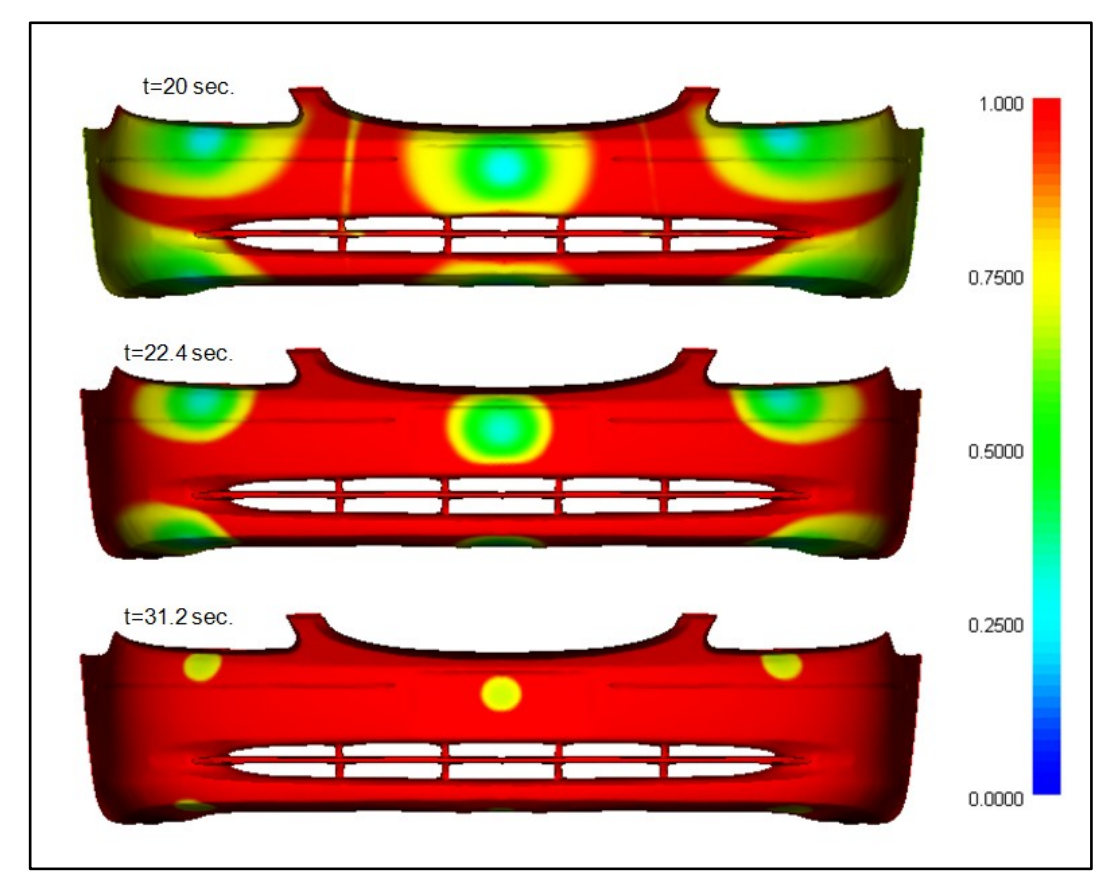

**Figura 6.16** – Frozen layer fraction a diversi tempi. Iniezione non sequenziale.

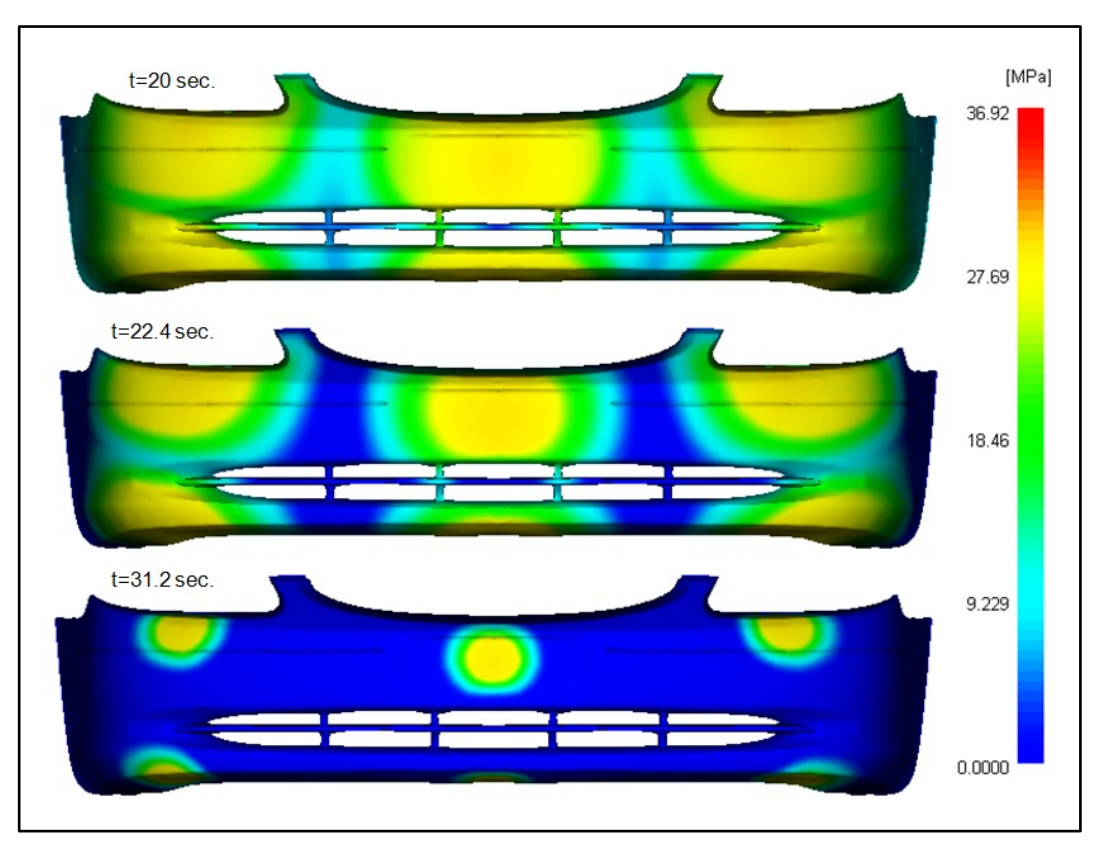

**Figura 6.17** – Pressione a diversi tempi. Iniezione non sequenziale.

Dalle ultime figure si nota come sia facile collegare il diagramma del ritiro volumetrico ai diagrammi di frazione di pelle solidificata e pressione.

Un altro dato di importanza rilevante nello stampaggio ad iniezione è la forza di chiusura necessaria, conosciuta anche come tonnellaggio o come *clamp force.*

Si ricorda che la forza di chiusura è collegata alla pressione di iniezione (P) e all'area proiettata (A) secondo la relazione:

$$
Clamp force = P \times A,
$$

L"area proiettata non è altro che la superficie frontale del componente da stampare ortogonale al piano di iniezione.

In figura 6.18 è riportato il diagramma della clamp force in funzione del tempo per l"intero ciclo di stampaggio del componente

in esame, mentre, in figura 6.19 si riporta l"andamento della pressione di iniezione riferita sempre all"intero ciclo.

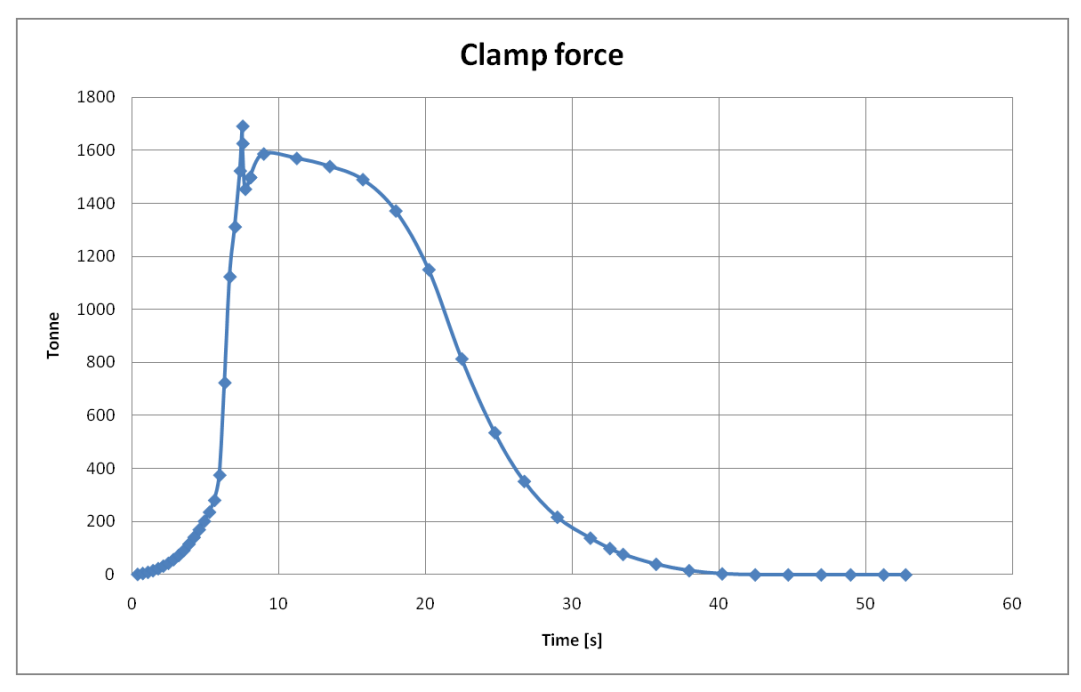

**Figura 6.18** – Clamp force. Iniezione non sequenziale.

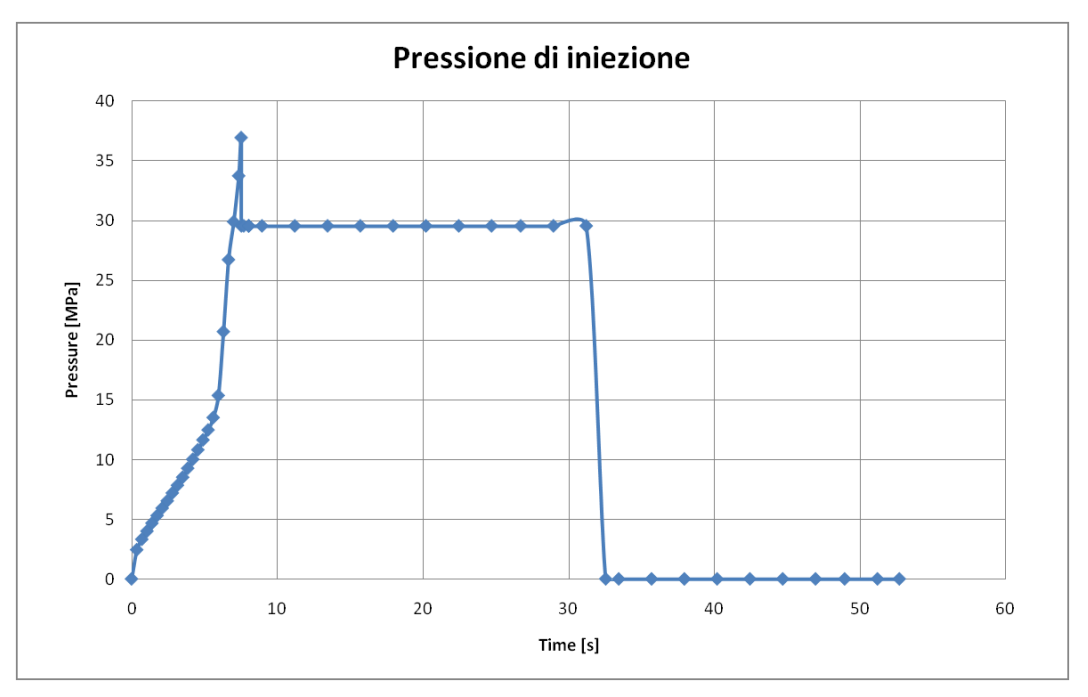

**Figura 6.19** – Pressione di iniezione. Iniezione non sequenziale.

I dati relativi al tempo ciclo, al tonnellaggio e ai ritiri poststampaggio, sono stati confrontati con i dati reali, ai quali si è avuto accesso grazie alla collaborazione di centri specializzati del settore automotive.

Dal confronto dei dati, si è riscontrata una buona correlazione, seppur con una approssimazione del 10% tra i dati forniti dalla simulazione e i dati reali.

Va tenuto conto, tuttavia, che poiché non è stato modellato il circuito di raffreddamento e, per la fase di raffreddamento è stato impostato un tempo "standard" di 20 secondi, in cui il componente raffredda liberamente, il tempo ciclo reale potrebbe essere maggiore di quello ottenuto in simulazione. Per questa simulazione, si è avuto un tempo ciclo di circa 54 secondi, senza considerare i tempo di chiusura della pressa e di estrazione del componente.

Questa prima simulazione è servita, principalmente ad evidenziare che l"iniezione non sequenziale porta alla generazione di linee di giunzione che, in componenti di impatto estetico come un paraurto auto, vanno evitate sicuramente. Le linee di giunzione, inoltre possono causare problemi strutturali durante la vita del componente.

Nel prossimo paragrafo, sarà presentata un"altra simulazione, effettuata questa volta, modellando anche la camera calda sequenziale e saranno evidenziati pregi e difetti di questa tecnica di stampaggio.

## **6.4 SIMULAZIONE INIEZIONE SEQUENZIALE**

Con la collaborazione di centri specializzati nello stampaggio ad iniezione di componenti automotive, sono state reperite informazioni circa le camere calde impiegate per stampare paraurti, o comunque componenti aventi gli ingombri come quello considerato in questo lavoro.

#### **6.4.1 PREPARAZIONE DEL MODELLO FEM**

Anche in questo caso sono state considerate sia la configurazione midplane che la configurazione fusion al fine di confrontare i risultati ottenuti in entrambi i casi. Le mesh utilizzate sono le stesse di figura 6.5 e figura 6.6, i cui parametri sono riportati in tabella 6.1.

La figura 6.20 mostra il modello midplane con camera calda sequenziale impiegato, mentre, in figura 6.21 sono riportati alcuni dettagli relativi alla camera calda.

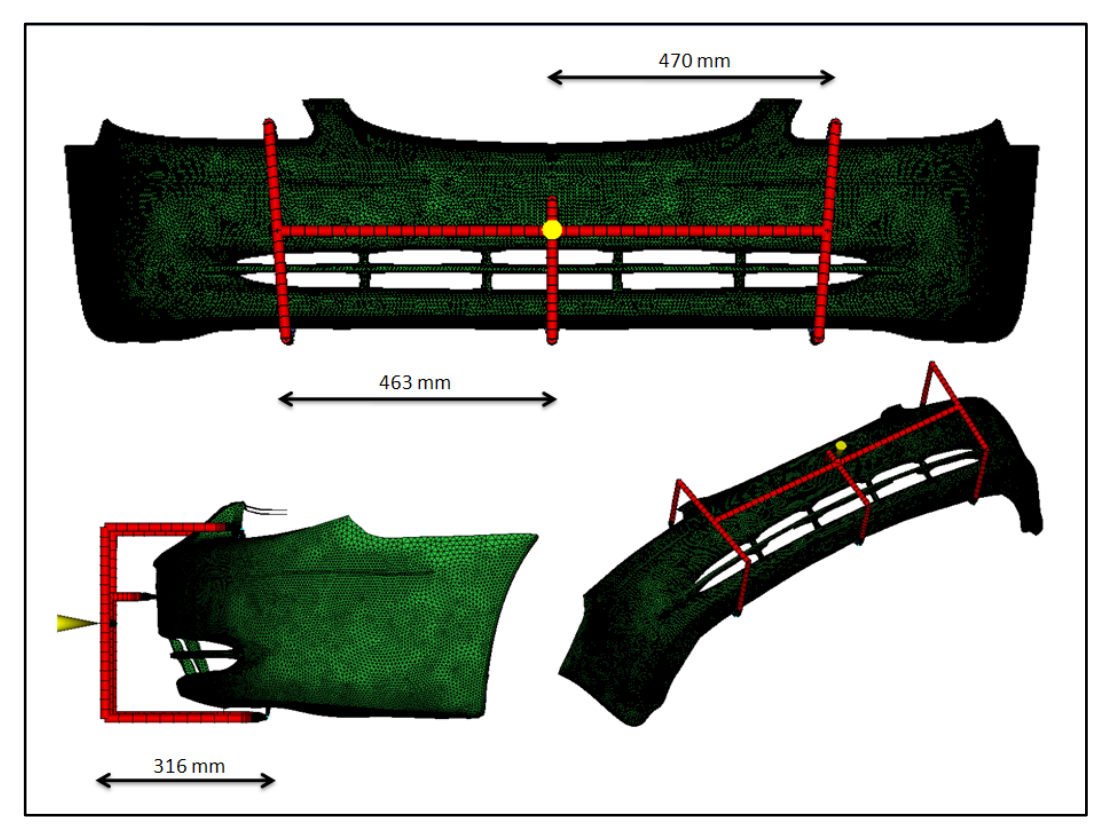

**Figura 6.20** – Modello midplane con camera calda sequenziale.

Come rappresentato in figura 6.20, la camera calda è composta di canali caldi a sezione circolare di diametro 20 mm, di sei discese calde a sezione anulare con diametro interno 7 mm e diametro esterno 18 mm, di sei punti di iniezione, uno in figura e 5 di tipo fan, figura 6.21.

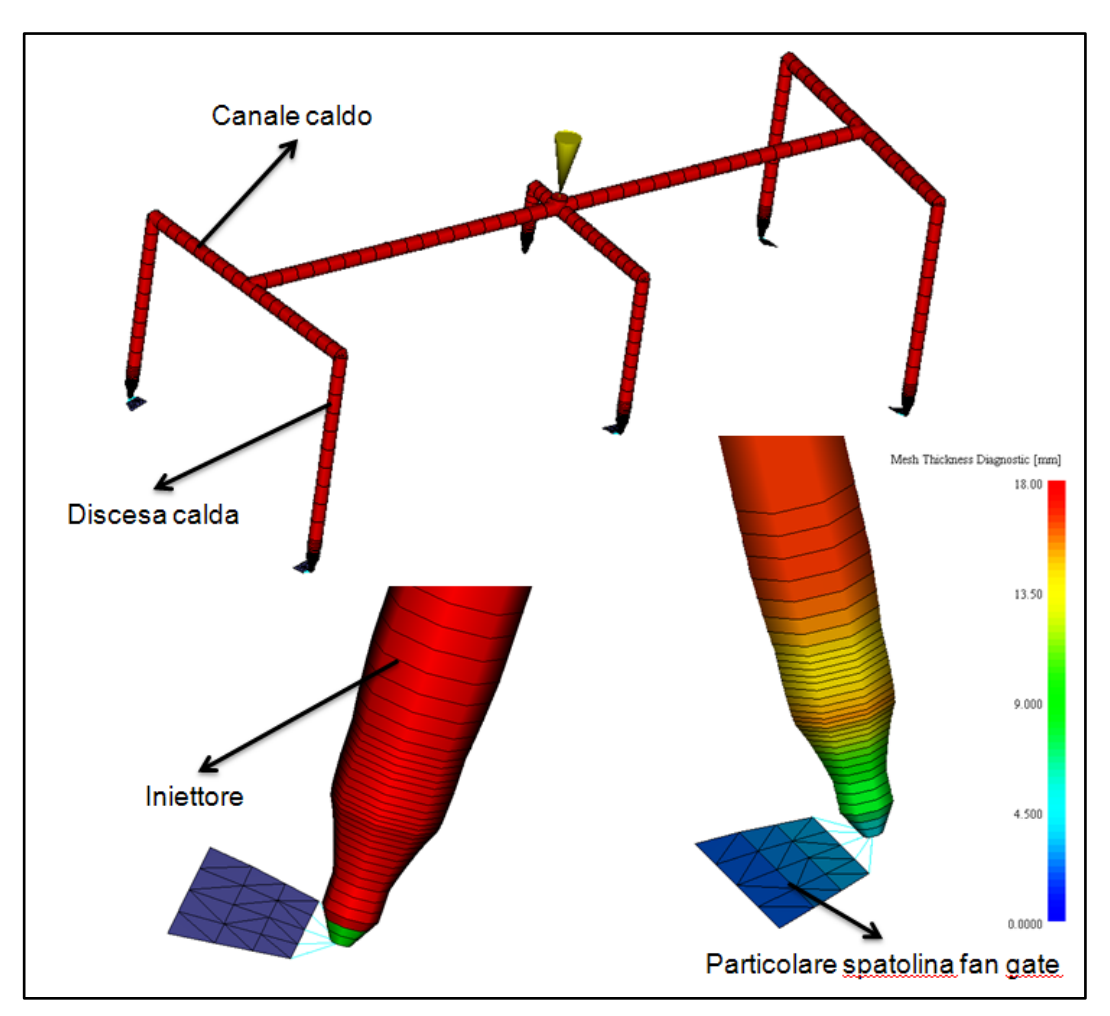

**Figura 6.21** – Dettagli camera calda sequenziale.

Gli iniettori sono stati scelti in base a considerazioni circa il tempo di riempimento, il materiale ( polimero di prima classe) e alla portata. Essendo 7 secondi il tempo di riempimento, 6 i punti di iniezione, si ottiene una portata di circa 90 cm<sup>3</sup>/s per la quale, il catalogo HRS consiglia una serie G con diametro libero del foro di iniezione pari a 3 mm [44]. Le spatoline sono state modellate a spessore variabile tra 2 mm e 3 mm. Tutti i canali caldi, compresi gli iniettori, sono stati modellati con elementi di tipo beam.

#### **6.4.2 MATERIALE**

Anche per la simulazione con camera calda è stato considerato il Daplen PB 4432 prodotto dalla BOREALIS.

#### **6.4.3 PUNTI DI INIEZIONE E PARAMETRI DI PROCESSO**

I punti di iniezione sono quelli indicati nelle figure 6.20 e 6.21 mentre, i parametri di processo sono riportati in tabella 6.4.

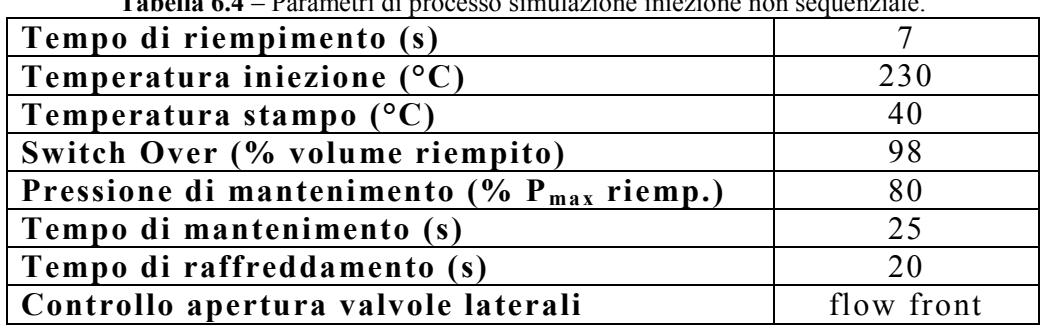

**Tabella 6.4** – Parametri di processo simulazione iniezione non sequenziale.

Dalla tabella 6.4 si evince che i parametri di processo sono rimasti sostanzialmente invariati rispetto alla prima simulazione con iniezione non sequenziale. Il controllo dell"apertura degli ugelli è stato impostato come *flow front*: la valvola viene aperta non appena il flusso raggiunge un nodo specifico posto nelle immediate vicinanze della spatolina; per evitare la formazione di piccole linee di giunzione in corrispondenza delle spatole è stato imposto un ritardo di 0.1 secondi per l'apertura delle valvole laterali. All'istante  $t = 0$  secondi, si aprono le due valvole centrali.

#### **6.4.4 RISULTATI**

Anche in questo caso è stata condotta la simulazione sia con modello midplane che con modello fusion.

In figura 6.22 si riporta il diagramma della pressione di iniezione in entrambi i casi midplane e fusion mesh, ottenuto dalla simulazione i cui parametri sono riportati in tabella 6.4.

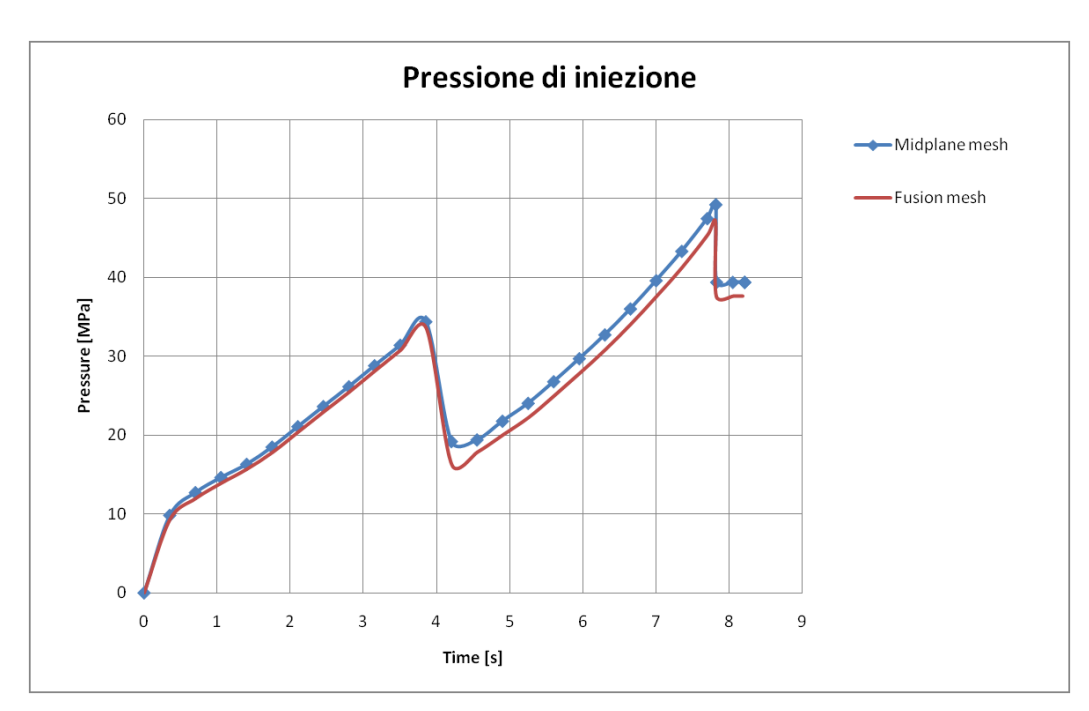

**Figura 6.22** – Profili di pressione di iniezione. Confronto tra modello midplane e modello fusion. Iniezione sequenziale.

Dalla figura 6.22, si nota che il profilo di pressione di iniezione è a dente di sega, con un abbassamento della pressione in corrispondenza dell"apertura delle valvole laterali. In tabella 6.5 si riporta il tempo di apertura delle valvole, nei due casi midplane e fusion mesh.

È facile osservare come, anche in questo caso, vi è una buona correlazione tra i due modelli, pertanto, i risultati saranno presentati solo nel caso midplane. Questa volta lo scarto sul valore della pressione di iniezione tra fusion mesh e midplane mesh è risultato, in valore assoluto, inferiore al 9% come riportato in tabella 6.6. Solo in corrispondenza della caduta di pressione dovuta all"apertura degli ugelli laterali si registra uno scarto di circa il 15% del valore della pressione tra i due modelli. La numerazione delle valvole è riportata in figura 6.23.

| Valvola    | Tempo di apertura<br>Midplane (s) | Tempo di apertura<br><b>Fusion</b> (s) |
|------------|-----------------------------------|----------------------------------------|
|            |                                   |                                        |
| V4. V5. V6 | 405                               |                                        |

**Tabella 6.5** – Tempi di apertura valvole. Iniezione sequenziale.

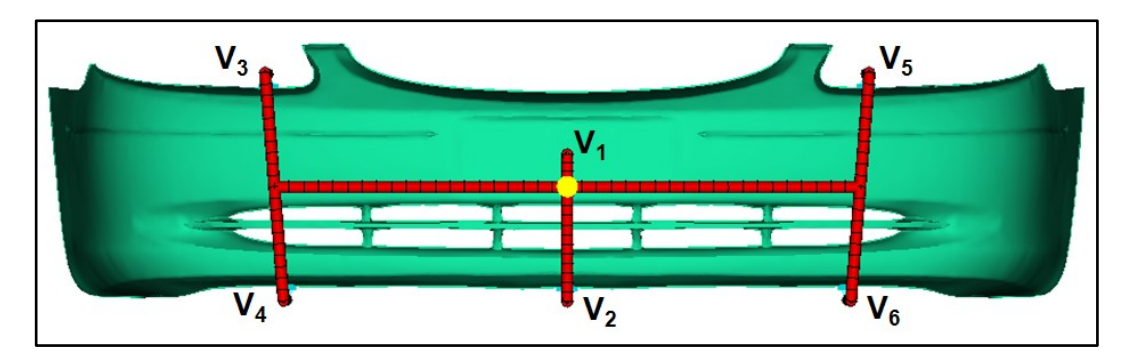

**Figura 6.23** – Numerazione valvole. Iniezione sequenziale.

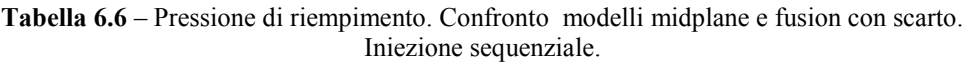

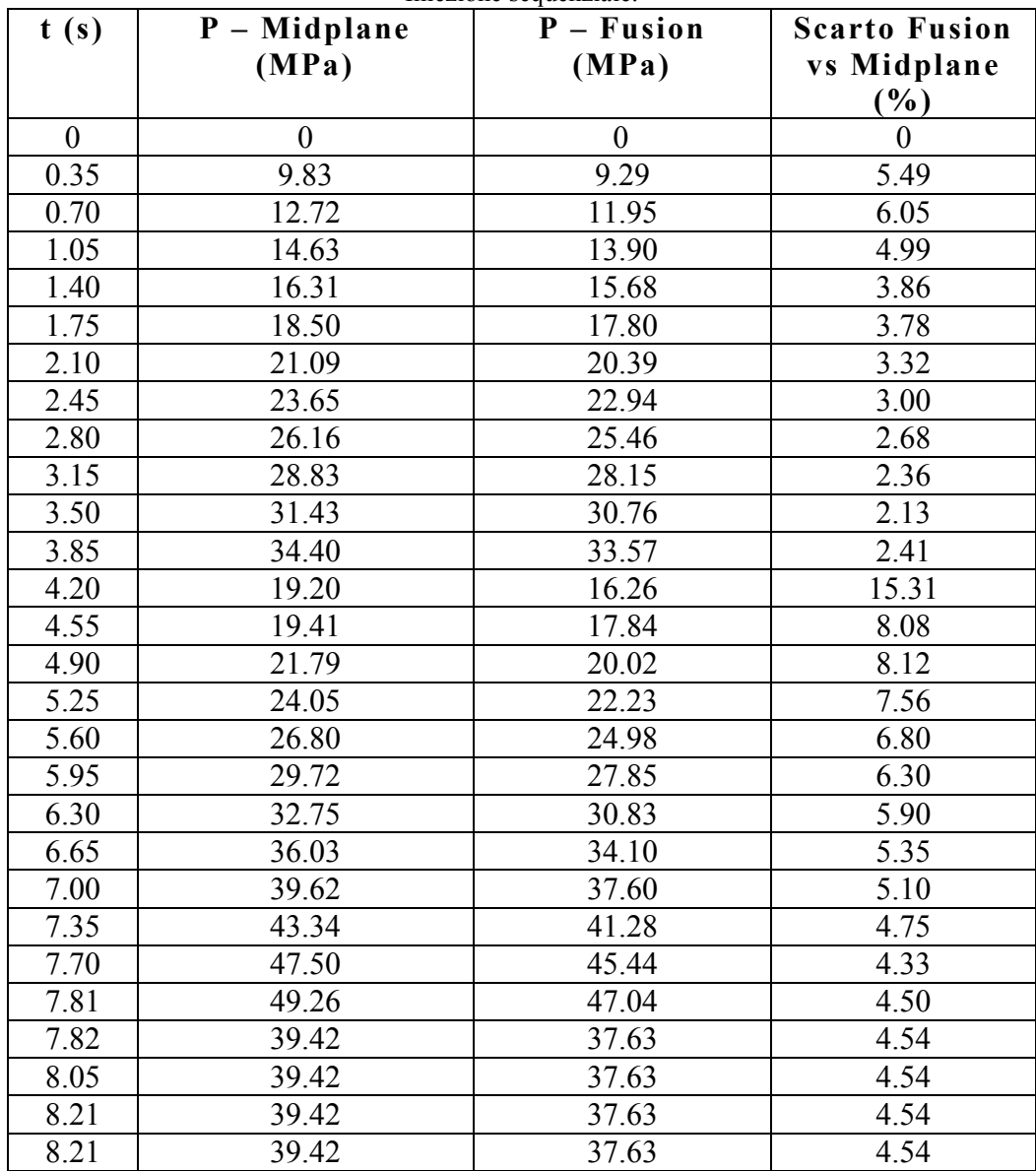

Le figure 6.24 e 6.25 mostrano, rispettivamente, le curve isocrone e la sequenza di riempimento.

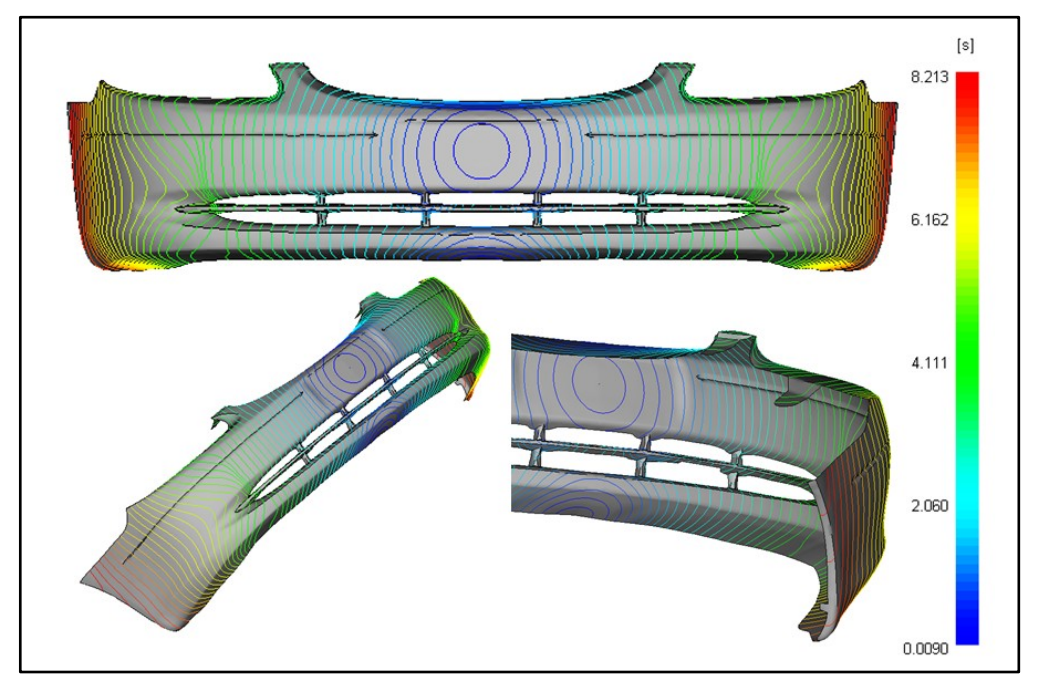

**Figura 6.24** – Isocrone di riempimento. Iniezione sequenziale.

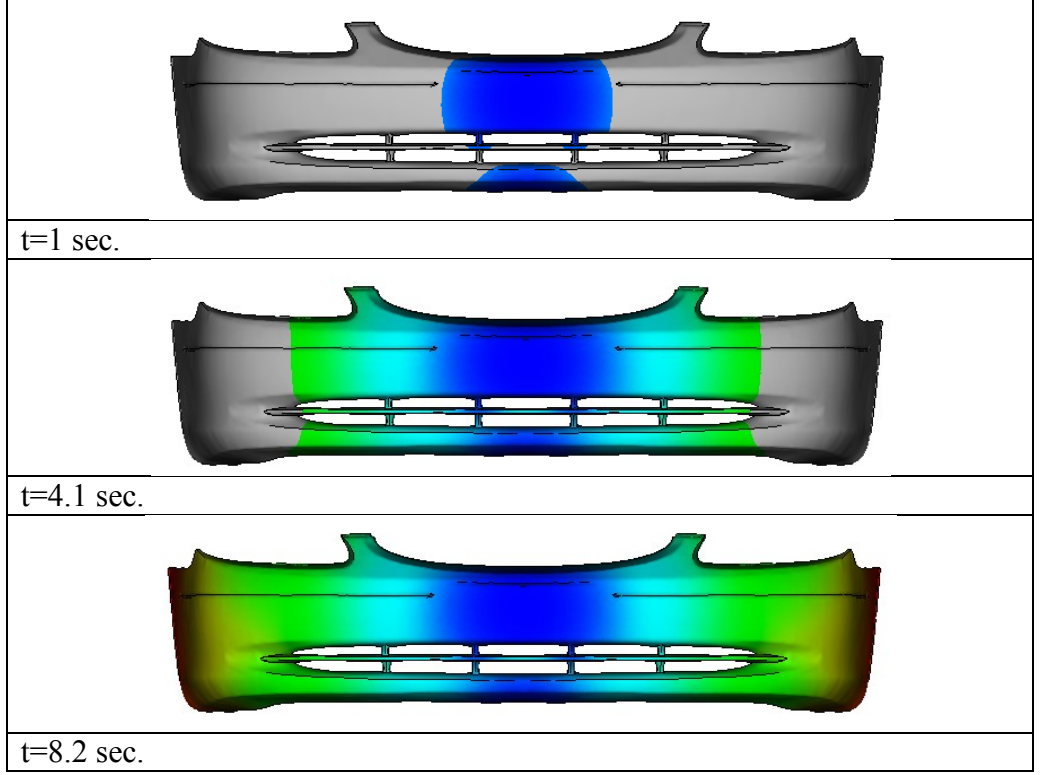

**Figura 6.25** – Sequenza di riempimento. Iniezione sequenziale.

Dalle figure 6.24 e 6.25 è facile riconoscere un flusso più bilanciato e unidirezionale, non sono presenti eccessive accelerazioni del flusso e esitazioni di alcun tipo. Questo fatto rappresenta il primo vantaggio dell"iniezione con camera calda sequenziale: è possibile controllare il valore della pressione mediante l"apertura di valvole in sequenza, è possibile ottenere flussi più bilanciati e unidirezionali senza dover modificare la geometria del componente (modifiche degli spessori mediante flow leaders e deflectors).

Un altro vantaggio dell"iniezione sequenziale, per l"impatto estetico del componente è quello di poter facilmente evitare la formazione di linee di giunzione in zone a vista e/o in zone di importanza rilevante dal punto di vista strutturale.

In figura 6.26 è riportato il diagramma delle weld lines ottenuto per questa simulazione.

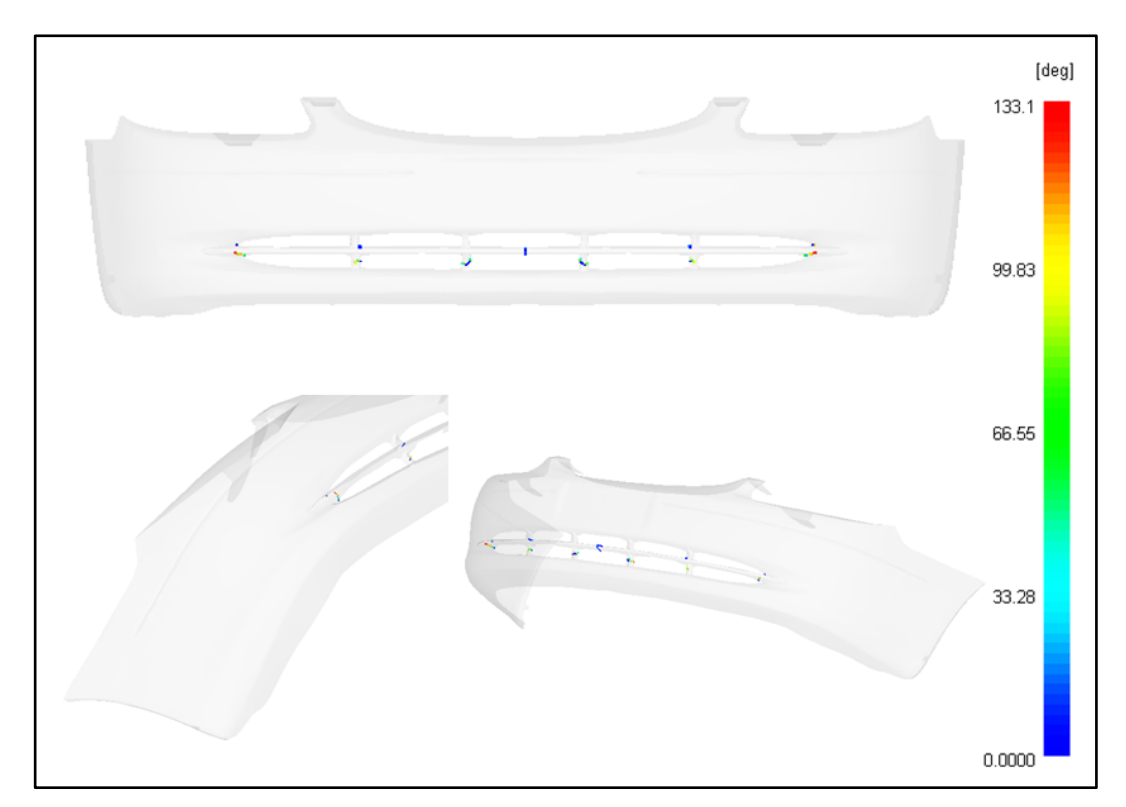

**Figura 6.26** – Weld lines. Iniezione sequenziale.

In figura 6.27 è riportato il diagramma del ritiro volumetrico. In figura 6.28, invece, si riporta il confronto tra i diagrammi del ritiro nei due casi non sequenziale e sequenziale.

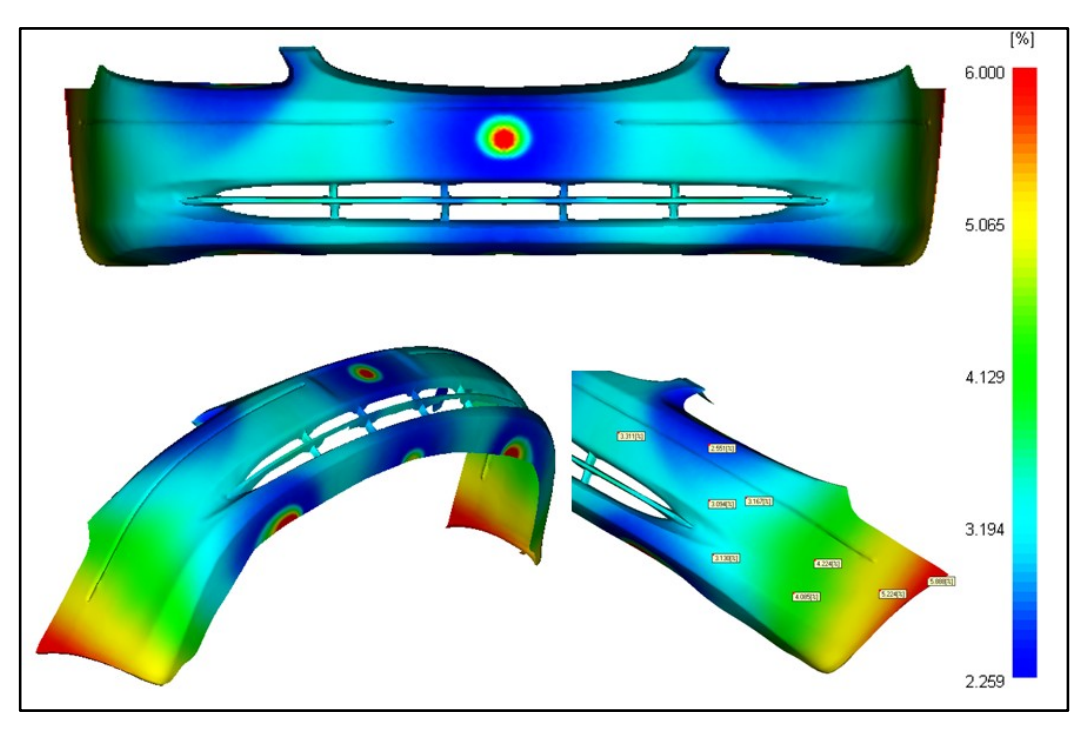

**Figura 6.27** – Ritiro volumetrico. Iniezione sequenziale.

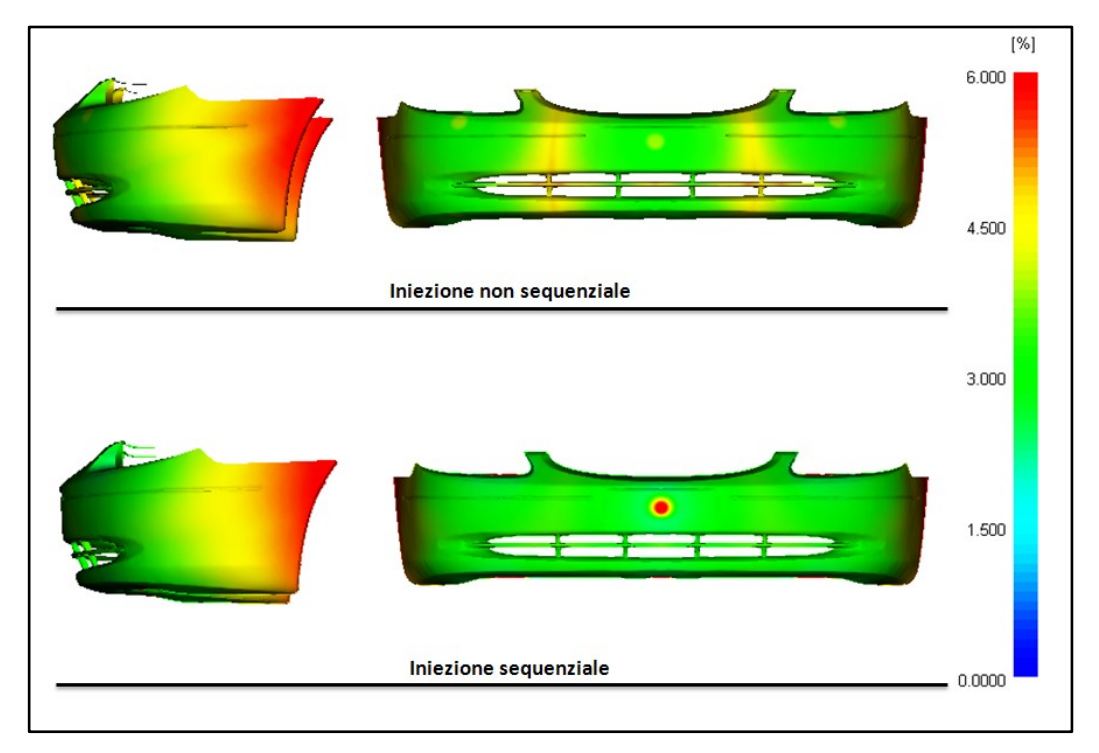

Figura 6.28 – Ritiro volumetrico. Confronto tra iniezione non sequenziale e iniezione sequenziale.

In figura 6.28, a parte la zona relativa all"attacco in zona retro targa (valvola 1 di figura 6.23), è facile riconoscere una distribuzione più omogenea del ritiro volumetrico, con conseguente diminuzione dei ritiri volumetrici differenziali, causa di distorsioni.

Tuttavia, il diagramma del warpage di figura 6.29 non mostra eccessivi miglioramenti, anzi, un leggero peggioramento nella zona delle pinne laterali causato da un maggior ritiro differenziale tra la zona centrale e le pinne stesse del paraurti.

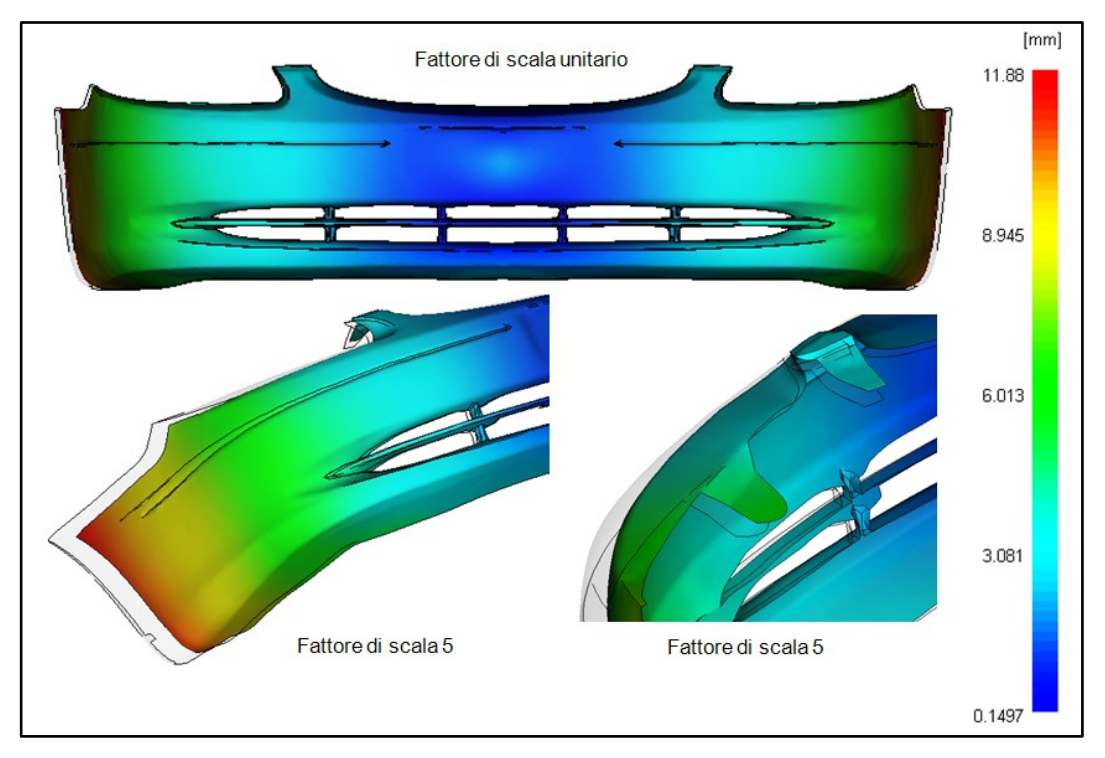

**Figura 6.29** – Warpage dovuto ai ritiri volumetrici differenziali. Iniezione sequenziale.

Nelle figure 6.30 e 6.31, sono riportati i diagrammi della frazione di pelle solidificata e della pressione a diversi istanti di tempo. Anche in questo caso è facile collegare il diagramma del ritiro volumetrico a tali diagrammi. Un altro parametro importante, da tenere sotto controllo nello stampaggio ad iniezione è la temperatura del fronte di flusso. È bene verificare sempre che il valore della temperatura del fronte di flusso non scenda mai al di sotto del valore consigliato per il materiale che si sta impiegando.

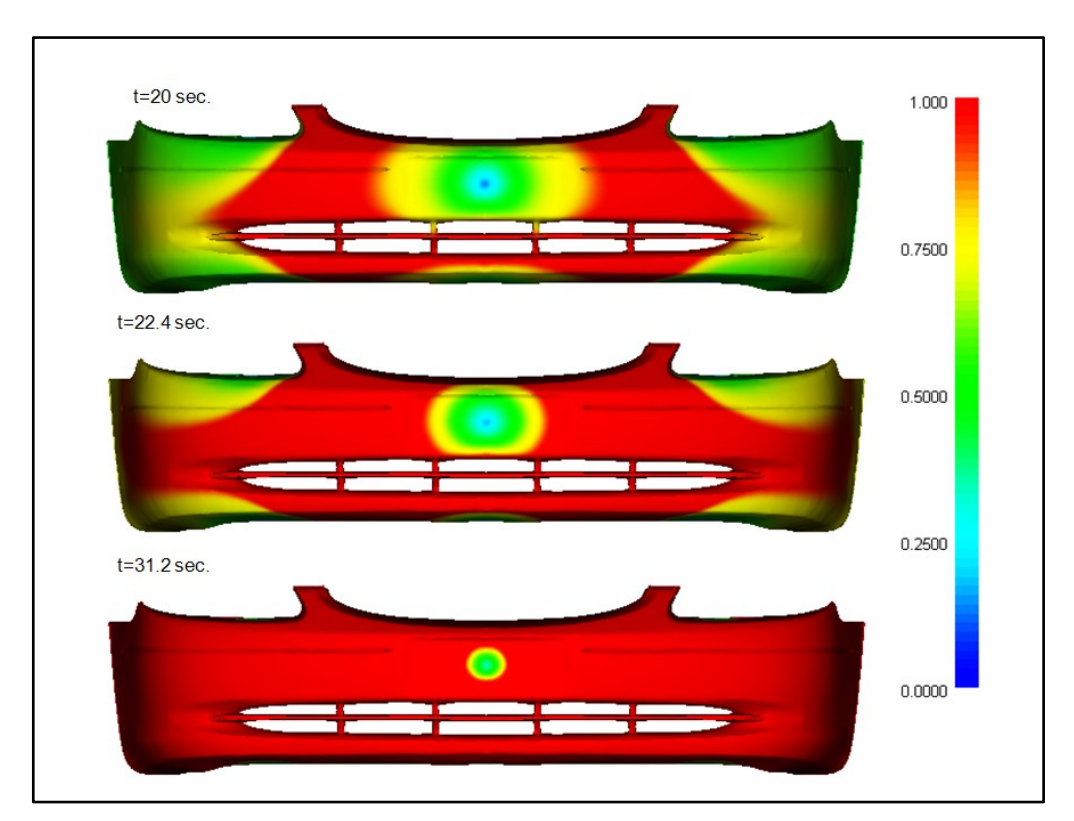

**Figura 6.30** – Frozen layer fraction a diversi tempi. Iniezione sequenziale.

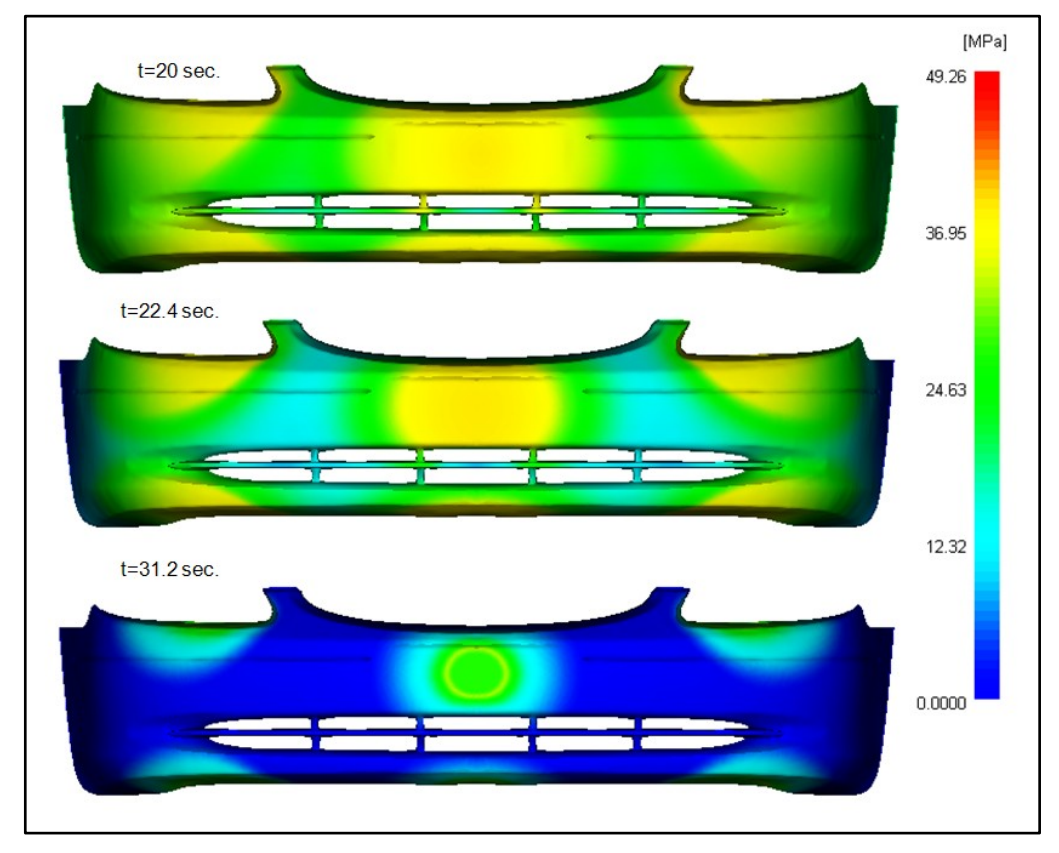

**Figura 6.31** – Pressione a diversi tempi. Iniezione non sequenziale.

In figura 6.32, sono riportati i diagrammi relativi alla temperatura del fronte di flusso per entrambe le simulazioni sequenziale e non sequenziale. È facile riconoscere che il valore della temperatura del fronte di flusso non scende mai al disotto dei 200 °C, valore consigliato per il Daplen PB 4432 impiegato in queste simulazioni.

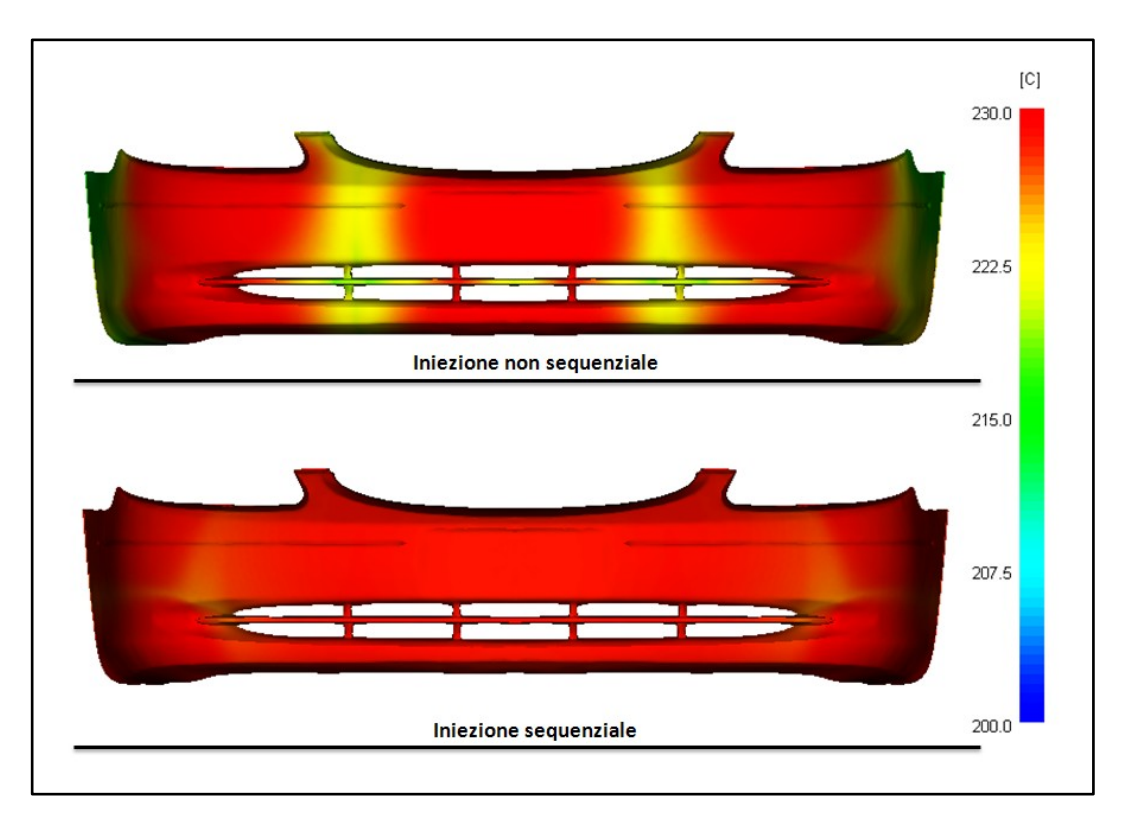

**Figura 6.32** – Temperatura del fronte di flusso. Confronto tra iniezione sequenziale e iniezione non sequenziale.

Infine, in figura 6.33 è riportato il diagramma della clamp force in funzione del tempo per l"intero ciclo di stampaggio del componente in esame, mentre, in figura 6.34 si riporta l"andamento della pressione di iniezione riferita sempre all"intero ciclo.

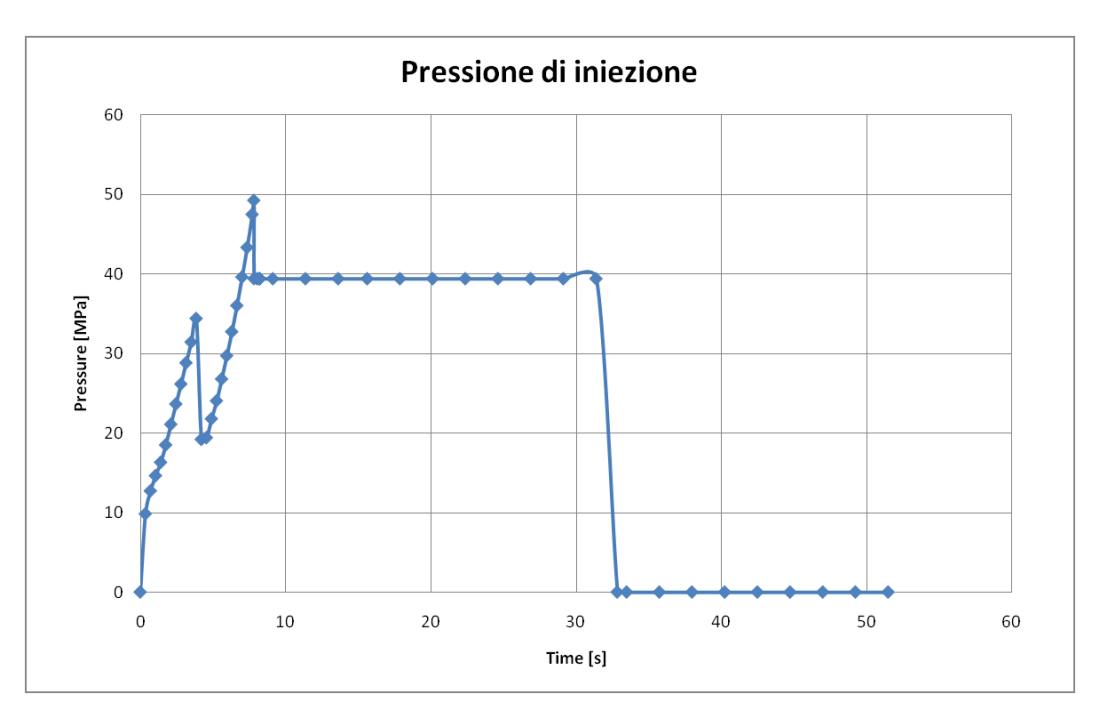

**Figura 6.33** – Pressione di iniezione. Iniezione sequenziale.

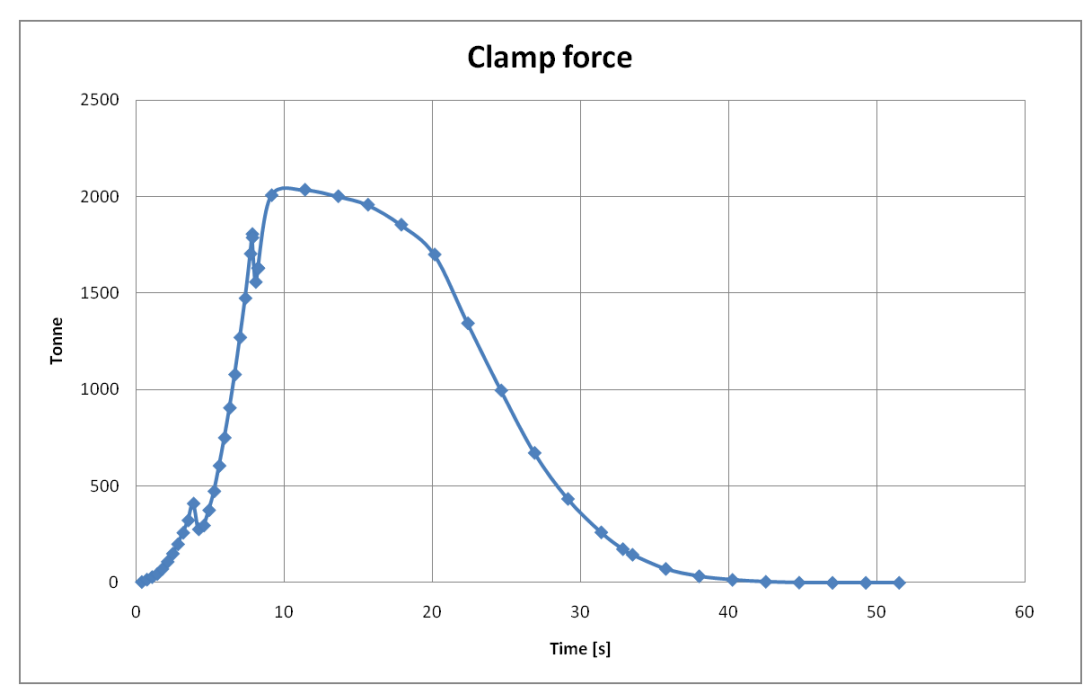

**Figura 6.34** – Clamp force. Iniezione sequenziale.

Anche per la simulazione sequenziale si è riscontrata una buona correlazione, seppur con una approssimazione del 10% tra i dati forniti dalla simulazione e i dati reali.

### **6.5 CONSIDERAZIONI SUL WARPAGE**

Come già accennato in precedenza in questo lavoro, la previsione della forma finale di un manufatto in plastica, sempre più spesso è molto ricercata data la sempre crescente necessità di precisione dei componenti.

Circa il warpage, bisogna innanzitutto fare una importante distinzione tra *small deflections* e *large deflections*. Il primo caso va considerato quando ci si aspetta un warpage stabile; il secondo quando ci si aspetta un warpage instabile. Il software consente di fare valutazioni circa la stabilità o meno del warpage ed è in grado di fare il calcolo più opportuno per ogni caso di studio. Per le analisi relative a questo lavoro, è stato verificato che si è in regime di warpage stabile, ragion per la quale, tutte le analisi di warpage sono state effettuate come small deflections analisys.

È altresì importante notare che, l"analisi di warpage necessita di un cosiddetto *anchor plane* rispetto al quale calcolare la deflessione. È fortemente consigliato scegliere un anchor plane parallelo a zone piane del componente in maniera tale da poter facilmente visualizzare le distorsioni.

Quando per un'analisi non si specifica un anchor plane, il software è in grado di stimarne uno il più possibile situato in zone piane. In ogni caso successivamente, è sempre possibile, in fase di post processo cambiare l"anchor plane per verificare come cambia la deflessione al variare del piano. Per tutte le simulazioni qui descritte, è stato considerato l"anchor plane scelto dal software in fase di analisi. Successivamente si è verificato che tale piano coincide, con buona approssimazione con un piano parallelo alla zona retro targa, zona relativamente piana rispetto al resto del componente paraurti.

Altro parametro importante, sul quale è possibile intervenire, al fine di evitare il sovra impaccamento in alcune zone del componente, con conseguenti ritiri volumetrici negativi e, comunque inci denze

sul warpage è il profilo della pressione di mantenimento che andrebbe scelto tenendo conto di come avviene la solidificazione del componente. Inoltre, è stato verificato che il modo per limitare il warpage nelle zone delle pinne laterali per un compo nente di estensione come quello analizzato in questo lavoro è quello di scaricare la sezione in maniera graduale in prossimità delle pinne laterali.

A titolo di esempio, si riporta, in figura 6.35 il confronto tra il componente iniziale e il componente con gli spessori variati (figura 6.36). Questo confronto è stato effettuato considerando il profilo di pressione di mantenimento di figura 6.37.

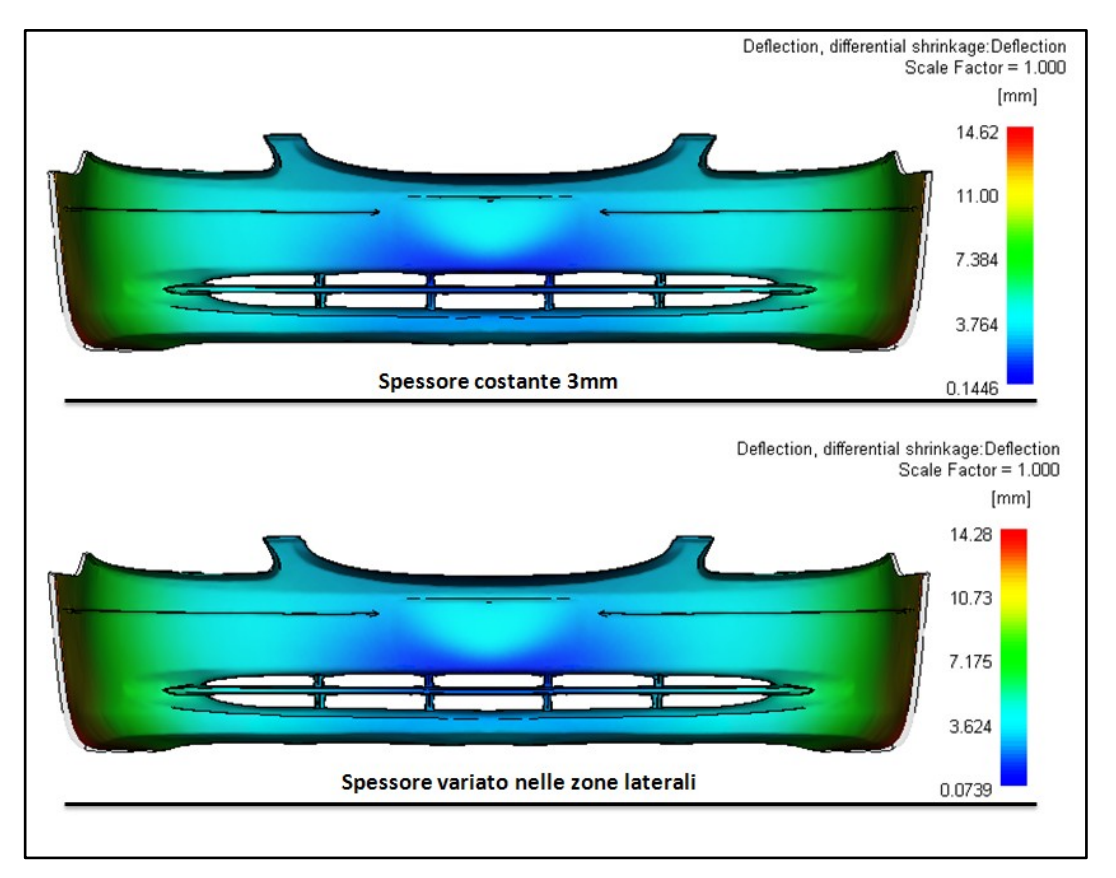

**Figura 6.35** – Warpage dovuto a ritiri volumetrici differenziali. Confronto tra configurazione iniziale e configurazione con spessori variati.

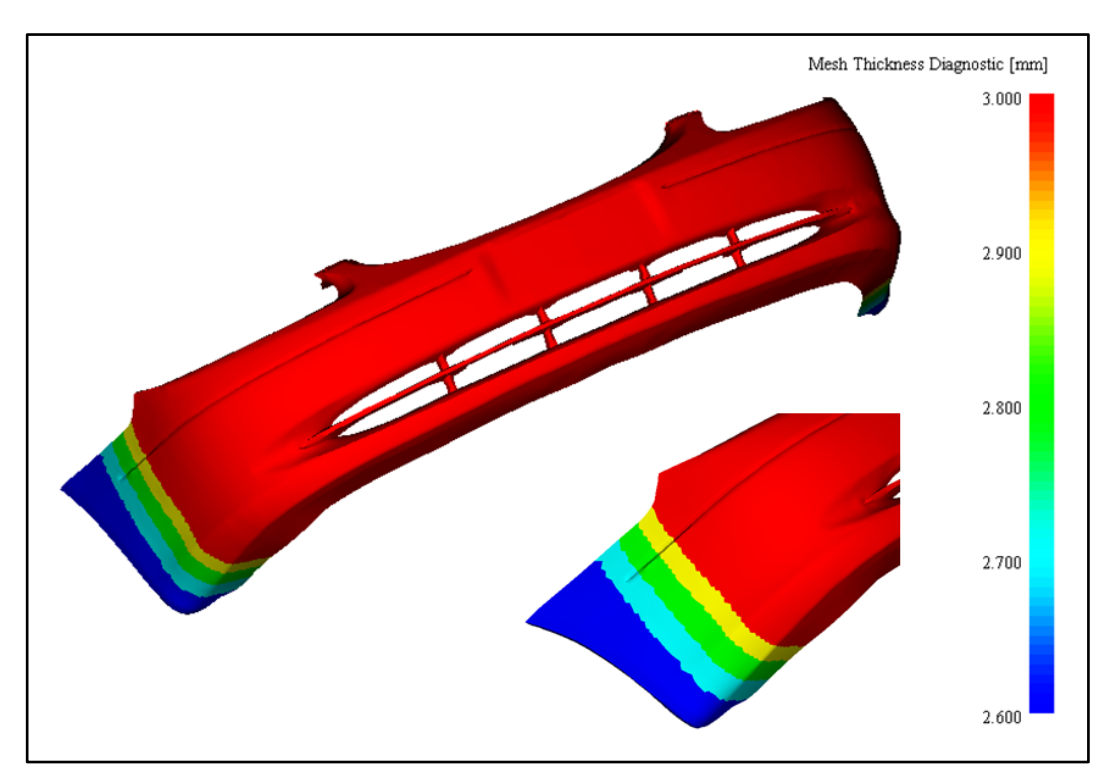

**Figura 6.36** – Distribuzione degli spessori. Configurazione con spessori variati.

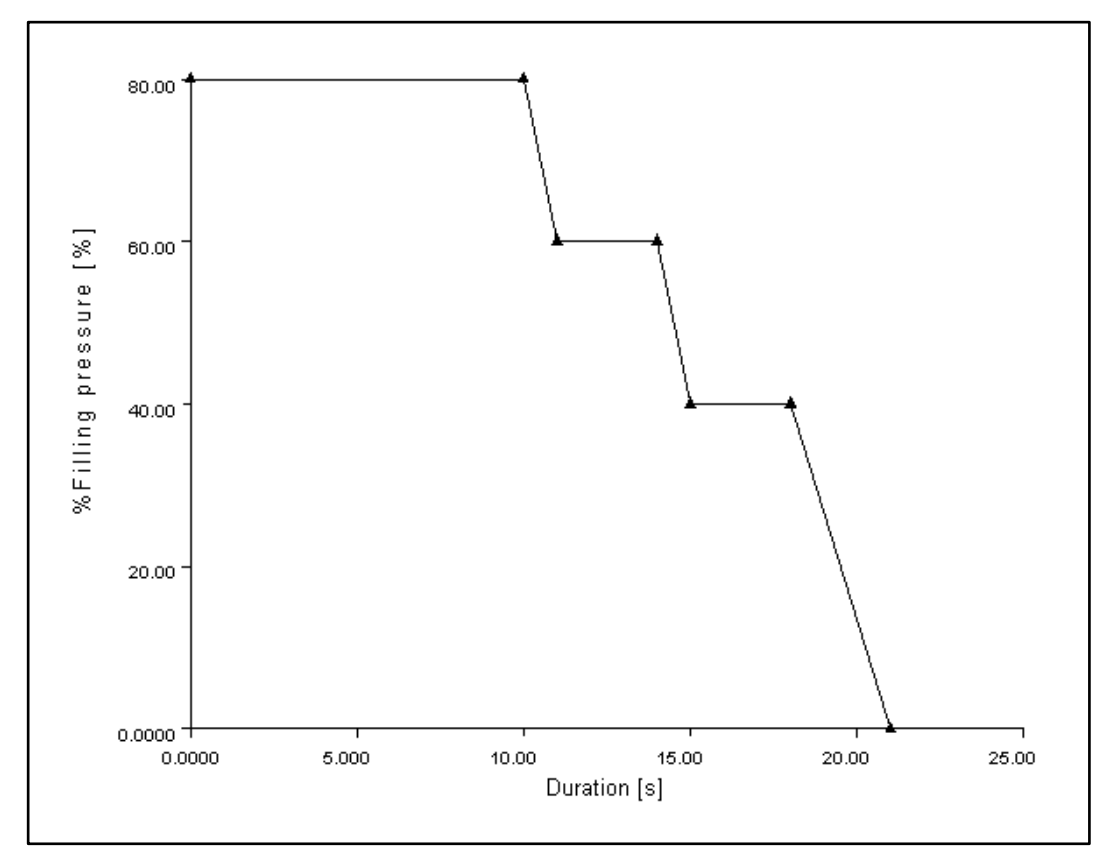

**Figura 6.37** – Profilo pressione di mantenimento.

Infine occorre dire che i ritiri differenziali, sono dovuti anche ad altri fattori quali: effetti d"angolo e raffreddamento differenziale, qui non considerati. Talvolta, i differenti effetti possono essere contrastanti in modo da migliorare la deflessione totale.

## **6.6 ANALISI PARAMETRICA**

Al fine di stimare mediamente gli effetti di alcuni parametri ed effettuare un confronto con i dati sperimentali medi per lo stampaggio di un componente come quello qui analizzato, è stata condotta una analisi parametrica al variare di:

- spessore;
- viscosità;
- carica;
- $\bullet$  temperatura stampo.

In particolare, sono stati considerati quattro materiali, a due a due con proprietà reologiche simili ma con percentuale di talco diversa, tre spessori del componente e si è fatta variare la temperatura dello stampo (ritenuta la stessa sia per la matrice che per il puntone) entro i limiti consigliati.

I materiali impiegati sono riportati in tabella 6.7 e sono indicati con M1, M2, M3 e M4 e le principali proprietà di questi ultimi sono riproposte, per comodità, nelle pagine seguenti.

| <b>Materiale</b> | Famiglia  | <b>Nome</b>     | <b>Produttore</b> | <b>Talco</b>  | <b>Struttura</b> |
|------------------|-----------|-----------------|-------------------|---------------|------------------|
|                  |           | commerciale     |                   | $\frac{0}{0}$ |                  |
| $M_1$            | <b>PP</b> | Daplen PB4432   | <b>BOREALIS</b>   | 10            | Cristallina      |
| $M_2$            | PP        | Daplen PS65T20  | <b>BOREALIS</b>   | 20            | Cristallina      |
| $M_3$            | PP        | Daplen MB4412   | <b>BOREALIS</b>   | 10            | Cristallina      |
| $\rm M_4$        | PP        | Daplen MS 64T20 | <b>BOREALIS</b>   | 20            | Cristallina      |

**Tabella 6.7** – Materiali impiegati per le simulazioni del paraurti.

## **DAPLEN PB 4432 – BOREALIS – M<sup>1</sup>**

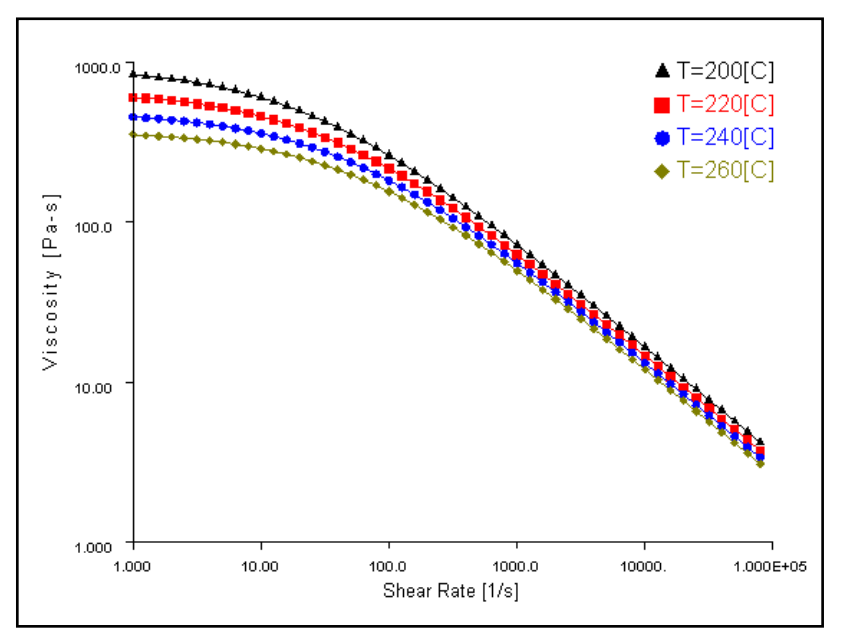

**Figura 6.38** – Curve di viscosità – Daplen PB4432 – BOREALIS.

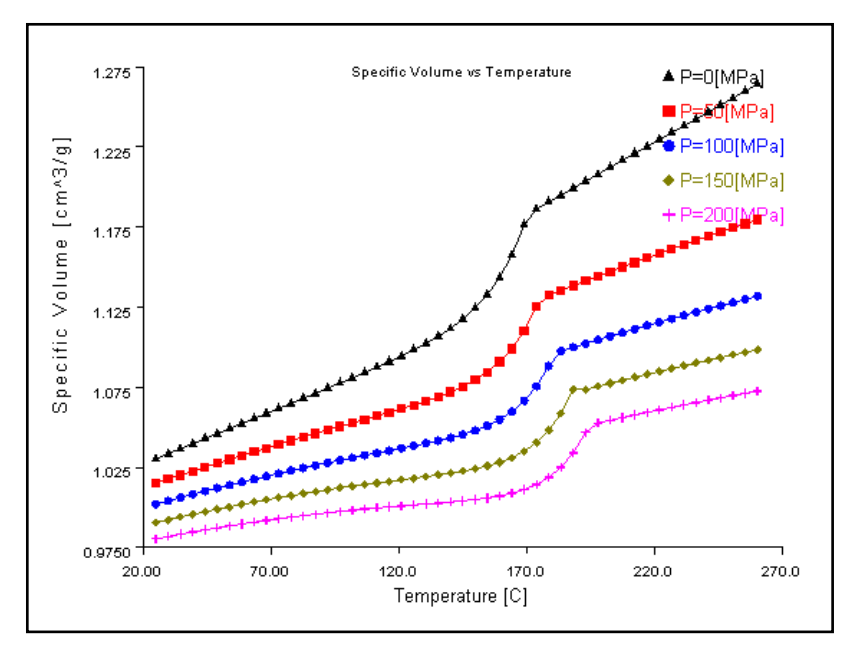

**Figura 6.39** – Curve pvT – Daplen PB4432 – BOREALIS.

| <b>Tabella 6.8</b> – Proprieta termiche – Dabien PB4432 – BOREALIS. |                                           |             |  |
|---------------------------------------------------------------------|-------------------------------------------|-------------|--|
| $\sim$<br>1 trans 1                                                 | Conducibilità termica<br>Calore specifico |             |  |
|                                                                     | [W/(m*°C)]                                | [J/(kg*°C)] |  |
|                                                                     |                                           | 2646        |  |

**Tabella 6.8** – Proprietà termiche – Daplen PB4432 – BOREALIS.
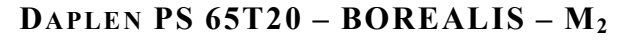

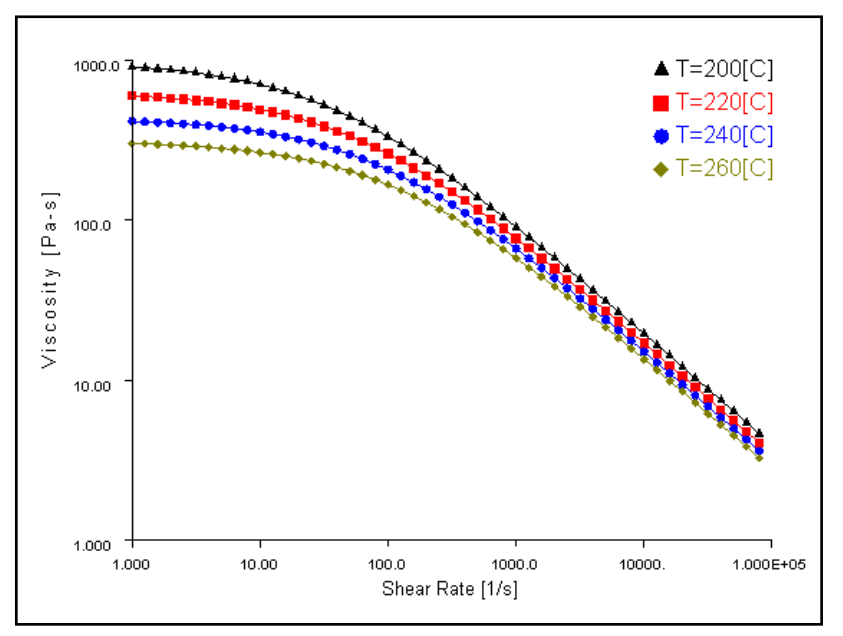

**Figura 6.40** – Curve di viscosità – Daplen PS65T20 – BOREALIS.

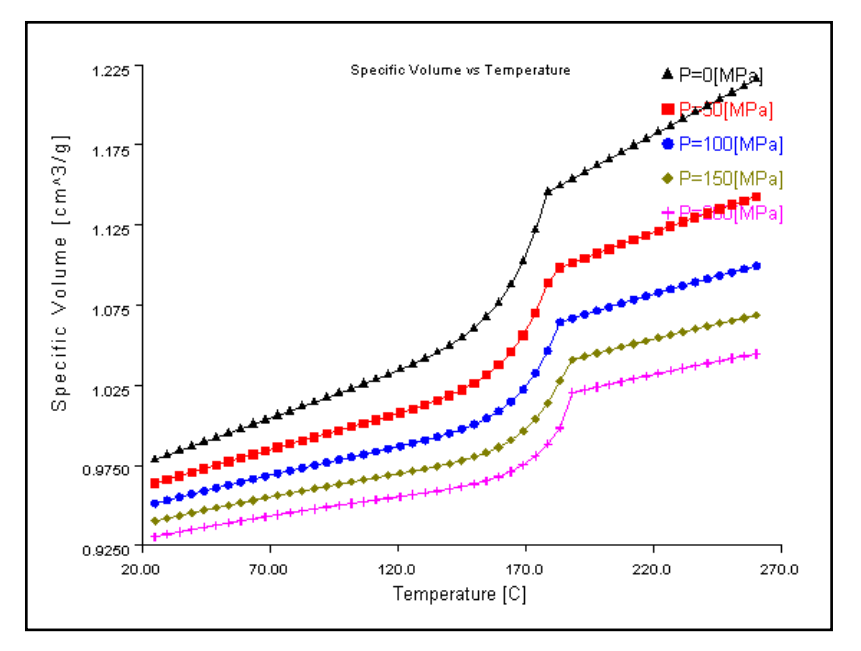

**Figura 6.41** – Curve pvT – Daplen PS65T20 – BOREALIS.

| Tabella 6.9 – Proprieta termiche – Daplen PS65120 – BOREALIS. |                                           |                         |  |  |
|---------------------------------------------------------------|-------------------------------------------|-------------------------|--|--|
| IC <sub>1</sub><br>Ltrans I                                   | Conducibilità termica<br>Calore specifico |                         |  |  |
|                                                               | [W/(m*°C)]                                | $J/(kg^{\star \circ}C)$ |  |  |
|                                                               |                                           | 2581                    |  |  |

**Tabella 6.9** – Proprietà termiche – Daplen PS65T20 – BOREALIS.

**DAPLEN MB 4412 – BOREALIS – M<sup>3</sup>**

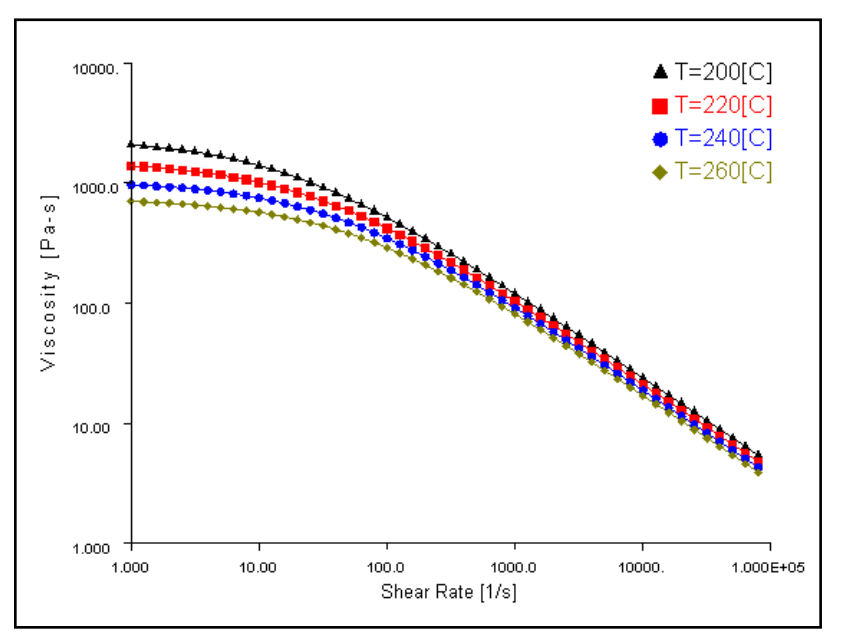

**Figura 6.42** – Curve di viscosità – Daplen MB4412 – BOREALIS.

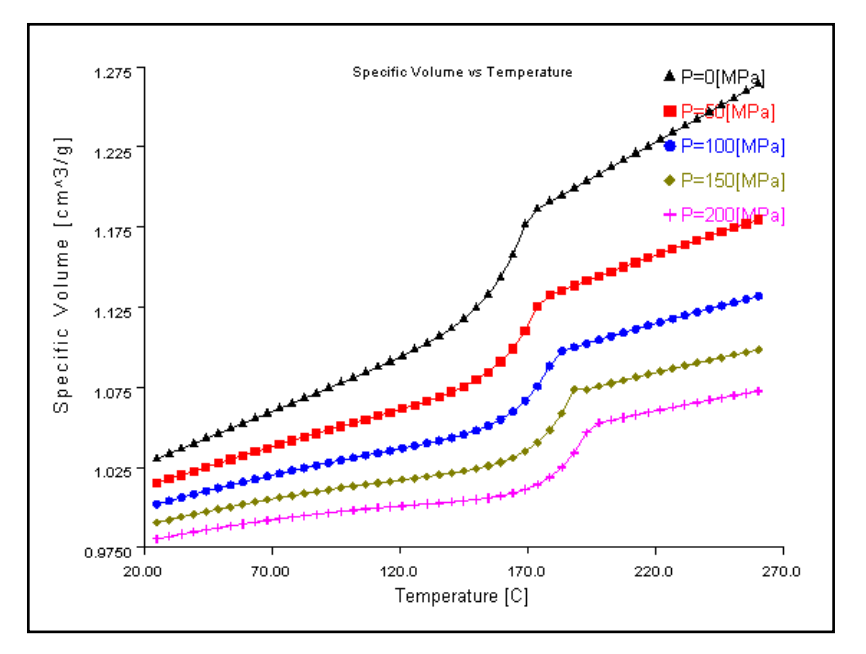

**Figura 6.43** – Curve pvT – Daplen MB4412 – BOREALIS.

| <b>Tabella 6.10</b> – Proprieta termiche – Dapien MB4412 – BOREALIS. |                                           |                         |  |  |
|----------------------------------------------------------------------|-------------------------------------------|-------------------------|--|--|
| $\sim$<br>$I$ trans $I$                                              | Conducibilità termica<br>Calore specifico |                         |  |  |
|                                                                      | [W/(m*°C)]                                | $J/(kg^{\star \circ}C)$ |  |  |
|                                                                      |                                           | 2646                    |  |  |

**Tabella 6.10** – Proprietà termiche – Daplen MB4412 – BOREALIS.

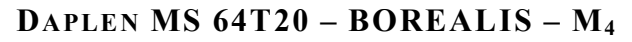

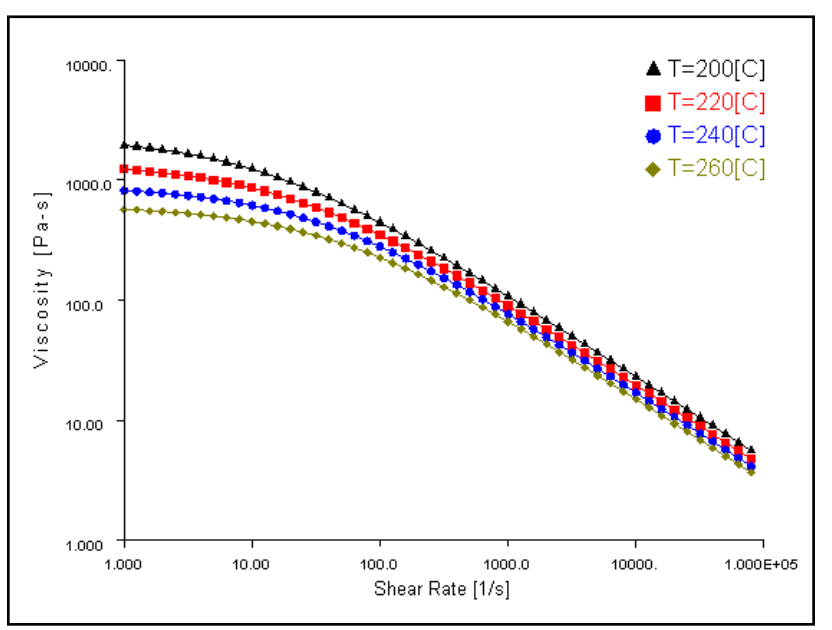

**Figura 6.44** – Curve di viscosità – Daplen MS64T20 – BOREALIS.

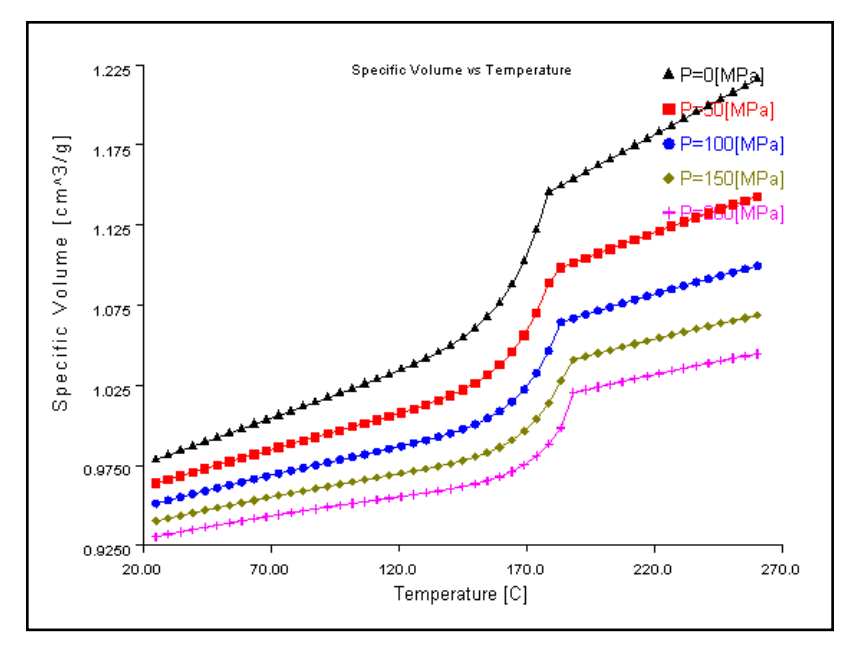

**Figura 6.45** – Curve pvT – Daplen MS64T20 – BOREALIS.

| <b>Tabella 0.11</b> – Flopfield termicile – Dapieli MS04120 – DONEALIS. |                                                               |                                             |  |  |
|-------------------------------------------------------------------------|---------------------------------------------------------------|---------------------------------------------|--|--|
| $\mathsf{I} \circ \mathsf{C}$<br>-trans '                               | Conducibilità termica<br>$[{\rm W}/{\rm m}^{* \circ}{\rm C}]$ | Calore specifico<br>$J/(kg^{\star \circ}C)$ |  |  |
| 26                                                                      |                                                               | 2581                                        |  |  |

**Tabella 6.11** – Proprietà termiche – Daplen MS64T20 – BOREALIS.

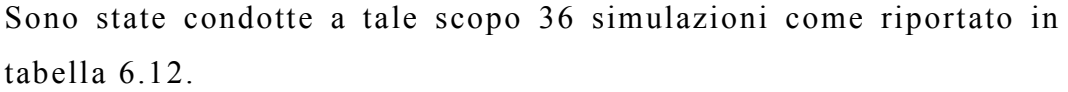

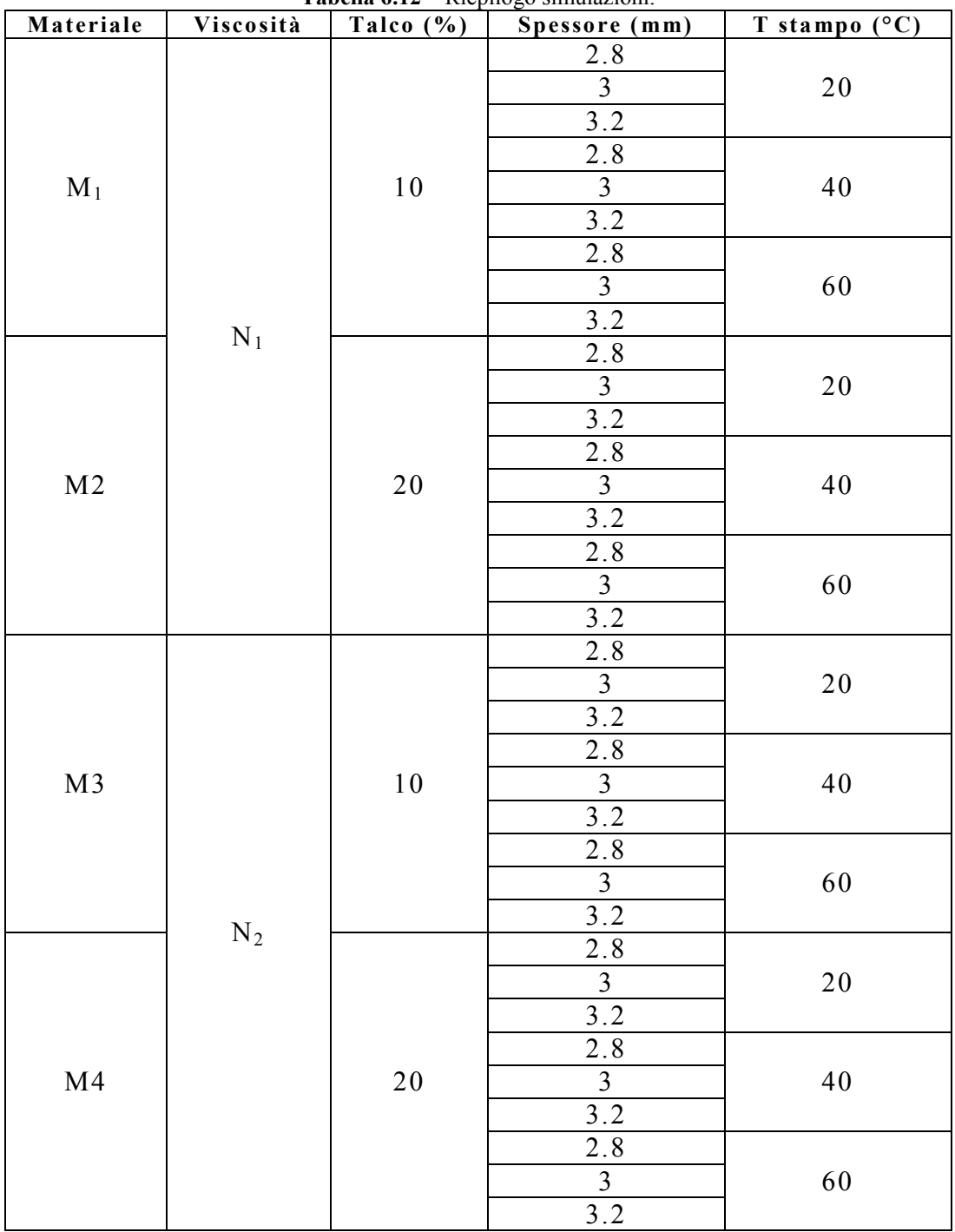

**Tabella 6.12** – Riepilogo simulazioni.

I materiali M<sup>1</sup> ed M<sup>2</sup> e M<sup>3</sup> ed M<sup>4</sup> hanno curve di viscosità simili. Questo fatto è stato indicato in tabella 6.12 con  $N_1$  e  $N_2$ . In tabella

6.13 sono, invece indicati i parametri di processo mantenuti invariati, con i quali sono state condotte le simulazioni.

| <b>Tabella 0.15</b> - Furament of processo invariant per testinuazioni uradoria 0.12. |            |
|---------------------------------------------------------------------------------------|------------|
| Tempo di riempimento (s)                                                              |            |
| Temperatura iniezione $({}^{\circ}C)$                                                 | 230        |
| Switch Over (% volume riempito)                                                       | 98         |
| Pressione di mantenimento (% $P_{max}$ riemp.)                                        | 80         |
| Tempo di mantenimento (s)                                                             | 25         |
| Tempo di raffreddamento (s)                                                           | 20         |
| Controllo apertura valvole laterali                                                   | flow front |

**Tabella 6.13** – Parametri di processo invariati per le simulazioni di tabella 6.12.

I dati sperimentali medi per lo stampaggio di un componente come il paraurti qui considerato, ottenuti grazie alla collaborazione di centri specializzati del settore, sono riportati in tabella 6.14.

**Tabella 6.14** – Dati medi sperimentali.

| Tempo          | P iniezione max | Tonnellaggio     | <b>Deflessione</b> |
|----------------|-----------------|------------------|--------------------|
| riemp. $(s)$   | (Mpa)           | max (tonnellate) | Max(mm)            |
| $6.5 \div 8.5$ | $45 \div 65$    | $2200 \div 2800$ | $6 \div 12$        |

# **6.6.1 RISULTATI**

Nelle pagine seguenti, saranno presentati in maniera schematica i risultati principali delle 36 simulazioni di cui sopra.

Per ogni simulazione, saranno riportati i dati relativi al tempo di apertura delle valvole, il profilo di pressione di iniezione, il diagramma della clamp force al variare del tempo e il diagramma qualitativo della deflessione totale (small deflections) con l"indicazione del valore massimo della stessa.

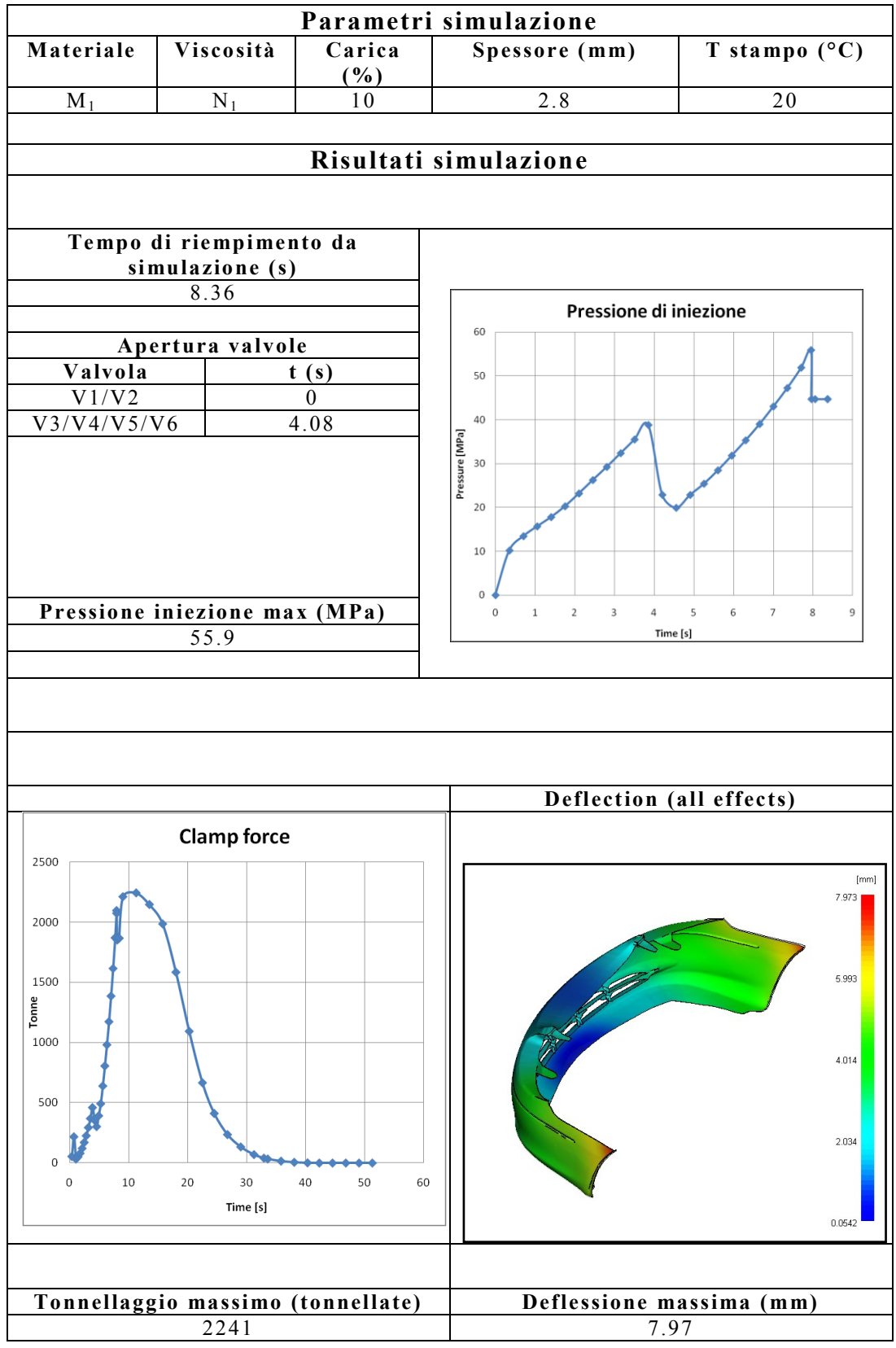

# **Tabella 6.15** – Risultati simulazione 1.

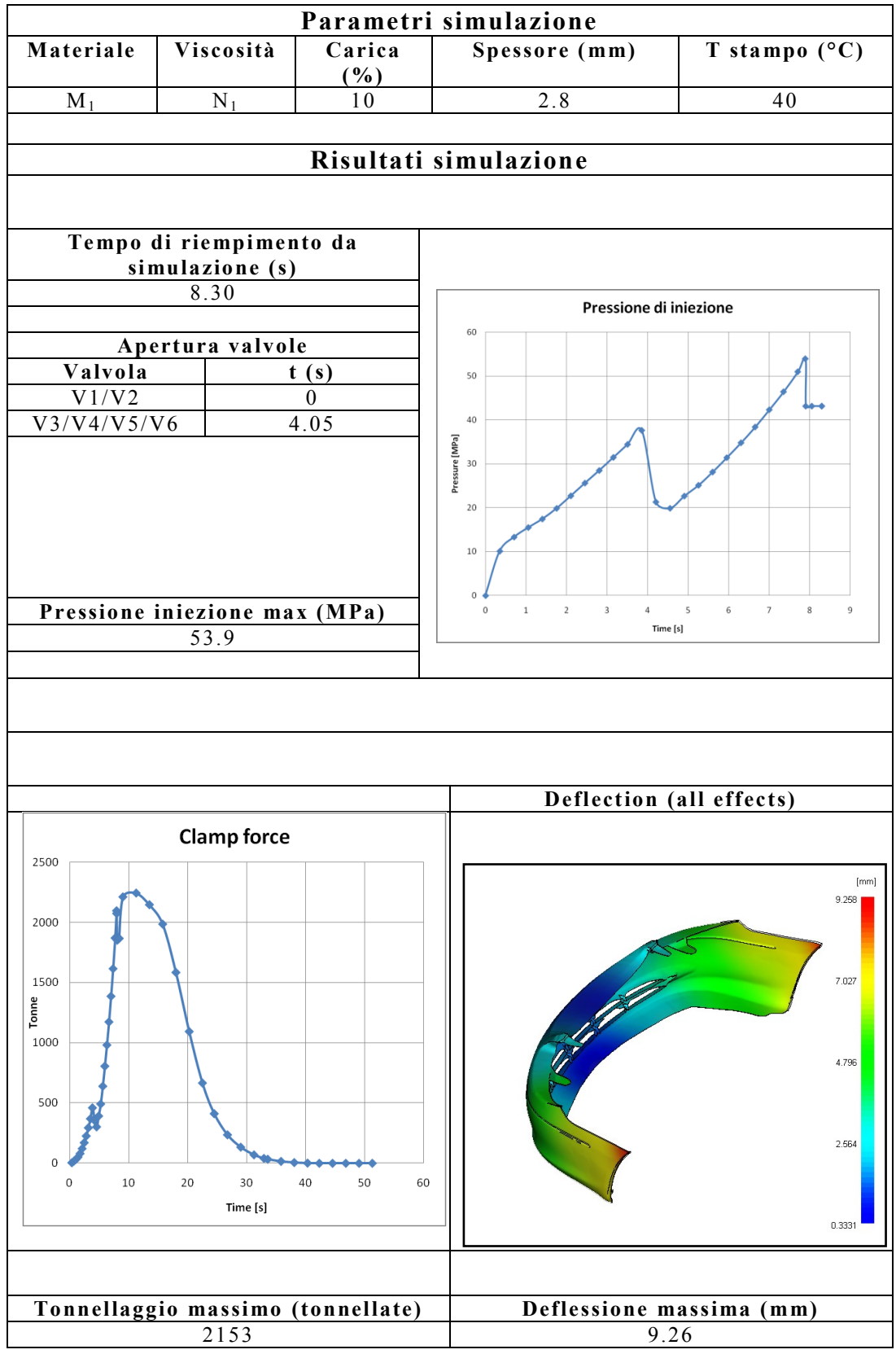

#### **Tabella 6.16** – Risultati simulazione 2.

┑

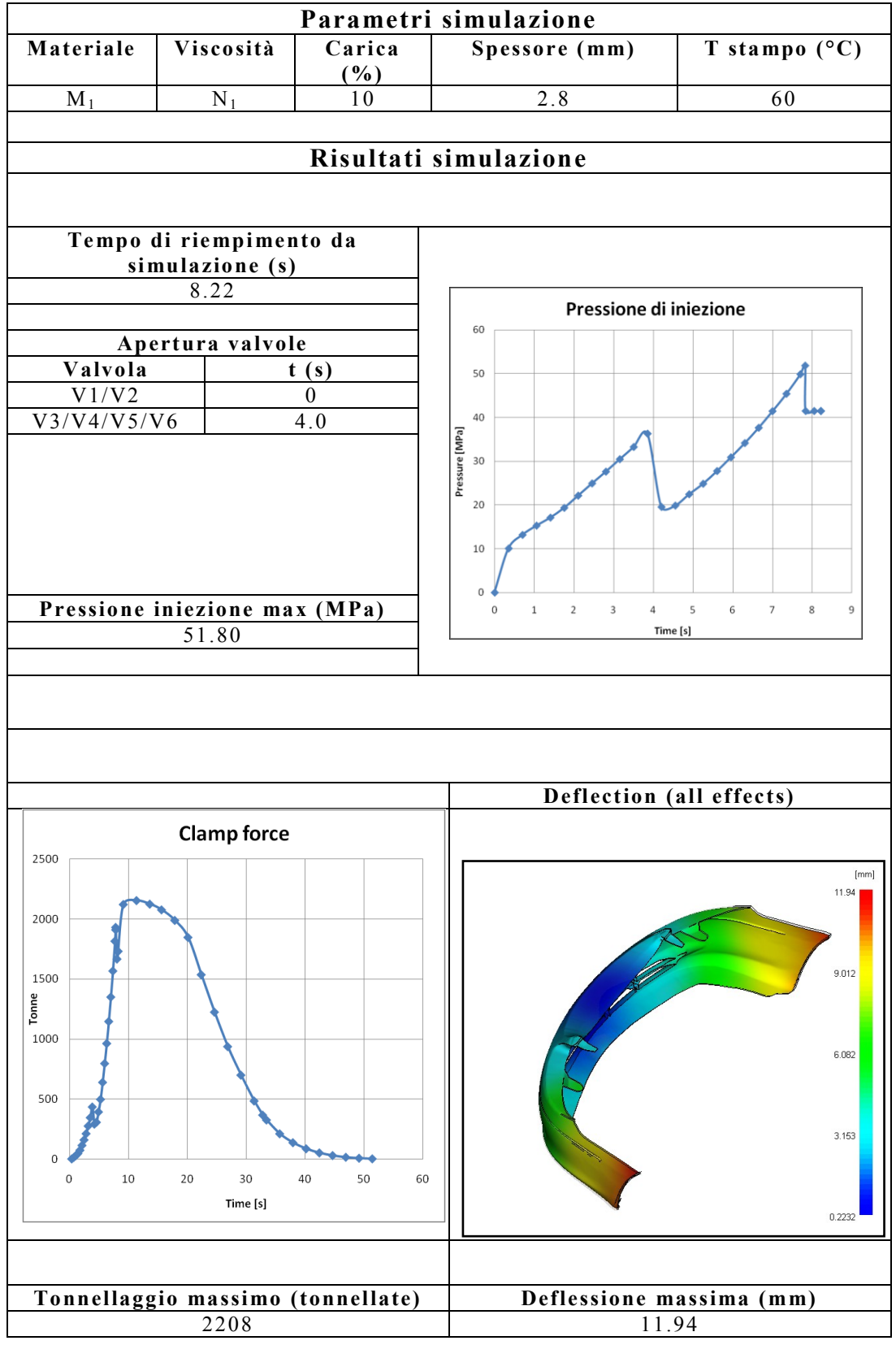

# **Tabella 6.17** – Risultati simulazione 3.

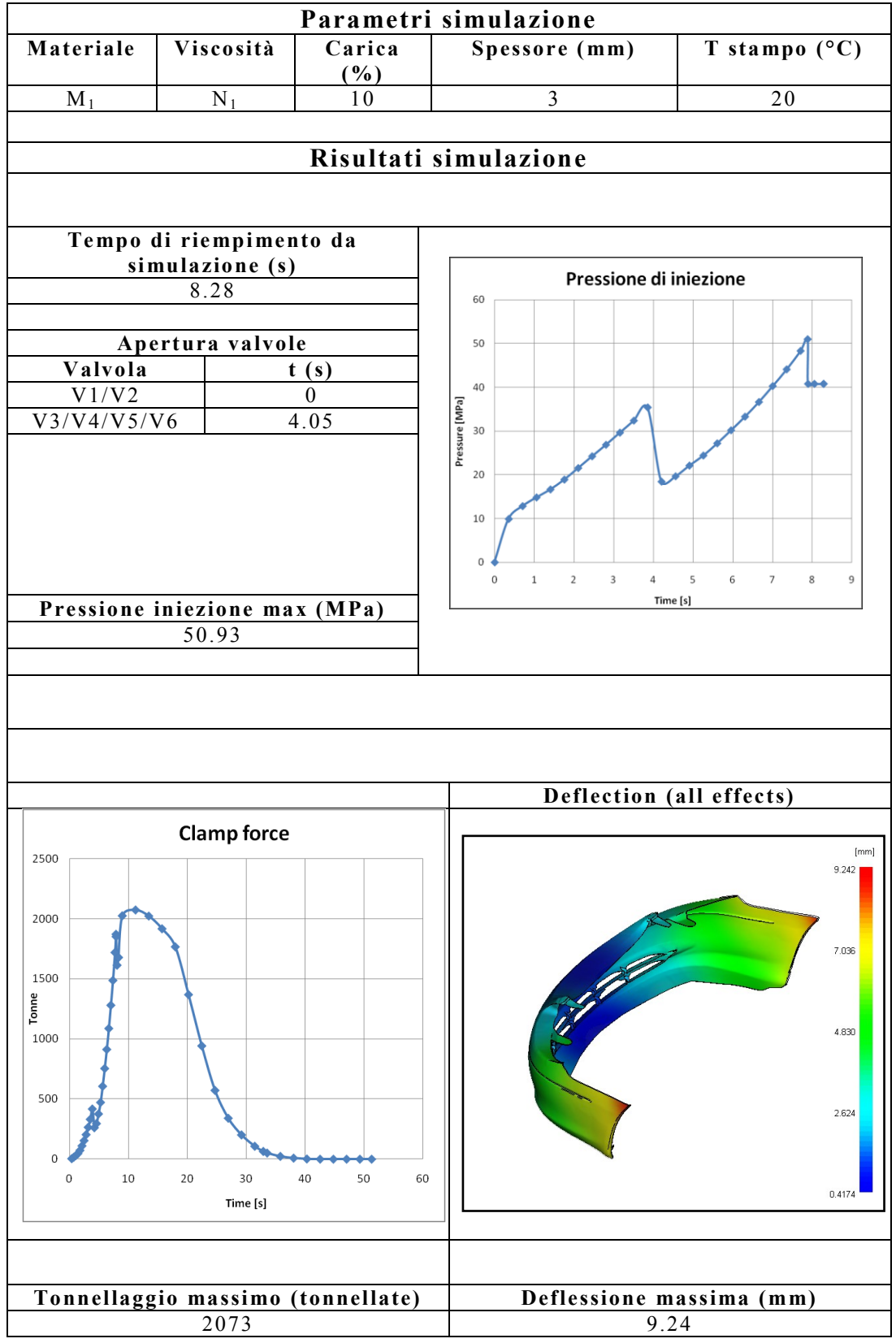

#### **Tabella 6.18** – Risultati simulazione 4.

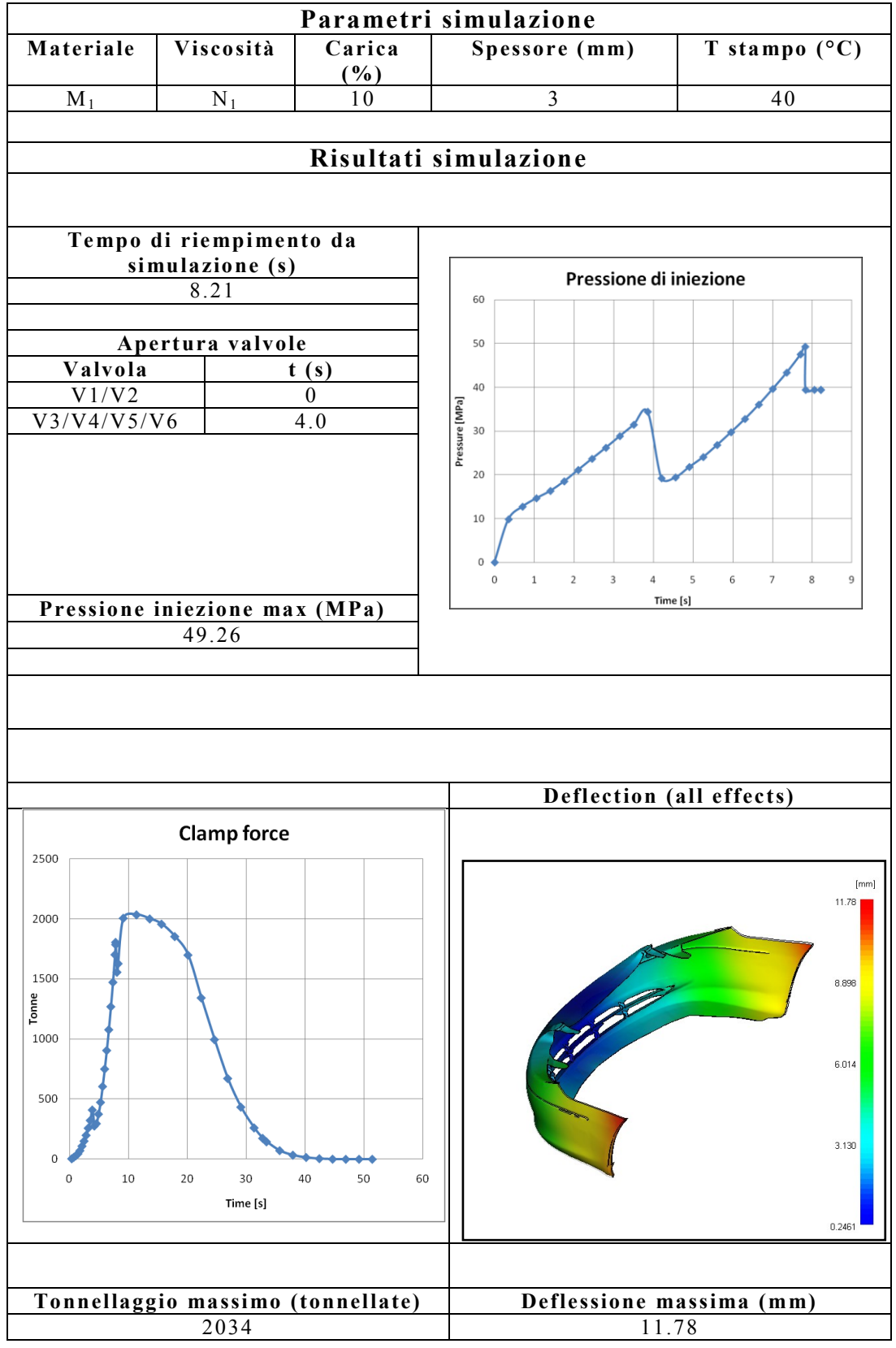

# **Tabella 6.19** – Risultati simulazione 5.

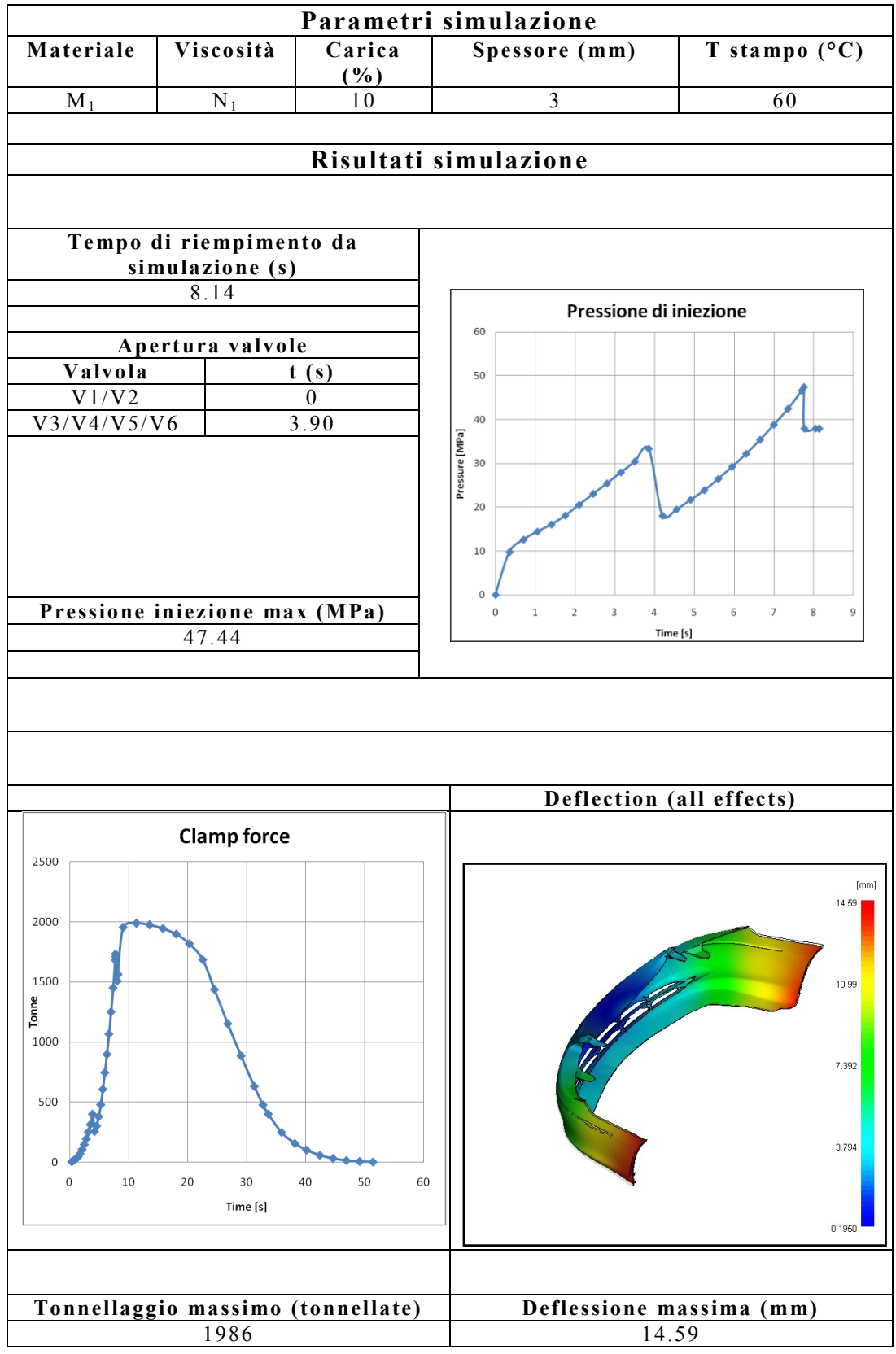

#### **Tabella 5.20** – Risultati simulazione 6.

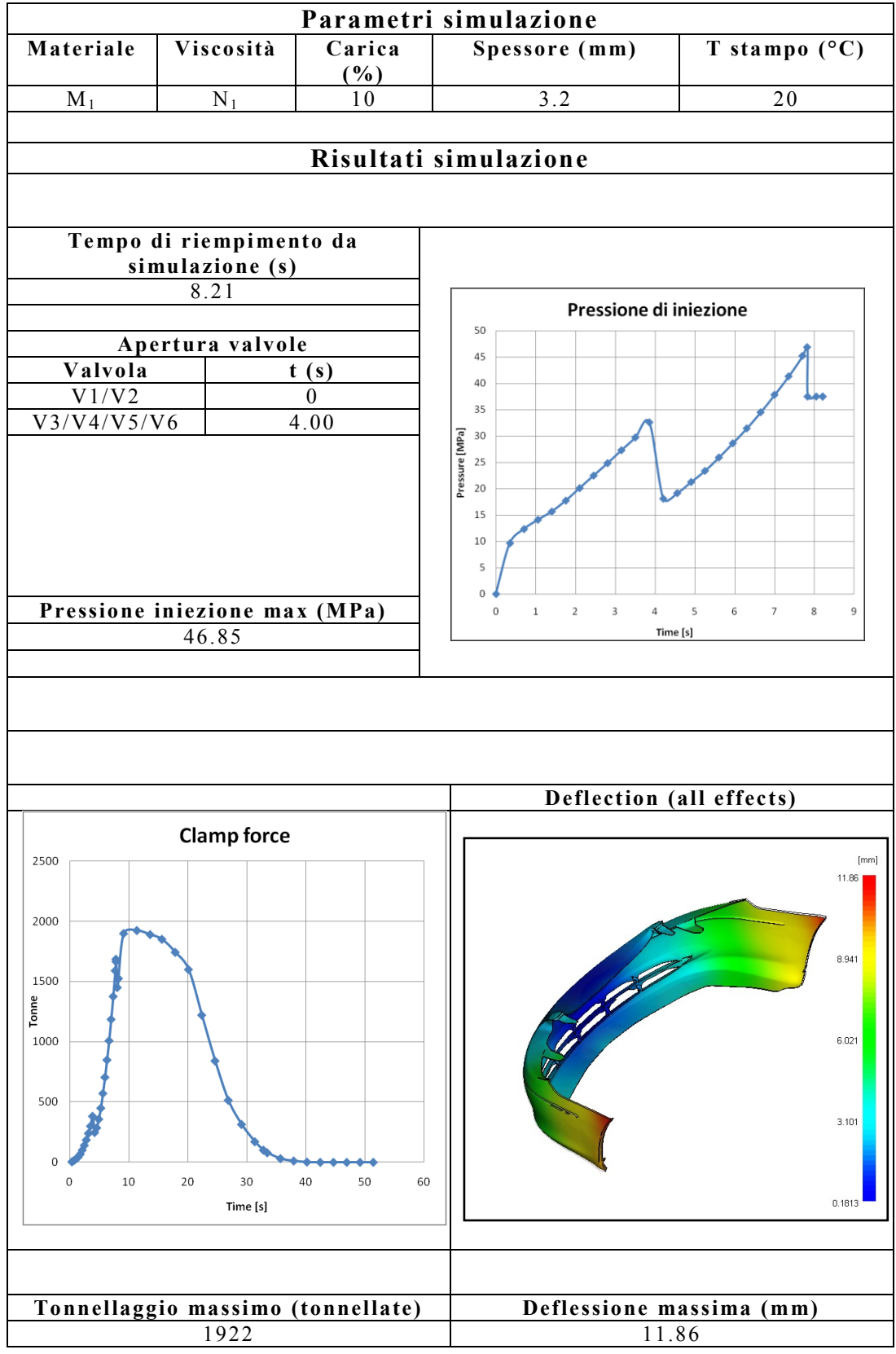

# **Tabella 6.21** – Risultati simulazione 7.

٦

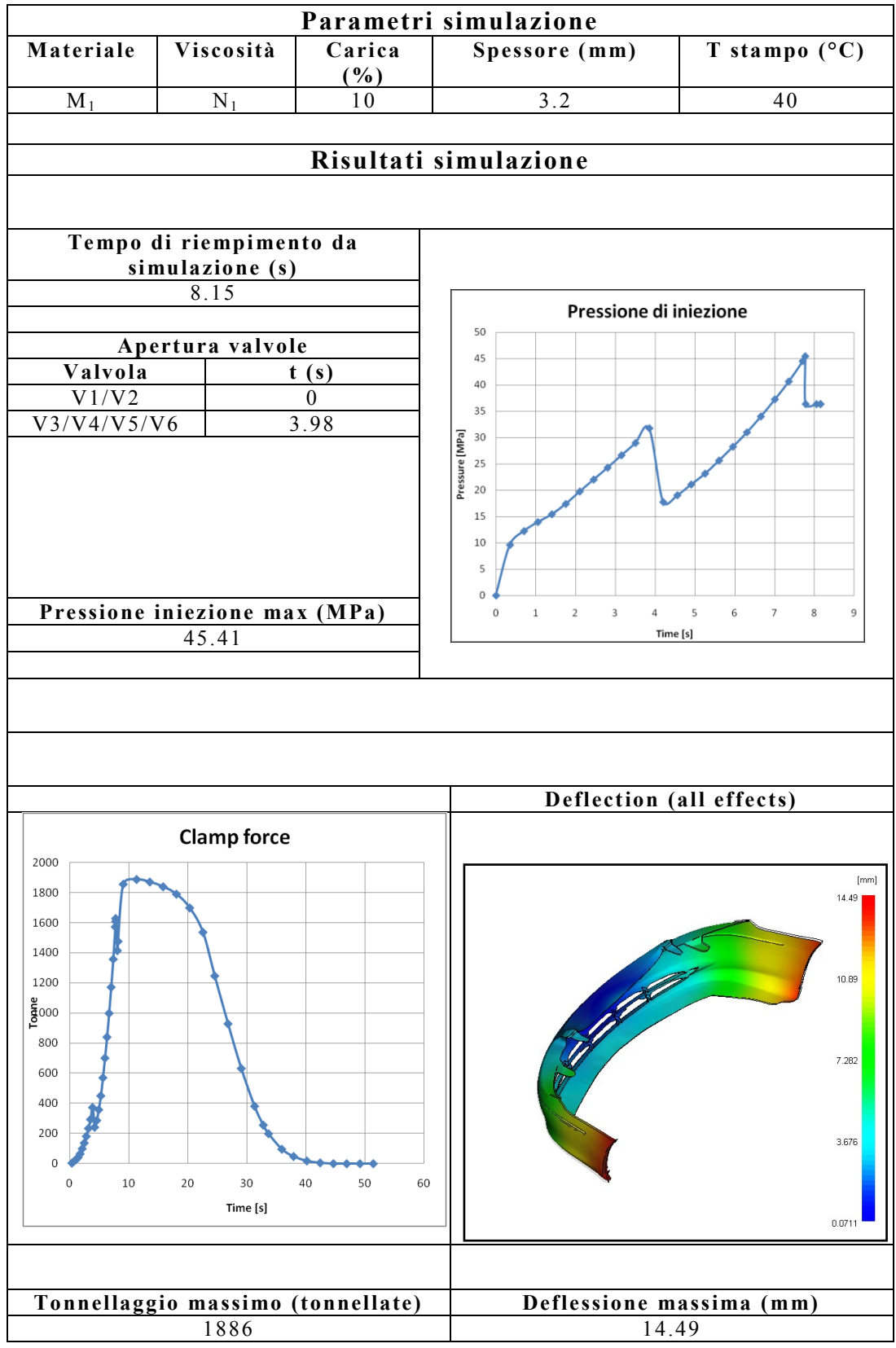

# **Tabella 6.22** – Risultati simulazione 8.

┑

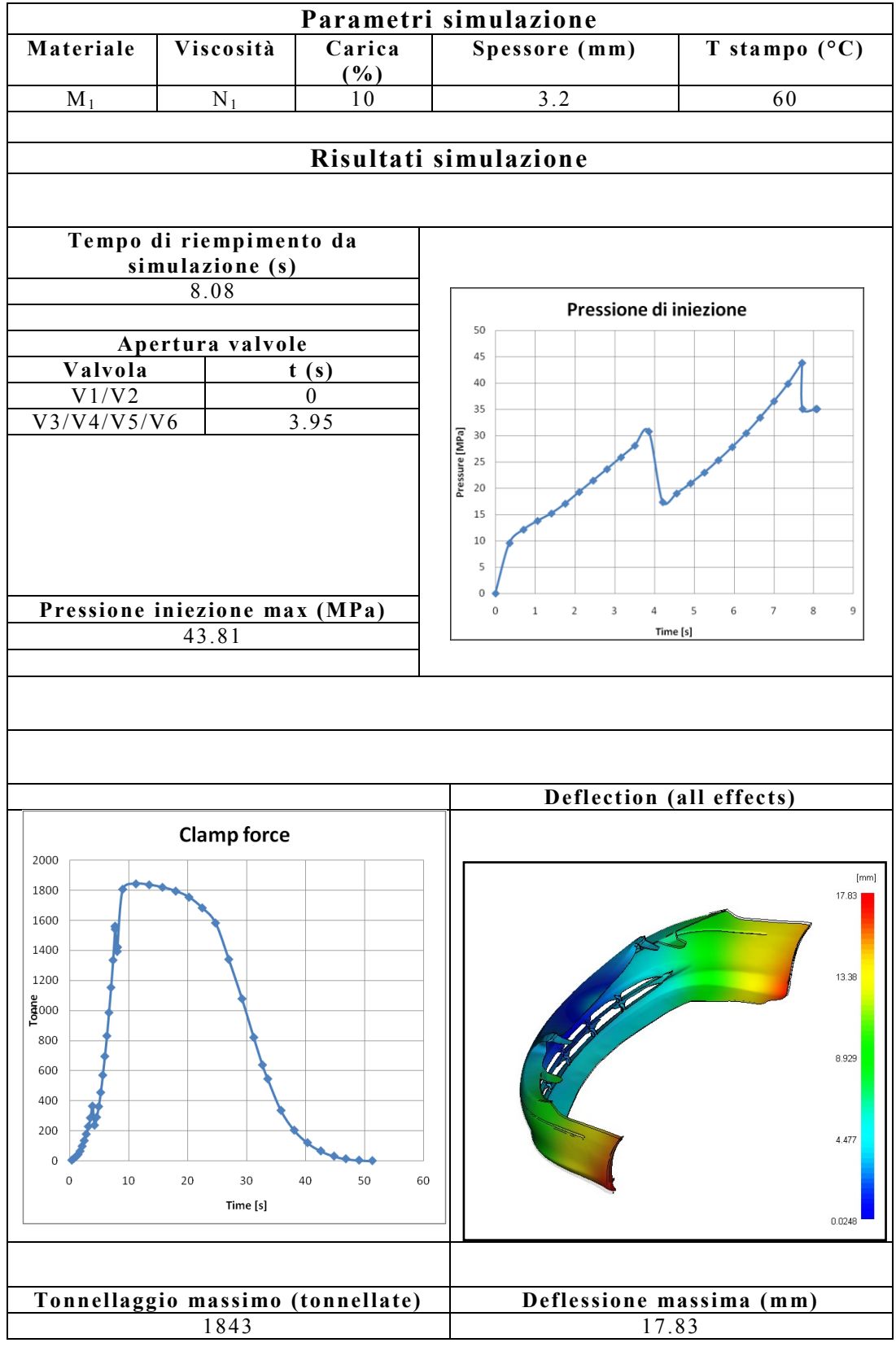

# **Tabella 6.23** – Risultati simulazione 9.

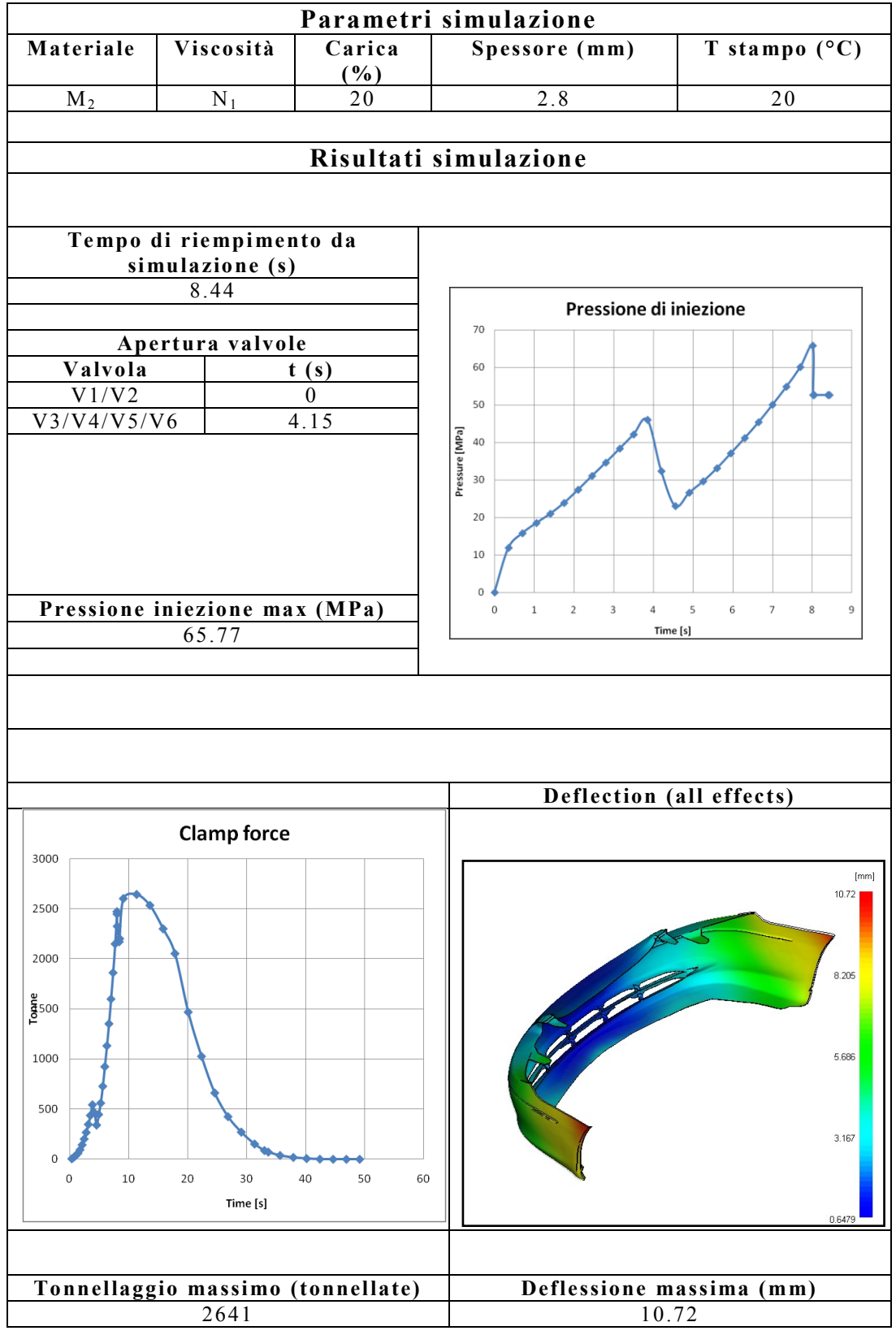

# **Tabella 6.24** – Risultati simulazione 10.

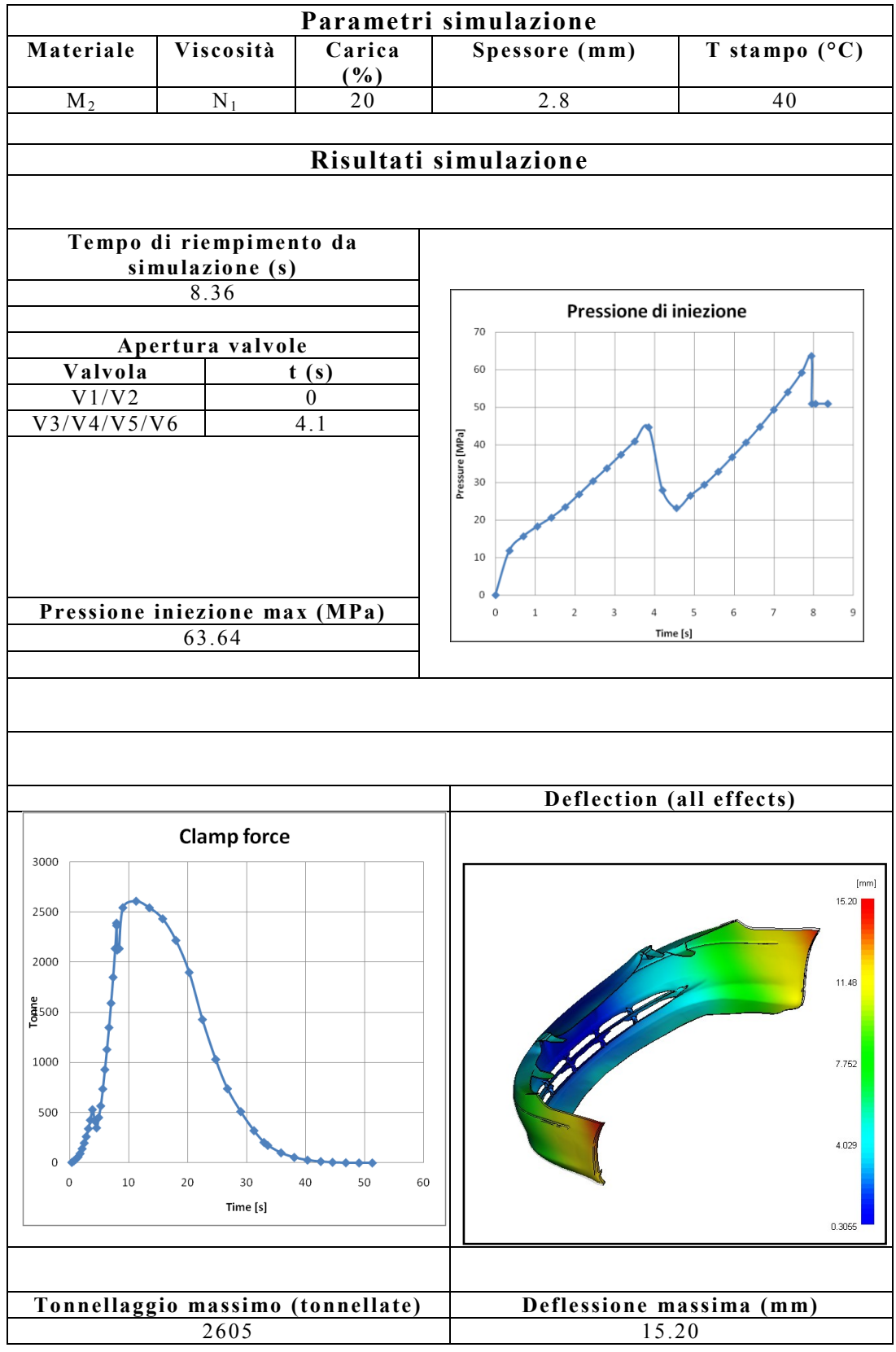

**Tabella 6.25** – Risultati simulazione 11.

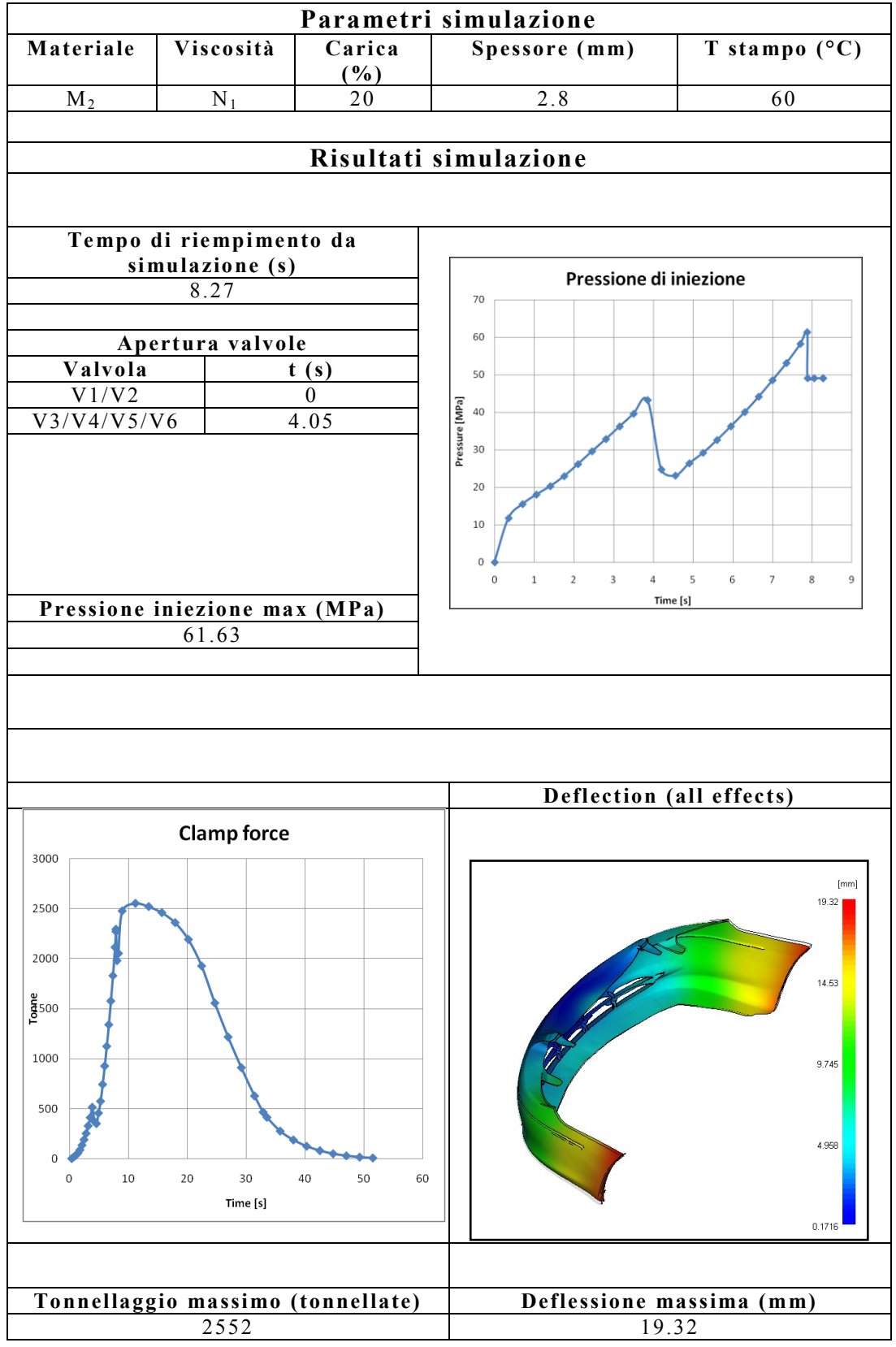

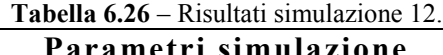

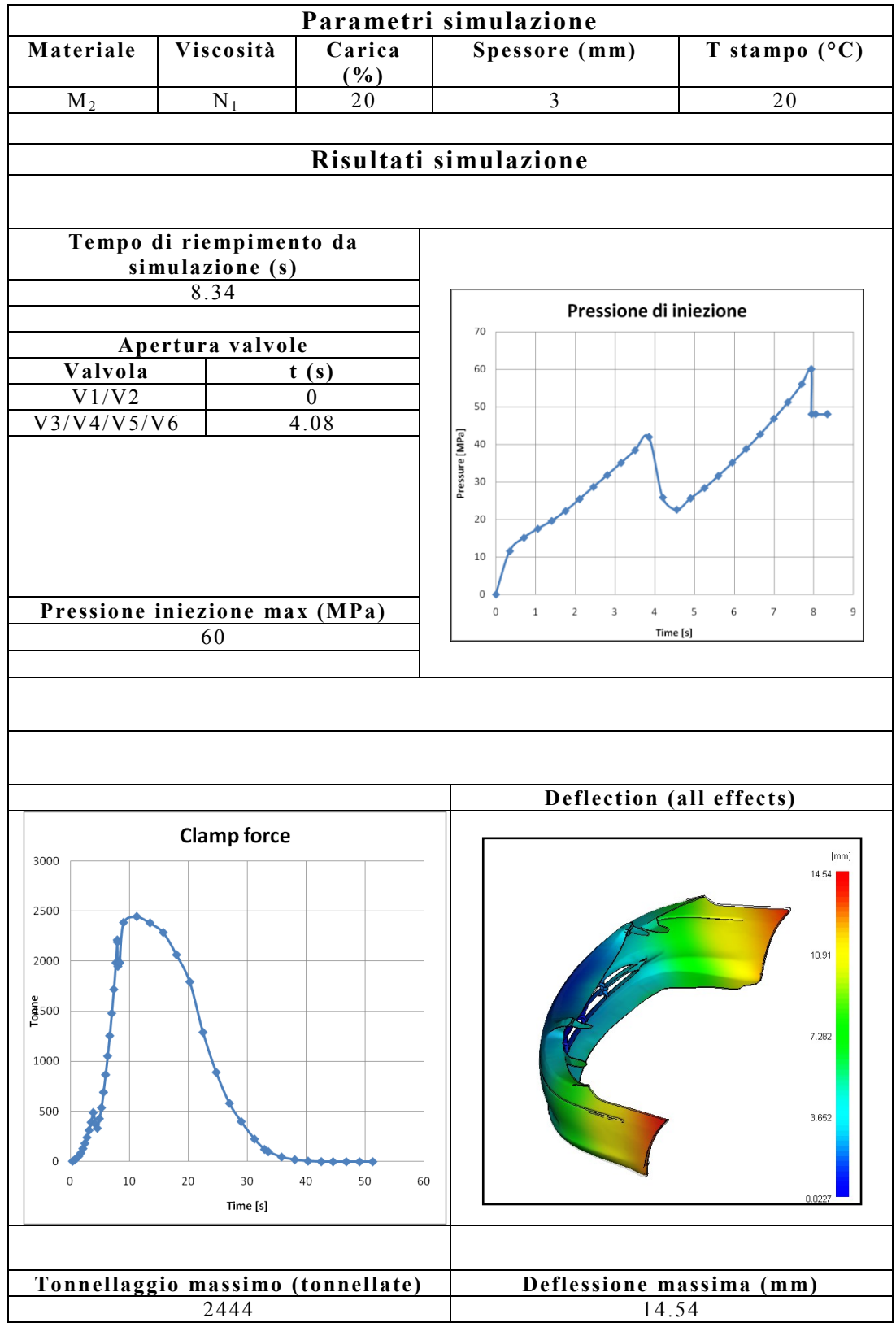

# **Tabella 6.27** – Risultati simulazione 13.

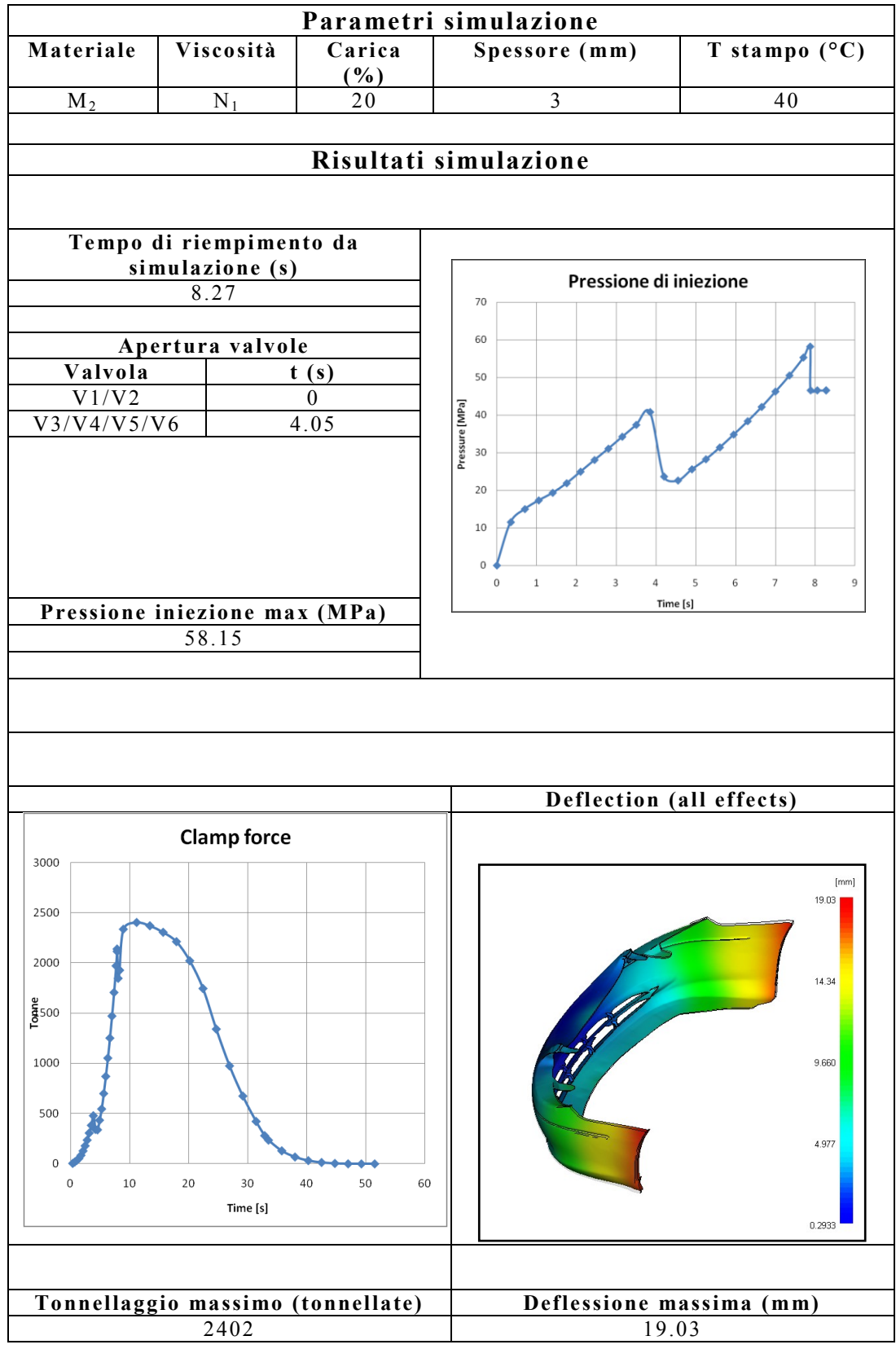

#### **Tabella 6.28** – Risultati simulazione 14.

 $\overline{\phantom{a}}$ 

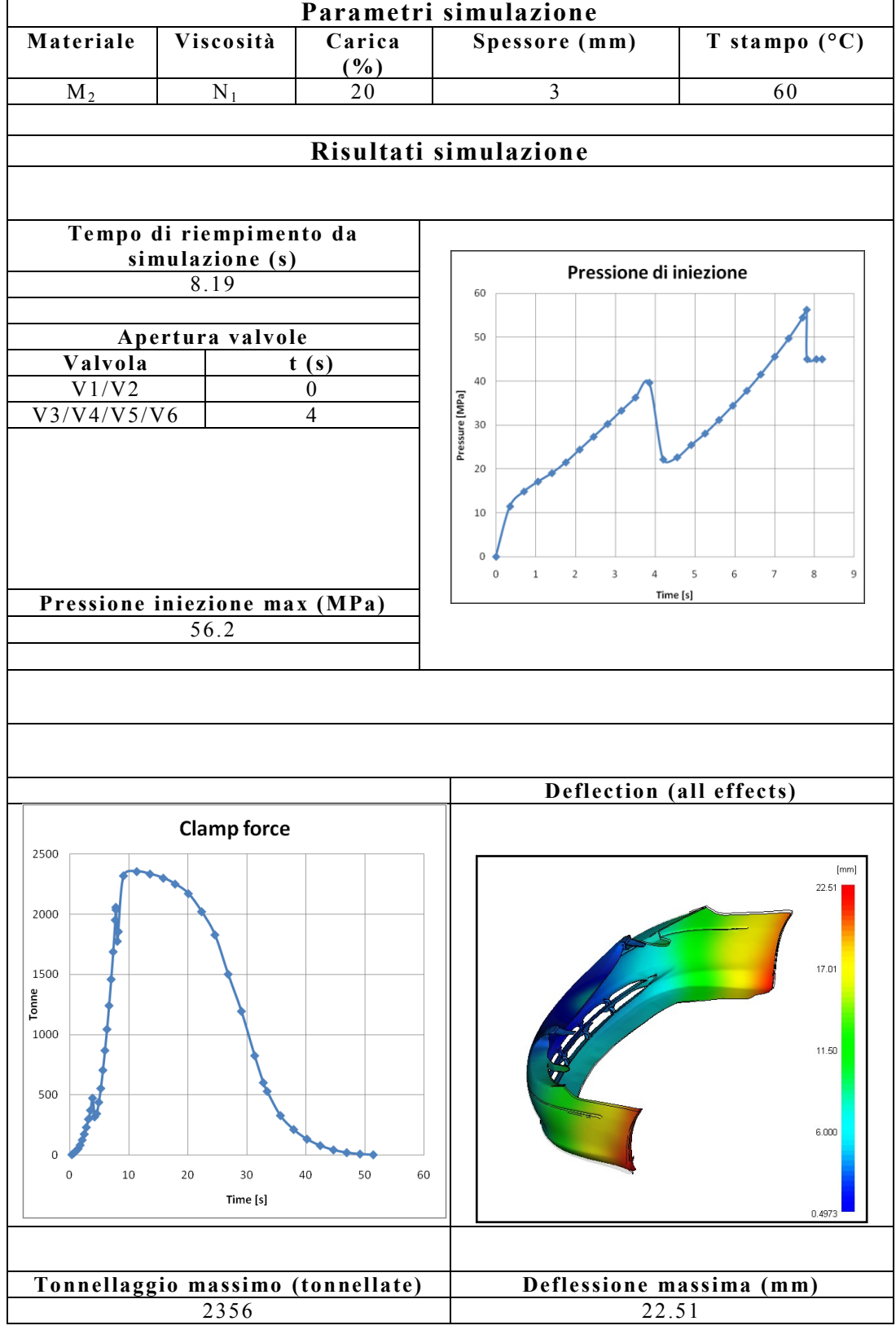

# **Tabella 6.29** – Risultati simulazione 15.

 $\mathsf{r}$ 

t

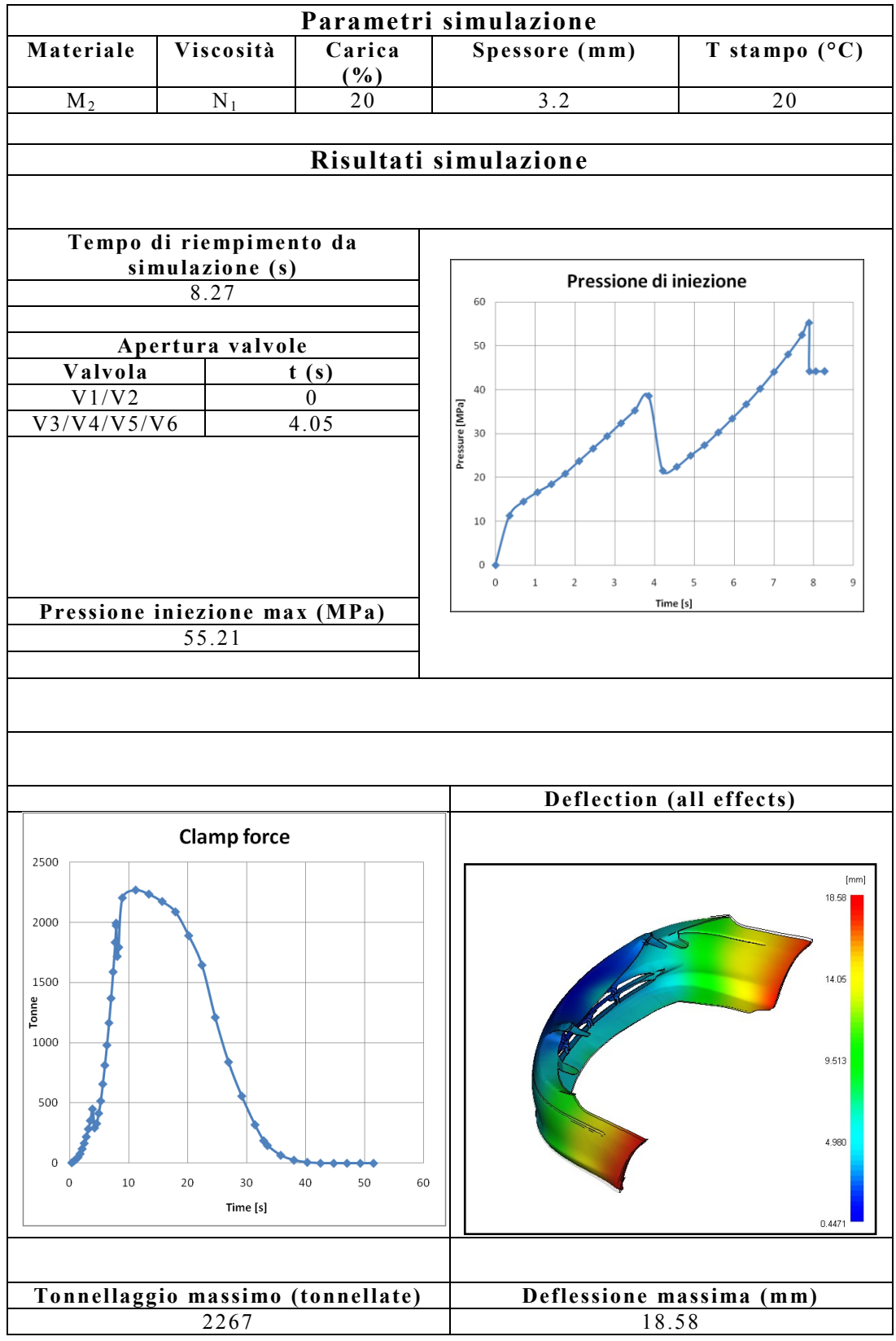

# **Tabella 6.30** – Risultati simulazione 16.

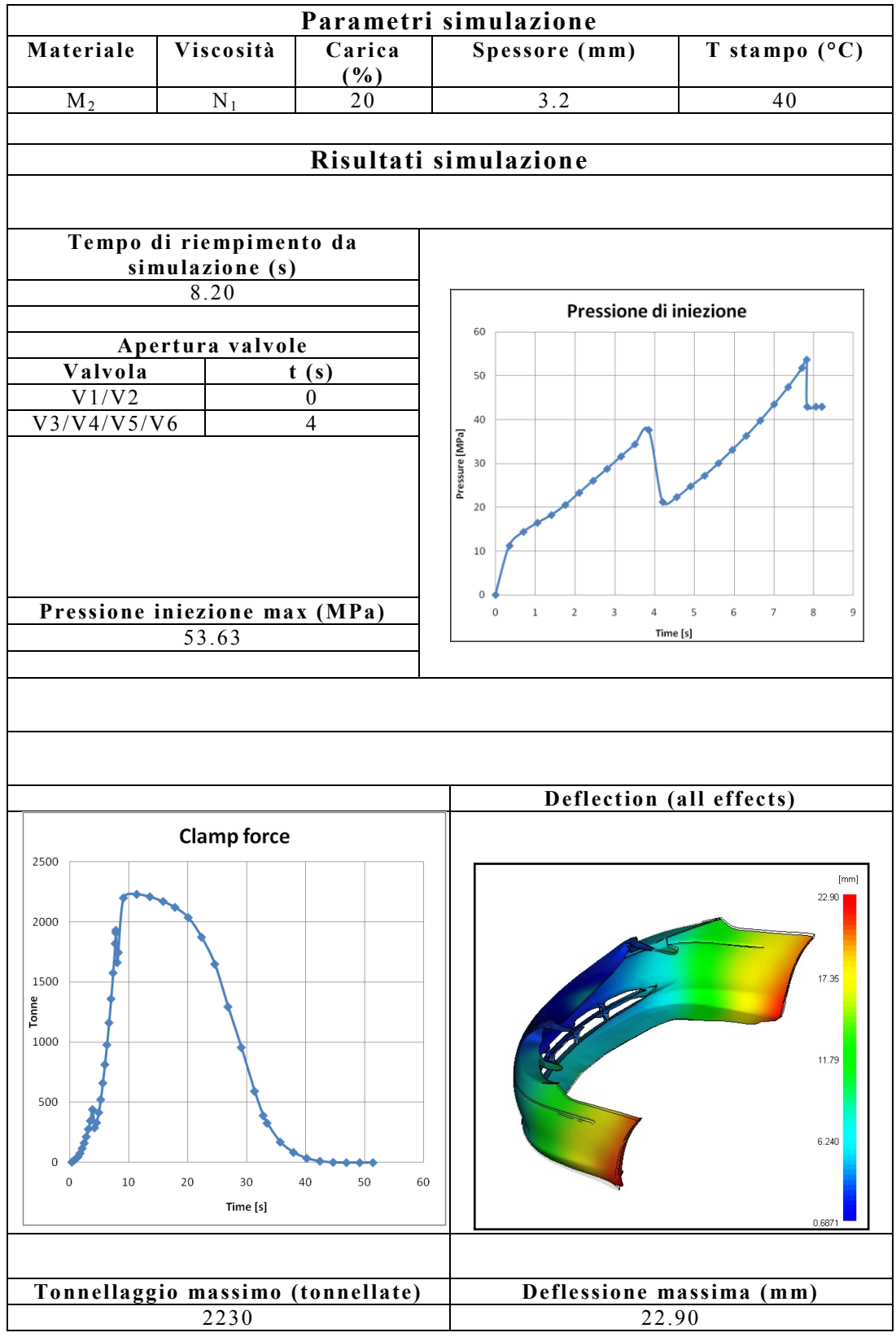

# **Tabella 6.31** – Risultati simulazione 17.

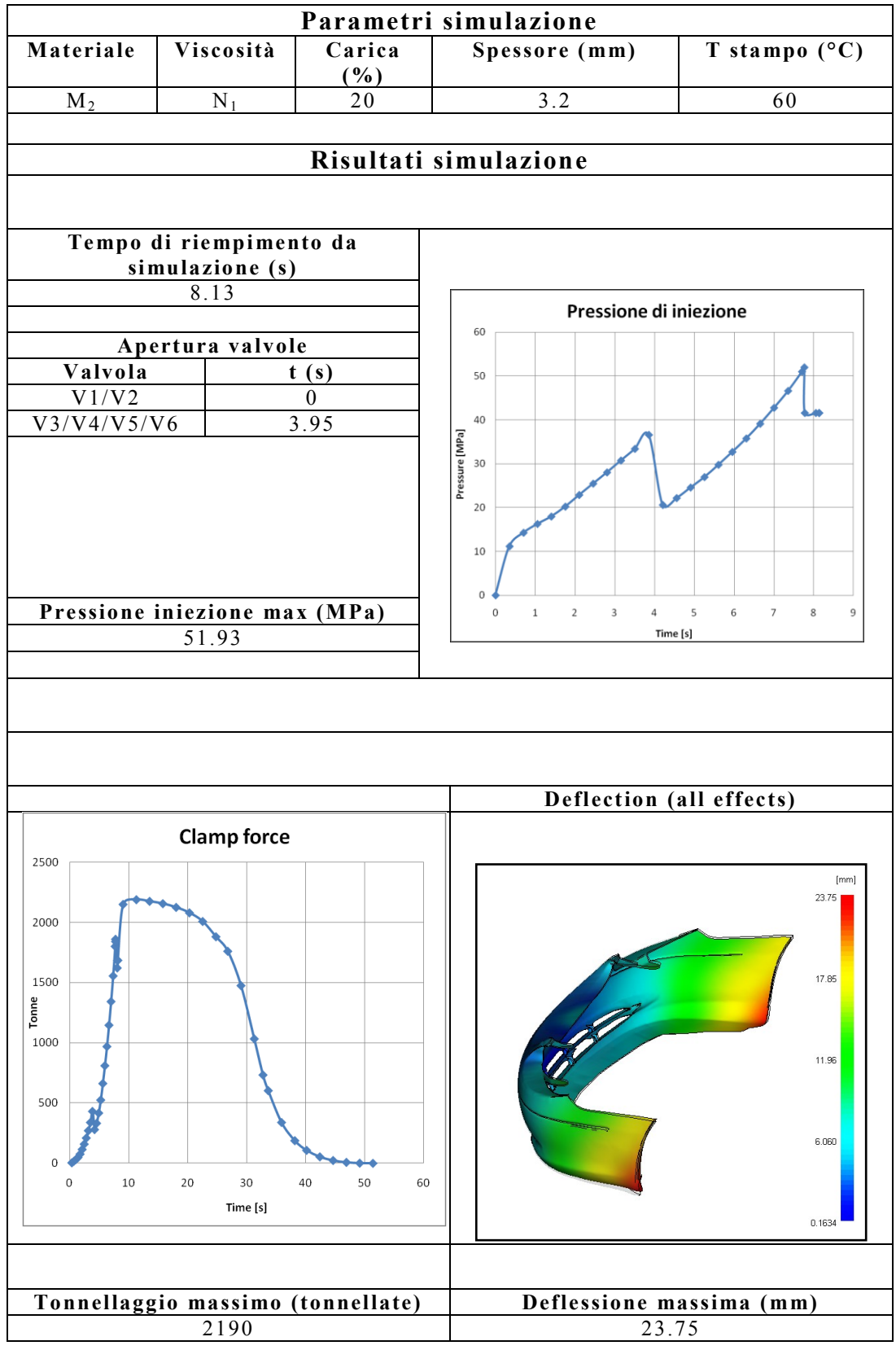

# **Tabella 6.32** – Risultati simulazione 18.

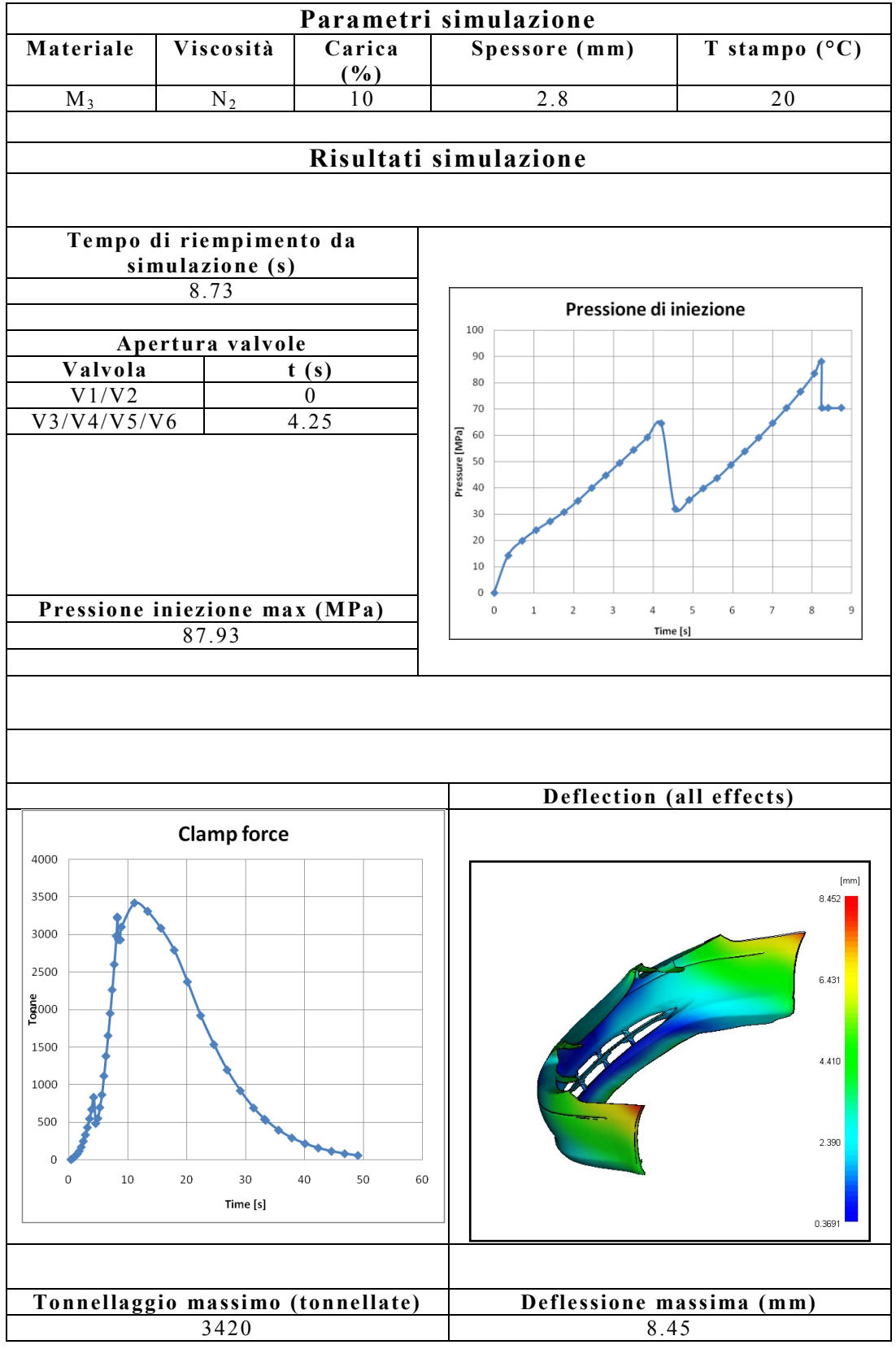

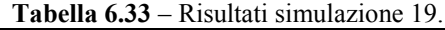

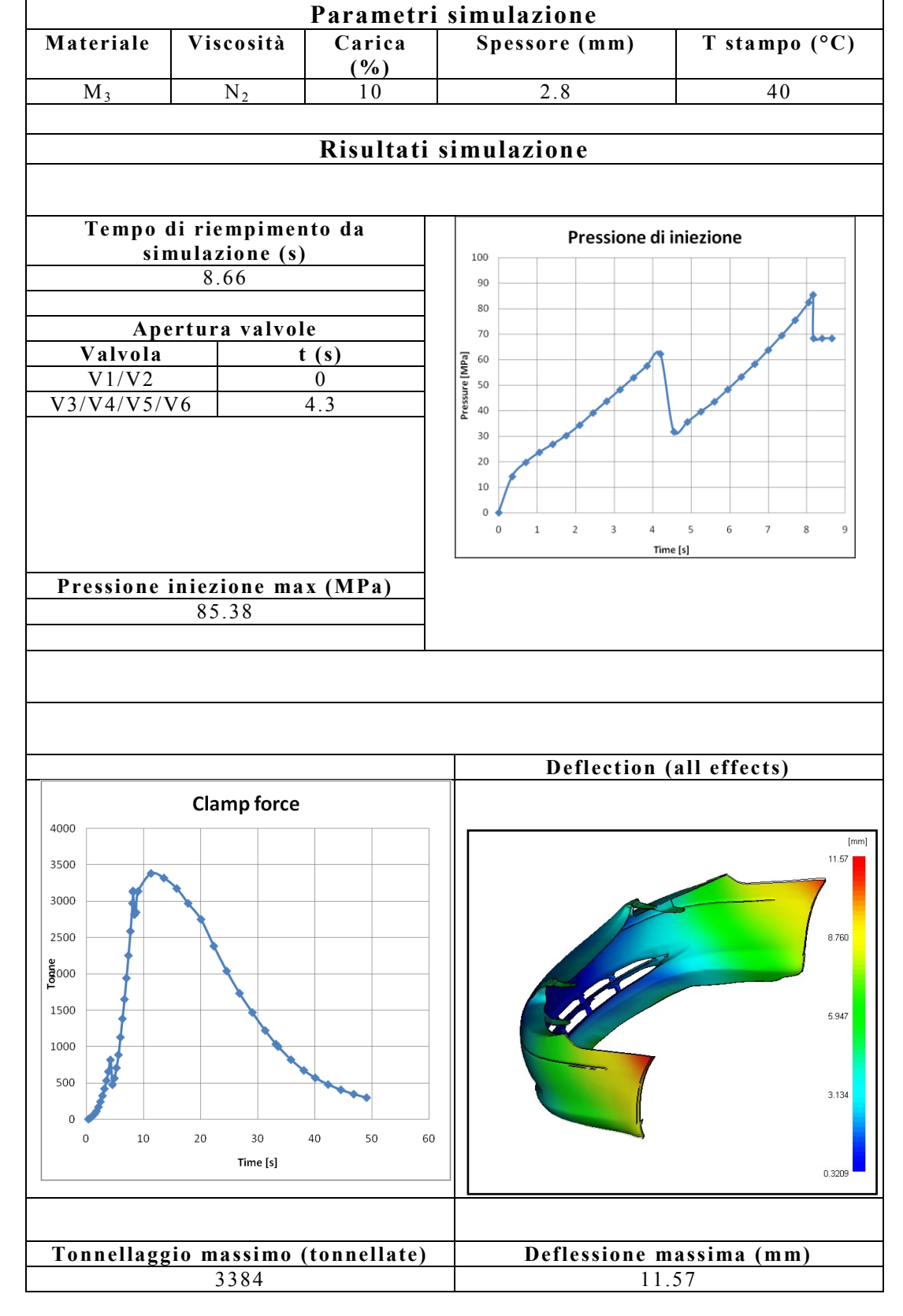

# **Tabella 6.34** – Risultati simulazione 20.

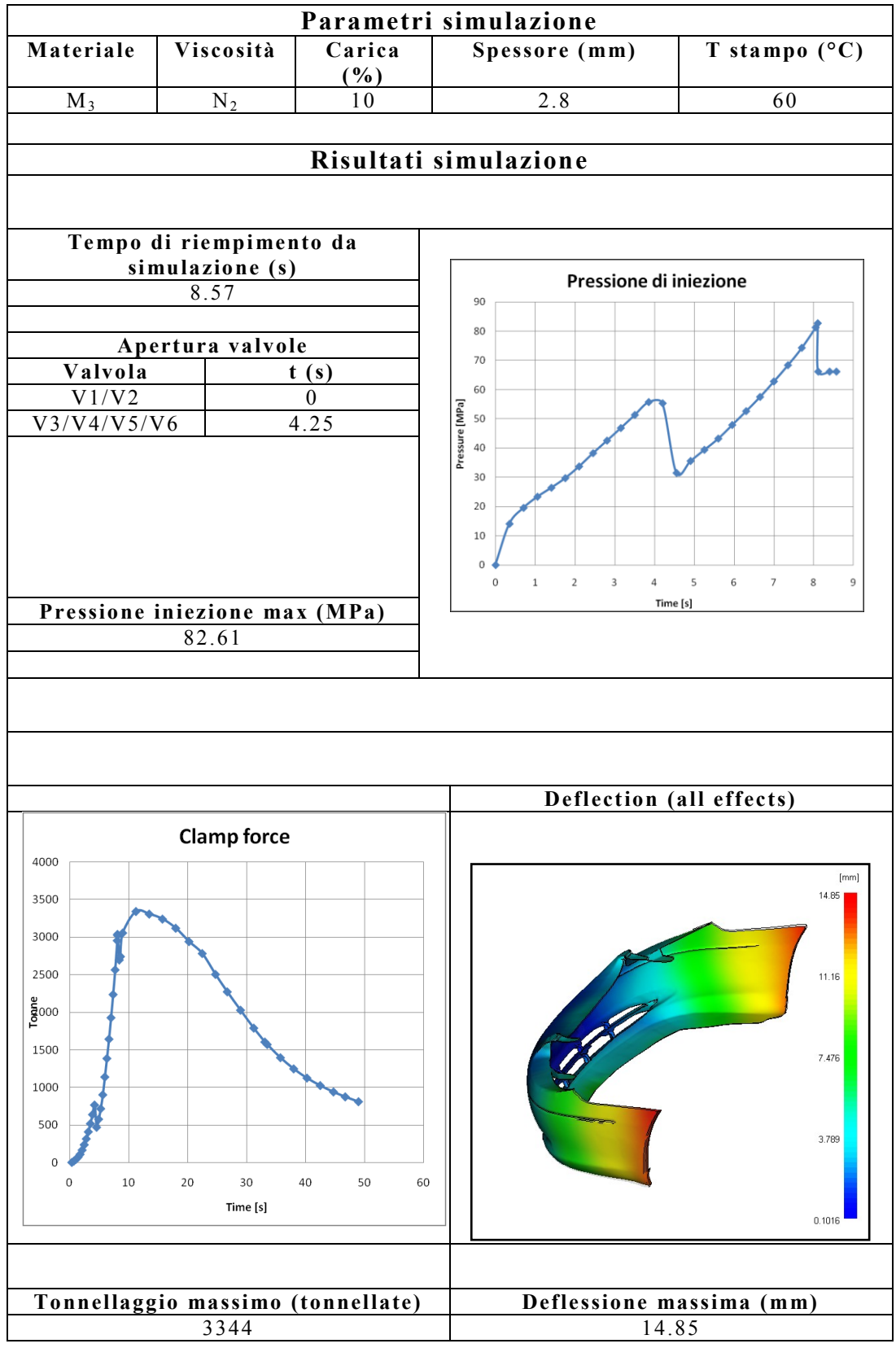

# **Tabella 6.35** – Risultati simulazione 21.

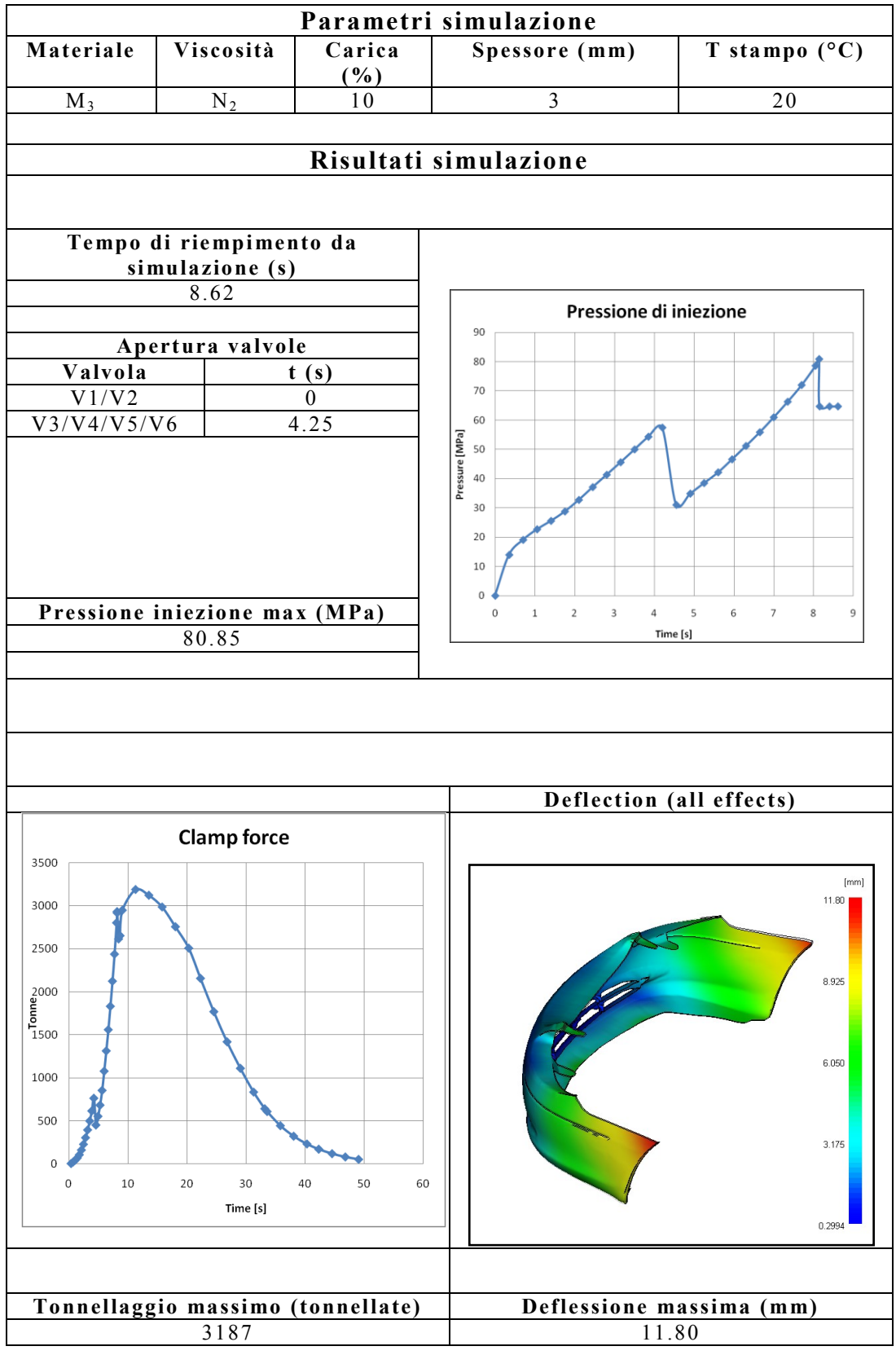

# **Tabella 6.36** – Risultati simulazione 22.

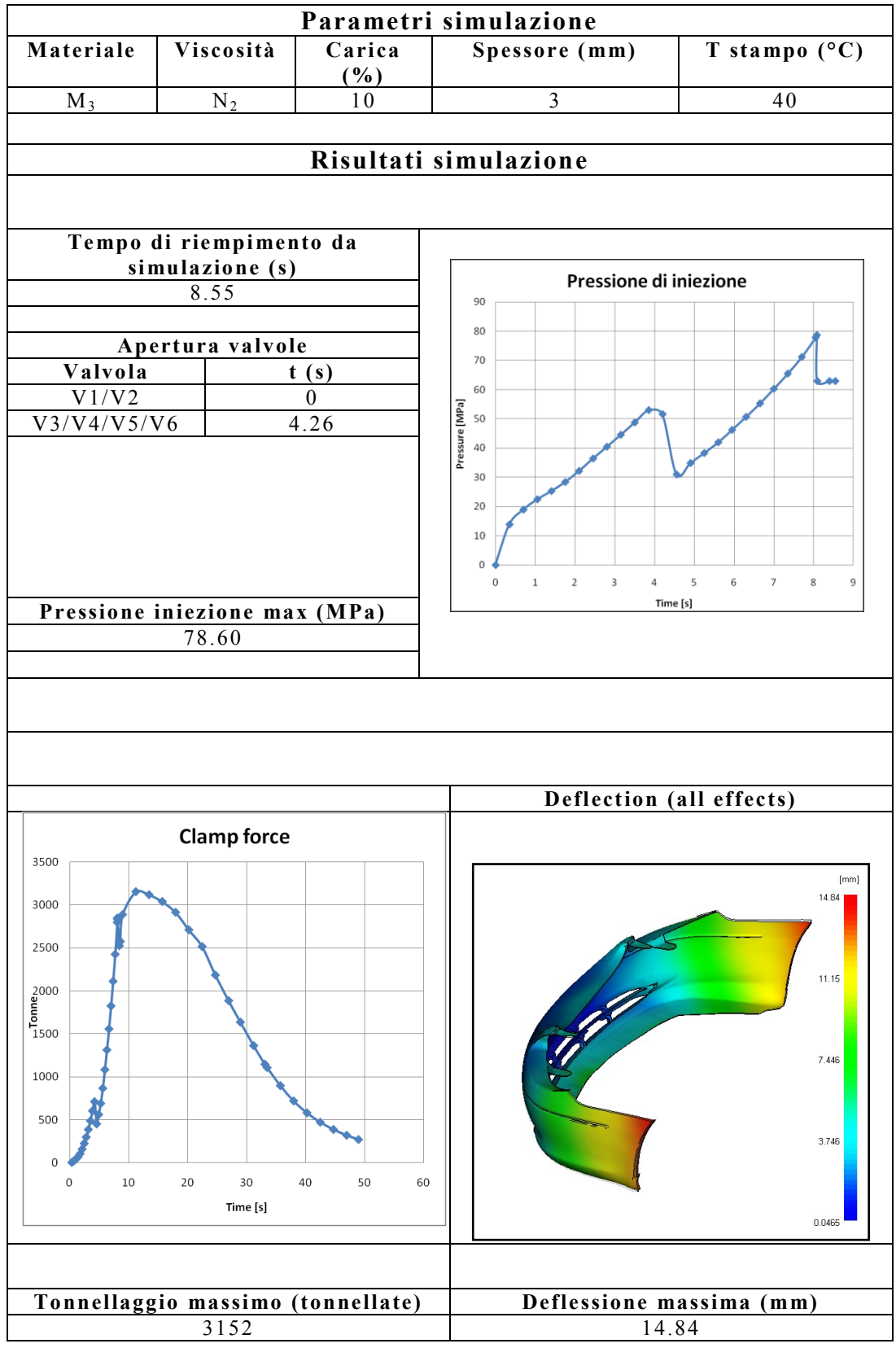

#### **Tabella 6.37** – Risultati simulazione 23.

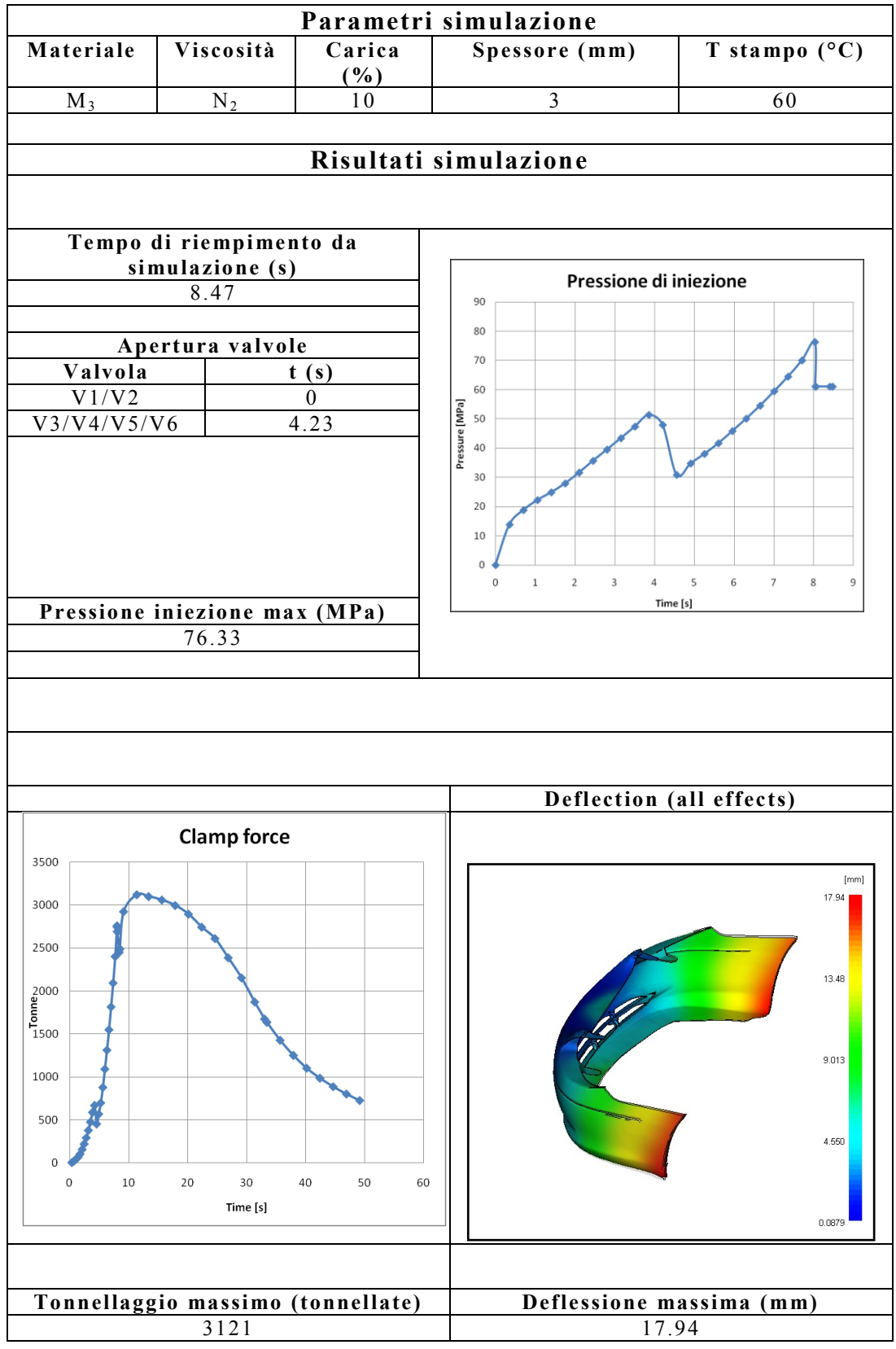

# **Tabella 6.38** – Risultati simulazione 24.

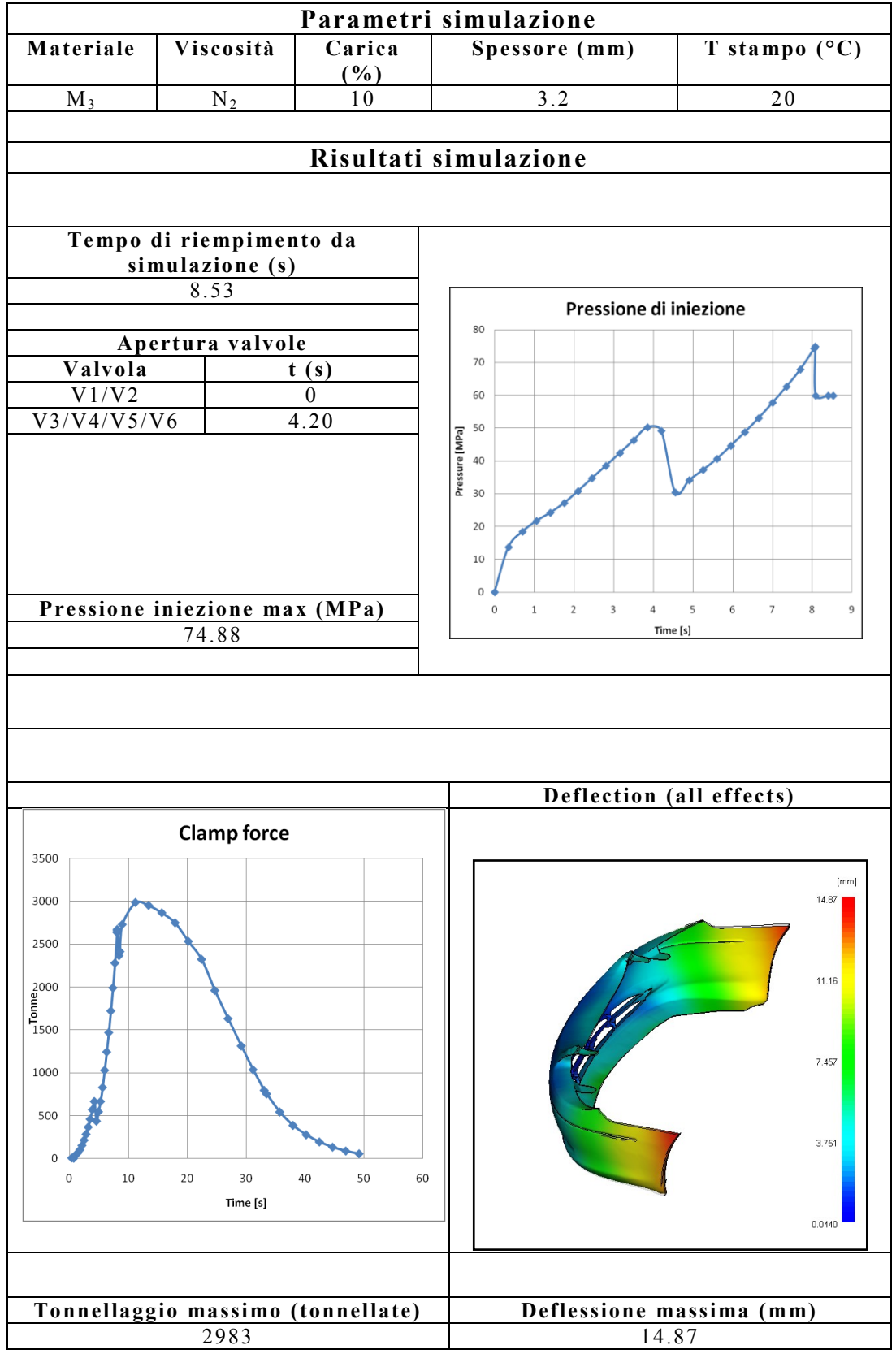

#### **Tabella 6.39** – Risultati simulazione 25.

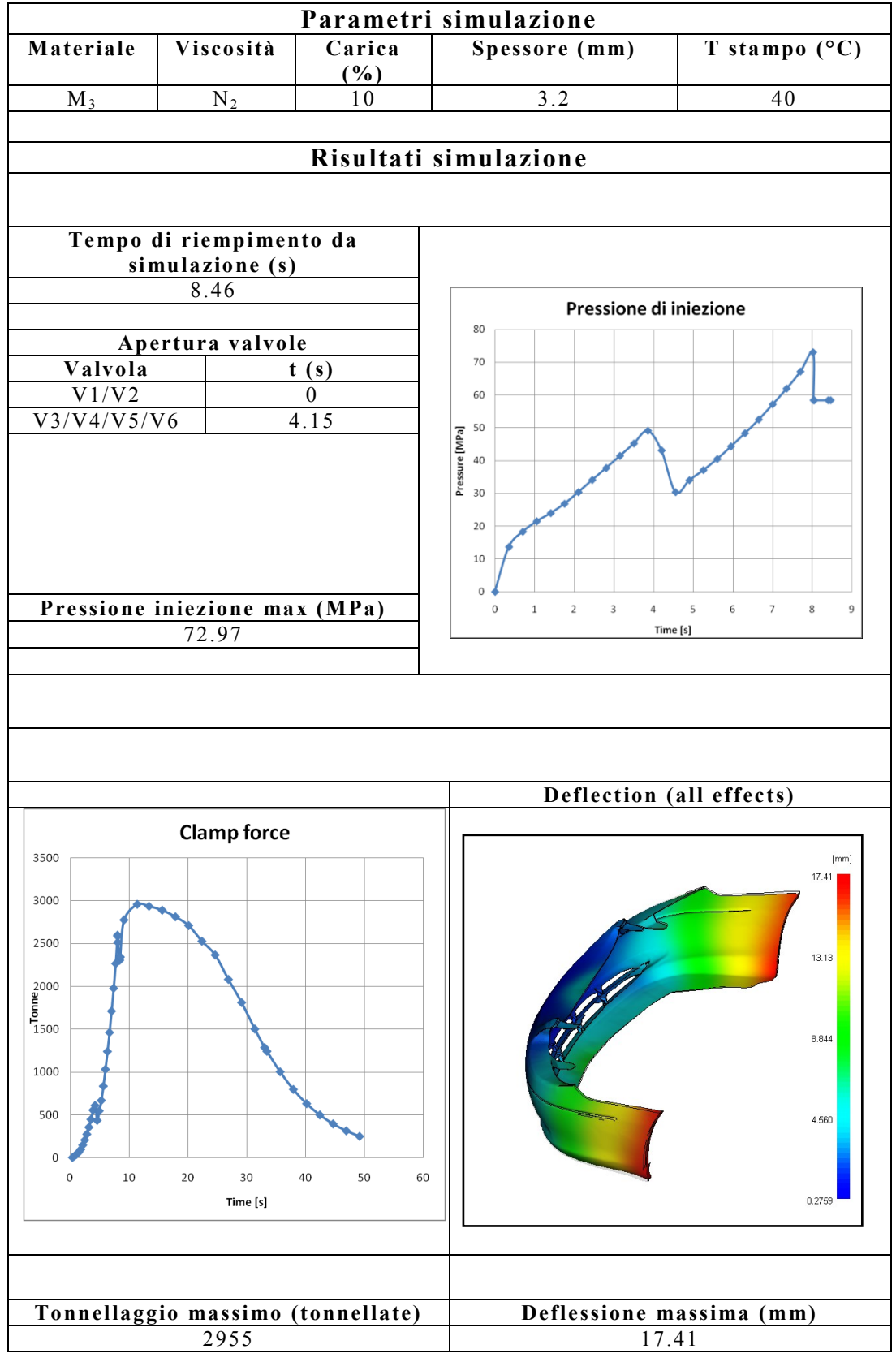

#### **Tabella 6.40** – Risultati simulazione 26.

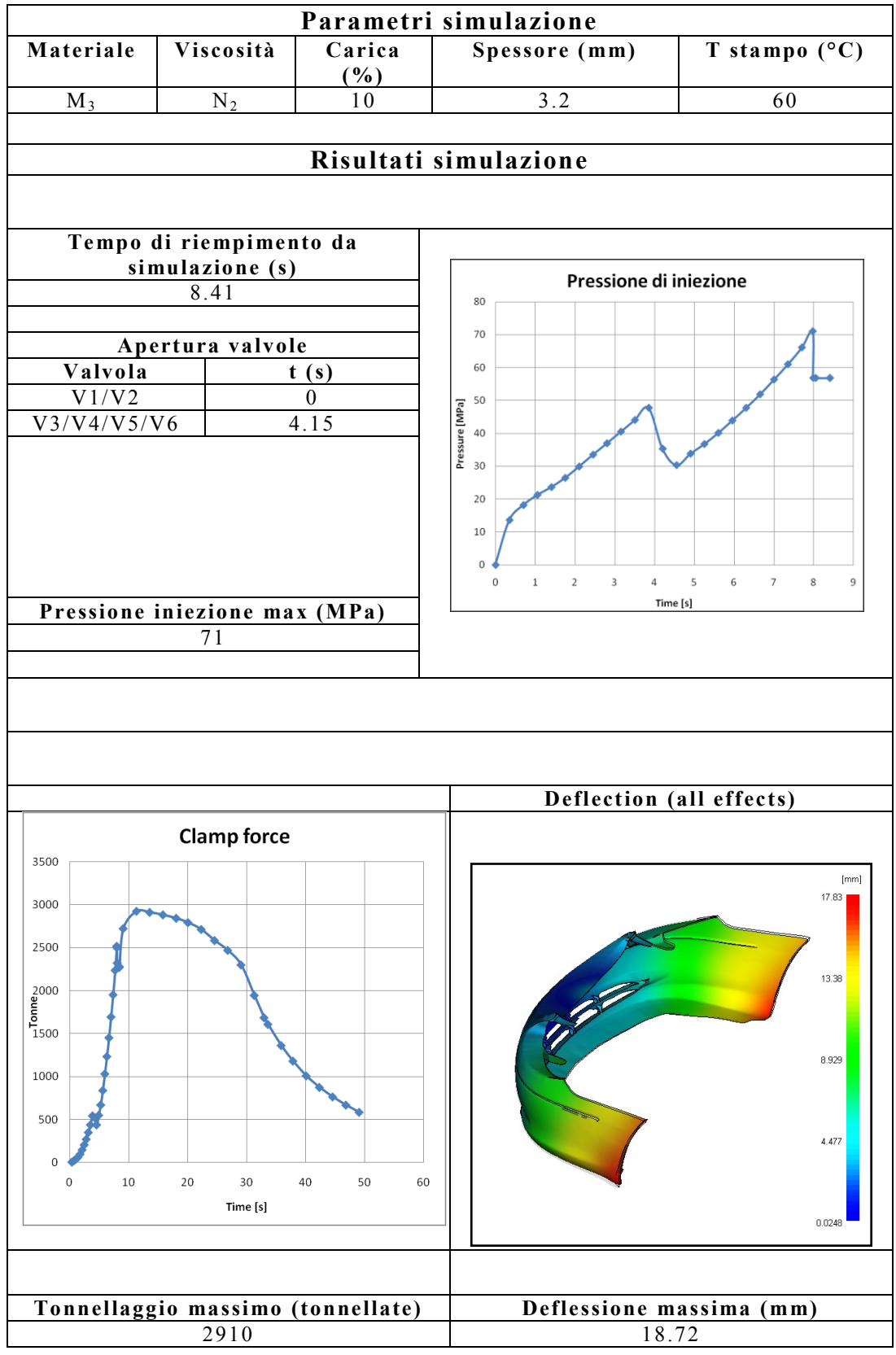

# **Tabella 6.41** – Risultati simulazione 27.

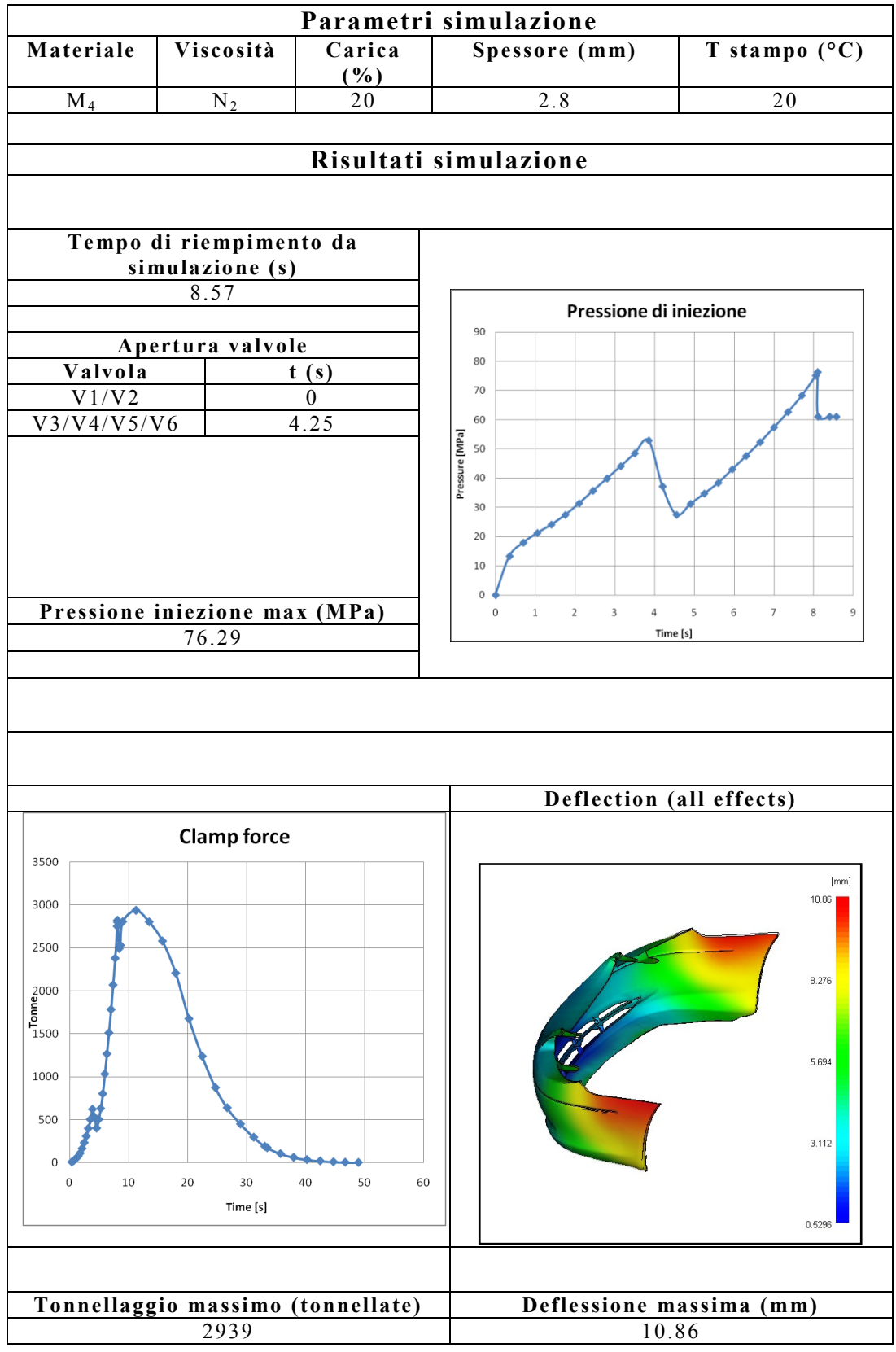

# **Tabella 6.42** – Risultati simulazione 28.

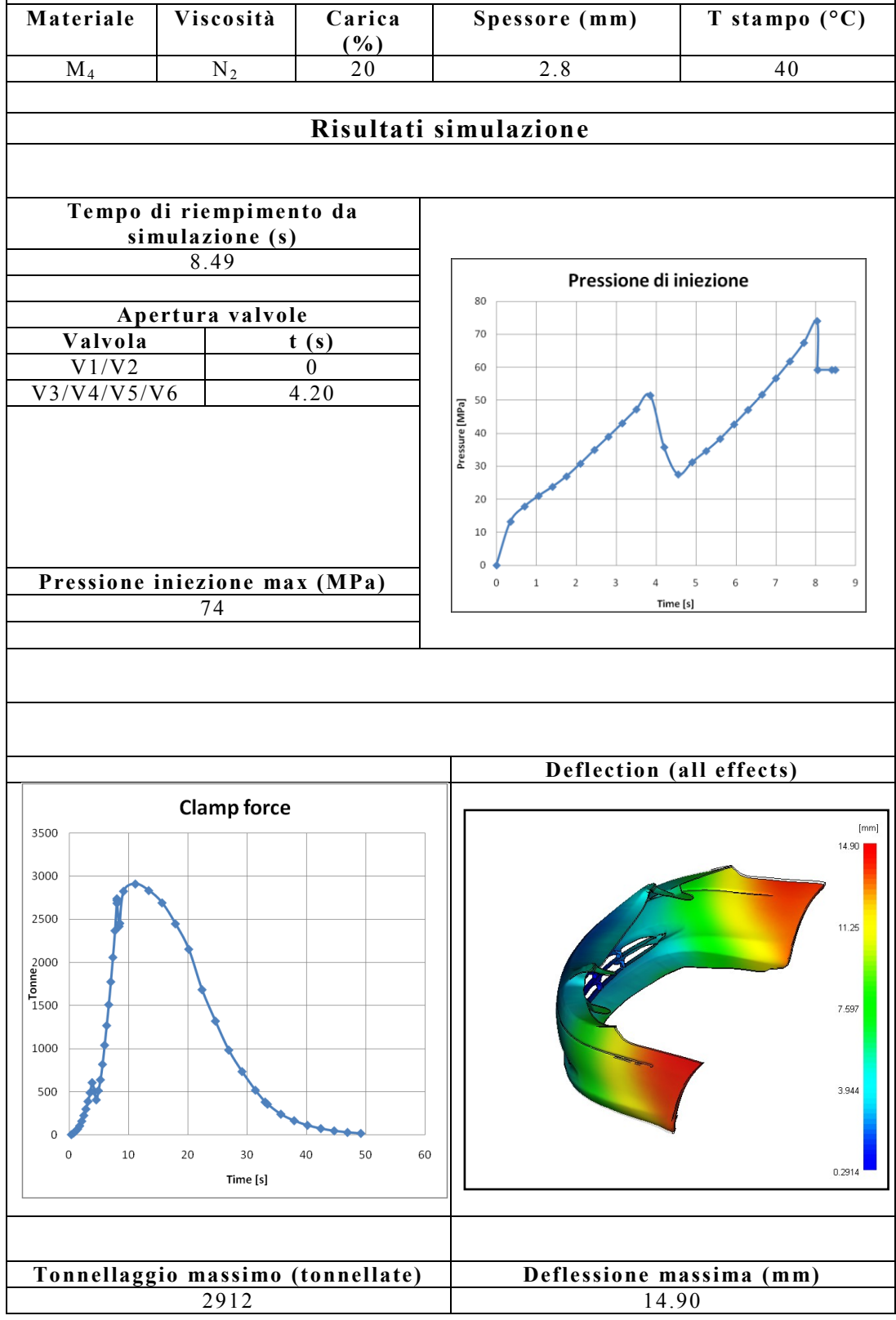

# **Tabella 6.43** – Risultati simulazione 29. **Parametri simulazione**

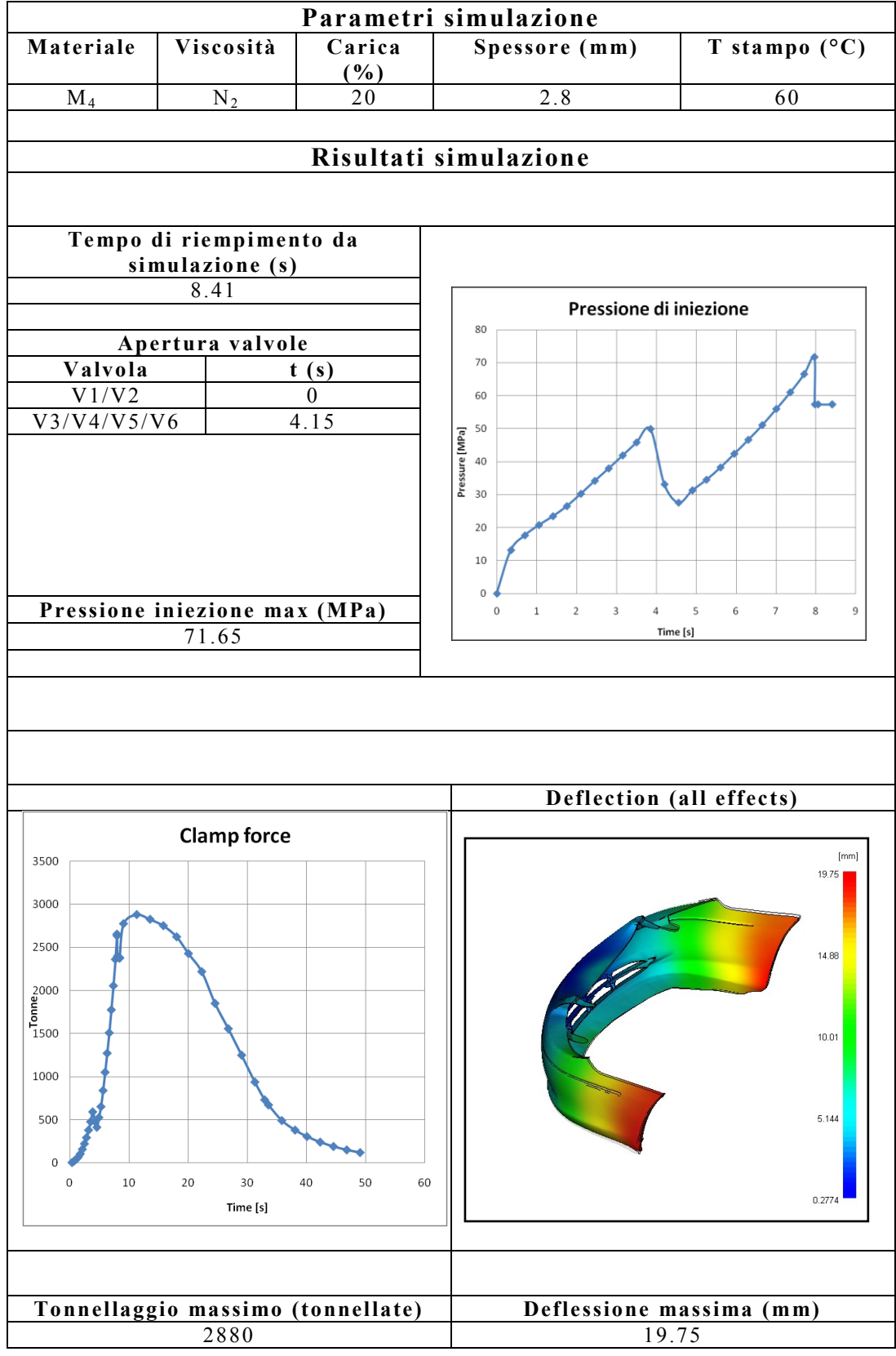

# **Tabella 6.44** – Risultati simulazione 30.

Г

٦

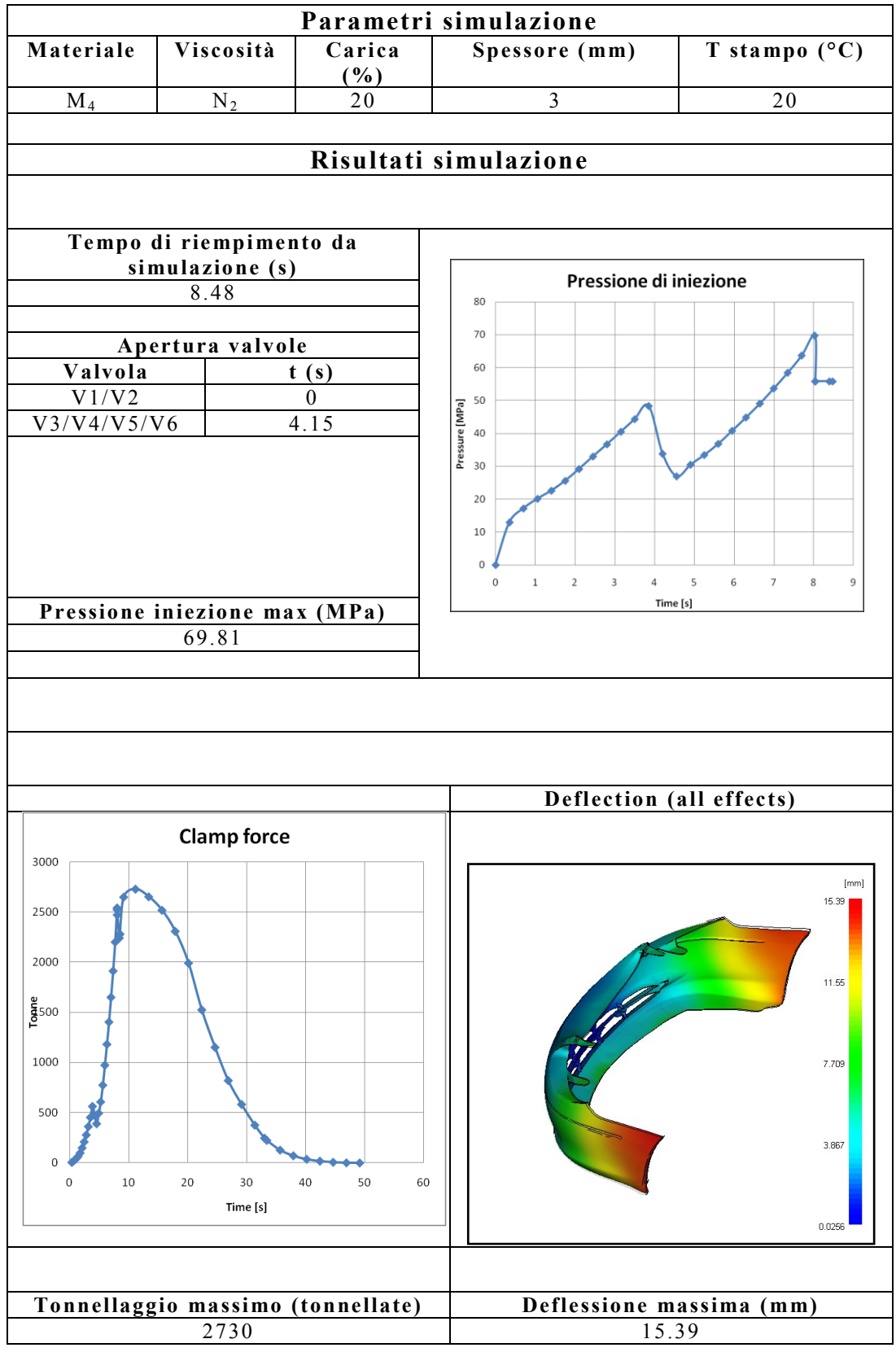

# **Tabella 6.45** – Risultati simulazione 31.
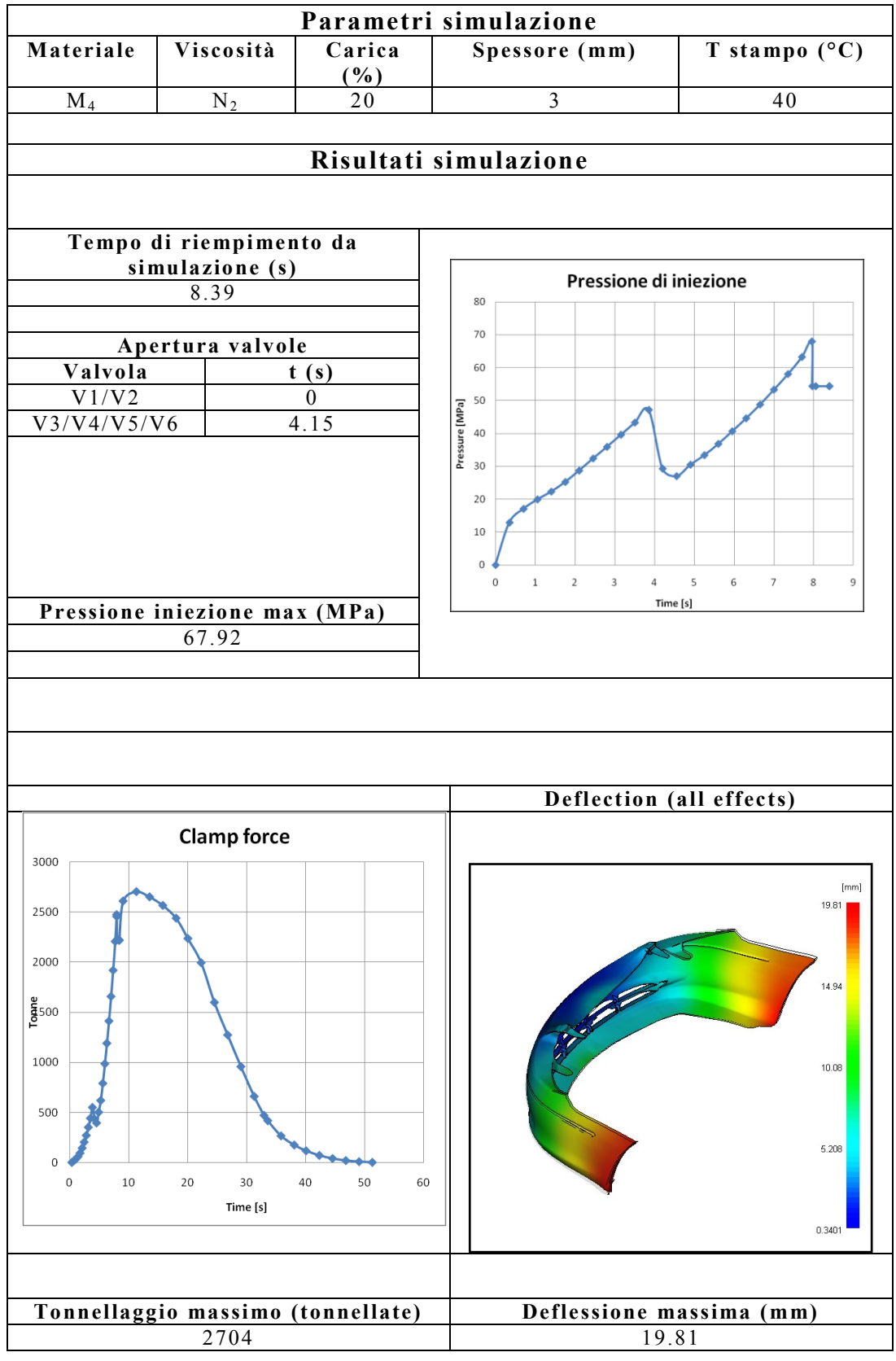

#### **Tabella 6.46** – Risultati simulazione 32.

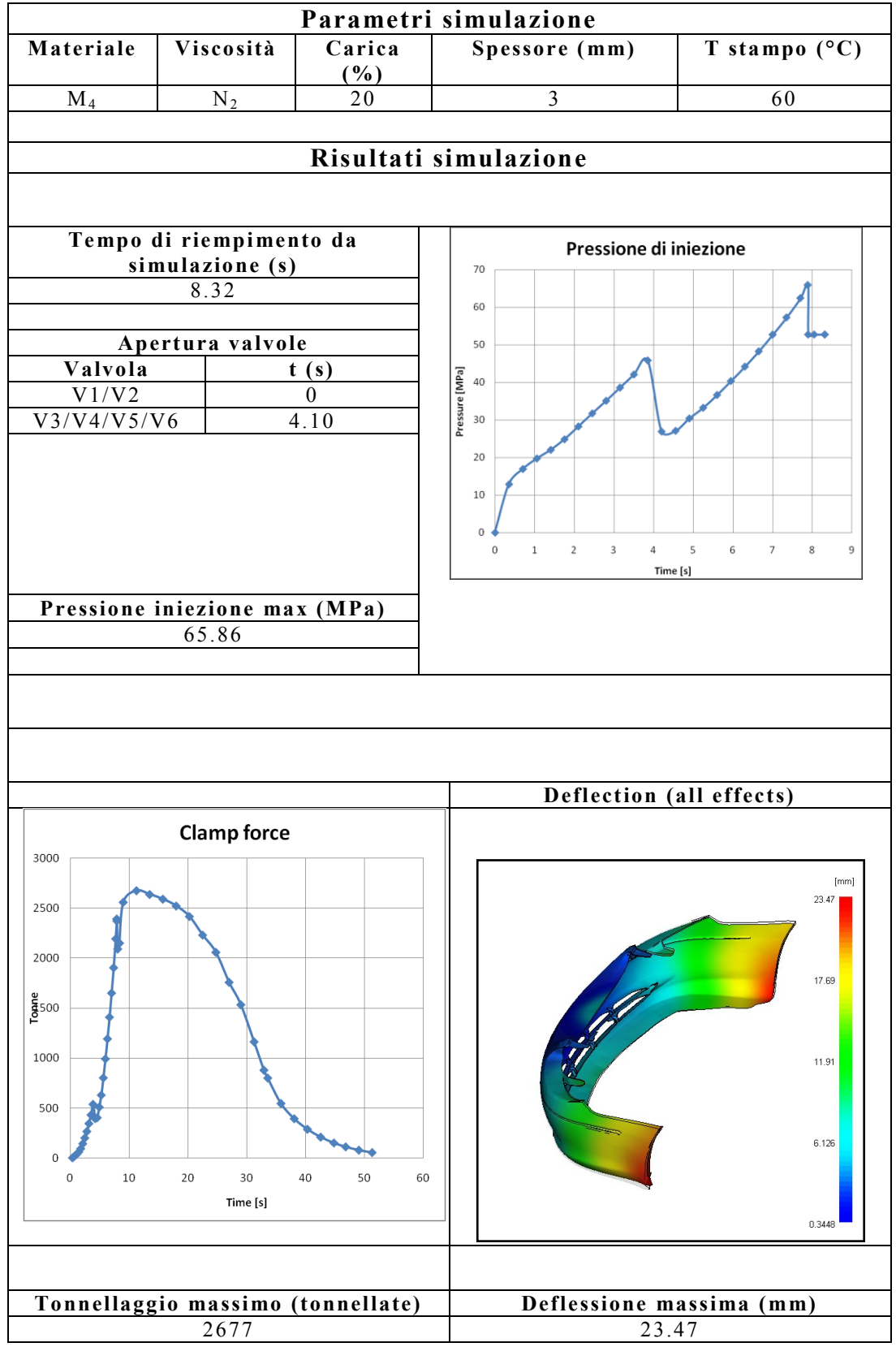

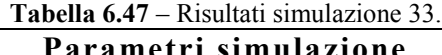

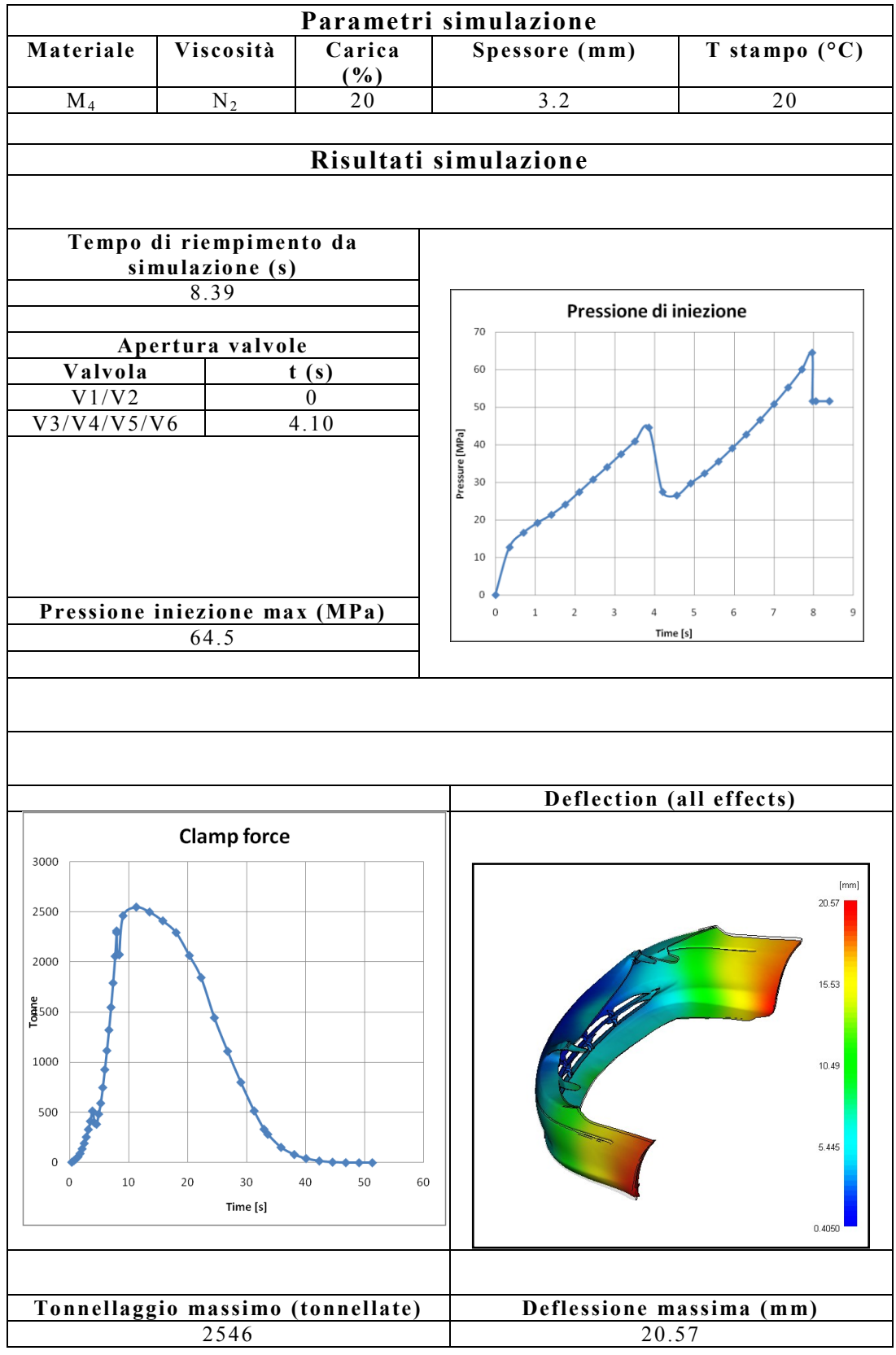

#### **Tabella 6.48** – Risultati simulazione 34.

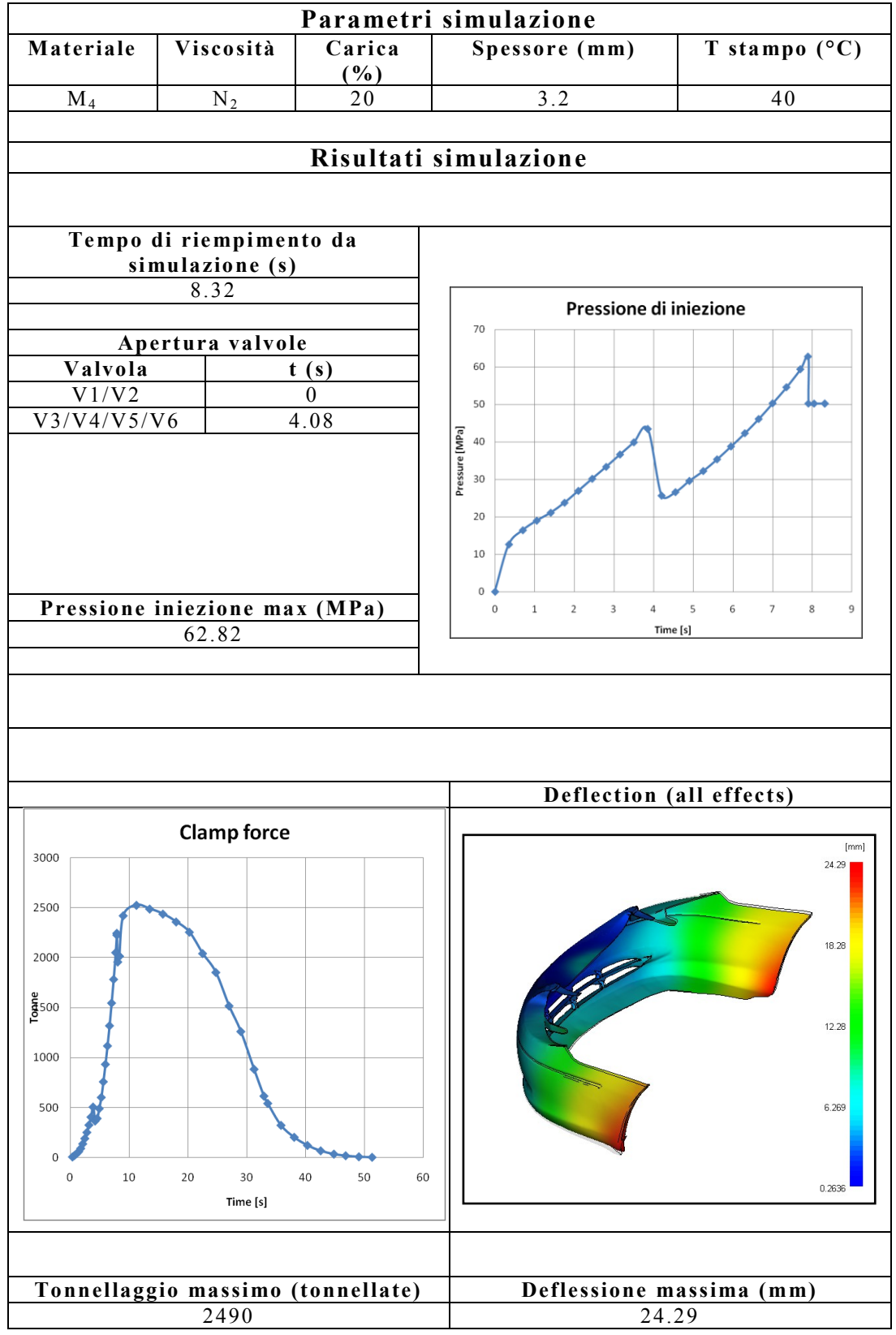

#### **Tabella 6.49** – Risultati simulazione 35.

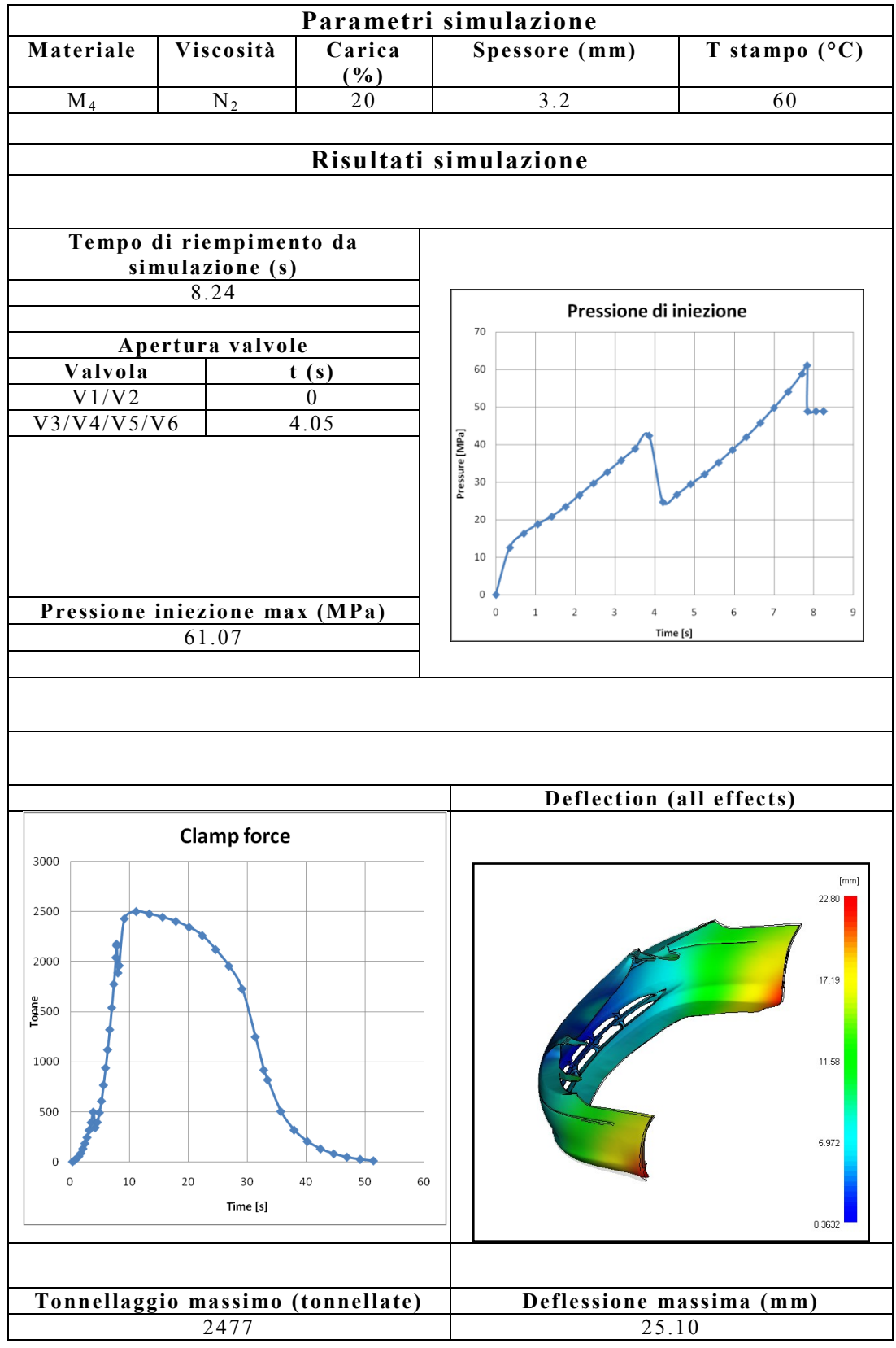

**Tabella 6.50** – Risultati simulazione 36.

In tabella 6.51 sono riportati, in maniera schematica i risultati di tutte le prove.

| Prova           | $timemp.$ (s)     | Pmax(MPa)         | Forza max       | Delessione |
|-----------------|-------------------|-------------------|-----------------|------------|
|                 |                   |                   | (tonnellate)    | max(mm)    |
| $\overline{1}$  | 8.36              | 55.9              | 2241            | 7.97       |
| $\overline{2}$  | 8.30              | 53.9              | 2153            | 9.26       |
| $\overline{3}$  | 8.22              | 51.80             | 2208            | 11.94      |
| $\overline{4}$  | 8.28              | 50.93             | 2073            | 9.24       |
| $\overline{5}$  | 8.21              | 49.26             | 2034            | 11.78      |
| $\overline{6}$  | 8.14              | 47.44             | 1986            | 14.59      |
| $\overline{7}$  | 8.21              | 46.85             | 1922            | 11.86      |
| $\overline{8}$  | 8.15              | 45.41             | 1886            | 14.49      |
| $\overline{9}$  | 8.08              | 43.81             | 1843            | 17.83      |
| 10              | 8.44              | 65.77             | 2641            | 10.72      |
| 11              | 8.36              | 63.64             | 2605            | 15.20      |
| 12              | 8.27              | 61.63             | 2552            | 19.32      |
| 13              | 8.34              | 60                | 2444            | 14.54      |
| 14              | 8.27              | 58.15             | 2402            | 19.03      |
| 15              | 8.19              | 56.2              | 2356            | 22.51      |
| 16              | 8.27              | 55.21             | 2267            | 18.58      |
| 17              | $\overline{8.20}$ | 53.63             | 2230            | 22.90      |
| 18              | 8.13              | 51.93             | 2190            | 23.75      |
| 19              | 8.73              | 87.93             | 3420            | 8.45       |
| $2\,0$          | 8.66              | 85.38             | 3384            | 11.57      |
| 21              | 8.57              | 82.61             | 3344            | 14.85      |
| 22              | 8.62              | 80.85             | 3187            | 11.80      |
| 23              | 8.55              | 78.60             | 3152            | 14.84      |
| 24              | 8.47              | 76.33             | 3121            | 17.94      |
| 25              | 8.53              | 74.88             | 2983            | 14.87      |
| $\overline{26}$ | 8.46              | 72.97             | 2955            | 17.41      |
| 27              | 8.41              | 71                | 2910            | 18.72      |
| 28              | 8.57              | 76.29             | 2939            | 10.86      |
| 29              | 8.49              | 74                | 2912            | 14.90      |
| 30              | 8.41              | 71.65             | 2880            | 19.75      |
| $\overline{31}$ | 8.48              | 69.81             | 2730            | 15.39      |
| $\overline{32}$ | 8.39              | 67.92             | 2704            | 19.81      |
| 33              | 8.32              | 65.86             | 2677            | 23.47      |
| 34              | 8.39              | $64.\overline{5}$ | $\frac{2546}{}$ | 20.57      |
| 35              | 8.32              | 62.82             | 2490            | 24.29      |
| $\overline{36}$ | 8.24              | 61.07             | 2477            | 25.10      |

**Tabella 6.51** – Risultati prove paraurti.

## **6.6.2 INFLUENZA DELLO SPESSORE**

La figura 6.46, mostra l"influenza dello spessore del componente sul tempo di riempimento, sulla pressione massima di iniezione, sulla forza di chiusura massima necessaria e sulla deflessione

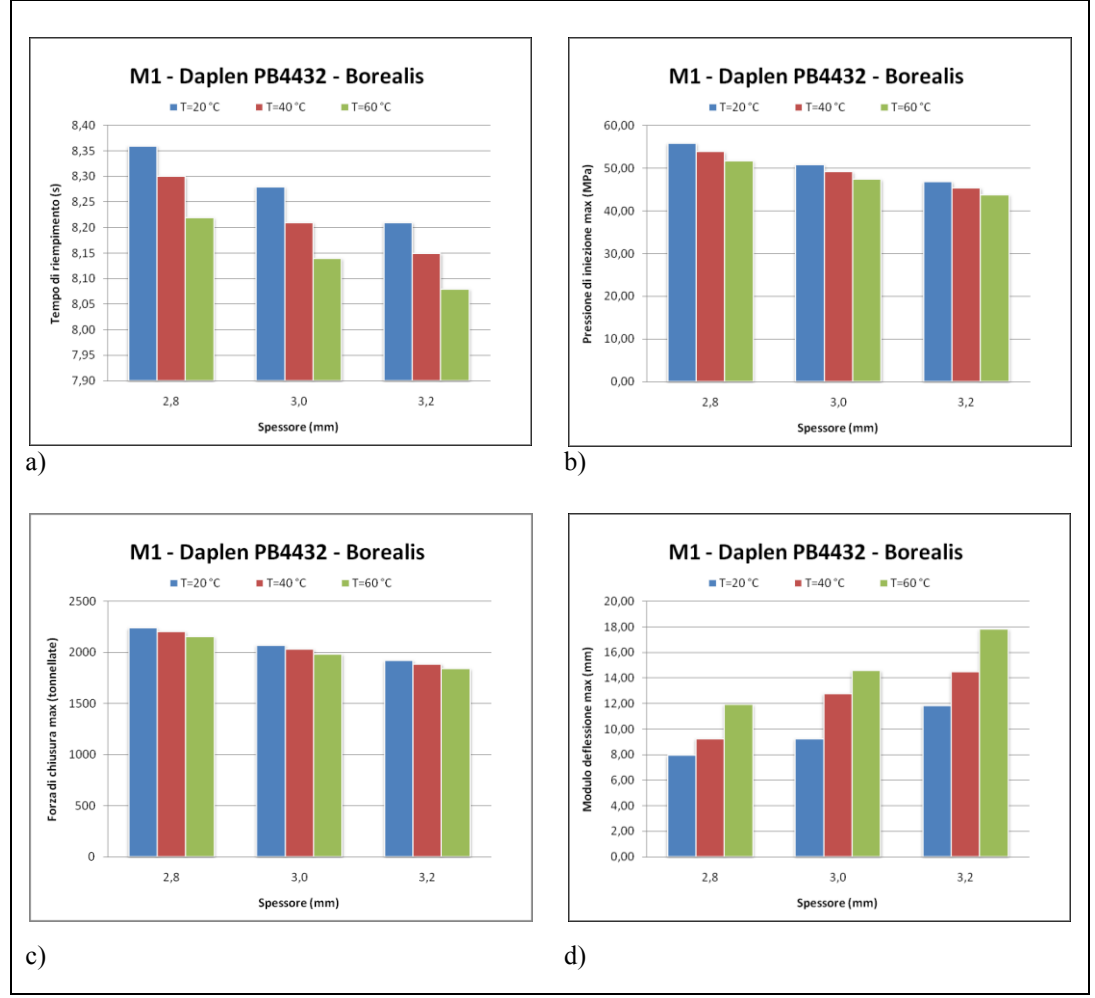

massima al variare della temperatura dello stampo nel range considerato per il materiale  $M_1$ .

**Figura 6.46** – Influenza dello spessore su a) tempo di riempimento, b) pressione massima di iniezione, c) forza di chiusura massima e d) deflessione massima al variare della temperatura dello stampo. Materiale  $M_1$  – PP, 10% talco.

È facile riconoscere che sia all"aume ntare dello spessore che all"aumentare della temperatura stampo, si ha una influenza positiva sul tempo di riempimento, sulla pressione di iniezione massima e sulla forza di chiusura massima richiesta; infatti, sia l"aumento di spessore che l"aumento di temperatura fanno registrare un abbassamento di tali valori. Il contrario si può dire per la deflessione massima. Nelle figure seguenti, si riportano i diagrammi relativi agli altri tre materiali considerati in questo lavoro.

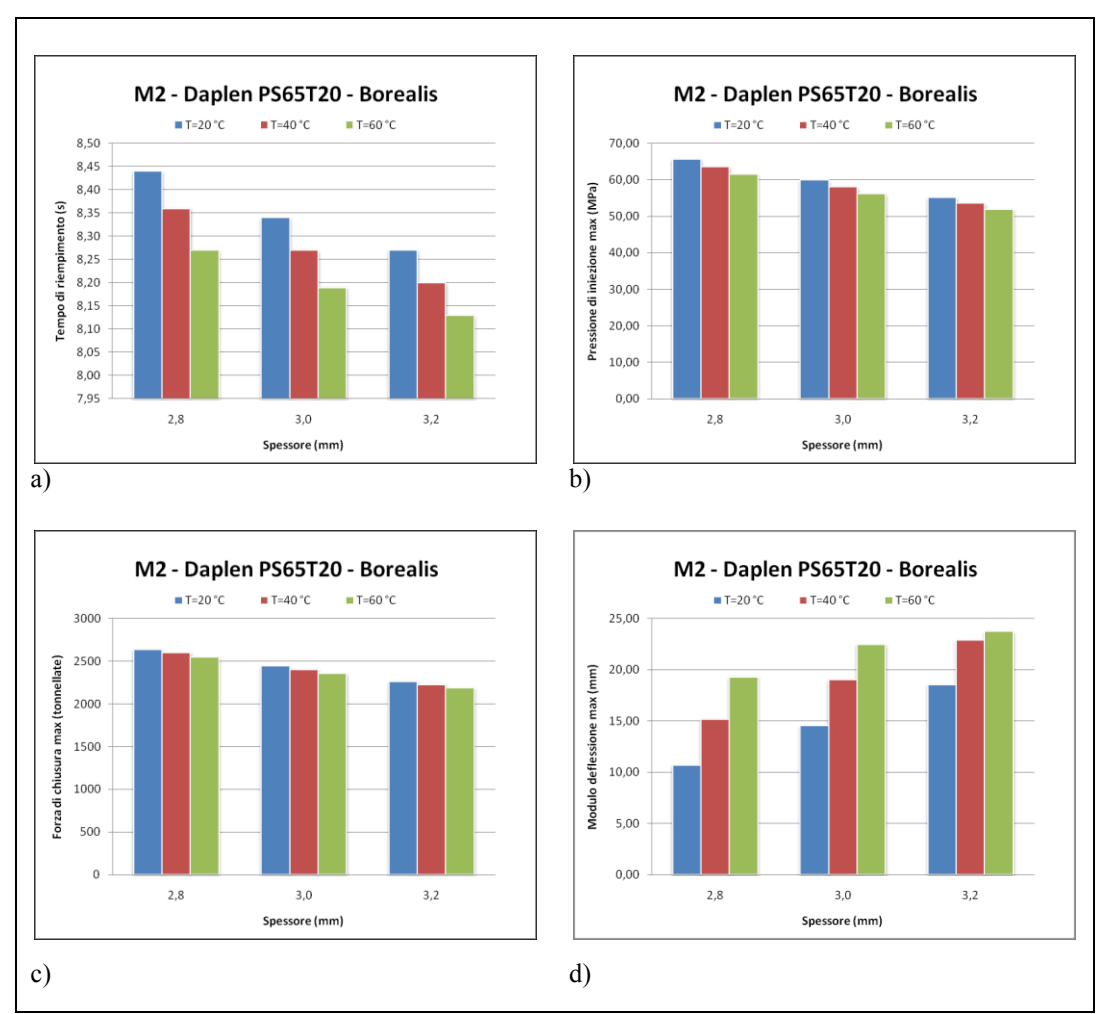

**Figura 6.47** – Influenza dello spessore su a) tempo di riempimento, b) pressione massima di iniezione, c) forza di chiusura massima e d) deflessione massima al variare della temperatura dello stampo. Materiale  $M_2 - PP$ , 20% talco.

Anche per il materiale  $M_2$ , si nota lo stesso andamento dei parametri riscontrato per il materiale  $M_1$ . È utile, comunque, precisare che, il materiale M<sup>2</sup> è stato scelto in modo da avere una carica di talco del 20% e le caratteristiche reologiche quanto più simili al materiale M<sub>1</sub>, tuttavia, inevitabilmente, vi sono delle leggere differenze reologiche tra i due materiali riscontrabili facilmente dal valore della pressione massima di iniezione, leggermente più alto data la viscosità del materiale  $M_2$  leggermente più alta.

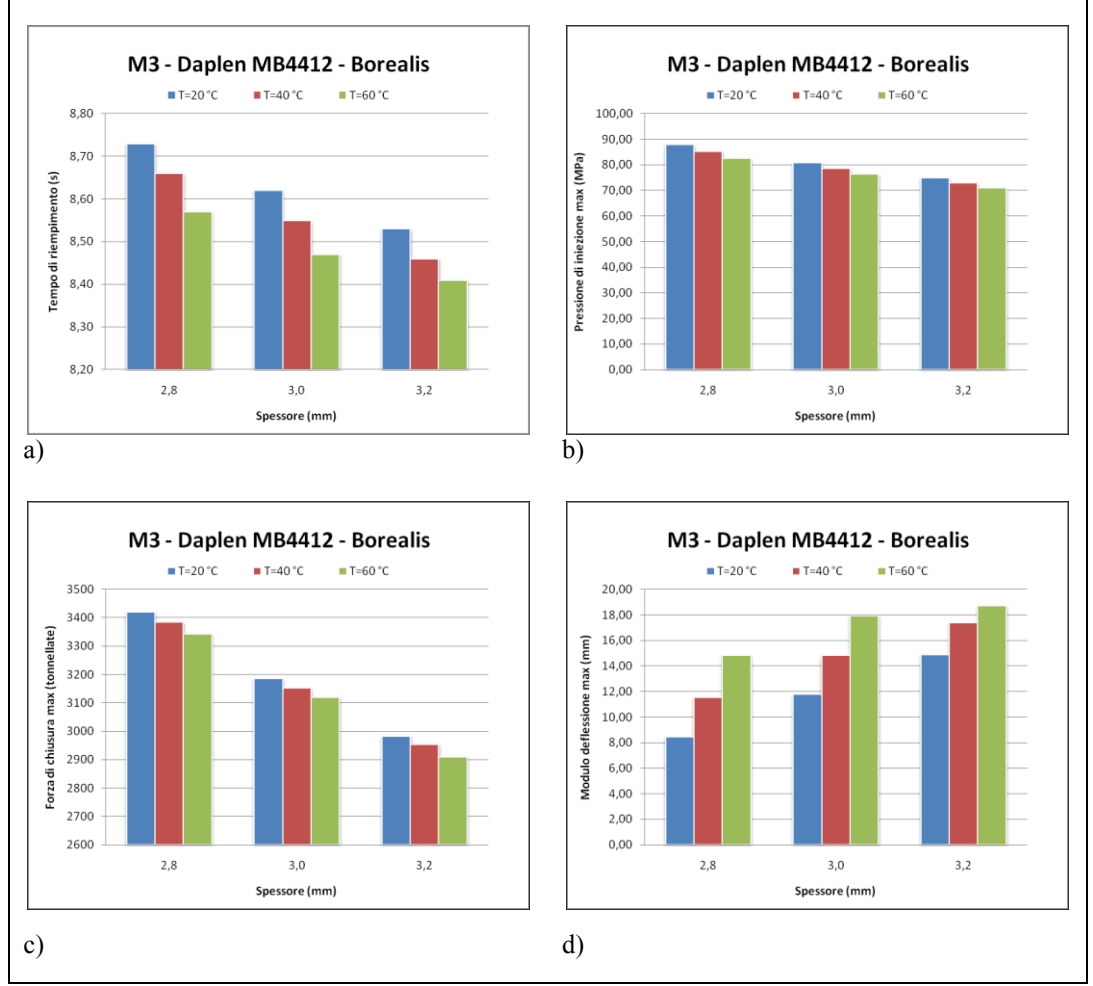

**Figura 6.48** – Influenza dello spessore su a) tempo di riempimento, b) pressione massima di iniezione, c) forza di chiusura massima e d) deflessione massima al variare della temperatura dello stampo. Materiale  $M_3 - PP$ , 10% talco.

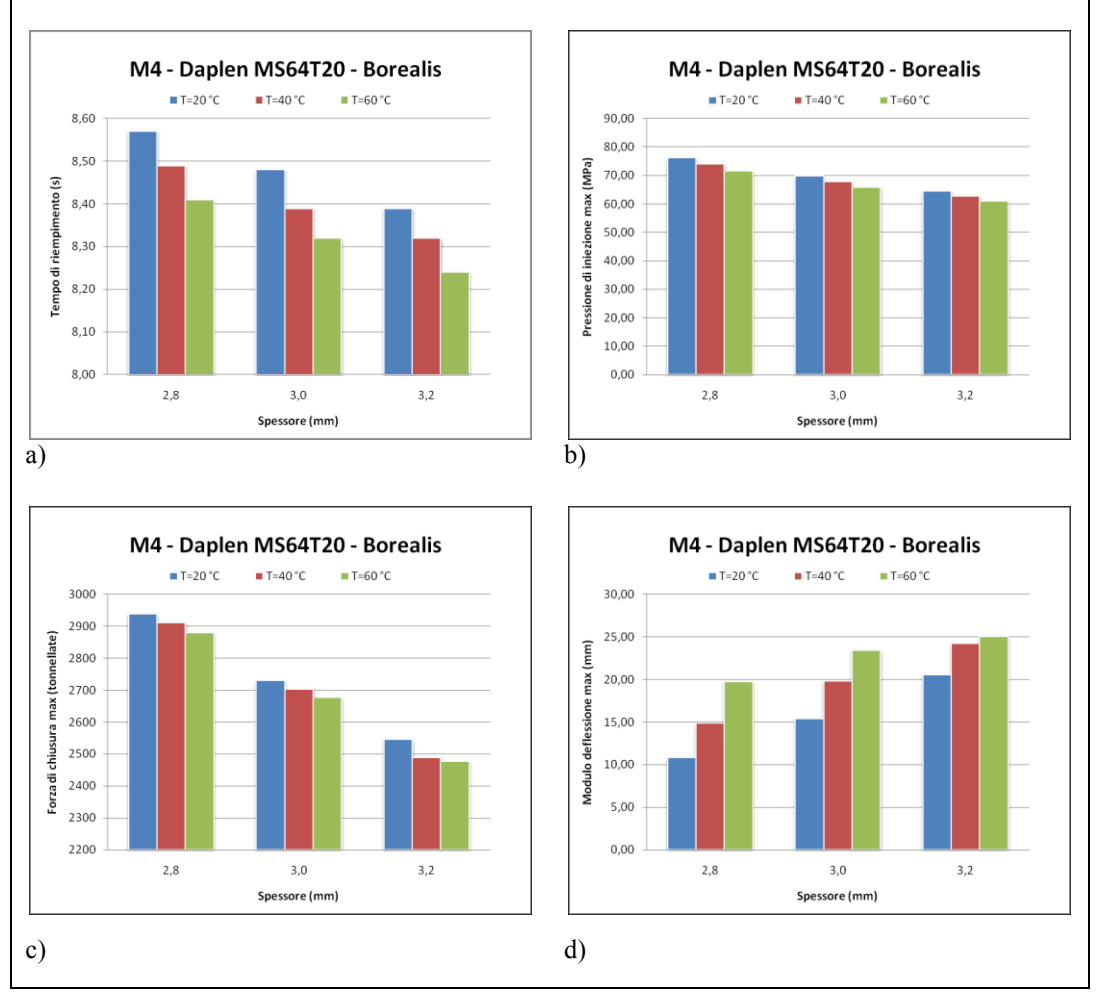

**Figura 6.49** – Influenza dello spessore su a) tempo di riempimento, b) pressione massima di iniezione, c) forza di chiusura massima e d) deflessione massima al variare della temperatura dello stampo. Materiale  $M_4$  – PP, 20% talco.

### **6.6.3 INFLUENZA DELLA V ISCOSITÀ**

Nelle figure seguenti, si riporta l"influenza della viscosità a parità di percentuale di carica sul tempo di riempimento, sulla pressione massima di iniezione, sulla forza di chiusura massima necessaria e sulla deflessione massima al variare della temperatura dello stampo nel range considerato. I diagrammi si riportano solo sulla

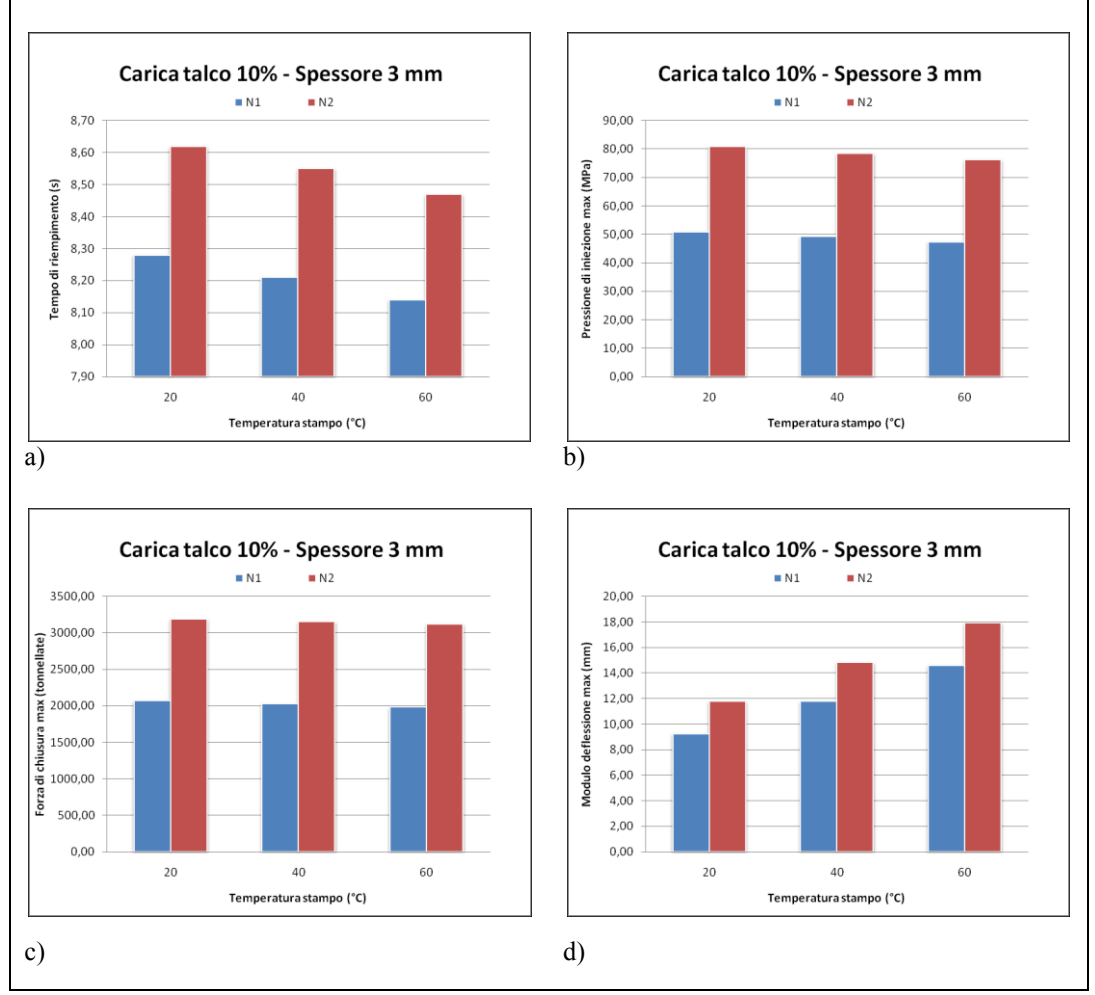

configurazione a spessore 3 mm, essendo il comportamento qualitativamente lo stesso al variare dello spessore.

**Figura 6.50** – Influenza della viscosità su a) tempo di riempimento, b) pressione massima di iniezione, c) forza di chiusura massima e d) deflessione massima al variare della temperatura dello stampo. Configurazione a spessore 3 mm e carica talco 10%,  $N_2 > N_1$ .

Si vede subito che la viscosità influenza negativamente il tempo di riempimento, la pressione di iniezione, la forza di chiusura e la deflessione massima a parità di temperatura stampo, di percentuale di carica e di spessore del componente. La figura 6.51 mostra questo comportamento, anche per i polipropileni caricati al 20%.

### SVILUPPO DI METODOLOGIE DI CALCOLO NUMERICO PER LA SIMULAZIONE DELLO STAMPAGGIO AD INIEZIONE DI MATERIALI POLIMERICI

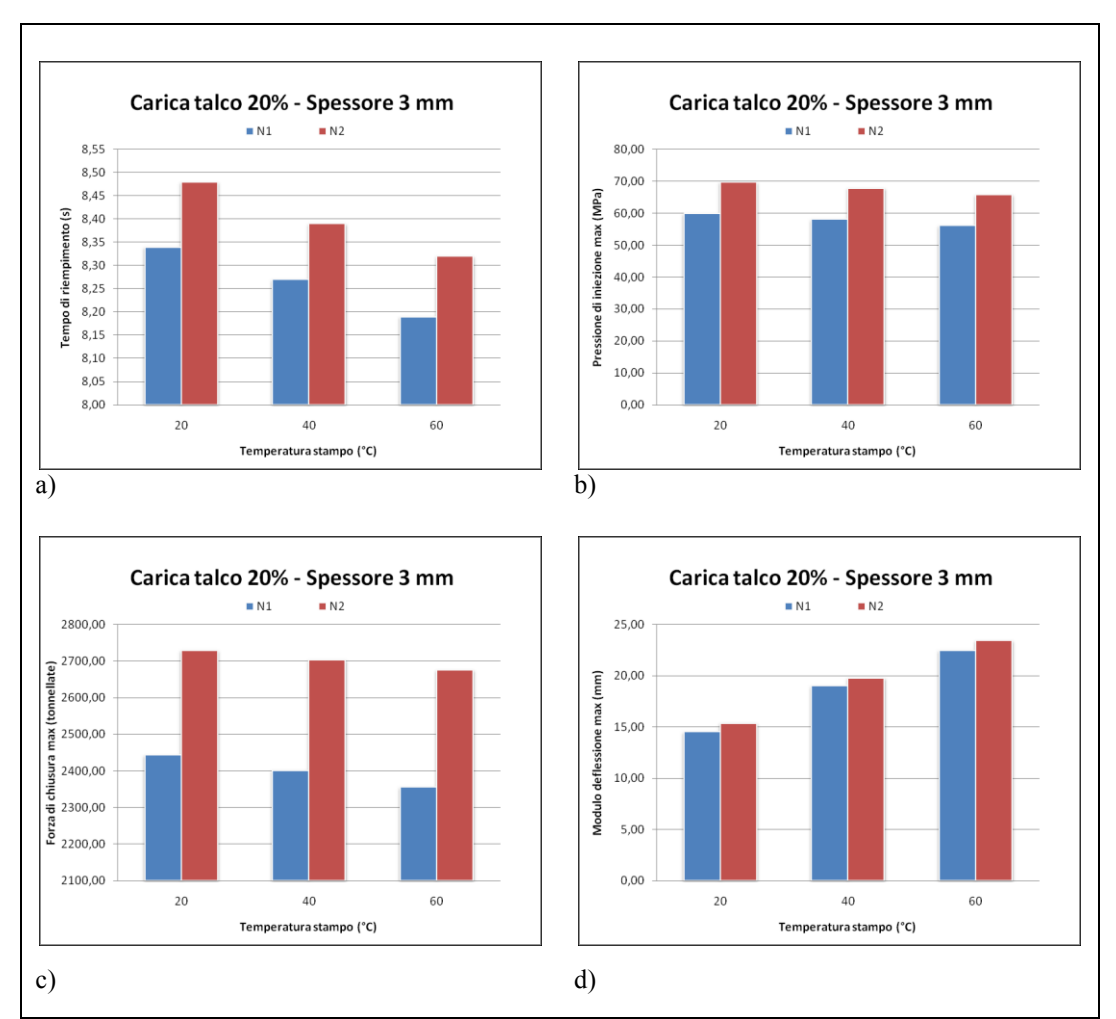

**Figura 6.51** – Influenza della viscosità su a) tempo di riempimento, b) pressione massima di iniezione, c) forza di chiusura massima e d) deflessione massima al variare della temperatura dello stampo. Configurazione a spessore 3 mm e carica talco 20%,  $N_2 > N_1$ .

## **6.6.4 INFLUENZA DELLA CARICA**

Difficile dire qualcosa circa l"influenza della percentuale di talco sui parametri analizzati, in quanto, sebbene i materiali siano stati scelti in modo tale da avere un comportamento viscoso quanto più simile possibile, ci saranno sempre delle differenze indotte dal, comunque diverso comportamento viscoso.

A titolo di esempio, si riportano, in figura 6.52 i diagrammi dell'influenza della carica nel caso di comportamento viscoso  $N_1$ per la configurazione 3 mm.

### SVILUPPO DI METODOLOGIE DI CALCOLO NUMERICO PER LA SIMULAZIONE DELLO STAMPAGGIO AD INIEZIONE DI MATERIALI POLIMERICI

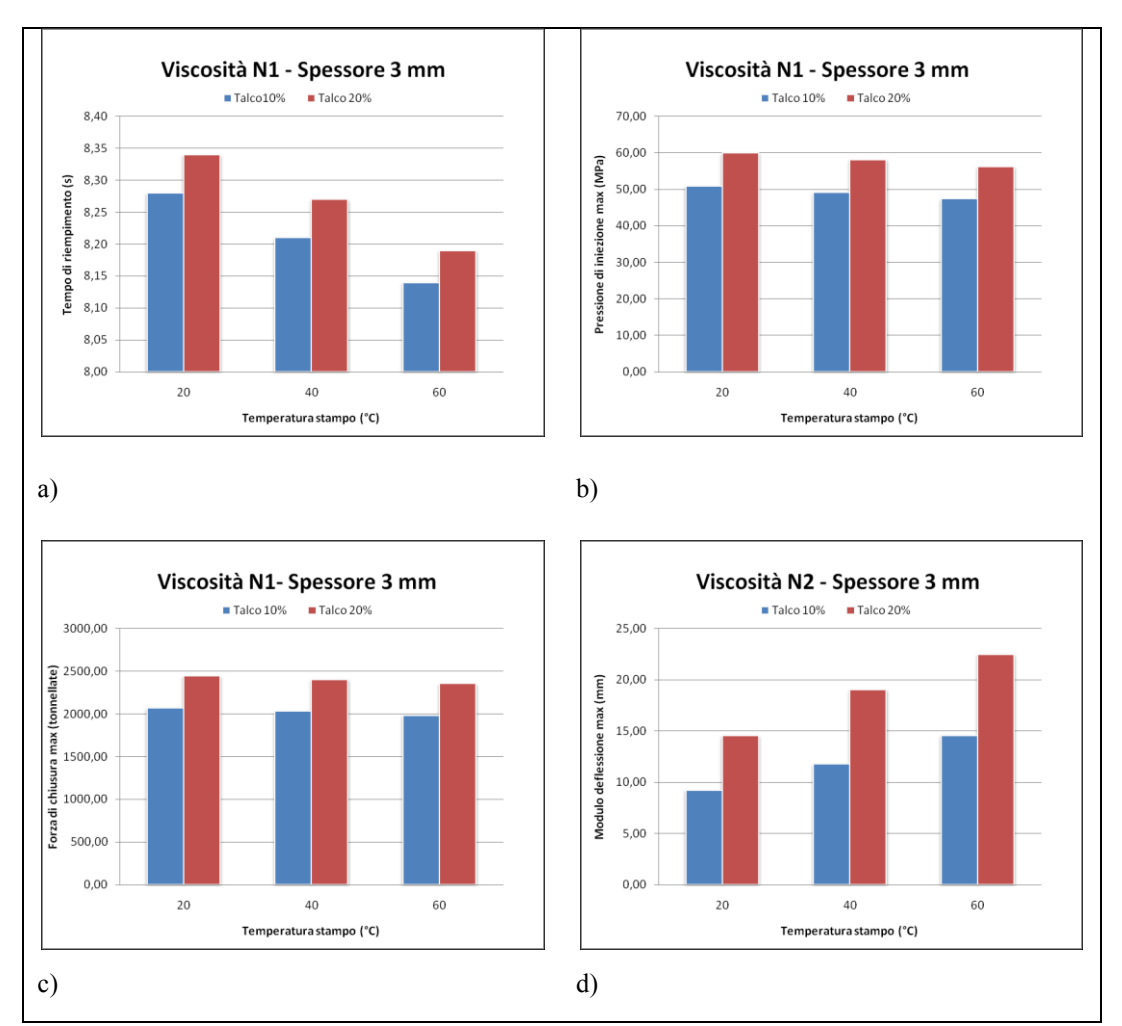

**Figura 6.52** – Influenza della percentuale di carica su a) tempo di riempimento, b) pressione massima di iniezione, c) forza di chiusura massima e d) deflessione massima al variare della temperatura dello stampo. Configurazione a spessore 3 mm comportamento viscoso  $N_1$ .

La percentuale di talco, comunque, porta dei sicuri miglioramenti, entro certi limiti, alla rigidezza del componente.

## **6.7 CONCLUSIONI PRELIMINARI**

Dalle analisi di questo capitolo si evince, ancora una volta, come mediante tecnologia CAE, sia possibile controllare alcuni parametri e migliorare la qualità di un manufatto in plastica a partire dalla fase di concept, con notevole riduzione dei costi.

I dati numerici ottenuti dalle simulazioni qui discusse, sono risultati in linea con quelli sperimentali; inoltre, mediante l"analisi parametrica è stato possibile verificare quali parametri possono indurre l'uscita dal range sperimentale. L'uscita dal range sperimentale, tuttavia, può essere controllata in altri modi; ad esempio, considerando il materiale  $M_3$ , a comportamento reologico N<sub>2</sub>, si riscontra una pressione massima di iniezione e una forza di chiusura massima abbastanza alte: questo problema può essere risolto, per esempio, aumentando i punti di iniezione.

## **CONCLUSIONI**

Dalle analisi effettuate sul modello di guarnizione per elettrodomestici si evince come gli strumenti numerici siano di notevole utilità, soprattutto in quei casi, come quello particolare di blend sperimentale, in cui si voglia prevedere, entro certi limiti il comportamento di un materiale durante la fase di riempimento e come sia possibile intervenire preventivamente sulla geometria del componente al fine di evitare particolari problemi come brusche variazioni di pressione che, talvolta, possono portare addirittura alla rottura dello stampo. Inoltre, attraverso questi strumenti numerici è possibile fare valutazioni anche circa la processabilità dei materiali.

I dati numerici ottenuti dalle simulazioni effettuate sul modello di paraurti automobilistico sono risultati in linea con quelli sperimentali. Inoltre, mediante l"analisi parametrica è stato possibile verificare quali parametri possono indurre l"uscita dal range sperimentale. L'uscita dal range sperimentale, tuttavia, può essere controllata in altri modi; ad esempio, considerando il materiale  $M_3$ , a comportamento reologico  $N_2$ , si riscontrano una pressione massima di iniezione e una forza di chiusura massima abbastanza alte: questo problema può essere risolto, per esempio, aumentando i punti di iniezione.

Si è visto che sia all"aumentare dello spessore che all"aumentare della temperatura stampo, si ha una influenza positiva sul tempo di riempimento, sulla pressione di iniezione massima e sulla forza di chiusura massima richiesta; infatti, sia l"aumento di spessore che l"aumento di temperatura fanno registrare un abbassamento di tali valori. Il contrario si può dire per la deflessione massima.

La viscosità influenza negativamente il tempo di riempimento, la pressione di iniezione, la forza di chiusura e la deflessione massima a parità di temperatura stampo, di percentuale di carica e di spessore del componente.

# **BIBLIOGRAFIA**

- [1] Bertacchi, G. (2002) *Manuale dello stampaggio progettato.* Milano. Tecniche Nuove.
- [2] Johannaber E., *Injection Molding Machines*, Carl Hanser Verlag, Monaco, 1983.
- [3] Dominick V. Rosato, Donald V. Rosato, Marlene G. Rosato, *Injection Molding Handbook* Third Edition. Kluwer Academic Publishers, USA, pp. 7-27.
- [4] Canovi P., *Elementi di progettazione per le unità di plastificazione*, TR G 50, DuPont, Ginevra.
- [5] Bernhardt E.C., *Processing of Thermoplastic Materials*, SPE Reinhold Publishing Corporation, New York, 1959.
- [6] Glanvill A.B., Denton E.N., *Injection-Mould Foundamentals*, The Machinery Publishing Co, Londra, 1963.
- [7] Whelan T., Goff J., *The Dynisco Injection Molders Handbook*, 1991.
- [8] Menges G., Mohren P., *How to Make Injection Molds*, II edizione, Hanser Publisher, Monaco, 1983.
- [9] Bayer, *Dati tecnici per lo stampaggio ad iniezione*, (secondo Wubken, Catic, IKV) Aquistgrana, 1971.
- [10] Jay Shoemaker (Ed.), *Moldflow Design Guide*, Hanser Publishers, Munich, 2006.
- [11] Vinogradov, V.M. (1975) *Residual stresses in plastic parts.* Plast. Massy, Vol. 4, pp. 21-30.
- [12] Suzzani R, "*Manuale dello stampista"*, ed. II Tecniche Nuove, 2000.
- [13] Dott.ssa Laura Andreozzi, Tesi di laurea, *"Note sui materiali polimerici"*, Università di Pisa, 1991.
- [14] S. Brückner, G. Allegra, M. Pegoraro, F. P. La Mantia, *"Scienza e tecnologia dei materiali polimerici"*, EdiSES, 2001.
- [15] Cesare Brisi, *Chimica applicata*, 3, Torino, Levrotto & Bella, 1997. pp. 431- 458.
- [16] Arie Ram, *Fundamentals of polymer engineering*, Springer, 1997.
- [17] Ulf W. Gedde, *Polymer physics*, Springer, 1995.
- [18] Bernardo Marchese, *Tecnologia dei materiali e chimica applicata*, Liguori Editore Srl, 1975. pp. 405-445.
- [19] *Macromolecole*, *Scienza e Tecnologia*, A.I.M., Vol. I, 1983.
- [20] P. J. Flory, *Principles of Polymer Chemistry*, Cornell Univ. Press, 1969.
- [21] R. J. Young, *Introduction to Polymers*, Chapman and Hall, 1981.
- [22] K. NASKAR\* et al; *Influence of Various Peroxides in PP/EPDM Thermoplastic Vulcanizatesat Varied Blend Ratios Polimer*; University of Twente, Faculty of Science and Technology; Department of Rubber Technology, The Netherlands.
- [23] K. NASKAR\*, D. Kokot, J.W.M. Noordermeer; *Influence of various stabilizers on ageing of dicumyl peroxide-cured polypropylene/ethylenepropylene-diene thermoplastic vulcanizates*; ELSEVIER, Polymer Degradation and Stability 85 (2004) 831.
- [24] OLGA P. GRIGORYEVA et al, *Melt grafting of maleic onto an ethylenepropylene-diene terpolymer (EPDM)*; ELSEVIER, European Polymer Journal 36 (2000) 1419-1429.
- [25] Mariano Montoya, J. Pablo Tomba, Jose´ M. Carella, M. Isabel Gobernado-Mitre, *Physical characterization of commercial polyolefinic elastomers*, ELSEVIER, European Polymer Journal 40 (2004) 2757-2766.
- [26] BYUNG KYU KIM' and CHI HOON CHOI'; *Reactive Extrusion of Polyolefin Ternary Blends*; Department of Polymer Science and Engineering, Pusan National University, Pusan 609-735, South Korea.
- [27] PR Lewis and C Price, *Polymer*, 13, 22 (1972).
- [28] *Modern Plastic Mid-October Encyclopedia Issue*, Introduction to TPEs, page:109-110.
- [29] S.A. Baeurle, A. Hotta and A.A. Gusev, "*A new semi-phenomenological approach to predict the stress relaxation behavior of thermoplastic elastomers*", Polymer 46, 4344-4354 (2005).
- [30] Saechtling H, "*Manuale delle materie plastiche"*, ed. II Tecniche Nuove, 1996.
- [31] Y. V. Kissin Alkene, *Polymerization Reactions with Transition Metal Catalysts*, Elsevier, 2008, Chapter 4.
- [32] E. P. Moore, *Polypropylene Handbook. Polymerization, Characterization, Properties, Processing, Applications*, Hanser Publishers, New York, 1996.
- [33] Regione Lombardia Legge 387 domanda 77: Sw per integrazione iniezione/compattazione con influenza velocità di raffreddamento.
- [34] Ogando J., *Crystalline Resins Finally Yeld To Accurate Shrink & Warp Simulation*, in: "Plastics Technology", Bill Communication, New York, marzo 1998.
- [35] Harry D.H., Parrot R.G., Polym. Eng. Sci., **10**, 209, 1970.
- [36] Kamal M.R., Kenig S., Polym. Eng. Sci., **12**, 294, 1972.
- [37] Lord H.A., Williams G., Polym. Eng. Sci., **15**, 569, 1975.
- [38] Stevenson J.F., Hieber C.A., Galskoy A., Wang K.K., in: "SPE ANTEC Tech. Papers 34 p. 282", Society of Plastics Engineers, Brookfield CT, 1976.
- [39] K. J. Bathe, Finite Element Procedures, Prentice Hall Inc. (1996).
- [40] S.G.Advani and C.L.Tucker III, *"The Use of Tensors to Describe and Predict Fiber Orientation in Short Fiber Composites"*, J. Rheol., 31,751-784(1987).
- [41] G.P.Tandon and G.J.Weng, *The Effect of Aspect Ratio of Inclusions on the Elastic Properties of Unidirectional Aligned Composites*, Polym. Compos. 5(4),327-333(1984).
- [42] R.A.Schapery, *Thermal Expansion Coefficients of Composite Materials Based on Energy Principles*. J. Compos. Mater., 2, No.3, 380-404, (1968).
- [43] Rezayat M., Ngai B., Stafford R.S., in: "SPE ANTEC, vol. 38, 468", Society of Plastics Engineers, Brookfield CT, 1992.
- [44] HRS Flow *Hot Runner Technology*. Catalogo Tecnico.

## **RINGRAZIAMENTI**

Giunto al termine di questo lavoro desidero ringraziare ed esprimere la mia riconoscenza nei confronti di tutte le persone che, in modi diversi, mi sono state vicine e hanno permesso e incoraggiato sia i miei studi che la realizzazione e stesura di questa tesi.

I miei più sentiti ringraziamenti vanno al Ch.mo Prof. Francesco Bellucci e al Ch.mo Prof. Domenico Acierno, per la fiducia fin da subito dimostratami e per avermi seguito durante lo svolgimento del lavoro con consigli e confronti che mi hanno aiutato ad intraprendere, ogni volta, le scelte più appropriate.

Un ringraziamento particolare va agli amici Ing. Marco Bellucci e Ing. Antonio Maria Zinno.

Grazie all"amico Ing. Fabio Scherillo per avermi supportato ed incoraggiato soprattutto nei momenti più difficili.

Un grazie al Prof. Gian Piero Lignola e all"Ing. Mario Montuori.

Ringrazio gli amici Fabrizio, Pasquale, Gustavo, Marco, Nico, Luca, Francesco, Bruno e il mitico Ziorenato per l"affetto dimostratomi e per i preziosi consigli.

Un ringraziamento a tutti gli amici del gruppo MARE ed in particolare all"Ing. Giovanni Palomba.

Un ringraziamento speciale a mia cugina Irma e alle care zie Annamaria e Leontina.

Grazie ai miei genitori e ai miei fratelli per avermi aiutato in questi tre anni a superare i momenti più difficili.

Grazie a tutta la mia famiglia.

Grazie a tutti i miei amici, vicini e lontan i.

Un piccolo grazie, infine, a me stesso, per non aver mollato.